Reference: Issue: Date:

RO-LSE-DS-3102 1.2, LSE v2.8 21 July 2017 Page: 1 of 314

# **ROSETTA - SESAME** To **ESA PLANETARY SCIENCE ARCHIVE** INTERFACE CONTROL DOCUMENT

RLGS-SPEC-SONC\_DPS-SCIE-9241-CNES

RO-LSE-DS-3102

#### Prepared by:

K. J. Seidensticker<sup>1</sup>, W. Schmidt<sup>2</sup>, A. Hirn<sup>3</sup>, M. Knapmeyer<sup>1</sup>, H.-H. Fischer<sup>4</sup> A. Péter<sup>3</sup>, K. Thiel<sup>5</sup>

<sup>1</sup>Institute of Planetary Research, DLR, Berlin <sup>2</sup>Finnish Meteorological Institute, Helsinki <sup>3</sup>Center for Energy Research, MTA, Budapest <sup>4</sup>Space Operations and Astronaut Training, DLR, Cologne <sup>5</sup>Department for Nuclear Chemistry, University of Cologne

#### and SONC6

<sup>6</sup>Science Operations and Navigation Center, CNES, Toulouse

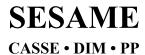

Reference: RO-LSE-DS-3102 Issue: 1.2, LSE v2.8 Date: 21 July 2017 Page: 2 of 314

### **Distribution List**

| Recipient | Organisation |  |  |
|-----------|--------------|--|--|
|           |              |  |  |
|           |              |  |  |
|           |              |  |  |
|           |              |  |  |
|           |              |  |  |
|           |              |  |  |
|           |              |  |  |

### **Change Log**

| Date       | ate Version Sections Changed       |                                                                                    | Author              |
|------------|------------------------------------|------------------------------------------------------------------------------------|---------------------|
| 15/10/2015 | 2.3                                | First version delivered to PSA                                                     | SONC                |
| 4/12/2015  | 2.4                                | Cleaned version                                                                    | W. Schmidt          |
| 17/12/2015 | Issue 1.0,<br>LSE v2.5             | Layout improvements; CASSE and SESAME corrections                                  | K. J. Seidensticker |
| 16/06/2017 | DRAFT of<br>Issue 1.1,<br>LSE v2.8 | Merged issue 1.0, LSE v2.5 (of the PDA "March delivery") with issue 1.0, LSE v2.6. | HH. Fischer         |
| 19/07/2017 | DRAFT of<br>Issue 1.2,<br>LSE v2.8 | Several corrections concerning CASSE and SESAME flight software                    | M. Knapmeyer        |
| 21/07/2017 | DRAFT of<br>Issue 1.2,<br>LSE 2.8  | Finalization of changes on SESAME team side                                        | M. Knapmeyer        |

### **TBD Items**

| Section | Description |  |  |
|---------|-------------|--|--|
|         |             |  |  |
|         |             |  |  |
|         |             |  |  |
|         |             |  |  |
|         |             |  |  |
|         |             |  |  |
|         |             |  |  |

Reference: RO-L Issue: 1.2, I Date: 21 Ju Page: 3 of 3

RO-LSE-DS-3102 1.2, LSE v2.8 21 July 2017 3 of 314

#### **Table of Contents**

| 1 | Intr         | roduction                                                            | 8  |
|---|--------------|----------------------------------------------------------------------|----|
|   | 1.1          | Purpose and Contents                                                 | 8  |
|   | 1.2          | Archiving Authorities                                                | 8  |
|   |              | Intended Readership                                                  |    |
|   | 1.4          | Applicable Documents                                                 | 8  |
|   | 1.5          | Acronyms and Abbreviations                                           |    |
|   | 1.6          | Contact Names and Addresses                                          |    |
|   | 1.7          | Acknowledgement                                                      |    |
| 2 |              | erview of Scientific Objectives, Experiment Design and Data Products |    |
| _ | 2.1          | Scientific Objectives                                                |    |
|   |              | Experiment Design                                                    |    |
|   | 2.2.1        |                                                                      |    |
|   | 2.2.2        |                                                                      |    |
|   | 2.2.3        |                                                                      |    |
|   | 2.3          | Data Handling Process                                                |    |
|   | 2.3.1        | <u> </u>                                                             |    |
|   | 2.3.2        |                                                                      |    |
|   | 2.4          | Overview of Data Products                                            |    |
|   | 2.4.1        | ·                                                                    |    |
|   | 2.4.2        | <u> </u>                                                             |    |
|   | 2.4.3        | 3 Instrument Calibrations                                            | 16 |
|   | 2.4.4        | 4 In-Flight Data Products                                            | 17 |
|   | 2.4.5        |                                                                      |    |
|   | 2.4.6        |                                                                      |    |
|   | 2.4.7        |                                                                      |    |
|   | 2.4.8        | $\mathcal{E}$                                                        |    |
|   |              | .4.8.1 Combined Rosetta / Lander operation                           |    |
|   |              | .4.8.2 Lander delivery and relay                                     |    |
|   |              | .4.8.3 On-comet operation                                            |    |
| 3 |              | chive Format and Content                                             |    |
|   |              | Format and Conventions                                               |    |
|   | 3.1.1        |                                                                      |    |
|   | 3.1.2        | ,                                                                    |    |
|   | 3.1.3        |                                                                      |    |
|   | 3.1.4        | $\epsilon$                                                           |    |
|   | 3.2<br>3.2.1 | Standards Used in Data Product Generation                            |    |
|   | 3.2.2        |                                                                      |    |
|   |              | 2.2.1 Generalities                                                   |    |
|   |              | 2.2.2 SESAME Time standards                                          |    |
|   |              | 2.2.3 Lander On-Board Time (LOBT)                                    |    |
|   |              | 3.2.2.3.1 The DDS header time correlated                             |    |
|   |              | 3.2.2.3.2 The UTC (Universal Time Coordinated)                       |    |
|   |              | 3.2.2.3.3 Spacecraft Clock Count in PDS Labels                       |    |
|   | 3.2.3        |                                                                      |    |
|   | 3.3          | Data Validation                                                      | 29 |
|   | 3.4          | Archive Content                                                      | 30 |
|   | 3.4.1        | 1 Volume Set                                                         | 30 |
|   | 3.4.2        | 2 Data Set                                                           | 30 |
|   | 3.4.3        | 3 Directories                                                        | 31 |

# **SESAME EAICD**

Reference: RO-LSE-DS-3102 Issue: 1.2, LSE v2.8 Date: 21 July 2017 Page: 4 of 314

| 3.4.3.1 R | loot Directory                                                  | 32  |
|-----------|-----------------------------------------------------------------|-----|
|           | alibration Directory                                            |     |
| 3.4.3.3   | atalog Directory                                                | 32  |
|           | Oata Directory                                                  |     |
|           | Occument Directory                                              |     |
|           | ndex Directory                                                  |     |
|           | oftware Directory                                               |     |
|           | abel Directory                                                  |     |
|           | erface Specifications                                           |     |
|           | e and Organization Overview                                     |     |
|           | s, Definition and Content                                       |     |
|           | oduct Design                                                    |     |
|           | SAME raw data product (Level 1)                                 |     |
|           | ile Characteristics Data Elements                               |     |
|           | nstrument and Detector Descriptive Data Elements                |     |
|           | Description of Instrument                                       |     |
|           | Pata quality definition (level 1)                               |     |
|           | SAME science level 2 data product design                        |     |
|           | ile Characteristics Data Elements                               |     |
|           | Data Object Pointers Identification Data Elements               |     |
|           | nstrument and Detector Descriptive Data Elements                |     |
|           | Data Object Definition                                          |     |
|           | CASSE Data object definition                                    |     |
|           | 4.1.1 Flight software versions FM1 and FM2                      |     |
|           | 2.4.1.1.1 CASSE Jobcard definition                              |     |
|           | 2.4.1.1.2 CASSE Jobeard definition                              |     |
|           | 2.4.1.1.3 CASSE Sequence Parameters definition for trigger mode |     |
|           | 2.4.1.1.4 CASSE Data definition                                 |     |
|           | 4.1.2 Flight software version FM3                               |     |
|           | 2.4.1.2.1 CASSE job card definition                             |     |
|           | 2.4.1.2.2 CASSE job card definition                             |     |
|           | 2.4.1.2.3 CASSE Sequence Parameters definition for trigger mode |     |
|           | 2.4.1.2.4 CASSE Data definition                                 |     |
|           | DIM object definitions                                          |     |
|           | 4.2.1 Flight software versions FM1 and FM2                      |     |
|           | 2.4.2.1.1 DIM Health Check object definition                    |     |
|           | 2.4.2.1.2 DIM Average Test mode                                 |     |
|           | 2.4.2.1.3 DIM Average mode                                      |     |
|           | 2.4.2.1.4 DIM Burst Continuous mode                             |     |
|           | 2.4.2.1.5 DIM Burst Continuous test mode                        |     |
|           | 2.4.2.1.6 DIM Burst Continuous test mode 2                      |     |
|           | PP object definitions                                           |     |
|           | 1.3.1 Flight software version FM1                               |     |
|           | 2.4.3.1.1 PP Active Mode Test                                   |     |
|           | 2.4.3.1.2 PP Health Check (HC) data                             |     |
|           | 2.4.3.1.3 PP Langmuir Probe Test (LM) data                      |     |
|           | 2.4.3.1.4 PP Passive Mode Test (PMTEST)                         |     |
|           | 1.3.2 Flight software version FM2                               |     |
|           | 2.4.3.2.1 PP Active Mode Test                                   |     |
|           | 2.4.3.2.2 PP Health Check (HC) data                             |     |
|           | 2.4.3.2.3 PP Langmuir Probe Test (LM) data                      |     |
|           | 2.4.3.2.4 PP Passive Mode (PM) data                             |     |
|           | 2.4.3.2.5 PP Passive Mode Test (PMTEST) data                    |     |
|           | 2.4.3.2.6 PP Control Table (RCTL) data                          |     |
|           | 13.3 Flight software version FM3                                | 183 |

5

# **SESAME EAICD**

Reference: RO-Issue: 1.2, Date: 21 J Page: 5 of

RO-LSE-DS-3102 1.2, LSE v2.8 21 July 2017 5 of 314

| 4.3.2.4.3.3.1 PP Active Mode Test                                         | 183 |
|---------------------------------------------------------------------------|-----|
| 4.3.2.4.3.3.2 PP Health Check (HC) data                                   | 183 |
| 4.3.2.4.3.3.3 PP Langmuir Probe Test (LM) data                            | 183 |
| 4.3.2.4.3.3.4 PP Passive Mode (PM) data                                   | 183 |
| 4.3.2.4.3.3.5 PP Passive Mode Test (PMTEST) data                          | 183 |
| 4.3.2.5 Description of Instrument.                                        | 183 |
| 4.3.2.6 Mission Specific Keywords                                         | 183 |
| 4.3.2.7 Data quality definition (level 2)                                 |     |
| 4.3.2.7.1 CASSE                                                           |     |
| 4.3.2.7.2 DIM                                                             | 184 |
| 4.3.2.7.3 PP                                                              | 184 |
| 4.3.2.7.3.1 PP Health Check                                               | 184 |
| 4.3.2.7.3.2 PP Active Mode and Active Mode Test (PP_AM2, PP_AMTEST2)      | 185 |
| 4.3.2.7.3.3 PP Passive Mode and Passive Mode Test (PP_PM2, PP_PMTEST2)    | 185 |
| 4.3.2.7.4 SESAME Health-Check.                                            | 185 |
| 4.3.2.7.5 SESAME common data object definition                            | 185 |
| 4.3.3 Science level 3 data product design                                 | 225 |
| 4.3.3.1 File Characteristics Data Elements                                | 225 |
| 4.3.3.2 Data Object Pointers Identification Data Elements                 | 225 |
| 4.3.3.3 Instrument and Detector Descriptive Data Elements                 | 225 |
| 4.3.3.4 Data Object Definition                                            | 226 |
| 4.3.3.4.1 CASSE Data object definition                                    | 226 |
| 4.3.3.4.1.1 CASSE Jobcard definition (level 3)                            | 226 |
| 4.3.3.4.1.2 CASSE Sequence Parameters in burst mode definition (level3)   | 235 |
| 4.3.3.4.1.3 CASSE Sequence Parameters in trigger mode definition (level3) | 238 |
| 4.3.3.4.1.4 CASSE Data definition                                         | 249 |
| 4.3.3.4.1.5 CASSE temperatures after measurement (level 3)                |     |
| 4.3.3.4.1.6 Structure of FM-3 Statistics data (level 3)                   | 259 |
| 4.3.3.4.2 PP Data object definition (level 3)                             | 267 |
| 4.3.3.4.2.1 PP Active mode test                                           | 267 |
| 4.3.3.4.2.2 PP Health Check (HC) data                                     | 274 |
| 4.3.3.4.2.3 PP Langmuir Probe Test (LM) data                              | 277 |
| 4.3.3.4.2.4 PP Passive Mode Test (PMTEST)                                 | 279 |
| 4.3.3.4.3 Flight software version FM2                                     | 284 |
| 4.3.3.4.3.1 PP Active mode test                                           | 284 |
| 4.3.3.4.3.2 PP Health Check (HC) data                                     | 291 |
| 4.3.3.4.3.3 PP Langmuir Probe Test (LM) data                              | 291 |
| 4.3.3.4.3.4 PP Passive Mode (PM) data                                     | 291 |
| 4.3.3.4.3.5 PP Passive Mode Test (PMTEST) data                            |     |
| 4.3.3.4.4 SESAME common data object definition                            |     |
| 4.3.3.5 Description of Instrument                                         |     |
| 4.3.3.6 Parameters Index File Definition                                  |     |
| 4.3.3.7 Mission Specific Keywords                                         |     |
| 4.3.3.8 Data quality definition (level 3)                                 |     |
| 4.3.3.8.1 CASSE                                                           |     |
| 4.3.3.8.2 DIM                                                             |     |
| 4.3.3.8.3 PP                                                              |     |
| 4.3.3.8.3.1 PP Health Check                                               |     |
| 4.3.3.8.3.2 PP Active Mode and Active Mode Test (PP_AM2, PP_AMTEST2)      |     |
| 4.3.3.8.3.3 PP Passive Mode and Passive Mode Test (PP_PM2, PP_PMTEST2)    |     |
| 4.3.3.8.4 SESAME Health-Check                                             |     |
| Appendix                                                                  | 303 |
| 5.1 SESAME and PDS Glossary                                               | 303 |
| 5.2 Example of PDS label for CASSE level 2 data product                   |     |
| 5.3 Example of PDS label for DIM BC level 2 data product                  |     |
| 1 -7                                                                      |     |

# **SESAME EAICD**

Reference: RO-LSE-DS-3102 Issue: 1.2, LSE v2.8 Date: 21 July 2017 Page: 6 of 314

| 5.4 | Example of PDS label for PP PM level 2 data product | 308 |
|-----|-----------------------------------------------------|-----|
| 5.5 | Example of PDS label for CASSE level 3 data product | 310 |
| 5.6 | Example of PDS label for PP level 3 data product    | 312 |

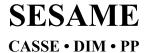

Reference: Issue: Date:

#### RO-LSE-DS-3102 1.2, LSE v2.8 21 July 2017 7 of 314 Page:

### **List of Tables**

| TABLE 3.1: CODMAC CODE LEVELS                               | TABLE 2.1: MISSION PHASES                                           | 17 |
|-------------------------------------------------------------|---------------------------------------------------------------------|----|
| TABLE 3.3: DATA SET DESIGNATION PARAMETERS                  | TABLE 3.1: CODMAC CODE LEVELS.                                      | 21 |
| TABLE 3.4: FILES IN THE ROOT DIRECTORY                      | TABLE 3.2 VALUES OF FIELDS "MODE" AND "DESC" IN THE SESAME FILENAME | 25 |
| TABLE 3.5: FILES IN THE CATALOG DIRECTORY                   | TABLE 3.3: DATA SET DESIGNATION PARAMETERS.                         | 30 |
| TABLE 3.6 FILES IN DOCUMENT DIRECTORY                       | TABLE 3.4: FILES IN THE ROOT DIRECTORY                              | 32 |
| TABLE 3.7: FILES IN THE INDEX DIRECTORY                     | TABLE 3.5: FILES IN THE CATALOG DIRECTORY                           | 32 |
| TABLE 3.8: FILES FOR LEVELS 2 AND 3 IN THE LABEL DIRECTORY  | TABLE 3.6 FILES IN DOCUMENT DIRECTORY                               | 33 |
| TABLE 4.1: NAME AND ID OF SESAME DATA SETS                  | TABLE 3.7: FILES IN THE INDEX DIRECTORY                             | 33 |
| LIST OF FIGURES  FIGURE 2.1: THE SESAME ELECTRONICS         | TABLE 3.8: FILES FOR LEVELS 2 AND 3 IN THE LABEL DIRECTORY.         | 35 |
| FIGURE 2.1: THE SESAME ELECTRONICS                          | TABLE 4.1: NAME AND ID OF SESAME DATA SETS                          | 38 |
| FIGURE 2.1: THE SESAME ELECTRONICS                          |                                                                     |    |
| FIGURE 2.1: THE SESAME ELECTRONICS                          |                                                                     |    |
| FIGURE 3.1: RECONSTRUCTION OF ON BOARD TIME IN CDMS PACKETS | LIST OF FIGURES                                                     |    |
|                                                             | FIGURE 2.1: THE SESAME ELECTRONICS                                  | 12 |
| FIGURE 3.2: ON BOARD DATA FLOW                              | FIGURE 3.1: RECONSTRUCTION OF ON BOARD TIME IN CDMS PACKETS         | 26 |
| 1 Iddie 5.2. On Borne Britisteon                            | FIGURE 3.2: ON BOARD DATA FLOW                                      | 27 |

Reference: RO-LSE-DS-3102 Issue: 1.2, LSE v2.8 Date: 21 July 2017 Page: 8 of 314

#### 1 Introduction

#### 1.1 Purpose and Contents

The purpose of this EAICD (Experiment to Planetary Science Archive Interface Control Document) is twofold. First, it provides users of the SESAME experiment data with a detailed description of the data archive and a description of how it was generated, including data sources and storage destinations. Secondly, the EAICD is the official interface between the SESAME experiment team and the Philae science data archiving authority.

This document describes the data flow of the SESAME experiment on the *Rosetta* lander *Philae* from the spacecraft until the insertion into the PSA for ESA. It includes information on how data were processed, formatted, labeled and uniquely identified. The document discusses general naming schemes for data volumes, data sets, data and label files. Standards used to generate the product are explained. Software that may be used to access the product is explained further on. The design of the data set structure and of the data product is given.

The naming of levels of processing of SESAME housekeeping and science data is based on the CODMAC definition. For details of this definition and for a cross-reference to other schemes see appendix B of [AD4].

The data format presented in this document comprises the commands and data available in SESAME flight software FM-1 [AD7], FM-2 [AD8] and FM-3 [AD9].

#### 1.2 Archiving Authorities

The Planetary Data System Standard is used as archiving standard by

- NASA for U.S. planetary missions, implemented by PDS
- ESA for European planetary missions, implemented by the Research and Scientific Support Department (RSSD) of ESA
- ESA's Planetary Science Archive (PSA)

ESA implements an online science archive, the PSA,

- to support and ease data ingestion,
- to offer additional services to the scientific user community and science operations teams as e.g. search queries that allow searches across instruments, missions and scientific disciplines,
- several data delivery options like
  - o direct download of data products, linked files and data sets
  - o ftp download of data products, linked files and data sets

The PSA aims for online ingestion of logical archive volumes and will offer the creation of physical archive volumes on request.

#### 1.3 Intended Readership

The staff of the archiving authority (SONC and PSA (RSSD, ESA)) and any potential user of the SESAME data.

#### 1.4 Applicable Documents

- AD1 SESAME Flight Software User Manual, FM 1.0, RO-LSE-UG-3401, issue 1, revision 2, August 2001
- AD2 SESAME Flight Software User Manual, FM 2.0, RO-LSE-UG-3402, issue 1, revision 0, September 2008
- AD3 SESAME Flight Software FM-3, RO-LSE-UG-3404, issue 1, revision 0, April 2017
- AD4 Planetary Data System Preparation Workbook, 1. February 1995, Version 3.1, JPL, D-7669, Part 1
- AD5 Planetary Data System Standards Reference, Aug. 1, 2003, Version 3.6, JPL, D-7669, Part 2
- AD6 ROSETTA Archive Generation, Validation and Transfer Plan, RO-EST-PL-5011, Issue 2.3, 10 January 2006

# **SESAME EAICD**

Reference: RO-LSE-DS-3102 Issue: 1.2, LSE v2.8 Date: 21 July 2017 Page: 9 of 314

AD7 Rosetta Time handling, RO-EST-TN-3165, Issue 1, Rev. 0, February 9, 2004

AD8 Command and Data Management System (CDMS) Subsystem Specification, RO-LCD-SP-3101, Issue 3, Rev. 5, 29/08/2001

AD9 ROSETTA Archive Conventions, RO-EST-TN-3372, Issue 8, Rev. 3, 19 August 2015

AD10 CDMS DDD, RO-LCD-SW-3610, Issue 6 and above

AD11 CDMS Command and Data Management System - Subsystem Specification, RO-LCD-SP-3101 29/08/2001, Issue 3, Rev. 5

AD12 CDMS Command and Data Management System - Operation Manual, RO-LCD-SW-3402, 12/02/2001, Issue 1, Rev. 2

AD13 Data Delivery Interface Document, RO-ESC-IF-5003, Issue B6, 23/10/2003

#### 1.5 Acronyms and Abbreviations

CASSE Comet Acoustic Surface Sounding Experiment

CDMS Central Data Management System

Col Co-Investigator

DAWG Data Archive Working Group
DDS Data Distribution System
DIM Dust Impact Monitor

EAICD Experiment (planetary science) Archive Interface Control Document

EGSE Electrical Ground Support Equipment

ESA European Space Agency

HC Health-check
HK Housekeeping

LCC **Lander Control Centre** LOBT Lander On-Board Time LSB Least Significant Bit **MSB** Most Significant Bit OOBT Orbiter On-Board Time PC Payload Check-out PCB **Printed Circuit Board PDS** Planetary Data System Ы Principal Investigator PΡ Permittivity Probe

PSA Planetary Science Archive (ESA)
RLGS Rosetta Lander Ground Segment
RSOC Rosetta Science Operations Center

RSSD Research and Scientific Support Department of ESA

S/S Sub-system(s)

SESAME Surface Electric Sounding and Acoustic Monitoring Experiment

SFDU Standard Formatted Data Unit

SIM Lander simulator (software with some hardware)

SLT SESAME Local Time

SONC Scientific Operation and Navigation Center

TBC To Be Confirmed
TBD To Be Defined
TC Telecommand

UTC Universal Time Coordinated

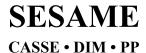

Reference: RO-LSE-DS-3102 Issue: 1.2, LSE v2.8 Date: 21 July 2017 Page: 10 of 314

#### 1.6 Contact Names and Addresses

Klaus J. Seidensticker, German Aerospace Center

Phone: +49 2203 601 3104, Klaus.Seidensticker@dlr.de

Walter Schmidt, Finnish Meteorological Institute

Phone: +358 29 5394658, Walter.Schmidt@fmi.fi

Harald Krüger, MPI for Solar System Research

Phone: +49 551 384979234, krueger@mps.mpg.de

Attila Hirn, Hungarian Academy of Sciences

Phone: +36 39 222 91, Hirn.Attila@energia.mta.hu

Martin Knapmeyer, German Aerospace Center

Phone: +49 30 67055394, Martin.Knapmeyer@dlr.de

Hans-Herbert Fischer, German Aerospace Center

Phone: +49 2203 601 4566, Hans-Herbert.Fischer@dlr.de

#### 1.7 Acknowledgement

The writing of this document was greatly supported by using the CIVA EAICD (LCI-SP-0026-3270-IAS, issue 1.0, 3 October 2005) as a reference document.

Reference: RO-LSE-DS-3102 Issue: 1.2, LSE v2.8 Date: 21 July 2017 Page: 11 of 314

# 2 Overview of Scientific Objectives, Experiment Design and Data Products

#### 2.1 Scientific Objectives

The activity and evolution of comets is, apart from the magnitude of the solar radiation flux, strongly influenced by the properties of their surfaces. Measurements of surface parameters like composition as well as mechanical and electrical properties and their variation with rotational and orbital phase are of crucial importance. In addition, the knowledge of the local physical, structural and layering properties of cometary surfaces is needed to understand the present processes and the formation history.

These data are required for modeling the gas transport properties of cometary surfaces and related activity phenomena. Describing the gas transport is a necessary prerequisite for a solid interpretation of the gas measurements of, for example, elemental and molecular abundances that are of primary scientific importance for *Rosetta* providing information on the composition of the 'pristine' material of comet nuclei. The diurnal variation of this gas flux is strongly governed by the diffusion properties of upper cometary surface layers. Vice versa, erosion by and recondensation of this gas flux steadily modifies the surface properties.

The Surface Electric Sounding and Acoustic Monitoring Experiment (SESAME, Seidensticker et al., 2007) on the lander Philae of the ESA Rosetta mission has the goal to determine several of these parameters as well as the properties of released cometary particles. SESAME is a complex of three instruments: The Comet Acoustic Surface Sounding Experiment (CASSE), the Dust Impact Monitor (DIM) and the Permittivity Probe (PP). It is the goal of SESAME to contribute to the understanding of the vertical and lateral structure of a cometary surface and the acting processes by conducting in-situ measurements of mechanical, electrical and particle-related properties.

The analysis of elastic waves, generated and recorded by CASSE, allow deducing mechanical parameters as well as the vertical (layered) structure of the cometary surface.

The DIM instrument measures the properties of impacting ice-dust grains. These data should help to improve our understanding of the lateral variations and how activity can be evoked or choked.

PP determines the complex permittivity of the surface material beneath *Philae*, which is a measure for the water ice content, thereby constraining the mass fractions of refractory material and other ices.

These measurements were envisaged from touchdown until 67P/Churyumov-Gerasimenko, the target comet, reaches its perihelion. Combining observations from other instruments, both on *Philae* and the *Rosetta* orbiter, with the SESAME data should improve models of cometary activity, layering processes and of the heat and gas transport within cometary surfaces.

Reference: RO-LSE-DS-3102 Issue: 1.2, LSE v2.8 Date: 21 July 2017 Page: 12 of 314

#### 2.2 Experiment Design

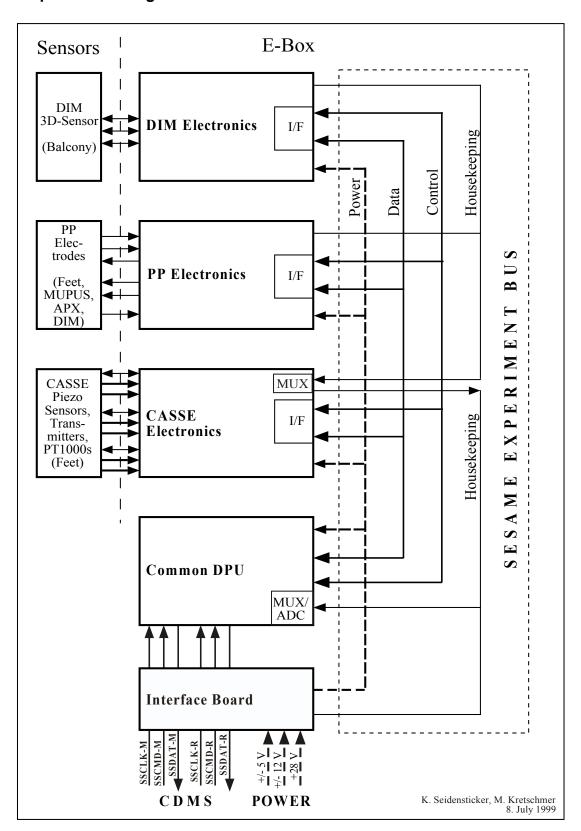

Figure 2.1: The SESAME electronics

Reference: RO-LSE-DS-3102 Issue: 1.2, LSE v2.8 Date: 21 July 2017 Page: 13 of 314

#### 2.2.1 CASSE

CASSE investigates the outermost surface layers of comet 67P/Churyumov-Gerasimenko by transmitting and receiving elastic waves in the range from 100 Hz to 10 kHz (audible frequency range). To guarantee sufficient ground contact in any foreseeable surface topography and composition (dust, sand, ice and their mixtures), the transmitters (actuators) and the receivers of stacked piezoceramics and triaxial piezoelectric accelerometers are integrated into the lander's six soles. The soles thus act as transmitting and receiving antennas. By switching between actuators and accelerometers, an analysis of the surface material and an in-depth sounding for detection of a layered structure or embedded local inhomogeneities are both possible. Two harpoons fired from *Philae* shall provide a fixation force of at least 5 N per sole in order to improve the ground contact of the soles and thereby the transmission and reception of vibrations.

#### Measuring principle

By measuring the propagation time between feet with triaxial accelerometers, the propagation velocities  $c_p$  and  $c_s$  of the compressional and the shear waves can be derived. These velocities are related to the physical parameters and structural composition of the surface material. Identifying and measuring the thickness of subsurface layers, by detecting echoes from a steep gradient in reflectivity, is of great interest.

Physical parameters related to material properties are the elastic parameters Young's modulus E and Poisson number v. They are related to the velocities of the longitudinal and transverse elastic waves, described as compressional p- and shear s-waves in seismic terms, and the density  $\rho$  of the material. The elastic parameters can also be expressed by other mechanical parameters such as the compressional modulus and rigidity; these are related to other properties such as tensile strength and microstructure.

The interface between the soles and the cometary surface is mostly unknown. The required contact with the cometary surface strongly depends on the sole design and the final acoustic properties of the feet and landing gear. To cope with the unknown physical conditions on and in the comet, acoustic wave propagation experiments have been made in various materials simulating different cometary conditions. Laboratory studies of regolithic dust and sand, and hardened ice/dust mixtures demonstrated that acoustic sounding could be applied to cometary surfaces.

#### Temperatures

Temperatures of accelerometers and transmitters are monitored by PT1000 sensors in the soles of Philae's landing gear. Due to a hardware issue, the measurement of very low temperatures using these sensors is not straight forward. Since flight software version FM-2, a software workaround is available as described in AD3. Nevertheless the calibration of CASSE temperatures must be considered as preliminary and resulting temperatures as uncertain. The calibration currently applied in the archive is designed such that a smooth transition between the FM-1 and FM-2 calibrations is achieved.

#### 2.2.2 DIM

Most of the comet's surface is expected to be freely sublimating ice and embedded dust. When ice is exposed to solar radiation, sublimating gas molecules drag away embedded ice/dust grains of different sizes. The combined action of gas drag and gravitational forces means that the majority of the grains is either ejected into interplanetary space (smaller particles) or falls back to the nucleus (larger particles). DIM, mounted on *Philae*'s balcony, will observe these particles.

DIM's data help to monitor the downward flux of grains as a function of orbital position and cometary activity (along with daily variations). This allows the development of better models for the distribution and flux of near-surface dust and small particles as a function of their size and velocity. The impact properties allow the acoustic signals of external and internal origin to be separated. As a bonus, this experiment may help to identify the Lander vibration noise that needs to be removed from the acoustic and seismic measurements.

#### Instrument principle

DIM's piezoelectric sensor on the balcony detects the impacts of particles having energies of  $10^{-11}$ - $10^{-7}$  J, radii of 50 µm - 6 mm and speeds of 2.5 cm/s - 0.25 m/s. The sensor's active area is about 70 cm². The low-level electrical output signals pass through a wideband logarithmic amplifier to retain their broad dynamic range. A data acquisition unit (DAU) measures the impact characteristics (peak amplitudes, contact times, averages). The DAU is connected to SESAME's Common Data Processing Unit (DPU) by the SESAME Experiment Bus.

Reference: RO-LSE-DS-3102 Issue: 1.2, LSE v2.8 Date: 21 July 2017 Page: 14 of 314

The sensor output is a fast or slow decaying sinusoid transient electric signal (depending on the parameters of the impacting particles). An impact is detected by a threshold detector, where the threshold is the sum of the average of the signal and a margin. The margin is programmable in order to adjust the sensitivity of detection. As the impact rate increases, the average will be increased to reduce sensitivity so that the system is not saturated: fewer impacts will be detected.

Further, the average value of the amplified signal is sampled. In the case of very low impact rates, this is roughly equivalent to the electronic and background noise average. For very high impact rates, the individual impacts cannot be distinguished so only the average value of the signal is measured. This switchover from measuring individual impacts (Burst Mode) to the average (Average Mode) is automatic and is based on the measured average. The default is Burst Mode, but the Average Mode can be selected separately on command.

#### 2.2.3 PP

The PP instrument is mainly a quadrupole detector using two transmitter and two receiver electrodes at any given time in so-called active mode. An AC-voltage, digitally generated by a sequencer inside the common electronics in the frequency range between 10 Hz and 20 kHz and amplitudes up to  $\pm$ 10V, is injected between two transmitter electrodes. The resulting current can be sampled with up to 180 kHz sampling frequency on either of the two electrode's driver circuits. This current generates an electrical field inside the comet's surface material, which is picked up by the two receiver electrodes Rx1 and Rx2, placed inside the soles of the +Y and -Y landing gear leg, respectively.

#### Receiver

The measured potentials are amplified by preamplifiers, also inside these soles, by a factor of 8 and buffered to drive the long sensor cables into the Lander compartment. The PP electronics generates automatically the differential voltage between both signals, which is subsequently sampled at exactly the same moment as the corresponding current sample.

The resulting 8-bit values are stored in PP's on memory in alternating order, current values first, followed by the differential potential value. At the end of a measurement with given frequency and amplitude, the SESAME common DPU reads these data into the main memory, sorts them according to type (current or voltage) and places these vectors into the telemetry or use them for further on-board processing.

#### Transmitter

To achieve different geometries and thereby different penetration depths, three transmitter electrodes are implemented, which can be used in any combination. Tx1 is placed as metal mesh on the inside of the +X landing gear foot sole, Tx2 is implemented as an insulated ring lid to the APX detector, which is in contact with the comet surface once APX is lowered. Tx3 is a flexible mesh foil attached to the MUPUS PEN, lying on the comet surface the moment the PEN is deployed, from the beginning of the insertion process. In case none of the other detectors is deployed, an emergency measurement is possible using only the +X landing gear transmitter Tx1 and as return the grounding of the Lander through the harpoons. The precision of the measurements in this case would be severely reduced. The selection of the transmitter electrode pair is done by electronic switches under software control and is one of the active mode's configuration parameters.

The AC-signal is generated from a set of up to 256 8-bit values, stored before each measurement into PP's memory. The value 128 corresponds roughly to 0 V, 255 to +10 V and 0 to -10 V. Using adjustable sequencer timing and a sine wave with different amplitudes as data set, the intended frequency and signal level can be defined. Amplitude control is used to optimize the returned current and potential signals for different material properties to the dynamic range of the digitalization module.

#### Passive mode

If the transmitter part is not used, the receivers are able to pick up potential variations caused e.g. by plasma waves in the vicinity of the Lander. In PP's passive mode, the potential difference is sampled with a fixed frequency of 20 kHz. The resulting data of a 1-second measurement can be sent directly via telemetry to ground for analysis. Optionally, flight software analyses the data directly on board and places only a logarithmic 10-bin power spectrum into the telemetry stream instead.

Plasma wave sensor (Langmuir Probe)

Reference: RO-LSE-DS-3102 Issue: 1.2, LSE v2.8 Date: 21 July 2017 Page: 15 of 314

An additional sensor wire on top of the DIM sensor cube monitors the electrical field in the vicinity to help interpreting plasma wave like events. Field variations faster than a few Hertz cause a current flow through an integrator of the electronics. Once a minimum total charge is registered, a timer is activated and stopped again when a pre-set total charge is reached. The resulting timer value is transferred as Langmuir Probe value in the housekeeping part of SESAME's telemetry or as science part during a dedicated measurement. If no signal is detected, the timer stops at its maximum value of hexadecimal FFFF, which then is transmitted. The timer frequency can be adjusted by command to increase the sensitivity of the sensor.

For power conservation, the three electronics groups, receiver, transmitter and Langmuir Probe are powered separately by electronic switches. Additionally, the sequencer's clock is disabled as long as no measurement is performed or the memory has to be accessed.

#### Housekeeping

All analog signals are routed through an 8-channel multiplexer to the same 8-bit Analog-to-Digital-Converter (ADC). The software controlled multiplexer channel selection defines which analog parameter is digitized to be placed into the position of the first value of each sample pair mentioned above. During the health-check all eight channels are read out, providing information about the three transmitter electrodes' current monitors, the state of each receiver chain separately and the ±5V reference voltages defining the calibration of the analog electronics. Additionally the multiplexer can be disconnected, allowing characterizing the ADC separately. A series resistor in the +5V power supply line for the digital part of PP's electronics not only serves as latch-up protection but allows also to monitor the power consumption of the digital part. The voltage after the resistor is divided by 2 and then monitored by the ADC on the CASSE board. The result is part of the SESAME housekeeping data set, the difference to the also returned input voltage is a direct measure for the current and thereby the health of the digital part of the PP electronics board.

#### 2.3 Data Handling Process

SONC is responsible for the generation of the SESAME PDS data sets and the delivery to the PSA. The SESAME team will support this acitivity by delivering the relevant calibration information. The relevant contact information is provided in section 1.6. The SESAME PI is responsible for the distribution to the SESAME team.

#### 2.3.1 Periods

Two operation periods must be distinguished in the SESAME data handling process:

- I. The in-flight activity after the launch including the Commissioning and Cruise phases. Data produced during this period are in most cases (TBD) not scientifically relevant.
- II. The in-flight scientific mission starting with the Close Observation Phase until Lander shutdown. Only this period produces scientific data.

Two data delivery periods to PSA should be distinguished:

- A. Just after the proprietary period, raw data already available at SONC, i.e. up to Level 2.
- B. When ready, calibrated SC data and reduced data (up to Level 3) will be generated and distributed to PSA.

#### 2.3.2 Data Handling

The science data packets are retrieved in SFDU format from ESA's Data Distribution System (DDS) and archived at SONC in CDMS packets format, along with the housekeeping telemetry packets that are necessary to monitor the instruments.

The packet-specific fields are stripped out in order to reconstitute the science raw data, which are also time stamped in UTC, and stored in the SONC database. These data are furthermore converted to physical units.

All these data are electronically accessible to the PI's and Co-I's (<a href="http://soncv2-rosetta.cnes.fr">http://soncv2-rosetta.cnes.fr</a>) according to data distribution agreements between these people and enforced by access rights at SONC.

The elaboration of PDS files is handled by SONC:

Reference: RO-LSE-DS-3102 Issue: 1.2, LSE v2.8 Date: 21 July 2017 Page: 16 of 314

As soon as the science (SC) and housekeeping (HK) data are available at SONC (starting with the commissioning data), the PDS files are directly produced from the archived data at SONC.

After this first formatting, these data are electronically available to the SESAME team in order to be analyzed, and possibly recalibrated under his control, as well as qualified according their quality. SONC will derive the geometry related keyword parameters from the adequate Spice kernel for data sets level 2 and above. Then, just after the proprietary period (six month as a minimum), the SONC team will provide the raw and calibrated data to the PSA.

At any rate, the long-term archive is constituted at SONC. SONC is responsible for the gathering of the necessary data from the SESAME team and the distribution of the PDS-formatted data to the archive team of the RSOC. The PI's are responsible for the organization of data and their scientific correctness.

The SONC controls the archive completeness before handing it over to the archive team of the RSOC, and generates the global indices.

#### 2.4 Overview of Data Products

#### 2.4.1 Pre-Flight Data Products

There are no pre-flight data archived to PSA.

#### 2.4.2 Sub-System Tests

The various health-checks procedures, implemented e.g. in the SESAME Cruise Functional Test, will be used to check the status of each instrument and its sensor modifications with the changing environment:

CASSE Health Check (CAS-HC):

The CAS-HC will be used to follow-up the behavior of the CASSE transmitters and accelerometers with temperature and mechanical environment (in space or fixed to the cometary surface).

DIM Health Check (DIM-HC):

The DIM-HC consisting of several sub-tests (Power Check, Noise Test, Calibration and Sensor Test) will be used to check the actual properties of the sensor plates and the operating environment (noise).

PP Health Check (PP-HC):

The PP-HC monitors the functioning and long-term stability of all PP electronics sub-systems. The included LP-value shows plasma wave events in case they happened at the time the health-check was performed. The +5V value indicates the current consumption of the digital part, which might be a function of radiation degradation over time.

These tests are described in AD3.

#### 2.4.3 Instrument Calibrations

Although most of the SESAME measurements are relative, the following information should be used to calibrate and correct the science data:

#### CASSE

Amplification factors to calculate the signal strength in voltage

Pre-launch Brüel & Kjaer calibration of CASSE accelerometers (transfer from voltage to acceleration)

#### PP

Calibration functions for digital current consumption in mA

Transmitter currents in mA

Potential values in mV

#### DIM

One sub-test (Calibration) of the DIM Health Check (DIM-HC) is for calibrating the log-amplifier (i.e. to determine the <u>actual slope</u> of the log-characteristic of the log-amplifier). The measured U, A values must be corrected according to the result of this calibration.

The SESAME team will provide and update relevant information so that the processing pipeline is up to date with the current understanding of the characteristics of SESAME.

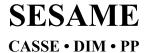

Reference: RO-LSE-DS-3102 Issue: 1.2, LSE v2.8 Date: 21 July 2017 Page: 17 of 314

The calibration files will be available at the SESAME laboratories and SONC. A release will be provided to PSA whenever they are refined. The delivery format is described in chap. 3.4.3.2 (Calibration directory).

#### 2.4.4 In-Flight Data Products

Most In-Flight (science) data had been produced during mission phases "Post Hibernation Commissioning" to "First Science Sequence". But we intend to deliver also our in-flight sub-system tests (see chap. 2.4.2) as well as other cruise data, which are useful for SESAME calibration as well as monitoring of Lander and Orbiter vibration. In addition, we are checking whether science data (particle impacts and plasma waves) can be obtained during Cruise and or Fly-Bys.

In-flight data products cover four data processing levels:

#### Raw telemetry (CODMAC level 1):

HK and SC SESAME packets (rolbin files) as received from DDS.

These data will be available at ESOC, SONC, SESAME and PSA. They will be delivered to PSA during period A (after the proprietary period).

#### Raw data (CODMAC level 2):

SC raw data (edited data) separated for each instrument (CASSE, DIM, PP).

The data will be available at SONC, SESAME and PSA. They will be delivered to PSA during period A (after the proprietary period).

#### Calibrated HK data (CODMAC level 3):

Housekeeping data in scientific units and time tagged.

The data will be available at SONC, SESAME and PSA. They will be delivered to PSA during period A (after the proprietary period).

#### Calibrated SC data (CODMAC level 3):

Calibrated science data, time-tagged and separated for the SESAME instruments CASSE and PP. The data will be available at SONC, SESAME and PSA. They will be delivered to PSA in period B (when ready).

The data are produced during following mission phases (Table 2.1).

Table 2.1: Mission phases

| MISSION_PHASE_NAME                   | Abbreviation | Abbreviation Start Date (dd/mm/yyyy) |            | SESAME data (1) |
|--------------------------------------|--------------|--------------------------------------|------------|-----------------|
| Commissioning (part 1)               | CVP1         | 05/03/2004                           | 06/06/2004 | CASSE, DIM, PP  |
| Cruise 1                             | CR1          | 07/06/2004                           | 05/09/2004 |                 |
| Commissioning (part 2)               | CVP2         | 06/09/2004                           | 16/10/2004 | CASSE, DIM, PP  |
| Earth Swing-by 1 (including PC#0)    | EAR1         | 17/10/2004                           | 04/04/2005 | CASSE, DIM, PP  |
| Cruise 2 (including PC#1,2)          | CR2          | 05/04/2005                           | 28/07/2006 | CASSE, DIM, PP  |
| Mars Swing-by (including PC#3,4,5)   | MARS         | 29/07/2006                           | 28/05/2007 | CASSE, DIM, PP  |
| Cruise 3                             | CR3          | 29/05/2007                           | 12/09/2007 |                 |
| Earth Swing-by 2 (including PC#6, 7) | EAR2         | 13/09/2007                           | 27/01/2008 | CASSE, DIM, PP  |
| Cruise 4-1 (including PC#8)          | CR4A         | 28/01/2008                           | 03/08/2008 | CASSE, DIM, PP  |

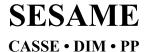

Reference: RO-LSE-DS-3102 Issue: 1.2, LSE v2.8 Date: 21 July 2017 Page: 18 of 314

| Steins Flyby                       | AST1 | 04/08/2008 | 05/10/2008 | CASSE          |
|------------------------------------|------|------------|------------|----------------|
| Cruise 4-2                         | CR4B | 06/10/2008 | 13/09/2009 | CASSE, DIM, PP |
| (including PC#9)                   |      |            |            |                |
| Earth Swing-by 3 (including PC#10) | EAR3 | 14/09/2009 | 13/12/2009 | CASSE, DIM, PP |
| Cruise 5 (including PC#12)         | CR5  | 14/12/2009 | 06/06/2010 | CASSE, DIM, PP |
| Lutetia Flyby                      | AST2 | 07/06/2010 | 10/09/2010 |                |
| RV Manoeuver 1                     | RMV1 | 11/09/2010 | 13/07/2011 | CASSE, DIM, PP |
| (including PC#13)                  |      |            |            |                |
| Cruise 6                           | CR6  | 14/07/2011 | 22/01/2014 |                |

| Post Hibernation<br>Commissioning | PHC  | 09/04/2014 | 24/04/2014 | CASSE, DIM, PP |
|-----------------------------------|------|------------|------------|----------------|
| Pre-delivery calibration Science  | PDCS | 25/04/2014 | 11/11/2014 | CASSE, DIM, PP |

<sup>(1)</sup> The last column indicates if SESAME data are available, the first one indicates if data can come from a Payload Checkout.

After the release of the Lander, we distinguish four phases, characterized by:

- The Start and Stop dates need to be expressed in seconds
- The Lander has its own Auxiliary data

| Separation/Descent/Landing | SDL | 2014/11/12 08:35:02 | 2014/11/12 16:15:00 | CASSE, DIM, PP |
|----------------------------|-----|---------------------|---------------------|----------------|
| Rebounds                   | RBD | 2014/11/12 16:15:00 | 2014/11/12 17:30:20 |                |
| First Science Sequence     | FSS | 2014/11/12 17:30:21 | 2014/11/15 01:00:00 | CASSE, DIM, PP |
| Long Term Science          | LTS | N/A                 | N/A                 | N/A            |

SESAME data can come from three <u>flight software versions</u> (FM-1, FM-2 and FM-3) whose validity periods are given below:

| Flight Software | Begin (Date Time)            | End (Date Time)     |
|-----------------|------------------------------|---------------------|
| FM-1            | 2004/03/02 00:00:00 (launch) | 2007/09/24 19:39:59 |
| FM-2            | 2007/09/24 19:40:01 (PC#6)   | 2009/09/24 01:59:59 |
| FM-3            | 2009/09/24 02:00:01 (PC#10)  | Today               |

#### 2.4.5 Software

No SESAME software will be delivered.

#### 2.4.6 Documentation

The documentation directory contains the following documents:

- EAICD (This document, PDF file)
- SES\_CAS\_CALIBRATION\_DESC.ASC (ASCII file)
- SES\_DIM\_CALIBRATION\_DESC.ASC (ASCII file)
- SES\_PP\_CALIBRATION\_DESC.ASC (ASCII file)
- RL SESAME LOGBOOK.ASC, SESAME operations timeline ASCII file (ASCII file)
- LSE-SW-FM1-UM.PDF (SESAME Flight Software User Manual, version FM 1.0)

Reference: RO-LSE-DS-3102 Issue: 1.2, LSE v2.8 Date: 21 July 2017 Page: 19 of 314

- LSE-SW-FM2-UM.PDF (SESAME Flight Software User Manual Flight Software Version FM-2)
- LSE-SW-FM-3-TC-TM.PDF (SESAME Flight Software FM-3, Telecommand and Telemetry Formats)

#### 2.4.7 Derived and other Data Products

There are no derived products for SESAME.

#### 2.4.8 Ancillary Data Usage

#### 2.4.8.1 Combined Rosetta / Lander operation

Two periods should be distinguished:

The first period starts after the launch until the close Comet approach. During this period the Lander is fixed to the Orbiter and they share the same auxiliary data that is the FD (Flight Dynamic) files. In order to interpret temperature and vibration data the Orbiter / Lander geometry as well as operational details (e.g. Orbiter gyro operation) should be known.

The next period is the global mapping to close observation phase. In addition to the first period, the geometry w.r.t. the target comet as well as to sun should be known in order to interpret particle impacts on CASSE and DIM sensors. As well these data should support the analysis of PP passive and Langmuir mode measurements.

#### 2.4.8.2 Lander delivery and relay

The third period is Lander delivery and relay (SSP). After the separation from the Orbiter, and particularly during the Comet activity phase, the Lander will have its own auxiliary data:

- Lander orientation
- Localization in space
- Sun direction
- Rosetta/Lander Timeline

The "Rosetta/Lander Timeline" is a text file describing the working context and scheduling (on-off of each experiment, performed commands etc.). This file will be produced by SONC from CDMS and HK telemetries.

#### 2.4.8.3 On-comet operation

The final operation period is the On-comet operation (LOW to PERI). In addition to the data mentioned in chap. 2.4.8.2 the following paramters are needed for SESAME data processing:

- Orientation of the Lander / rotation angle
- · Drill status: in contact with the surface or not
- Direction and incident angle of the Sun (separate for Landing Gear and the upper Lander (rotation!))
- Distance and position angle of the MUPUS PEN, once deployed

The Sun information is only needed for scientific evaluation of the data later on.

The Lander Auxiliary Data on the comet (Position / Orientation / Illumination at any time + Comet models + Ancillary Data from the instruments) are available in an ANCDR (Ancillary Data Record) data set accessible from the ESA's Planetary Science Archive (PSA).

The following special information is needed for processing SESAME instrument data:

#### CASSE

MUPUS deployment location (MUPUS PEN tip position) in LDR coordinate frame

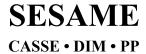

Reference: RO-LSE-DS-3102 Issue: 1.2, LSE v2.8 Date: 21 July 2017 Page: 20 of 314

None.

PP

- APXS status: extended or not
- Impact point of the harpoon(s)

Most of the listed information is needed to translate the measured current and potential values correctly into permittivity and conductivity of the comet surface material.

Reference: RO-LSE-DS-3102 Issue: 1.2, LSE v2.8 Date: 21 July 2017 Page: 21 of 314

#### 3 Archive Format and Content

#### 3.1 Format and Conventions

Throughout this document, the SESAME data processing status will be indicated by the CODMAC code levels (see Table 3.1 and AD6 (Appendix B)).

#### Table 3.1: CODMAC code levels

- 1: Raw Data: Telemetry data with data embedded.
- 2: Edited Data: Corrected for telemetry errors and split or decommutated into a data set for a given instrument. Sometimes called Experimental Data Record. Data are also tagged with time and location of acquisition. Corresponds to NASA Level 0 data.
- 3: Calibrated Data: Edited data that are still in units produced by instrument, but that have been corrected so that values are expressed in or are proportional to some physical unit such as radiance. No resampling, so edited data can be reconstructed. Corresponds to NASA Level 1A.
- 4: Re-sampled Data: Data that have been re-sampled in the time or space domains in such a way that the original edited data cannot be reconstructed. Could be calibrated in addition to being re-sampled. Corresponds to NASA Level 1B.
- 5: *Derived Data*: Derived results, as maps, reports, graphics, etc. Corresponds to NASA Levels 2 through 5
- 6: *Ancillary Data:* Non-science data needed to generate calibrated or re-sampled data sets. Consists of instrument gains, offsets, pointing information for scan platforms etc.

#### 3.1.1 Deliveries and Archive Volume Format

A data set will be delivered for each **simple mission phase**. Each data set will contain **only one level data processing**. The list of simple mission phases is given in AD9 (table 3).

A data set will be level-stamped as below:

Level 1 when it will contain raw telemetry data:

SC and HK packets as received from DDS and mixed together in binary files (.rolbin).

Level 2 when it will contain raw science data:

- SC edited data (uncalibrated) separated by instrument in ASCII files (.TAB).
- PP SC data will also be separated according to operation mode.

Level 3 when it will contain calibrated data:

- HK calibrated data in ASCII file (.TAB)
- CASSE nominal calibrated time series (acceleration vs. time) (.TAB)
- PP:

Calibrated Health-Check data in ASCII files (.TAB)

Calibrated current / voltage time series for active test measurements in ASCII files (.TAB)

Calibrated frequency / current amplitude / voltage amplitude / phase data sets for active measurements in ASCII files (.TAB)

Calibrated electric field densities (electric field density vs. frequency bin) and calibrated potential difference time series (voltage vs time) (passive mode) in ASCII files (.TAB)

Reference: RO-LSE-DS-3102 Issue: 1.2, LSE v2.8 Date: 21 July 2017 Page: 22 of 314

In addition a data set will contain:

- Software (in level 1 datasets)
- Calibration files (in level 3 datasets)
- Documents (see chapter 2.4.6)

A new data set release is provided when:

- · The calibration information has been refined
- · Additional data has been processed
- Data have been processed to a higher CODMAC level.

#### 3.1.2 Data Set ID / Name Formation

The following naming formation scheme will be used for the SESAME data sets:

DATA\_SET\_ID = <INSTRUMENT\_HOST\_ID>-<target id>-<INSTRUMENT\_ID>-<data processing level number>-<mission phase abbreviation>-<description>-<version>

DATA\_SET\_NAME = <INSTRUMENT\_HOST\_NAME> <target name> <INSTRUMENT\_ID> <data processing level number> <mission phase abbreviation> <description> <version>

See AD9 (chaps. 2.1.1 and 2.1.2).

The target name will contain the name of the mission phase and the description field (optional) will be used to specify the name of the operation phase during the <u>Cruise</u> (swing-by and flyby).

Example of DATA\_SET\_ID and DATA\_SET\_NAME for the level 3 <u>Comet phase</u> data:

DATA\_SET\_ID = "RL-C-SESAME-3-COM-V1.0"

DATA\_SET\_NAME = "ROSETTA-LANDER 67P SESAME 3 COM V1.0"

Example of DATA\_SET\_ID and DATA\_SET\_NAME for the level 2 Mars swing-by data:

DATA\_SET\_ID = "RL-M-SESAME-2-MARS-V1.0"

DATA\_SET\_NAME= "ROSETTA-LANDER MARS SESAME 2 MARS PC#3-4-5 V1.0"

#### 3.1.3 Data Directory Naming Convention

The DATA directory contains flight data obtained after Rosetta launch. Data are sorted into subdirectories according to the three SESAME instruments and their modes. An extra sub-directory (SESAME) is used for general SESAME-related data (mainly HK) where applicable.

The top-level sub-directories have names according to the instruments:

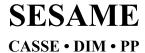

Reference: RO-LSE-DS-3102 Issue: 1.2, LSE v2.8 Date: 21 July 2017 Page: 23 of 314

| SESAME/ |                                                                                             |
|---------|---------------------------------------------------------------------------------------------|
| HK      | SESAME general housekeeping data. Data might be extracted and duplicated to other data sets |
| SC      | Health Check data (from COM_HK telecommand),                                                |
|         | Content of Backup RAM Buffer (from COM_RBUF TC),                                            |

Messages in the science data stream: Ready Message and Error Messages

CASSE/

SC First 16 words of Jobcard (from COM\_RDJC TC)

LI Data collected during Listening mode

TR Data collected during Trigger mode

SN Data collected during Sounding mode

HC Data collected during CASSE Health Check mode

ST Data collected during the Stacking mode

DIM/

AV Data collected from Average Continuous and Average Continuous Test modes Continuous data: overlapping impacts (at high flux) gradually prohibit getting data of a single impact: therefore only the Average is measured. Transition limit can be defined between Burst\_Continuous / Average\_Continuous.

A (Average), Selected Direction (X or Y or Z), Sampling time (i.e. the frequency

of sampling from the averaged signal of the sensor.

The Average Continuous Test mode is similar to the Average Continuous mode but raw voltage values of average samples are additionally included into TM

stream

BC Data collected during the Burst Continuous mode.

Burst data (data of individual impacts): U (Peak amplitude), T (Contact time), selected Direction (X or Y or Z), selected Margin (i.e. selected sensitivity)

CAL Data collected during the Calibration mode
HC Data collected during the DIM Health Check
NT Data collected during the Noise Test Mode
PC Data collected during the Power Check mode
ST Data collected during the Sensor Test mode

PP/

AM Active mode data either from AMTEST or AM modes, permittivity data

HC Data collected during PP Health Check mode

LM Data collected during the Langmuir Probe Test mode

PM Data collected during the Passive mode and Passive mode Test for plasma wave

measurements

#### 3.1.4 File naming Convention

The data levels 2 and 3 depend on instrument mode whereas data level 1 does not. Consequently, there are two different file naming schemes defined according to the data level as follows.

File naming scheme for level 1:

FILE\_NAME = <experiment>\_<data type>\_<begin of observation>.<ext>

SES\_XYZ\_ yymmddhhmn.ext

# **SESAME**

#### CASSE • DIM • PP

# **SESAME EAICD**

Reference: RO-LSE-DS-3102 Issue: 1.2, LSE v2.8 Date: 21 July 2017 Page: 24 of 314

<experiment> (3 characters) = SES

<data type> (3 characters) = XYZ

- X = **G** for Ground, **F** for Flight
- Y = S for Science Data, H for Housekeeping Data, B for files with both data types mixed together
- Z = CODMAC level: 1 (for raw packets)

**<begin of observation>** (10 characters) = start time of test or working session. Two sessions will be separated by at least 15 minutes.

yymmddhhmn

- o yy = year
- o mm = month
- o dd = day
- o hh = hour
- o mn = minute

<ext> (file extension) = ROL

File naming scheme for levels 2 and 3:

FILE\_NAME = <experiment>\_<data type>\_<mode>\_<begin of observation>\_<data description.<ext>

 ${\tt SES\_<\!XYZ\!>\_<\!imo>\_<\!yymmddhhmn>\_<\!desc>.ext}$ 

<experiment> (3 characters): SES

- < XYZ > (3 characters):
  - X = **G** for Ground, **F** for Flight
  - Y = S for Science Data, H for Housekeeping Data, B for files with both data types mixed together
  - Z = CODMAC level: 2 for raw instrument data, 3 for calibrated data (SC or HK), 5 for derived data
- < imo > (3 characters):
  - i = instrument (1 character): S, C, D, P
     S (SESAME) for common data, C for CASSE data, D for DIM data, P for PP data
  - o **mo** (2 characters) = mode (see Table 3.2)

    "\_\_" for SESAME
- < yymmddhhmn > (10 characters): start time of test or working session. A session corresponds to one instrument and one mode:
  - o yy = year
  - o mm = month
  - dd = day
  - o hh = hour
  - o mn = minute

<desc> (4 characters maximum) = data description (see Table 3.2)

<ext> (file extension) = TAB

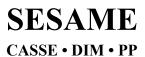

Reference: RO-LSE-DS-3102 Issue: 1.2, LSE v2.8 Date: 21 July 2017 Page: 25 of 314

Table 3.2 Values of fields "mode" and "desc" in the SESAME filename

| Instrument | Modes (mode field)         | Description (desc field)                                                                                  |
|------------|----------------------------|----------------------------------------------------------------------------------------------------|
| SESAME     | -                          | HC, HK, RBUF, RDJC, RMES, EMES, WPENZ                                                                     |
| CASSE      | SN, LI, TR, ST, HC         | JOBC, SEQP, DATA, STAT, TAFT                                                                              |
| DIM        | HC, PC, NT, ST, CA, AV, BC | Depends of DIM mode:<br>HC, PC, NT, CA:<br>ST: X, Y, Z<br>BC: PAR, AM, BM<br>BCTEST, AV, AVTEST: PAR, SIG |
| PP         | HC, AM, AT, PM, PT, LM     | HC, LM: AM: PAR, DATA AMTEST: TPAR, TTX, TRX, TDAC PM: PAR, POW PMTEST: TPAR, TPOW, TRX, TCH              |

Example: SES\_FB1\_0510040300.ROL

This file begins at 2005/10/04 03:00 and contains the SESAME (SC and HK) packets.

The corresponding level 2 data file for a CASSE sounding would be: SES\_FS2\_CSN\_0510040300\_DATA.TAB

#### 3.2 Standards Used in Data Product Generation

#### 3.2.1 PDS Standards

The PDS standard used is that of PDS version 3.6 as described in AD5.

#### 3.2.2 Time Standards

#### 3.2.2.1 Generalities

This paragraph gives a summary of the different existing formats in the Rosetta Ground segment, from their generation by the instruments to their availability at SONC:

- The Lander CDMS requires the scientific instruments to transmit the data by bursts of 8 or 64 bytes (4 or 32 16-bit words)
- When sufficient data are received, the CDMS builds packets containing 256 bytes of instrument data. The CDMS adds 18 bytes header (unit PID, sequence count, OOBT: Orbiter OBT, data type) and a 2 bytes checksum (DECW) and creates packets with a fixed length of 276 bytes<sup>1</sup>. For transmission between Lander and Orbiter, a 4 bytes synchronization header and a 2 bytes trailing checksum (PECW) are added, increasing the packet size to 282 bytes. The extra bytes are removed by the ESS.

\_

<sup>&</sup>lt;sup>1</sup> The Lander CDMS header and the headers of the telemetry source packets from the Orbiter instruments are quite similar. There is a difference in the data field header. The byte containing PUS version, checksum flag and spare fields is set to zero in the CDMS header. Besides the last byte of the OOBT is set to zero in the CDMS header. The CDMS header has an additional word (2 bytes) after the data field header named "FORMAT ID". This word is mainly used for HK data and it contains the HK scanning period and the SID (structure identification).

Reference: RO-LSE-DS-3102 Issue: 1.2, LSE v2.8 Date: 21 July 2017 Page: 26 of 314

To comply with ESA requirements, the time registered in the CDMS packets is the Orbiter On-Board Time (**OOBT**). It is reconstituted from the Lander On-Board Time (LOBT), as shown in Figure 3.1...

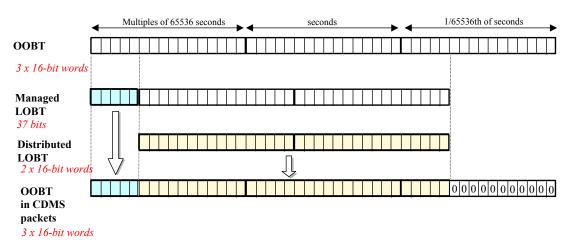

Figure 3.1: Reconstruction of on board time in CDMS packets

- The ESS groups together several packets and passes them to the Orbiter OBDH, which transmits them according to the Space/Ground interface. This part is transparent for the Lander ground segment.
- The data are delivered by the Rosetta Data Distribution System (DDS) to the SONC in SFDU format. A SFDU file is basically a collection of 276-byte packets interspersed with auxiliary information records. An 18 bytes SFDU header is added to the CDMS 276-byte packets. This header contains information added at the ground station (time correlated OBT, ground station id, virtual channel id, service channel, type of data, time quality)
- SONC processes the SFDU files to retrieve the 276-byte packets. This format is available in the SONC database.
- The relationship between both time formats (OOBT and LOBT) is given in AD10. Afterwards, SONC processes science raw packets in order to recompose the science measurement (e.g. an image or a spectrum). Figure 3.1 gives an overview of this data flow.

Reference: RO-LSE-DS-3102 Issue: 1.2, LSE v2.8 Date: 21 July 2017 Page: 27 of 314

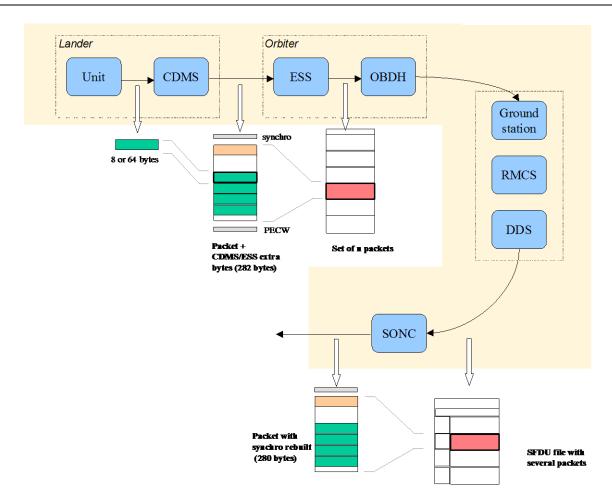

Figure 3.2: On board data flow

The following principles are applied:

- The packet wrapping is removed, and science frames that had to be split into several raw data packets are rebuilt. Basic error detection controls are applied, to recover from possible problems in the transmission chain.
- The Lander On-Board Time (LOBT) (synchronized with OOBT) extracted from the packet, and corresponding UTC time are added.
- UTC time is calculated from the On-Board time taking into account the On-Board clock drift as following:
- UTC (seconds since 01/01/1970) = LOBT (seconds) \* Gradient + Offset

These coefficients are extracted from TCP packets delivered by DDS. LOBT is either the LOBT extracted from CDMS header or the experiment internal clock when it exists (CIVA, COSAC, PTOLEMY, ROMAP, ROLIS, SESAME). In the last case, it must be taken into account that the Internal clock (32 bits) resets all 4 years, 4 months, 3 days (first reset at 2007-04-03T10:42:07.000 and second reset at 2011-07-04T21:24:14.000 ).

UTC time-stamped Science and HK data are available in the SONC database and used to generate PDS format.

#### 3.2.2.2 SESAME Time standards

The time standards used in the SESAME data products are:

- SESAME Local Time
- Lander On-Board Time
- DDS header time correlated
- Universal Time Coordinated (UTC)

Reference: RO-LSE-DS-3102 Issue: 1.2, LSE v2.8 Date: 21 July 2017 Page: 28 of 314

#### **SESAME Local Time (SLT)**

SESAME Local time is the only common time available to the instruments during operation. It is synchronized with Lander On-board Time each time a CDMS RTIM message is received by SESAME. SESAME uses a timer with a resolution of 1/32 second to update this time between two successive CDMS RTIM messages. The SESAME flight software writes the SESAME Local Time at generation in the measurement header of each science measurement.

#### 3.2.2.3 Lander On-Board Time (LOBT)

The instruments on board the spacecraft (Orbiter) generate telemetry source packets with an OOBT (orbiter on board time) time stamp in the header. The OOBT written into the packet header specifies the time, when CDMS can complete a packet.

In terms of HK packets this is the time of the last HK word. Using the HK scanning rate, which is given in word #9 of the packet, one can calculate the OBT of every individual word in this packet. Note that this is only valid if packets with SID (word #9) 1 or 2 are generated. Packets with SID 4 and 5 are "snapshots", which means you can apply the packet OOBT for every word in this packet. SID 3 packets have to be analyzed case by case.

In terms of SC packets this is the reception of the last 32 word block by CDMS, which also completes the SC packet. How often 32 word blocks are created (and sent) by the unit, and corresponding to this the delta time between each block, might be different for each unit. So, re-calculation of OOBT for SC words depends on this unit feature.

**The Orbiter On-Board Time (OOBT)** is a linear binary counter having a resolution of 1/65536 second stored in 3 16-bit words.

**The Lander On-Board Time (LOBT)** is a linear binary counter having a resolution of 1/32 sec, kept in 37 bits. Only the 32 least significant bits are distributed to the instruments, in 2 16-bit words. The 5 most significant bits are supposed constant during most of the mission; they are available through a specific service.

The LOBT is derived from the Orbiter On-Board Time (OOBT): the 11 least significant bits of the OOBT are discarded to obtain the LOBT, hence the reduced resolution. A re-synchronization between OOBT and LOBT is performed regularly (see AD11).

The Lander is synchronized prior to Separation and during every RF link after landing. So, during descent and the First Science Sequence this should not be a problem, since LOBT keeps synchronized as long as the Lander is powered.

For a description of time handling in the Rosetta project see AD7 "Rosetta Time handling **RO-EST-TN-3165**, issue 1, rev 0, February 9, 2004".

For a description of Lander on board time handling see AD11 (Command and Data Management System (CDMS) Subsystem Specification 29/08/2001, Issue 3, Rev. 5 **RO-LCD-SP-3101**):

- § 2.3.2.6 Synchronization and Adjustment of Lander On-board Time
- § 2.3.2.6.1 Absolute vs. relative time references
- § 2.3.2.6.2 On-board Time Failure Modes and Recovery Procedures

and AD12 (Command and Data Management System (CDMS) Operation Manual 12/02/2001, Issue 1, Rev. 2 **RO-LCD-SW-3402**): § 6. About Lander On-Board Time.

#### 3.2.2.3.1 The DDS header time correlated

The OOBT is converted to UTC (Coordinated Universal Time) by means of time correlation and included in the additional DDS packet header when the packets are distributed via the DDS server.

The **DDS** header time correlated (SCET field in the DDS header) is the UTC of the start of measurement derived from the OOBT by time correlation.

Its format is the Sun Modified Julian Time (MJT) i.e. two 32 bit integers. The first (MSB) contains the number of seconds since 00:00:00 on 1. January 1970 and the second (LSB) integer the number of Microseconds from seconds in the first field.

Time correlation is described in AD13 (Data Delivery Interface Document RO-ESC-IF-5003 Issue B6 23/10/2003, Appendix 18 § 18.1.2.1).

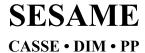

Reference: RO-LSE-DS-3102 Issue: 1.2, LSE v2.8 Date: 21 July 2017 Page: 29 of 314

#### 3.2.2.3.2 The UTC (Universal Time Coordinated)

The UTC is used as a time stamp for SC and HK SESAME data products (from level 2 to level 3).

#### 3.2.2.3.3 Spacecraft Clock Count in PDS Labels

The PDS keywords SPACECRAFT\_CLOCK\_START\_COUNT and SPACECRAFT\_CLOCK\_STOP\_COUNT refer to LOBT. The LOBT is represented in the following format: SPACECRAFT\_CLOCK\_START/STOP\_COUNT = "<reset number>/<unit seconds>.<fractional seconds>"

The full stop character separates the unit seconds and the fractional seconds. **Note that this is not a decimal point.** The fractional seconds are expressed as multiples of  $2^{-5} = 0.03125$  seconds and count from 0 to  $2^{5}$  -1 = 31. E.g. in SPACECRAFT\_CLOCK\_START\_COUNT = "3/356281394.21" the 21 fractional seconds correspond to  $21 \times 2^{-5} = 0.65625$  decimal seconds.

The reset number is an integer starting at 1 and defines the epoch related to the counter value. E.g. "1/" means LOBT = 0 at 2003-01-01T00:00:00 UTC. The meaning of the other integer values is defined in the Rosetta time correlation file.

#### 3.2.3 Cartographic Systems

SESAME uses Lander reference polar co-ordinates relative to the landing gear orientation. The center of the Landing Gear is the origin with the +X leg acting as reference direction for angle = 0 deg. The rotation angle increases clock-wise. Units are measured in cm and from 0 to 360 deg. As an example: the -Y leg is pointing in the 120 deg direction.

This Lander centric reference system has to be fixed into an appropriate topographic cometary system, in order to indicate external vibration / seismic sources.

Altitude above ground: due to the unscheduled excursion to Abydos and the uncontrolled landing in a region of highly complex topography for which no terrain model is available, the altitude above ground is not known after landing.

#### 3.3 Data Validation

The SESAME data products are delivered to PSA by SONC. The SESAME PI or the SESAME PDS responsible will validate the SC and HK data produced by SONC of all PDS CODMAC levels. These data will be distributed via the W3-SONC server.

Reference: RO-LSE-DS-3102 Issue: 1.2, LSE v2.8 Date: 21 July 2017 Page: 30 of 314

#### 3.4 Archive Content

#### 3.4.1 Volume Set

One volume corresponds to one data set. The possible values of VOLUME keywords can be found in AD9. The volume keyword values for the Commissioning mission phase are given in the following example.

DESCRIPTION = "This volume contains Rosetta SESAME

level 2 data products and supporting

documentation from the
Commissioning phase"

VOLUME ID = "RLSES2 1042"

VOLUME NAME = "SESAME RAW DATA FOR THE COMMISSIONING PHASE"

VOLUME\_SERIES\_NAME = "ROSETTA SCIENCE ARCHIVE"

VOLUME\_SET\_ID = "DE\_DLR\_PF\_RLSES\_10XX"

VOLUME SET NAME = "ROSETTA SESAME DATA"

VOLUME VERSION ID = "VERSION 1"

VOLUMES = 1

VOLUME\_FORMAT = "ISO-9660"

MEDIUM\_TYPE = "ELECTRONIC"

PUBLICATION DATE = YYYY-MM-DD

#### 3.4.2 Data Set

The SESAME data will be archived in Data Sets corresponding to mission phase and data level processing. Data Sets will be named according to chap 3.1.2. Each component of the name will match the corresponding component of the Data Set ID. The data set name components are defined in Table 3.3.

Table 3.3: Data Set designation parameters

| Name element                                 | Data Set ID                                                                                              | Data Set Name  |
|----------------------------------------------|----------------------------------------------------------------------------------------------------|----------------|
| INSTRUMENT_HOST_ID /<br>INSTRUMENT_HOST_NAME | RL (Rosetta Lander)                                                                                      | ROSETTA-LANDER |
| Target ID / Target name                      | See AD9                                                                                                  | See AD9        |
| INSTRUMENT_NAME                              | SESAME – SURFACE ELECTRIC SOUNDING AND ACOUSTIC MONITORING EXPERIMENT                                    |                |
| INSTRUMENT_ID                                | SESAME                                                                                                   |                |
|                                              | Level 1 is delivered directly af proprietary period and contain data                                     |                |
| Data processing level number                 | Level 2 is delivered directly after the end of the proprietary period and contains level 2 Science data  |                |
|                                              | Level 3 is delivered after the stabilization of the calibration and contains level 3 science and HK data |                |
| Mission phase abbreviation                   | See AD9                                                                                                  |                |
| Description                                  | N/A                                                                                                    | N/A            |
| Version                                      | The first version of any Data S                                                                          | Set is V1.0    |

For mission phases corresponding to Mars and Earth flybys the <description> field of the data set name will contain the name of the operation phase. For example, the operation phases PC#3, PC#4 and PC#5

Reference: RO-LSE-DS-3102 Issue: 1.2, LSE v2.8 Date: 21 July 2017 Page: 31 of 314

(payload checkouts) are part of the mission phase "Mars swing-by". Hence, the name of the SESAME data set containing data from operation phases PC#3, PC#4 and PC#5 would be: ROSETTA-LANDER MARS SESAME 3 MARS PC#3-4-5 V1.0

#### 3.4.3 Directories

The directory structure of SESAME data sets is shown in Figure 3.3. The content of each directory is described in §3.1.3.

#### Level 1 dataset:

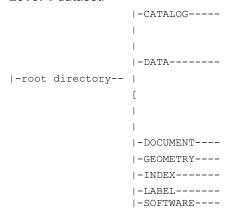

#### Level 2 and 3 datasets:

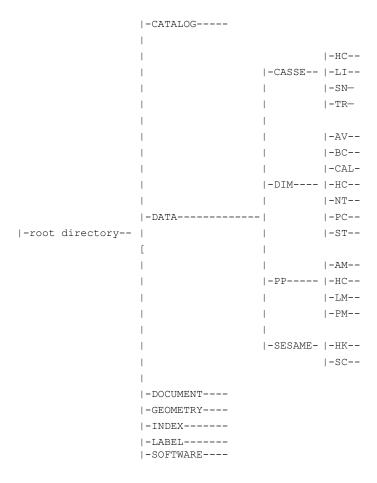

Figure 3.3: SESAME PDS directory structure

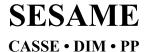

Reference: RO-LSE-DS-3102 Issue: 1.2, LSE v2.8 Date: 21 July 2017 Page: 32 of 314

#### 3.4.3.1 Root Directory

Files in the Root Directory include an overview of the archive, i.e. a description of the volume for the PDS Catalog. The files are contained in the Root Directory are given in Table 3.4.

Table 3.4: Files in the Root Directory

| File Name File Contents |                                                       |
|-------------------------|-------------------------------------------------------|
| AAREADME.TXT            | Volume content and format information                 |
| VOLDESC.CAT             | A description of the contents of this volume in a PDS |
| VOLDESC.CAT             | format readable by both humans and computers          |

#### 3.4.3.2 Calibration Directory

There are no calibration files provided in the calibration directory. However, the information needed for transfer from level 2 to level 3 data is provided, for each instrument, in the following files (DOCUMENT directory).

CASSE: CALIBRATION\_DESC\_CAS.TXT
DIM: CALIBRATION\_DESC\_DIM.TXT
PP: CALIBRATION\_DESC\_PP.TXT

#### 3.4.3.3 Catalog Directory

The files in the Catalog Directory provide a top-level understanding of the mission, spacecraft, instruments, and data sets. The files in this directory are coordinated with the PSA team, who is responsible for loading them into the PDS catalog. The following files are found in the Catalog Directory.

Table 3.5: Files in the Catalog Directory

| File Name    | File Contents                                                                                                 |
|--------------|----------------------------------------------------------------------------------------------------|
| CATINFO.TXT  | A description of the contents of this directory                                                               |
| DATASET.CAT  | Data Set description, one for each Data Set                                                                   |
| INSTHOST.CAT | Instrument host (spacecraft) description, provided by the Project                                             |
| INST.CAT     | SESAME instruments description (CASSE,DIM and PP)                                                             |
| MISSION.CAT  | Mission description, provided by the Project                                                                  |
| PERSON.CAT   | PDS personnel catalog information about the instrument team responsible for generating the data products.     |
| REF.CAT      | Full citations for references mentioned in any and all of the catalog files, or in any associated label files |
| SOFTWARE.CAT | Information about the software included in the SOFTWARE directory                                             |

#### 3.4.3.4 Data Directory

DATA directory contains the subdirectories SESAME, CASSE, DIM and PP for SESAME housekeeping and the respective sensor data. Inside these subdirectories the data are organized by observation type. For naming convention, see chapter 3.1.3.

#### 3.4.3.5 Document Directory

The DOCUMENT directory contains SESAME documentation listed in Table 3.6

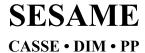

Reference: RO-LSE-DS-3102 Issue: 1.2, LSE v2.8 Date: 21 July 2017 Page: 33 of 314

#### Table 3.6 Files in document directory

| File Name                    | File Contents                                                                          |
|------------------------------|----------------------------------------------------------------------------------------|
| DOCINFO.TXT                  | A description of the contents of this directory                                        |
| EAICD_SESAME.PDF             | The SESAME Experiment Archive Interface Control Document (this document) as a PDF file |
| EAICD_SESAME.LBL             | A PDS detached label for EAICD_SESAME.PDF                                              |
| LSE-SW-FM1-UM.PDF            | AD1 SESAME Flight Software User Manual, FM1                                            |
| LSE-SW-FM1-UM.LBL            | PDS label for LSE-SW-FM1-UM.PDF                                                        |
| LSE-SW-FM2-UM.PDF            | AD2 SESAME Flight Software User Manual, FM2                                            |
| LSE-SW-FM2-UM.LBL            | PDS label for LSE-SW-FM2-UM.PDF                                                        |
| LSE-SW-FM3-TCTM.PDF          | AD3 SESAME Flight Software User Manual, FM3                                            |
| LSE-SW-FM3-TCTM.LBL          | PDS label for LSE-SW-FM3-TCTM.PDF                                                      |
| RL_SESAME_LOGBOOK.ASC        | SESAME operations logbook                                                              |
| RL_SESAME_LOGBOOK.LBL        | PDS label for RL_SESAME_LOGBOOK.ASC                                                    |
| RO-LSE-TN-3101.PDF           | The instrument link-up of Rosetta Some SESAME lessons learned                          |
| RO-LSE-TN-3101.LBL           | PDS label for RO-LSE-TN-3101.PDF                                                       |
| RO-LSE-TN-3102.PDF           | OPERATING SESAME: LESSONS LEARNED                                                      |
| RO-LSE-TN-3102.LBL           | PDS label for RO-LSE-TN-3102.PDF                                                       |
| SES_CAS_CALIBRATION_DESC.TXT | Description of CASSE calibration the transfer from level 2 to level 3                  |
| SES_CAS_CALIBRATION_DESC.LBL | PDS label for SES_CAS_CALIBRATION_DESC.TXT                                             |
| SES_DIM_CALIBRATION_DESC.TXT | Description of DIM calibration the transfer from level 2 to level 3                    |
| SES_DIM_CALIBRATION_DESC.LBL | PDS label for SES_DIM_CALIBRATION_DESC.TXT                                             |
| SES_PP_CALIBRATION_DESC.TXT  | Description of PP calibration transfer from level 2 to level 3                         |
| SES_PP_CALIBRATION_DESC.LBL  | PDS label for SES_PP_CALIBRATION_DESC.TXT                                              |

#### 3.4.3.6 Index Directory

Files in the Index Directory are provided to help the user locate products on this archive volume and on previously released volumes in the archive. The following files are contained in the Index Directory.

Table 3.7: Files in the Index Directory

| File Name    | File Contents                                      |
|--------------|----------------------------------------------------|
| INDXINFO.TXT | A description of the contents of this directory    |
| INDEX.TAB    | A tabular listing all data products on this volume |
| INDEX.LBL    | A PDS detached label that describes INDEX.TAB      |

#### 3.4.3.7 Software Directory

There is no software provided in the SOFTWARE directory.

#### 3.4.3.8 Label Directory

The LABEL directory contains format container files (see

Reference: RO-LSE-DS-3102 Issue: 1.2, LSE v2.8 Date: 21 July 2017 Page: 34 of 314

Table 3.8) used by SESAME labels.

# **SESAME EAICD**

Reference: RO-LSE-DS-3102 Issue: 1.2, LSE v2.8 Date: 21 July 2017 Page: 35 of 314

Table 3.8: Files for levels 2 and 3 in the Label Directory.

The flight software versions are named FM1, FM2, FM3 and the CODMAC levels are named L2, L3.

| File Name                    | File Contents                                                                                    |
|------------------------------|--------------------------------------------------------------------------------------------------|
| CAS_JOB_CARD.FMT             | Data objects definitions for CASSE jobcard products (FM1, FM2, L2, L3)                           |
| CAS_JOB_CARD_FM3.FMT         | Data objects definitions for CASSE jobcard products (FM3, L2, L3)                                |
| CAS_SEQ_PARAM_BURST2.FMT     | Data objects definitions for CASSE sequence parameters products in burst mode (FM1, FM2, L2)     |
| CAS_SEQ_PARAM_BURST3.FMT     | Data objects definitions for CASSE sequence parameters products in burst mode (FM1, FM2, L3)     |
| CAS_SEQ_PARAM_TRIG2.FMT      | Data objects definitions for CASSE sequence parameters products in triggered mode (FM1, FM2, L2) |
| CAS_SEQ_PARAM_TRIG3.FMT      | Data objects definitions for CASSE sequence parameters products in triggered mode (FM1, FM2, L3) |
| CAS_SEQ_PARAM_BURST2_FM3.FMT | Data objects definitions for CASSE sequence parameters products in burst mode (FM3, L2)          |
| CAS_SEQ_PARAM_BURST3_FM3.FMT | Data objects definitions for CASSE sequence parameters products in burst mode (FM3, L3)          |
| CAS_SEQ_PARAM_TRIG2_FM3.FMT  | Data objects definitions for CASSE sequence parameters products in triggered mode (FM3, L2)      |
| CAS_SEQ_PARAM_TRIG3_FM3.FMT  | Data objects definitions for CASSE sequence parameters products in triggered mode (FM3, L3)      |
| CAS_DATA2.FMT                | Data objects definitions for CASSE data products (FM1, FM2, FM3, L2)                             |
| CAS_DATA3.FMT                | Data objects definitions for CASSE data products (FM1, FM2, FM3, L3)                             |
| CAS_TAFT3.FMT                | Data objects definitions for CASSE temperatures after measurement products (FM1, FM2, L3)        |
| CAS_TAFT2_FM3.FMT            | Data objects definitions for CASSE temperatures after measurement products (FM3, L2)             |
| CAS_TAFT3_FM3.FMT            | Data objects definitions for CASSE temperatures after measurement products (FM3, L3)             |
| CAS_STAT2_FM3.FMT            | Statistics block (FM3, L2 and L3)                                                                |
| DIM_BC_AM.FMT                | Data objects definitions for DIM Burst Continuous Average Mode products (FM1, FM2, FM3)          |
| DIM_BC_BM.FMT                | Data objects definitions for DIM Burst Continuous Burst Mode products (FM1, FM2, FM3)            |
| DIM_BC_BM_FM1.FMT            | Data objects definitions for DIM Burst Continuous Burst Mode products (FM1)                      |
| DIM_BC_PAR.FMT               | Data objects definitions for DIM Burst Continuous Parameters products (FM1, FM2, FM3)            |
| DIM_BCTEST2_SIG_FM3.FMT      | Burst Continuous Test 2 (FM3)                                                                    |
| DIM_BCTEST2_PAR_FM3.FMT      | Data objects definitions for DIM Burst Continuous Test 2 Parameters products (FM3)               |
| DIM_CA.FMT                   | Data objects definitions for DIM Health Check Calibration products (FM1, FM2, FM3)               |
| DIM_NT.FMT                   | Data objects definitions for DIM Health Check Noise Test products (FM1, FM2, FM3)                |
| DIM_PC.FMT                   | Data objects definitions for DIM Health Check Power Check products (FM1, FM2, FM3)               |
| DIM_ST.FMT                   | Data objects definitions for DIM Health Check Sensor Test products (FM1, FM2, FM3)               |
| PP_AM2_DATA.FMT              | Data objects definitions for PP Active Mode products (FM2, FM3)                                  |

# **SESAME EAICD**

Reference: RO-LSE-DS-3102 Issue: 1.2, LSE v2.8 Date: 21 July 2017 Page: 36 of 314

| File Name                                              | File Contents                                                                            |
|--------------------------------------------------------|------------------------------------------------------------------------------------------|
| PP_AM2_PAR.FMT                                         | Data objects definitions for PP Active Mode Parameters                                   |
| TT_AMZ_FAIX.TWIT                                       | products (FM2, FM3)                                                                      |
| PP_AMT_DAC.FMT                                         | Data objects definitions for PP Active Mode Test DAC                                     |
| TT_AWT_BAO.TWT                                         | products (FM1, FM2, FM3)                                                                 |
| PP_AMT_PAR.FMT                                         | Calibrated data objects definitions for PP Active Mode Test                              |
| 11 _AW1_1 A(X.1 W)1                                    | Parameters products (FM1)                                                                |
| PP_AMT_PARC.FMT                                        | Data objects definitions for PP Active Mode Test Parameters                              |
| 1 1 <u>7 4 1 1 1 7 1 1 0 1 1 1 1 1 1 1 1 1 1 1 1 1</u> | products (FM1)                                                                           |
| PP_AMT2_PAR.FMT                                        | Data objects definitions for PP Active Mode Test 2                                       |
|                                                        | Parameters products (FM2, FM3)                                                           |
| PP_AMT2_PARC.FMT                                       | Calibrated data objects definitions for PP Active Mode Test 2                            |
|                                                        | Parameters products (FM2, FM3)                                                           |
| PP_AMT_RX.FMT                                          | Data objects definitions for PP Active Mode Test RX products                             |
|                                                        | (FM1, FM2, FM3)                                                                          |
| PP_AMT_TX.FMT                                          | Data objects definitions for PP Active Mode Test TX products                             |
|                                                        | (FM1, FM2, FM3)                                                                          |
| PP_HC.FMT                                              | Data objects definitions for PP Health Check products (FM1,                              |
| _                                                      | FM2, FM3)                                                                                |
| PP_PM2_PAR.FMT                                         | Data objects definitions for PP Passive Mode Parameters                                  |
|                                                        | products (FM2, FM3)                                                                      |
| PP PM2 POW.FMT                                         | Data objects definitions for PP Passive Mode Power                                       |
|                                                        | spectrum products (FM2, FM3)                                                             |
| PP_PMT2_POW.FMT                                        | Data objects definitions for PP Passive Mode Test 2 Power                                |
|                                                        | spectrum products (FM2, FM3)                                                             |
| PP_PMT2_POWC.FMT                                       | Data objects definitions for PP Passive Mode Test 2 Power                                |
|                                                        | spectrum products (FM2, FM3)                                                             |
| PP_PMT2_PAR.FMT                                        | Data objects definitions for PP Passive Mode Test Parameter                              |
|                                                        | products (FM2, FM3)                                                                      |
| PP_PMT_RX.FMT                                          | Data objects definitions for PP Passive Mode Test RX                                     |
|                                                        | products (FM1, FM2, FM3)                                                                 |
| PP_AM2_PARC.FMT                                        | Calibrated data objects definitions for PP Active Mode                                   |
|                                                        | parameters (FM2, FM3)                                                                    |
| PP_AM2_DATAC.FMT                                       | Calibrated data objects definitions for PP Active Mode                                   |
|                                                        | products (FM2, FM3)                                                                      |
| PP_AMT_TXC.FMT                                         | Calibrated data objects definitions for PP Active Mode Test                              |
|                                                        | TX products (FM1, FM2, FM3)  Calibrated data objects definitions for PP Active Mode Test |
| PP_AMT_RXC.FMT                                         | RX products (FM1, FM2, FM3)                                                              |
|                                                        | Calibrated data objects for PP Active Mode DAC values                                    |
| PP_AMT_DACC                                            | (FM1, FM2, FM3)                                                                          |
| DD DMG DADG FAT                                        | Calibrated data objects definitions for PP Passive Mode                                  |
| PP_PM2_PARC.FMT                                        | Parameters products (FM2, FM3)                                                           |
| DD DMO DOW ENT                                         | Calibrated data objects definitions for PP Passive Mode                                  |
| PP_PM2_POW.FMT                                         | Power spectrum products (FM2, FM3)                                                       |
| DD DMTO DADO EMT                                       | Calibrated data objects definitions for PP Passive Test Mode                             |
| PP_PMT2_PARC.FMT                                       | Parameters products (FM2, FM3)                                                           |
| DD DMT2 DVC CMT                                        | Calibrated data objects definitions for PP Passive Mode Test                             |
| PP_PMT2_RXC.FMT                                        | RX products (FM2, FM3)                                                                   |
| DD UCC EMT                                             | Calibrated data objects definitions for PP Health Check (FM1,                            |
| PP_HCC.FMT                                             | FM2, FM3)                                                                                |
|                                                        | ,,                                                                                       |
|                                                        | Data objects definitions for common CECAME and design                                    |
| SESAME_EMES.FMT                                        | Data objects definitions for common SESAME products: error                               |
|                                                        | messages                                                                                 |
| SESAME_HK.FMT                                          | Data objects definitions for common SESAME products:                                     |
|                                                        | housekeeping  Data chicata definitions for common SESAME products:                       |
| SESAME_HK_FM3.FMT                                      | Data objects definitions for common SESAME products: housekeeping (FM3)                  |
| i l                                                    | I HUUSEKEEDIHU (FIVIS)                                                                   |
| SESAME_HC.FMT                                          | Data objects definitions for common SESAME products:                                     |

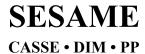

Reference: RO-LSE-DS-3102 Issue: 1.2, LSE v2.8 Date: 21 July 2017 Page: 37 of 314

| File Name         | File Contents                                                                         |
|-------------------|---------------------------------------------------------------------------------------|
|                   | health check                                                                          |
| SESAME_HC_FM3.FMT | Data objects definitions for common SESAME products: health check (FM3)               |
| SESAME_RBUF.FMT   | Data objects definitions for common SESAME products: read backup RAM buffer           |
| SESAME_RDJC.FMT   | Data objects definitions for common SESAME products: read stored TC buffer            |
| SESAME_RMES.FMT   | Data objects definitions for common SESAME products:<br>Ready Message (FM1, FM2, FM3) |

Reference: RO-LSE-DS-3102 Issue: 1.2, LSE v2.8 Date: 21 July 2017 Page: 38 of 314

#### 4 Detailed Interface Specifications

This chapter gives detailed information on the dataset, directory and file naming of the SESAME archive design at instrument and detector/sensor level.

#### 4.1 Structure and Organization Overview

The SESAME data files will be archived in a data set on the basis of the mission phase relative to the production of the data.

Each .ROL (rolbin) file containing the raw data (telemetry packets, CODMAC level 1) will be placed in the DATA directory of the corresponding dataset (with level 1 data files, HK and SC mixed).

Each .TAB file containing uncalibrated SC data (CODMAC level 2) will be archived in the DATA directory of the corresponding dataset (with level 2 SC data files).

Each .TAB file containing calibrated SC data (CODMAC level 3) and each .CSV file containing calibrated HK (CODMAC level 3) data will be archived in the DATA directory of the corresponding datasets (with level 3 HK data files and level 3 SC data files).

The file names and directories names follow the rules explained in this document (chap 3.1.4 and 3.1.3).

#### 4.2 Data Sets, Definition and Content

RL-E-SESAME-2-EAR2-V1.0

The Table 4.1 gives the definition of the name and ID of the SESAME data sets.

Data Set ID **Data Set Name** RL-CAL-SESAME-1-CVP1-V1.0 ROSETTA-LANDER CAL SESAME 1 CVP1 V1.0 RL-CAL-SESAME-1-CVP2-V1.0 ROSETTA-LANDER CAL SESAME 1 CVP2 V1.0 RL-CAL-SESAME-1-CR2-V1.0 ROSETTA-LANDER CAL SESAME 1 CR2 V1.0 RL-CAL-SESAME-1-CR4A-V1.0 ROSETTA-LANDER CAL SESAME 1 CR4A V1.0 RL-CAL-SESAME-1-CR4B-V1.0 ROSETTA-LANDER CAL SESAME 1 CR4B V1.0 RL-CAL-SESAME-1-CR5-V1.0 ROSETTA-LANDER CAL SESAME 1 CR5 V1.0 RL-E-SESAME-1-EAR1-V1.0 ROSETTA-LANDER EARTH SESAME 1 EAR1 V1.0 RL-E-SESAME-1-EAR2-V1.0 ROSETTA-LANDER EARTH SESAME 1 EAR2 V1.0 RL-E-SESAME-1-EAR3-V1.0 ROSETTA-LANDER EARTH SESAME 1 EAR3 V1.0 RL-M-SESAME-1-MARS-V1.0 ROSETTA-LANDER MARS SESAME 1 MARS V1.0 ROSETTA-LANDER STEINS SESAME 1 AST1 V1.0 RL-A-SESAME-1-AST1-V1.0 RL-CAL-SESAME-1-RVM1-V1.0 ROSETTA-LANDER CAL SESAME 1 RVM1 V1.0 ROSETTA-LANDER CAL SESAME 1 PHC V1.0 RL-CAL-SESAME-1-PHC-V1.0 RL-CAL-SESAME-1-PDCS-V1.0 ROSETTA-LANDER CAL SESAME 1 PDCS V1.0 RL-C-SESAME-1-SDL-V1.0 ROSETTA-LANDER 67P SESAME 1 SDL V1.0 RL-C-SESAME-1-FSS-V1.0 ROSETTA-LANDER 67P SESAME 1 FSS V1.0 RL-CAL-SESAME-2-CVP1-V1.0 ROSETTA-LANDER CAL SESAME 2 CVP1 V1.0 RL-CAL-SESAME-2-CVP2-V1.0 ROSETTA-LANDER CAL SESAME 2 CVP2 V1.0 RL-CAL-SESAME-2-CR2-V1.0 ROSETTA-LANDER CAL SESAME 2 CR2 V1.0 RL-CAL-SESAME-2-CR4A-V1.0 ROSETTA-LANDER CAL SESAME 2 CR4A V1.0 RL-CAL-SESAME-2-CR4B-V1.0 ROSETTA-LANDER CAL SESAME 2 CR4B V1.0 RL-CAL-SESAME-2-CR5-V1.0 ROSETTA-LANDER CAL SESAME 2 CR5 V1.0 RL-E-SESAME-2-EAR1-V1.0 ROSETTA-LANDER EARTH SESAME 2 EAR1 V1.0

ROSETTA-LANDER EARTH SESAME 2 EAR2 V1.0

Table 4.1: Name and ID of SESAME data sets

### **SESAME EAICD**

Reference: RO-LSE-DS-3102 Issue: 1.2, LSE v2.8 Date: 21 July 2017 Page: 39 of 314

| D-4- O-41D                | Data Oat Name                            |
|---------------------------|------------------------------------------|
| Data Set ID               | Data Set Name                            |
| RL-E-SESAME-2-EAR3-V1.0   | ROSETTA-LANDER EARTH SESAME 2 EAR3 V1.0  |
| RL-M-SESAME-2-MARS-V1.0   | ROSETTA-LANDER MARS SESAME 2 MARS V1.0   |
| RL-A-SESAME-2-AST1-V1.0   | ROSETTA-LANDER STEINS SESAME 2 AST1 V1.0 |
| RL-CAL-SESAME-2-RVM1-V1.0 | ROSETTA-LANDER CAL SESAME 2 RVM1 V1.0    |
| RL-CAL-SESAME-2-PHC-V1.0  | ROSETTA-LANDER CAL SESAME 2 PHC V1.0     |
| RL-CAL-SESAME-2-PDCS-V1.0 | ROSETTA-LANDER CAL SESAME 2 PDCS V1.0    |
| RL-C-SESAME-2-SDL-V1.0    | ROSETTA-LANDER 67P SESAME 2 SDL V1.0     |
| RL-C-SESAME-2-FSS-V1.0    | ROSETTA-LANDER 67P SESAME 2 FSS V1.0     |
|                           |                                          |
| RL-CAL-SESAME-3-CVP1-V1.0 | ROSETTA-LANDER CAL SESAME 3 CVP1 V1.0    |
| RL-CAL-SESAME-3-CVP2-V1.0 | ROSETTA-LANDER CAL SESAME 3 CVP2 V1.0    |
| RL-CAL-SESAME-3-CR2-V1.0  | ROSETTA-LANDER CAL SESAME 3 CR2 V1.0     |
| RL-CAL-SESAME-3-CR4A-V1.0 | ROSETTA-LANDER CAL SESAME 3 CR4A V1.0    |
| RL-CAL-SESAME-3-CR4B-V1.0 | ROSETTA-LANDER CAL SESAME 3 CR4B V1.0    |
| RL-CAL-SESAME-3-CR5-V1.0  | ROSETTA-LANDER CAL SESAME 3 CR5 V1.0     |
| RL-E-SESAME-3-EAR1-V1.0   | ROSETTA-LANDER EARTH SESAME 3 EAR1 V1.0  |
| RL-E-SESAME-3-EAR2-V1.0   | ROSETTA-LANDER EARTH SESAME 3 EAR2 V1.0  |
| RL-E-SESAME-3-EAR3-V1.0   | ROSETTA-LANDER EARTH SESAME 3 EAR3 V1.0  |
| RL-M-SESAME-3-MARS-V1.0   | ROSETTA-LANDER MARS SESAME 3 MARS V1.0   |
| RL-A-SESAME-3-AST1-V1.0   | ROSETTA-LANDER STEINS SESAME 3 AST1 V1.0 |
| RL-CAL-SESAME-3-RVM1-V1.0 | ROSETTA-LANDER CAL SESAME 3 RVM1 V1.0    |
| RL-CAL-SESAME-3-PHC-V1.0  | ROSETTA-LANDER CAL SESAME 3 PHC V1.0     |
| RL-CAL-SESAME-3-PDCS-V1.0 | ROSETTA-LANDER CAL SESAME 3 PDCS V1.0    |
| RL-C-SESAME-3-SDL-V1.0    | ROSETTA-LANDER 67P SESAME 3 SDL V1.0     |
| RL-C-SESAME-3-FSS-V1.0    | ROSETTA-LANDER 67P SESAME 3 FSS V1.0     |

#### 4.3 Data Product Design

SESAME data products have PDS detached labels. Some of them have combined detached labels. Details are given in the following chapters.

#### 4.3.1 SESAME raw data product (Level 1)

Level 1 contains mixed raw housekeeping and science data packets delivered by the Rosetta Lander with detached PDS labels.

#### 4.3.1.1 File Characteristics Data Elements

PDS minimal detached labels describe the raw files (level 1). The file characteristic data elements are RECORD\_TYPE, PRODUCT\_TYPE and FILE\_NAME. The PRODUCT\_TYPE is UDR. The RECORD\_TYPE for raw data is UNDEFINED, i.e. the structure of records is not described in the PDS labels since these data are intended to be processed with the EGSE software. The file contains telemetry packets, which are described in AD1.

#### 4.3.1.2 Instrument and Detector Descriptive Data Elements

```
INSTRUMENT_HOST_NAME = "ROSETTA-LANDER"
INSTRUMENT_HOST_ID = RL
INSTRUMENT_ID = SESAME
INSTRUMENT_NAME = "SURFACE ELECTRIC SOUNDING AND ACOUSTIC MONITORING EXPERIMENT"
INSTRUMENT_TYPE = {"ACOUSTIC SENSOR", "DUST IMPACT DETECTOR",
```

Reference: RO-LSE-DS-3102 Issue: 1.2, LSE v2.8 Date: 21 July 2017 Page: 40 of 314

"PERMITTIVITY PROBE" }

#### 4.3.1.3 Description of Instrument

The description of the instrument is done in above and as a brief overview in the INST.CAT catalog file.

#### 4.3.1.4 Data quality definition (level 1)

The data quality is defined (in the label) by the DATA\_QUALITY\_ID keyword.

The criterion is the data loss (missing data or damaged data (zero packets)) by telemetry system compared to expected amount.

The DATA\_QUALITY\_ID scheme is described by the associated DATA\_QUALITY\_DESC element as follows:

DATA QUALITY DESC = -1: NOT QUALIFIED

0: Data complete, 0% telemetry loss

1: data loss < 5%

2: 5% ≤ data loss < 10%

3: 10% ≤ data loss < 20%

4: data loss ≥ 20%

#### 4.3.2 SESAME science level 2 data product design

Level 2 contains raw (uncalibrated) CASSE and PP time series and DIM tables. The level 2 products have PDS detached labels and combined detached labels.

The SESAME subdirectory contains calibrated housekeeping (HK) and health check data all with the appropriate time-stamp.

#### 4.3.2.1 File Characteristics Data Elements

PDS data product **labels** contain data element information that describes important attributes of the physical structure of a data product file. The PDS file characteristic data elements for SEAME science level 2 data are:

```
RECORD_TYPE = FIXED_LENGTH
RECORD_BYTES = ...
FILE RECORDS = ...
```

The RECORD\_TYPE data element identifies the record characteristics of the data product file. Physical records are always fixed-length. The RECORD\_BYTES data element identifies the number of bytes in each physical record in the data product file. The FILE\_RECORDS data element identifies the number of physical records in the file.

#### 4.3.2.2 Data Object Pointers Identification Data Elements

The SESAME data have combined detached labels. A single PDS detached data product label file is used to describe the contents of more than one data product file (the products belong to the same working session of a SESAME instrument). The combined detached label contains pointers to individual data products. The labels refer to FILE objects.

#### 4.3.2.3 Instrument and Detector Descriptive Data Elements

The following data identification elements provide additional information about the SESAME data product.

Reference: RO-LSE-DS-3102 Issue: 1.2, LSE v2.8 Date: 21 July 2017 Page: 41 of 314

#### 4.3.2.4 Data Object Definition

There are 14 scientific data products defined for SESAME according to the instrument modes (see §3.1.3 and Table 3.2) and flight software version.

#### 4.3.2.4.1 CASSE Data object definition

The CASSE data are organized as tables with 24 columns containing 12 times and 12 channel values (accelerometers or transmitters): time 1 channel1 time2 channel2 ... time 12 channel12.

The association of the above channel numbers with physical channels of the accelerometers, e.g. which channel number corresponds to the x-channel of the accelerometer in the +Y foot, is not fixed. Channels are always read in the same order by the multiplexer, but in Trigger Mode the flight software has no means to identify which channel was read last when the recording starts. The procedure to associate channel numbers (and thus the columns of the archived data files) to physical channels is given in [AD3].

The « Job cards » and « sequence parameters » are kept in separated files (combined detached labels).

The structures of CASSE measurements differ according to flight software version. The details concerning the telemetry formats can be found in [AD1] for flight software version 1, in [AD2] for flight software version 2 and in [AD3] for flight software version 3. The FM2 software was uploaded on 2007-09-24 at 19h40 UTC (during payload checkout #6). The FM3 software was uploaded on 2009-09-24 at 02h00 UTC (during PC#10).

#### Examples:

CASSE sounding, FM2, level 2 (1 label file pointing to 4 data files)

SES FS2 CSN 0510040300.LBL (label)

SES\_FS2\_CSN\_0510040300\_JOBC.TAB (parameters of jobcard, described in

CAS\_JOBCARD.FMT)

SES FS2 CSN 0510040300 SEQP.TAB (sequence parameters, described in

CAS\_SEQ\_PARAM\_BURST\_L2.FMT for BURST mode

or

CAS\_SEQ\_PARAM\_TRIG2 for TRIGGER mode)

SES FS2 CSN 0510040300 DATA.TAB (data, ACC or TX described in

CAS\_DATA\_L2.FMT)

SES\_FS2\_CSN\_0510040300\_TAFT.TAB (foot temperatures, described in

CAS\_TAFT\_L2.FMT)

CASSE sounding, FM3, level 2 (1 label file pointing to 5 data files)

SES\_FS2\_CSN\_0510040300.LBL (label)

SES FS2 CSN 0510040300 JOBC.TAB (parameters of jobcard, described in

CAS JOBCARD FM3.FMT)

SES FS2 CSN 0510040300 SEQP.TAB (sequence parameters, described in

CAS SEQ PARAM BURST L2 FM3.FMT for BURST mode or

CAS\_SEQ\_PARAM\_TRIG2\_FM3 for TRIGGER mode)

SES\_FS2\_CSN\_0510040300\_DATA.TAB (data, ACC or TX described in

CAS DATA L2.FMT or

CAS DATA STACKED L2.FMT for STACKING mode)

SES FS2 CSN 0510040300 TAFT.TAB (foot temperatures, described in

CAS\_TAFT\_L2\_FM3.FMT)

SES FS2\_CSN\_0510040300\_STAT.TAB (measurement statistics described in

CAS\_STAT\_FM3.FMT)

The label contains the start and stop times as LOBT and UTC. The data files contain time in ms relative to the start time.

Reference: RO-LSE-DS-3102 Issue: 1.2, LSE v2.8 Date: 21 July 2017 Page: 42 of 314

#### 4.3.2.4.1.1 Flight software versions FM1 and FM2

#### 4.3.2.4.1.1.1 CASSE Jobcard definition

A TABLE object describes the jobcard.

```
OBJECT = JOBC_TABLE

NAME = "JOB_CARD"

INTERCHANGE_FORMAT = ASCII

ROWS = 1

COLUMNS = 29

ROW_BYTES = 176

^STRUCTURE = "CAS_JOB_CARD_FM3.FMT"

END_OBJECT = JOBC_TABLE
```

The structure of the TABLE object is defined in the file CAS\_JOB\_CARD.FMT.

```
OBJECT
                  = COLUMN
                  = "SESAME_SEQ_ID"
   NAME
   DATA TYPE
                  = ASCII INTEGER
   START_BYTE
                   = 1
   BYTES
                   = 6
                  = "16"
   FORMAT
   UNIT
                   = "N/A"
   DESCRIPTION = "Sequence ID in the current data file"
END OBJECT
                 = COLUMN
                 = COLUMN
= "JOB_ID"
OBJECT
  NAME
                 = CHARACTER
   DATA_TYPE
   START BYTE
                  = 9
   BYTES
                   = 2
                 = "A2"
   FORMAT
                   = "N/A"
   DESCRIPTION = "Jobcard identifier (hex value)"
END_OBJECT = COLUMN
                  = COLUMN
= "SAVE_FULL"
OBJECT
   NAME
                = .
= 13
   DATA_TYPE
                  = ASCII INTEGER
   START_BYTE
   BYTES
                   = 1
                  = "I1"
   FORMAT
                   = "N/A"
   UNIT
   DESCRIPTION = "Possible values :
                     0 : Save ID Only
                      1 : Save Full"
END OBJECT = COLUMN
OBJECT
                  = COLUMN
                  = "MORE JOBS"
   DATA_TYPE
                 = ASCII_INTEGER
= 15
   START_BYTE
   BYTES
                   = 1
```

Reference: RO-LSE-DS-3102 Issue: 1.2, LSE v2.8 Date: 21 July 2017 Page: 43 of 314

```
= "I1"
   FORMAT
                    = "N/A"
   UNIT
   DESCRIPTION = "Possible values :
                      0 : Last Job
                       1 : More Jobs"
 END OBJECT = COLUMN
OBJECT
                   = COLUMN
                    = "SUB ID"
   NAME
   DATA_TYPE
                    = CHARACTER
   START_BYTE
                  = 18
   BYTES
                     = 2
                   = "A2"
   FORMAT
                    = "N/A"
   UNIT
DESCRIPTION = "Hex value"
END_OBJECT = COLUMN
OBJECT
                   = COLUMN
                   = "START_CONDITION"
   DATA_TYPE = CHARACTER
START_BYTE = 23
   BYTES
                    = 2
   FORMAT = "A2"
UNIT = "N/A"
DESCRIPTION = "Hex value"
END_OBJECT = COLUMN
   NAME
                  = COLUMN
OBJECT
                   = "REPETITIONS"
= ASCII_INTEGER
   DATA_TYPE
   START_BYTE
                    = 27
   BYTES
                    = 3
                    = "I3"
   FORMAT
   UNIT
                    = "N/A"
   DESCRIPTION = " Number of repetitions"
END OBJECT
                  = COLUMN
                   = COLUMN
OBJECT
   NAME
                    = "SOUND FREQ"
   DATA_TYPE
START_BYTE
                   = ASCII INTEGER
                    = 31
                    = 5
   BYTES
                   = "I5"
= "HERTZ"
   FORMAT
UNIT = "HERTZ"

DESCRIPTION = " transmitter sound frequency"

END_OBJECT = COLUMN
OBJECT
                   = COLUMN
                   = "SND_DURATION"
   NAME
   DATA_TYPE = ASC
START_BYTE = 37
                   = ASCII_REAL
   BYTES
                     = 9
                    = "F9.1"
   FORMAT
```

## SESAME

## **SESAME EAICD**

Reference: RO-LSE-DS-3102 Issue: 1.2, LSE v2.8 Date: 21 July 2017 Page: 44 of 314

**CASSE • DIM • PP** Page: = "MILLISECOND" UNIT MISSING\_CONSTANT = 99999999.9

DESCRIPTION = "Sounding duration in sounding mode" END OBJECT = COLUMN OBJECT = COLUMN = "TRIGGER TIMEOUT" NAME DATA\_TYPE = ASCII INTEGER START BYTE = 47 BYTES = 5 = "I5" FORMAT = "SECOND" UNIT MISSING CONSTANT = 99999 DESCRIPTION = "Time-out duration, after which listening stops if no trigger signal occured" END OBJECT = COLUMN = COLUMN OBJECT = "SAMPLING FREQ" NAME DATA TYPE = ASCII INTEGER START BYTE = 53 BYTES = 6 = "16" FORMAT = "HERTZ" UNIT DESCRIPTION = "Sampling frequency per channel" END OBJECT = COLUMN OBJECT = COLUMN = "TX STATUS" NAME DATA TYPE = CHARACTER START BYTE = 61

START\_BYTE = 61

BYTES = 5

FORMAT = "A5"

UNIT = "N/A"

DESCRIPTION = "Selection of transmitters to be used in Sounding Mode. If TX\_cycle is set, after a

measurement the transmitter selection is (cyclically) shifted by one position up to yield the transmitters to be used for the next measurement. If Tx\_reverse is additionally set, the selection of active transmitters is shifted

one position downwards instead.

Bit field represented as 5 characters, the rightmost character corresponds to bit #0 and the leftmost to

Each character can be 1 (active sensor or cycle on or reversed on) or 0 (sensor not used) and have the following meaning.

bit 0: TRM -Y
bit 1: TRM +X
bit 2: TRM +Y
bit 3: TX\_cycle
bit 4: TX reverse "

END OBJECT = COLUMN

FORMAT

= "F9.1"

## **SESAME EAICD**

Reference: RO-LSE-DS-3102 Issue: 1.2, LSE v2.8 Date: 21 July 2017 Page: 45 of 314

```
OBJECT
                      = COLUMN
                      = "AGC"
    NAME
    DATA TYPE
                      = CHARACTER
    START BYTE
                      = 69
    BYTES
                      = 2
    FORMAT
                      = "A2"
    UNIT
                       = "N/A"
    DESCRIPTION = "Amplification gain selection in hexadecimal format
        Value to be written to the Amplifier Gain
         Control register of CASSE electronics. Decimal value
         ranges from 0 (maximal gain) to 15 (minimal gain).
        Note (a) the gain is not a monotone function of the
        AGC value, (b) the actually adjusted gain can
         deviate, if automatic gain setting (AGS) is enabled."
END_OBJECT
                    = COLUMN
OBJECT
                     = COLUMN
                      = "TRIGGER SRC"
    NAME
                      = CHARACTER
    DATA TYPE
    START BYTE
                      = 74
    BYTES
                      = 13
                      = "A13"
    FORMAT
                      = "N/A"
    UNIT
    DESCRIPTION = "Subset of active sensor channels used as trigger
                        sources. Bit field represented as 12 characters,
                        the rightmost character corresponds to bit \#0
                        and the leftmost to bit #11.
                        Each character can be 1 (active sensor used as a
                        trigger source) or 0 (sensor not used as a trigger
                        source) and have the following meaning.
                       bit 0: ACC -Y, x-axis
                       bit 1: ACC -Y, y-axis
                       bit 2: ACC -Y, z-axis
                       bit 3: ACC +X, x-axis
                       bit 4: ACC +X, y-axis
                       bit 5: ACC +X, z-axis
                       bit 6: ACC +Y, x-axis
                       bit 7: ACC +Y, y-axis
                       bit 8: ACC +Y, z-axis
                       bit 9: TRM -Y
                       bit 10: TRM +X
                       bit 11: TRM +Y
     bit 12: AUTO RANGE"
END OBJECT
                   = COLUMN
OBJECT
                     = COLUMN
                      = "TRIGGER DELAY"
    NAME
                      = ASCII REAL
    DATA TYPE
    START BYTE
                      = 89
    BYTES
                       = 9
```

BYTES

= 16

## **SESAME EAICD**

Reference: RO-LSE-DS-3102 Issue: 1.2, LSE v2.8 Date: 21 July 2017 Page: 46 of 314

= "MILLISECOND" UNTT DESCRIPTION = " Determines the time range before (negative value) or after (positive value) a trigger event, which shall be included in the time series. Absolute value of TrgDelay must be less or equal LIS DURATION." END OBJECT = COLUMN OBJECT = COLUMN = "TRIGGER LEVEL POS" NAME = ASCII\_INTEGER DATA TYPE START BYTE = 99 BYTES = 4 = "I4" FORMAT UNIT = "N/A" DESCRIPTION = "Positive trigger level. Value to be written to the UTT hardware register, which fixes the upper (always positive) trigger threshold. Note that the actually adjusted value can be different, if automatic trigger level setting is enabled." END OBJECT = COLUMN OBJECT = COLUMN NAME = "TRIGGER LEVEL NEG" DATA TYPE = ASCII INTEGER START BYTE = 104 BYTES = 4 FORMAT = "14" UNIT = "N/A" = "Negative trigger level. DESCRIPTION Value to be written to the LTT hardware register, which fixes the lower (always negative) trigger threshold. Note that the actually adjusted value can be different, if automatic trigger level setting is enabled." END OBJECT = COLUMN OBJECT = COLUMN = "RX DURATION" NAME DATA TYPE = ASCII REAL START BYTE = 109 BYTES = 9 = "F9.1" FORMAT UNIT = "MILLISECOND" DESCRIPTION = "Measurement duration " END OBJECT = COLUMN OBJECT = COLUMN = "RX\_STATUS" NAME DATA TYPE = CHARACTER START BYTE = 120

FORMAT

END OBJECT

= COLUMN

### **SESAME EAICD**

= "A16"

Reference: RO-LSE-DS-3102 Issue: 1.2, LSE v2.8 Date: 21 July 2017 Page: 47 of 314

UNIT = "N/A" DESCRIPTION = "Selection of sensor channels to be used. If cycle is set, after a measurement the receiver selection is (cyclically) shifted by one position (in the same direction as the transmitters, as indicated in TX STATUS. If the reversed flag is additionally set, the receiver cycling shall take place in the opposite direction as the transmitter cycling. Bit field represented as 15 characters, the rightmost character corresponds to bit #0 and the leftmost to bit #13. Each character can be 1 (active sensor or cycle on or reversed on) or 0 (sensor not used) and have the following meaning. bit 0: ACC -Y, x-axis bit 1: ACC -Y, y-axis bit 2: ACC -Y, z-axis bit 3: ACC +X, x-axis bit 4: ACC +X, y-axis bit 5: ACC +X, z-axis bit 6: ACC +Y, x-axis bit 7: ACC +Y, y-axis bit 8: ACC +Y, z-axis bit 9: TRM -Y bit 10: TRM +X bit 11: TRM +Y bit 12: cycle bit 13: sort bit 14 : reversed bit 15 : custom seq " END OBJECT = COLUMN OBJECT = COLUMN NAME = "GPW1" DATA TYPE = CHARACTER START BYTE = 139BYTES = 16 = "A16" FORMAT = "N/A" UNIT DESCRIPTION = "General Purpose Word 1, binary" END OBJECT = COLUMN OBJECT = COLUMN = "GPW2" NAME DATA TYPE = CHARACTER START BYTE = 158 = 16 BYTES = "A16" FORMAT = "N/A" UNIT DESCRIPTION = "General Purpose Word 2, binary"

DATA TYPE

= CHARACTER

## **SESAME EAICD**

Reference: RO-LSE-DS-3102 Issue: 1.2, LSE v2.8 Date: 21 July 2017 Page: 48 of 314

```
OBJECT
                     = COLUMN
                     = "GPW3"
   NAME
   DATA TYPE
                      = CHARACTER
   START BYTE
                     = 177
   BYTES
                     = 16
                     = "A16"
   FORMAT
                     = "N/A"
   UNIT
   DESCRIPTION = "General Purpose Word 3, in binary"
END OBJECT
                   = COLUMN
OBJECT
                    = COLUMN
   NAME
                     = "FOOT TEMP"
   DATA TYPE
                     = CHARACTER
   START BYTE
                     = 196
   BYTES
                     = 8
                    = "A8"
   FORMAT
                      = "N/A"
   UNTT
   DESCRIPTION = "Active foot temperature channels.
                      Bit field represented as 15 characters, the rightmost
                       character corresponds to bit #0 and the leftmost to
                       bit #6.
                       The Temperature and Radiation Dose Data Block will
                       be generated by flight software, if at least one foot
                       temperature channel is selected in FOOT TEMP.
                       It will additionally be included at the end of a
                       measuring sequence, if the Additional after job flag
                       is set.
                       Each character can be 1 (channel selected) or
                       0 (channel not selected) and have the
                       following meaning.
                       bit 0: Temperature -Y, TRM
                       bit 1: Temperature -Y, ACC
                       bit 2: Temperature +X, TRM
                       bit 3: Temperature +X, ACC
                       bit 4: Temperature +Y, TRM
                       bit 5: Temperature +Y, ACC
                       bit 6: Additional after job temperatures
     bit 7 : Do additional housekeeping"
END OBJECT
                  = COLUMN
OBJECT
                    = COLUMN
                     = "OUTBUFFER_PAGE"
   NAME
   DATA TYPE
                     = CHARACTER
   START BYTE
                     = 207
   BYTES
                     = 2
                     = "A2"
FORMAT
                    = "N/A"
   UNIT
                      = "hex value"
   DESCRIPTION
                  = COLUMN
END OBJECT
OBJECT
                    = COLUMN
   NAME
                     = "OUTBUFFER ADDRESS"
```

Reference: RO-LSE-DS-3102 Issue: 1.2, LSE v2.8 Date: 21 July 2017 Page: 49 of 314

START\_BYTE = 212

BYTES = 4

FORMAT = "A4"

UNIT = "N/A"

DESCRIPTION = "hex value"

END\_OBJECT = COLUMN

4.3.2.4.1.1.2 CASSE Sequence Parameters definition for burst mode The sequence parameters are described by a TABLE object.

```
OBJECT = SEQ_PARAM_TABLE

NAME = "SEQ_PARAM"

INTERCHANGE_FORMAT = ASCII

ROWS = 6

COLUMNS = 17

ROW_BYTES = 149

^STRUCTURE = "CAS_SEQ_PARAM_BURST2.FMT"

END_OBJECT = SEQ_PARAM_TABLE
```

The structure of the Sequence parameters TABLE object is defined in the file CAS\_SEQ\_PARAM\_BURST2.FMT.

```
OBJECT
                        = COLUMN
     NAME
                      = "SESAME SEQ ID"
     DATA_TYPE = AS
START_BYTE = 1
BYTES = 6
                      = ASCII INTEGER
                       = "N/A"
     UNIT
     UNIT = "N/A"

FORMAT = "I6"

DESCRIPTION = "Sequence ID in the current data file"
                       = COLUMN
END OBJECT
    ECT = COLUMN

NAME = "MEAS_ID"

DATA_TYPE = ASCII_INTEGER

START_BYTE = 8
                      = COLUMN
OBJECT
FORMAT = "I6"
UNIT = "N/A"
DESCRIPTION = "Measurement ID in the current sequence"
END_OBJECT = COLUMN
OBJECT
                        = COLUMN
     NAME
                       = "UTC"
     DATA_TYPE = TI
START_BYTE = 15
                      = TIME
     BYTES
                       = 23
     DESCRIPTION = "Measurement start time (UTC in PDS standard
                            format YYYY-MM-DDThh:mm:ss.sss)"
END OBJECT = COLUMN
```

#### **SESAME EAICD**

Reference: RO-LSE-DS-3102 Issue: 1.2, LSE v2.8 Date: 21 July 2017 Page: 50 of 314

OBJECT = COLUMN NAME = "SESAME\_LOCAL\_TIME\_SEQ" DATA TYPE = ASCII INTEGER START BYTE = 39 = 15 BYTES = "I15" FORMAT = "Start time of sequence. SESAME local time DESCRIPTION (SLT) runs with a resolution of 1/32 seconds. SLT represents the least significant 32 bits of LOBT. The most significant 5 bits are in CDMS RSST (see SESAME Ready Message)" END OBJECT = COLUMN OBJECT = COLUMN NAME = "FREQUENCY\_DIVIDER" DATA\_TYPE = ASCII INTEGER START\_BYTE = 55 BYTES = 3 FORMAT = "I3" = "N/A" UNIT DESCRIPTION = "Adjusted transmitter frequency register value"
END\_OBJECT = COLUMN OBJECT = COLUMN = "FREQUENCY INCREMENT" NAME DATA\_TYPE = ASCII\_INTEGER START\_BYTE = 59 BYTES = 5 = **"**I5**"** FORMAT UNIT = "N/A" DESCRIPTION = "Adjusted sampling rate registers value" END OBJECT = COLUMN OBJECT = COLUMN = "CHANNELS" NAME DATA TYPE = ASCII INTEGER = 65 START\_BYTE BYTES = 3 = "I3" FORMAT = "N/A" UNIT DESCRIPTION = "Number of sensor channels minus one" = COLUMN END\_OBJECT OBJECT = COLUMN = "ADJ\_SOUND\_FREQ" NAME = ASCII\_INTEGER DATA TYPE START BYTE = 69 = 5 BYTES = "I5" FORMAT UNIT = "HERTZ" DESCRIPTION = "Transmitter frequency. Equals zero in Listening mode" END OBJECT = COLUMN

UNIT

DESCRIPTION

= "N/A"

= "Foot temperature before measurement"

### **SESAME EAICD**

Reference: RO-LSE-DS-3102 Issue: 1.2, LSE v2.8 Date: 21 July 2017 Page: 51 of 314

OBJECT = COLUMN = "ADJ SAMPLING FREQ" DATA\_TYPE = ASCII\_INTEGER
START\_BYTE = 75 BYTES = 10= "I10" FORMAT = "HERTZ" UNTT DESCRIPTION = "Sampling frequency per sensor channel"
OBJECT = COLUMN = COLUMN END OBJECT OBJECT = COLUMN NAME = "SESAME LOCAL TIME" DATA\_TYPE = ASCII\_INTEGER
START\_BYTE = 86 BYTES = 15 FORMAT = "I15" DESCRIPTION = "Start time of measurement. SESAME local time (SLT) runs with a resolution of 1/32 seconds. SLT represents the least significant 32 bits of LOBT. The most significant 5 bits are in CDMS RSST (see SESAME Ready Message)" END OBJECT = COLUMN OBJECT = COLUMN = "TOTAL MEAS LENGTH" = CHARACTER DATA TYPE START\_BYTE = 103 BYTES = 8 = "A8" FORMAT = "N/A" UNIT DESCRIPTION = "FIFO RAM address when recording stopped 4 bytes, hexadecimal representation" END OBJECT = COLUMN OBJECT = COLUMN = "TEMP FOOT-Y TRM" NAME DATA\_TYPE = ASCII\_INTEGER START\_BYTE = 113 = 5 BYTES = "I5" FORMAT = "N/A" DESCRIPTION = "Foot temperature before measurement" END OBJECT = COLUMN OBJECT = COLUMN = "TEMP FOOT-Y ACC" NAME DATA TYPE = ASCII INTEGER START BYTE = 119 BYTES = 5 = "I5" FORMAT

Reference: RO-LSE-DS-3102 Issue: 1.2, LSE v2.8 Date: 21 July 2017 Page: 52 of 314

```
END OBJECT
                            = COLUMN
OBJECT
                           = COLUMN
     NAME = "TEMP_FOOT+X_TRM"

DATA_TYPE = ASCII_INTEGER

START_BYTE = 125
     BYTES
                          = 5
     FORMAT
                         = "I5"
UNIT = "N/A"

DESCRIPTION = "Foot temperature before measurement"

END_OBJECT = COLUMN
OBJECT
                         = COLUMN
                         = "TEMP FOOT+X ACC"
   NAME
     DATA_TYPE = ASCII_INTEGER
START_BYTE = 131
     BYTES
                          = 5
                      = "I5"
     FORMAT
     UNIT
DESCRIPTION = "Foot temperature before measurement"
END_OBJECT = COLUMN
   JECT = COLUMN

NAME = "TEMP_FOOT+Y_TRM"

DATA_TYPE = ASCII_INTEGER

START_BYTE = 137

BYTES = 5

FORMAT
OBJECT
     FORMAT = "I5"
UNIT = "N/A"

DESCRIPTION = "Foot temperature before measurement"
END_OBJECT
                          = COLUMN
    TECT = COLUMN

NAME = "TEMP_FOOT+Y_ACC"

DATA_TYPE = ASCII_INTEGER

START_BYTE = 143
OBJECT
                         = COLUMN
     BYTES
                          = 5
UNIT = "I5"

UNIT = "N/A"

DESCRIPTION = "Foot temperature before measurement"

END_OBJECT = COLUMN
```

#### 4.3.2.4.1.1.3 CASSE Sequence Parameters definition for trigger mode The sequence parameters are described by a TABLE object.

```
OBJECT = SEQ_PARAM_TABLE

NAME = "SEQ_PARAM"

INTERCHANGE_FORMAT = ASCII

ROWS = 3

COLUMNS = 21

ROW_BYTES = 204

^STRUCTURE = "CAS_SEQ_PARAM_TRIG2.FMT"

END_OBJECT = SEQ_PARAM_TABLE
```

Reference: RO-LSE-DS-3102 Issue: 1.2, LSE v2.8 Date: 21 July 2017 Page: 53 of 314

The structure of the Sequence parameters TABLE object is defined in the file CAS\_SEQ\_PARAM\_TRIG2.FMT-

OBJECT = COLUMN NAME = "SESAME SEQ ID" DATA\_TYPE = ASCII\_INTEGER START\_BYTE = 1 BYTES = 6FORMAT = "16" UNIT = "N/A" DESCRIPTION = "Sequence ID in the current data file" END OBJECT = COLUMN OBJECT = COLUMN NAME = "MEAS\_ID" DATA\_TYPE = ASCII\_INTEGER START BYTE = 8 BYTES = 6 FORMAT = "16" UNIT = "N/A" DESCRIPTION = "Measurement ID in the current sequence" END OBJECT = COLUMN = COLUMN OBJECT = "UTC" NAME DATA\_TYPE = TIME START BYTE = 15 BYTES = 23 DESCRIPTION = "This column represents the UTC Time for start of the sequence" END OBJECT = COLUMN OBJECT = COLUMN = "SESAME\_LOCAL\_TIME" DATA TYPE = ASCII INTEGER START\_BYTE = 39 BYTES = 15 FORMAT = "I15" DESCRIPTION = "Start time of measurement. SESAME local time (SLT) runs with a resolution of 1/32 seconds. SLT represents the least significant 32 bits of LOBT. The most significant 5 bits are in CDMS RSST (see SESAME Ready Message)" END OBJECT = COLUMN OBJECT = COLUMN = "ERROR\_INIT" NAME DATA TYPE = CHARACTER START BYTE = 56 = 4 BYTES = "A4" DESCRIPTION = "Error status after initialisation

NAME

Possible values:

## **SESAME EAICD**

Reference: RO-LSE-DS-3102 Issue: 1.2, LSE v2.8 Date: 21 July 2017 Page: 54 of 314

in hexadecimal format (2 bytes).

```
0001 EB FREQ Invalid frequency increment (adjustment of sampling
         frequency); default (= 1312) used.
     0002 EB DIVRAT Invalid frequency divider (adjustment of sounding
         frequency); default (= 1) used.
     0004 EB CDPU ADC Error during temperature A/D conversion.
     4008 EB_NCHAN Fatal: Invalid number of sensor channels
     4010 EB TIMEO Fatal: Time-out during triggered mode.
     4020 EB NOSTRT Fatal: Measurement start condition not fulfilled.
     8040 EB RAMOVR Fatal: Allocated SESAME SRAM space exhausted.
     4000 EB FATAL MES Fatal error or time-out; current measurement will be
         aborted.
     Columns are filled by missing constant if the last case occurs (4000),
     for the concerned mesurement"
END OBJECT = COLUMN
OBJECT
                    = COLUMN
                  = "FREQUENCY_DIVIDER"
   NAME
   DATA_TYPE = ASCII_INTEGER

START_BYTE = 62
   BYTES
                  = "I3"
   FORMAT
                   = "N/A"
   UNIT
   MISSING CONSTANT = 999
   DESCRIPTION = "Adjusted transmitter frequency register value"
END OBJECT
                   = COLUMN
OBJECT
                  = COLUMN
                  = "FREQUENCY INCREMENT"
   NAME
   DATA_TYPE = ASCII_INTEGER
START_BYTE = 66
                   = 5
   BYTES
   FORMAT
                  = "I5"
   UNIT
                  = "N/A"
   MISSING CONSTANT = 99999
   DESCRIPTION = "Adjusted sampling rate registers value"
END OBJECT
                  = COLUMN
OBJECT
                    = COLUMN
                    = "CHANNELS"
   NAME
   DATA_TYPE
                    = ASCII INTEGER
   DATA_TYPE
START_BYTE
                   = 72
   BYTES
                    = 3
                     = "I3"
   FORMAT
                    = "N/A"
   MISSING CONSTANT = 999
   DESCRIPTION = "Number of sensor channels minus one"
END OBJECT
                    = COLUMN
OBJECT
                     = COLUMN
```

= "TRIGGER STATUS"

### **SESAME EAICD**

Reference: RO-LSE-DS-3102 Issue: 1.2, LSE v2.8 Date: 21 July 2017 Page: 55 of 314

DATA\_TYPE = ASCII\_INTEGER

START\_BYTE = 76

BYTES = 4

FORMAT = "I4"

UNIT = "N/A"

MISSING CONSTANT = 9999

DESCRIPTION = "Contents of Trigger Status Register at

time of trigger (0 - 4095)"

END\_OBJECT = COLUMN

OBJECT = COLUMN

NAME = "TIME\_BURST\_ON"

DATA\_TYPE = CHARACTER

START\_BYTE = 82

BYTES = 15

FORMAT = "A15"

MISSING\_CONSTANT = "999999999999999"

DESCRIPTION = "SESAME Local Time at start of recording

of measurement represented as :

Reset number (integer starting at 1) / seconds

The time resolution is 0.03125 s"

END OBJECT = COLUMN

OBJECT = COLUMN

NAME = "TIME\_TRIGGER"

DATA\_TYPE = CHARACTER

START\_BYTE = 100 BYTES = 15 FORMAT = "A15"

MISSING CONSTANT = "99999999999999"

DESCRIPTION = "SESAME Local Time when trigger occurred

represented as :

Reset number (integer starting at 1) / seconds

The time resolution is 0.03125 s"  $\,$ 

END OBJECT = COLUMN

OBJECT = COLUMN

NAME = "TIME\_BURST\_OFF"

DATA\_TYPE = CHARACTER

START\_BYTE = 118 BYTES = 15 FORMAT = "A15"

MISSING\_CONSTANT = "99999999999999"

DESCRIPTION = "SESAME Local Time at stop of recording

represented as :

Reset number (integer starting at 1) / seconds

The time resolution is 0.03125 s"

END\_OBJECT = COLUMN

OBJECT = COLUMN

NAME = "FIFO\_TRIGGER"

DATA\_TYPE = CHARACTER

START\_BYTE = 136

## **SESAME**

## **SESAME EAICD**

Reference: RO-LSE-DS-3102 Issue: 1.2, LSE v2.8 21 July 2017 Date: Page: 56 of 314

**CASSE • DIM • PP** BYTES = 8 = "A8" FORMAT MISSING CONSTANT = "99999999" DESCRIPTION = "FIFO RAM address when trigger occurred in hexadecimal format (4 bytes)" END OBJECT = COLUMN OBJECT = COLUMN NAME = "FIFO BURST OFF" = CHARACTER DATA TYPE START BYTE = 147 BYTES = 8 = "A8" FORMAT = "99999999" MISSING CONSTANT DESCRIPTION = "FIFO RAM address when recording stopped in hexadecimal format (4 bytes)" END OBJECT = COLUMN OBJECT = COLUMN NAME = "FIFO\_FIRST\_DAT" DATA TYPE = CHARACTER START BYTE = 158 BYTES = 8 = "A8" FORMAT = "99999999" MISSING\_CONSTANT DESCRIPTION = "FIFO RAM address of very first channel data in hexadecimal format (4 bytes)" END\_OBJECT = COLUMN OBJECT = COLUMN NAME = "TEMP FOOT-Y TRM" DATA TYPE = ASCII INTEGER START BYTE = 168 = 5 BYTES = "I5" FORMAT UNIT = "N/A" = "Foot temperature before measurement" DESCRIPTION END OBJECT = COLUMN OBJECT = COLUMN = "TEMP FOOT-Y ACC" NAME = ASCII\_INTEGER DATA\_TYPE START BYTE = 174 = 5 BYTES

= "I5" FORMAT UNIT = "N/A"

DESCRIPTION = "Foot temperature before measurement"

END OBJECT = COLUMN

= COLUMN OBJECT

> = "TEMP FOOT+X TRM" NAME DATA TYPE = ASCII\_INTEGER

START BYTE = 180

Reference: RO-LSE-DS-3102 Issue: 1.2, LSE v2.8 Date: 21 July 2017 Page: 57 of 314

```
= 5
   BYTES
                       = "I5"
   FORMAT
   UNIT
                       = "N/A"
DESCRIPTION END_OBJECT
                      = "Foot temperature before measurement"
                      = COLUMN
OBJECT
                       = COLUMN
                      = "TEMP_FOOT+X_ACC"
   NAME
   DATA_TYPE
START_BYTE
                       = ASCII INTEGER
                       = 186
   BYTES
                       = 5
   FORMAT
                       = "I5"
   UNIT
                      = "N/A"
   DESCRIPTION
                      = "Foot temperature before measurement"
END OBJECT
                       = COLUMN
OBJECT
                      = COLUMN
                       = "TEMP_FOOT+Y_TRM"
   NAME
   DATA_TYPE
                      = ASCII INTEGER
   START_BYTE
                       = 192
   BYTES
                       = 5
                      = "I5"
   FORMAT
   UNIT
                       = "N/A"
   DESCRIPTION
                   = "Foot temperature before measurement"
END OBJECT
                       = COLUMN
OBJECT
                       = COLUMN
   NAME
                      = "TEMP_FOOT+Y_ACC"
   DATA_TYPE
START_BYTE
                       = ASCII INTEGER
                      = 198
                       = 5
   BYTES
   FORMAT
                       = "I5"
   UNIT
                      = "N/A"
   DESCRIPTION = "Foot temperature before measurement"
END OBJECT
                       = COLUMN
```

#### 4.3.2.4.1.1.4 CASSE Data definition

The data produced in sounding or listening modes are described by the following TABLE object.

```
OBJECT
                           = DATA TABLE
                            = "DATA"
  NAME
                            = ASCII
  INTERCHANGE FORMAT
  ROWS
                           = 3852
                           = 26
  COLUMNS
  ROW BYTES
                           = 231
  ^STRUCTURE
                          = "CAS DATA2.FMT"
END OBJECT
                          = DATA TABLE
```

The structure of the measured data TABLE object is defined in the file CAS DATA2.FMT.

```
OBJECT = COLUMN
NAME = "SESAME SEQ ID"
```

## **SESAME EAICD**

Reference: RO-LSE-DS-3102 Issue: 1.2, LSE v2.8 Date: 21 July 2017 Page: 58 of 314

```
DATA TYPE
                    = ASCII INTEGER
   START_BYTE
                    = 1
   BYTES
                    = 6
   UNIT
                    = "N/A"
                   = "16"
   FORMAT
   DESCRIPTION = "Sequence ID in the current data file"
END OBJECT
                    = COLUMN
OBJECT
                    = COLUMN
                    = "MEAS ID"
   NAME
   DATA_TYPE
                   = ASCII INTEGER
   START BYTE
                    = 8
   BYTES
                    = 6
                   = "16"
   FORMAT
   DESCRIPTION = "Measurement ID in the current sequence"
OBJECT = COLUMN
                    = "N/A"
END OBJECT
OBJECT
                    = COLUMN
                    = "RELATIVE TIME 1"
   NAME
   DATA_TYPE
                   = ASCII REAL
   START_BYTE
                   = 15
   BYTES
                    = 10
   UNIT
                    = "MILLISECOND"
                    = "F10.3"
   FORMAT
   MISSING CONSTANT = 99999.999
   DESCRIPTION = "Channel 1 time relative to
                       start time of the measurement"
END OBJECT
                    = COLUMN
OBJECT
                    = COLUMN
   NAME
                    = "CHANNEL 1"
   DATA TYPE
                   = ASCII INTEGER
                   = 26
   START BYTE
   BYTES
                    = 6
   FORMAT
                    = "16"
                    = "N/A"
   UNIT
   MISSING_CONSTANT = 999999
   DESCRIPTION
                    = "Channel data:
                      - non-linear ADC units for regular (non-stacked)
                       channel data block
                      - linearized stacked ADC units for stacked channel
                       data block
                       The mode (stacked or regular) is given in the
                       job card file (JOBC)"
END OBJECT
                     = COLUMN
OBJECT
                    = COLUMN
                    = "RELATIVE TIME 2"
   NAME
   DATA TYPE
                   = ASCII REAL
   START BYTE
                    = 33
   BYTES
                    = 10
   UNIT
                    = "MILLISECOND"
```

## **SESAME EAICD**

Reference: RO-LSE-DS-3102 Issue: 1.2, LSE v2.8 Date: 21 July 2017 Page: 59 of 314

FORMAT = "F10.3" MISSING CONSTANT = 99999.999

END\_OBJECT = COLUMN

OBJECT = COLUMN

NAME = "CHANNEL\_2" DATA\_TYPE = ASCII\_INTEGER

START\_BYTE = 44

BYTES = 6

FORMAT = "16"

UNIT = "N/A"

MISSING\_CONSTANT = 999999

DESCRIPTION = "Channel data :

- non-linear ADC units for regular (non-stacked)

channel data block

- linearized stacked ADC units for stacked channel

data block

The mode (stacked or regular) is given in the

job card file (JOBC)"

END OBJECT = COLUMN

OBJECT = COLUMN

NAME = "RELATIVE TIME 3"

DATA\_TYPE = ASCII\_REAL

 $START_BYTE = 51$ BYTES = 10

UNIT = "MILLISECOND"

FORMAT = "F10.3" MISSING\_CONSTANT = 99999.999

DESCRIPTION = "Channel 3 time relative to

start time of the measurement"

END\_OBJECT = COLUMN

OBJECT = COLUMN

NAME = "CHANNEL 3"

DATA\_TYPE = ASCII\_INTEGER

 START\_BYTE
 = 62

 BYTES
 = 6

 FORMAT
 = "I6"

 UNIT
 = "N/A"

MISSING\_CONSTANT = 999999

DESCRIPTION = "Channel data :

- non-linear ADC units for regular (non-stacked)

channel data block

- linearized stacked ADC units for stacked channel

data block

The mode (stacked or regular) is given in the

job card file (JOBC)"

END\_OBJECT = COLUMN

OBJECT = COLUMN

### **SESAME EAICD**

Reference: RO-LSE-DS-3102 Issue: 1.2, LSE v2.8 Date: 21 July 2017 Page: 60 of 314

= "RELATIVE TIME 4" NAME DATA TYPE = ASCII REAL START BYTE = 69 BYTES = 10 = "MILLISECOND" UNIT = "F10.3" FORMAT MISSING CONSTANT = 99999.999 DESCRIPTION = "Channel 4 time relative to start time of the measurement" END OBJECT = COLUMN OBJECT = COLUMN NAME = "CHANNEL 4" DATA\_TYPE = ASCII\_INTEGER START\_BYTE = 80 BYTES = 6 FORMAT = "16" UNIT = "N/A" MISSING CONSTANT = 999999 DESCRIPTION = "Channel data : - non-linear ADC units for regular (non-stacked) channel data block - linearized stacked ADC units for stacked channel data block The mode (stacked or regular) is given in the job card file (JOBC)" END OBJECT = COLUMN OBJECT = COLUMN NAME = "RELATIVE TIME 5" DATA TYPE = ASCII REAL START BYTE = 87 BYTES = 10 = "MILLISECOND" UNIT = "F10.3" FORMAT MISSING CONSTANT = 99999.999 DESCRIPTION = "Channel 5 time relative to start time of the measurement" END OBJECT = COLUMN OBJECT = COLUMN = "CHANNEL 5" NAME = ASCII INTEGER DATA TYPE START BYTE = 98 BYTES = 6 = "16" FORMAT = "N/A" UNIT MISSING CONSTANT = 999999 DESCRIPTION = "Channel data: - non-linear ADC units for regular (non-stacked)

channel data block

data block

- linearized stacked ADC units for stacked channel

#### **SESAME EAICD**

Reference: RO-LSE-DS-3102 Issue: 1.2, LSE v2.8 Date: 21 July 2017 Page: 61 of 314

The mode (stacked or regular) is given in the  $\,$ 

job card file (JOBC)"

END OBJECT = COLUMN

OBJECT = COLUMN

NAME = "RELATIVE TIME 6"

DATA TYPE = ASCII REAL

START\_BYTE = 105 BYTES = 10

UNIT = "MILLISECOND"

FORMAT = "F10.3" MISSING CONSTANT = 99999.999

DESCRIPTION = "Channel 6 time relative to

start time of the measurement"

END OBJECT = COLUMN

OBJECT = COLUMN

NAME = "CHANNEL\_6" DATA TYPE = ASCII INTEGER

START\_BYTE = 116

BYTES = 6

FORMAT = "16"

UNIT = "N/A"

MISSING CONSTANT = 999999

DESCRIPTION = "Channel data :

- non-linear ADC units for regular (non-stacked)

channel data block

- linearized stacked ADC units for stacked channel

data block

The mode (stacked or regular) is given in the

job card file (JOBC)"

END OBJECT = COLUMN

OBJECT = COLUMN

NAME = "RELATIVE\_TIME\_7"

DATA\_TYPE = ASCII\_REAL

START\_BYTE = 123 BYTES = 10

UNIT = "MILLISECOND"

FORMAT = "F10.3" MISSING\_CONSTANT = 99999.999

DESCRIPTION = "Channel 7 time relative to

start time of the measurement"

END\_OBJECT = COLUMN

OBJECT = COLUMN

NAME = "CHANNEL\_7"

DATA TYPE = ASCII INTEGER

START\_BYTE = 134

BYTES = 6

FORMAT = "16"

UNIT = "N/A"

MISSING CONSTANT = 999999

NAME

DATA TYPE

### **SESAME EAICD**

Reference: RO-LSE-DS-3102 Issue: 1.2, LSE v2.8 Date: 21 July 2017 Page: 62 of 314

DESCRIPTION = "Channel data: - non-linear ADC units for regular (non-stacked) channel data block - linearized stacked ADC units for stacked channel data block The mode (stacked or regular) is given in the job card file (JOBC)" END\_OBJECT = COLUMN OBJECT = COLUMN = "RELATIVE TIME 8" NAME DATA TYPE = ASCII REAL START BYTE = 141 = 10 BYTES UNIT = "MILLISECOND" = "F10.3" FORMAT MISSING CONSTANT = 99999.999 DESCRIPTION = "Channel 8 time relative to start time of the measurement" END OBJECT = COLUMN OBJECT = COLUMN NAME = "CHANNEL 8" DATA TYPE = ASCII INTEGER START BYTE = 152 BYTES = "16" FORMAT UNIT = "N/A" MISSING CONSTANT = 999999 DESCRIPTION = "Channel data : - non-linear ADC units for regular (non-stacked) channel data block - linearized stacked ADC units for stacked channel data block The mode (stacked or regular) is given in the job card file (JOBC)" END OBJECT = COLUMN OBJECT = COLUMN = "RELATIVE TIME 9" NAME = ASCII REAL DATA TYPE START BYTE = 159 BYTES = 10 = "MILLISECOND" UNIT = "F10.3" FORMAT MISSING CONSTANT = 99999.999 DESCRIPTION = "Channel 9 time relative to start time of the measurement" END OBJECT = COLUMN OBJECT = COLUMN

= "CHANNEL 9"

= ASCII INTEGER

## **SESAME EAICD**

Reference: RO-LSE-DS-3102 Issue: 1.2, LSE v2.8 Date: 21 July 2017 Page: 63 of 314

 START\_BYTE
 = 170

 BYTES
 = 6

 FORMAT
 = "16"

 UNIT
 = "N/A"

 MISSING\_CONSTANT
 = 9999999

DESCRIPTION = "Channel data :

- non-linear ADC units for regular (non-stacked)

channel data block

- linearized stacked ADC units for stacked channel

data block

The mode (stacked or regular) is given in the

job card file (JOBC)"

END OBJECT = COLUMN

OBJECT = COLUMN

NAME = "RELATIVE\_TIME\_10"

DATA\_TYPE = ASCII REAL

START\_BYTE = 177 BYTES = 10

UNIT = "MILLISECOND"

FORMAT = "F10.3" MISSING\_CONSTANT = 99999.999

DESCRIPTION = "Channel 10 time relative to

start time of the measurement"

END OBJECT = COLUMN

OBJECT = COLUMN

NAME = "CHANNEL\_10" DATA\_TYPE = ASCII\_INTEGER

START\_BYTE = 188

BYTES = 6

FORMAT = "16"

UNIT = "N/A"

MISSING CONSTANT = 999999

DESCRIPTION = "Channel data :

- non-linear ADC units for regular (non-stacked)

channel data block

- linearized stacked ADC units for stacked channel

data block

The mode (stacked or regular) is given in the

job card file (JOBC)"

END\_OBJECT = COLUMN

OBJECT = COLUMN

NAME = "RELATIVE\_TIME\_11"

DATA\_TYPE = ASCII\_REAL

START\_BYTE = 195 BYTES = 10

UNIT = "MILLISECOND"

FORMAT = "F10.3" MISSING\_CONSTANT = 99999.999

DESCRIPTION = "Channel 11 time relative to

start time of the measurement"

## **SESAME EAICD**

Reference: RO-LSE-DS-3102 Issue: 1.2, LSE v2.8 Date: 21 July 2017 Page: 64 of 314

```
= COLUMN
END OBJECT
OBJECT
                      = COLUMN
                      = "CHANNEL 11"
    NAME
    DATA TYPE
                     = ASCII INTEGER
    START BYTE
                      = 206
    BYTES
                      = 6
    FORMAT
                     = "16"
    UNIT
                      = "N/A"
    MISSING CONSTANT = 999999
    DESCRIPTION
                     = "Channel data :
                       - non-linear ADC units for regular (non-stacked)
                         channel data block
                       - linearized stacked ADC units for stacked channel
                         data block
                       The mode (stacked or regular) is given in the
                       job card file (JOBC)"
                      = COLUMN
END OBJECT
OBJECT
                      = COLUMN
                     = "RELATIVE_TIME_12"
    NAME
    DATA TYPE
                     = ASCII REAL
    START BYTE
                     = 213
    BYTES
                     = 10
                     = "MILLISECOND"
    UNIT
                      = "F10.3"
    FORMAT
    MISSING_CONSTANT = 99999.999
    DESCRIPTION = "Channel 12 time relative to
                         start time of the measurement"
END OBJECT
                     = COLUMN
OBJECT
                     = COLUMN
                     = "CHANNEL 12"
    DATA TYPE
                     = ASCII INTEGER
    START BYTE
                     = 224
    BYTES
                     = "16"
    FORMAT
    UNIT
                      = "N/A"
    MISSING CONSTANT = 999999
    DESCRIPTION
                      = "Channel data:
                       - non-linear ADC units for regular (non-stacked)
                         channel data block
                       - linearized stacked ADC units for stacked channel
                         data block
                       The mode (stacked or regular) is given in the
                       job card file (JOBC)"
END OBJECT
                      = COLUMN
```

#### CASSE temperatures after measurement

The feet temperatures (accelerometers and transmitters) can be acquired also after a measurement (sounding or listening). They will be stored in ASCII table described by a TABLE object.

OBJECT

NAME

### **SESAME EAICD**

Reference: RO-LSE-DS-3102 Issue: 1.2, LSE v2.8 Date: 21 July 2017 Page: 65 of 314

NAME = "TAFT"

INTERCHANGE\_FORMAT = ASCII

ROWS =

COLUMNS = 8

ROW\_BYTES = 52

^STRUCTURE = "CAS TAFT2.FMT"

JD OD TECH — TARE TARE

END\_OBJECT = TAFT\_TABLE

## The structure of the "after measurement temperatures" TABLE object is defined in the file CAS TAFT2.FMT.

OBJECT = COLUMN NAME = "SESAME SEQ ID" DATA\_TYPE = ASCII\_INTEGER
START\_BYTE = 1 = 6 BYTES FORMAT = "N/A" = "16"

DESCRIPTION = "Sequence ID in the current data file" = COLUMN ... = COLUMN NAME OBJECT NAME = "MEAS\_ID"

DATA\_TYPE = ASCII\_INTEGER

START\_BYTE = 8

BYTES BYTES = 6 = "16" FORMAT = "I6"

UNIT = "N/A"

DESCRIPTION = "Measurement ID in the current sequence"

OBJECT = COLUMN FORMAT = COLUMN END OBJECT ECT = COLUMN

NAME = "TEMP\_FOOT-Y\_TRM"

DATA\_TYPE = ASCII\_INTEGER

START\_BYTE = 15 NAME OBJECT BYTES = 5 UNIT = "N/A"

DESCRIPTION = "Foot temperature after measurement"

END\_OBJECT = COLUMN = COLUMN OBJECT = "TEMP\_FOOT-Y\_ACC" NAME NAME = "TEMP\_FOOT-Y\_I DATA\_TYPE = ASCII\_INTEGER START\_BYTE = 21 BYTES = 5 = "I5" FORMAT UNIT = "N/A"

DESCRIPTION = "Foot temperature after measurement"

END\_OBJECT = COLUMN

= COLUMN

= "TEMP\_FOOT+X\_TRM"

Reference: RO-LSE-DS-3102 Issue: 1.2, LSE v2.8 Date: 21 July 2017 Page: 66 of 314

```
DATA TYPE
                          = ASCII INTEGER
     START_BYTE
BYTES
                        = 27
                        = 5
UNIT = "I5"

UNIT = "N/A"

DESCRIPTION = "Foot temperature after measurement"

END_OBJECT = COLUMN
OBJECT
                          = COLUMN
    NAME = "TEMP_FOOT+X_ACC"

DATA_TYPE = ASCII_INTEGER

START_BYTE = 33
     BYTES
                        = 5
                        = "I5"
     FORMAT
UNIT = "N/A"

DESCRIPTION = "Foot temperature after measurement"

END_OBJECT = COLUMN
OBJECT
                        = COLUMN
    NAME = "TEMP_FOOT+Y_TRM"

DATA_TYPE = ASCII_INTEGER

START_BYTE = 39
                        = 5
     BYTES
                     = "15"
     FORMAT
= "N/A"

DESCRIPTION = "Foot temperature after measurement"

END_OBJECT = COLUMN
    TECT = COLUMN

NAME = "TEMP_FOOT+Y_ACC"
OBJECT
    NAME
DATA_TYPE = ASCII_INTEGER
START_BYTE = 45
= 5
     BYTES
                        = 5
                        = "I5"
     FORMAT
     FORMAT = "I5"

UNIT = "N/A"

DESCRIPTION = "Foot temperature after measurement"
                        = COLUMN
END OBJECT
```

#### 4.3.2.4.1.2 Flight software version FM3

#### 4.3.2.4.1.2.1 CASSE job card definition

The job card is described by a TABLE object.

```
OBJECT = JOBC_TABLE

NAME = "JOB_CARD"

INTERCHANGE_FORMAT = ASCII

ROWS = 12

COLUMNS = 29

ROW_BYTES = 176

^STRUCTURE = "CAS_JOB_CARD_FM3.FMT"

END OBJECT = JOBC_TABLE
```

The structure of the TABLE object is defined in the file CAS JOB CARD FM3.FMT.

### **SESAME EAICD**

Reference: RO-LSE-DS-3102 Issue: 1.2, LSE v2.8 Date: 21 July 2017 Page: 67 of 314

```
OBJECT
                    = COLUMN
   NAME
                    = "SESAME SEQ ID"
                    = ASCII_INTEGER
   DATA TYPE
   START BYTE
                    = 1
   BYTES
                    = 6
                   = "16"
 FORMAT
                    = "N/A"
   UNIT
                 = "Sequence ID in the current data file"
   DESCRIPTION
END OBJECT
                    = COLUMN
OBJECT
                    = COLUMN
                    = "JOB ID"
   NAME
   DATA TYPE
                    = CHARACTER
   START BYTE
                    = 9
   BYTES
                    = 2
                  = "A2"
   FORMAT
   UNIT
                    = "N/A"
                 = "Jobcard identifier (hex value)"
   DESCRIPTION
END OBJECT
                    = COLUMN
OBJECT
                    = COLUMN
                    = "JOB VERSION"
   NAME
   DATA TYPE
                   = CHARACTER
   START BYTE
                    = 14
   BYTES
                    = 1
                   = "A1"
   FORMAT
                    = "N/A"
   UNIT
   DESCRIPTION = "The possible values are:
                      0 for FM-1 and FM-2
                      B for FM-3"
END OBJECT
                    = COLUMN
OBJECT
                   = COLUMN
   NAME
                   = "NMEAS"
   DATA TYPE
                   = ASCII INTEGER
   START BYTE
                   = 17
   BYTES
                   = 3
                   = "I3"
   FORMAT
                   = "N/A"
   UNIT
   DESCRIPTION
                  = "Number of measurements (1 to 127)"
END_OBJECT
                   = COLUMN
OBJECT
                   = COLUMN
                    = "STACK"
   NAME
   DATA TYPE
                   = CHARACTER
   START BYTE
                   = 22
   BYTES
                    = 3
   FORMAT
                   = "A3"
                   = "N/A"
   UNIT
   DESCRIPTION
                = "Indicates that the time series shall
                     be stacked on board. The possible
                     values are YES or NO."
```

## **SESAME EAICD**

Reference: RO-LSE-DS-3102 Issue: 1.2, LSE v2.8 Date: 21 July 2017 Page: 68 of 314

END OBJECT = COLUMN OBJECT = COLUMN = "SOUND FREQ" NAME DATA\_TYPE = ASCII INTEGER START\_BYTE = 27 BYTES = 5 = "I5" FORMAT UNIT = "HERTZ" DESCRIPTION = "Nominal sounding frequency"
END\_OBJECT = COLUMN OBJECT = COLUMN = "SND\_DURATION" NAME DATA\_TYPE
START\_BYTE = ASCII REAL = 33 = 9 BYTES = **"**F9.1" FORMAT UNIT = "MILLISECOND" MISSING\_CONSTANT = 9999999.9 DESCRIPTION = "Sounding duration in sounding mode"
OBJECT = COLUMN END OBJECT OBJECT = COLUMN = "TRIGGER TIMEOUT" NAME DATA\_TYPE
START\_BYTE = ASCII INTEGER = 43 BYTES = 5 FORMAT = "I5" = "SECOND" UNIT MISSING CONSTANT = 99999 DESCRIPTION = "Time-out duration, after which listening stops if no trigger signal occurred" END OBJECT = COLUMN OBJECT = COLUMN = "SAMPLING FREQ" NAME DATA\_TYPE = ASCII\_INTEGER
START\_BYTE = 49 = 6 BYTES = "16" FORMAT = "HERTZ" DESCRIPTION = "Sampling frequency per channel" END OBJECT = COLUMN OBJECT = COLUMN = "TX STATUS" NAME DATA TYPE = CHARACTER -START BYTE = 57 BYTES = 5 = "A5" FORMAT UNIT = "N/A" DESCRIPTION = "Selection of transmitters to be used in

Reference: RO-LSE-DS-3102 Issue: 1.2, LSE v2.8 Date: 21 July 2017 Page: 69 of 314

Sounding Mode. If TX\_cycle is set, after a measurement the transmitter selection is (cyclically) shifted by one position up to yield the transmitters to be used for the next measurement. If Tx\_reverse is additionally set, the selection of active transmitters is shifted one position downwards instead.

Bit field represented as 5 characters, the rightmost character corresponds to bit #0 and the leftmost to bit #4.

Each character can be 1 (active sensor or cycle on or reversed on) or 0 (sensor not used) and have the following meaning:

bit 0: TRM -Y
bit 1: TRM +X
bit 2: TRM +Y
bit 3: TX\_cycle
bit 4: TX reverse"

END\_OBJECT = COLUMN

OBJECT = COLUMN

NAME = "AGC"

DATA TYPE = CHARACTER

START\_BYTE = 65
BYTES = 2
FORMAT = "A2"
UNIT = "N/A"

DESCRIPTION = "Amplification gain selection (hex value)

Value to be written to the Amplifier Gain Control register of CASSE electronics. Decimal value ranges from 0 (maximal gain) to 15 (minimal gain). Note (a) the gain is not a monotone function of the AGC value, (b) the actually adjusted gain can

deviate, if automatic gain setting (AGS) is enabled."

END OBJECT = COLUMN

OBJECT = COLUMN

NAME = "TRIGGER\_SRC"

DATA TYPE = CHARACTER

START\_BYTE = 70
BYTES = 12
FORMAT = "A12"
UNIT = "N/A"

DESCRIPTION = "Subset of active sensor channels used as trigger sources. Bit field represented as 12 characters,

the rightmost character corresponds to bit #0

and the leftmost to bit #11.

Each character can be 1 (active sensor used as a trigger source) or 0 (sensor not used as a trigger

source) and have the following meaning:

bit 0: ACC -Y, x-axis bit 1: ACC -Y, y-axis bit 2: ACC -Y, z-axis

Reference: RO-LSE-DS-3102 Issue: 1.2, LSE v2.8 Date: 21 July 2017 Page: 70 of 314

```
bit 3: ACC +X, x-axis
                        bit 4: ACC +X, y-axis
                        bit 5: ACC +X, z-axis
                        bit 6: ACC +Y, x-axis
                        bit 7: ACC +Y, y-axis
                        bit 8: ACC +Y, z-axis
                        bit 9: TRM -Y
                        bit 10: TRM +X
                        bit 11: TRM +Y"
END OBJECT
                       = COLUMN
OBJECT
                       = COLUMN
   NAME
                       = "TRIGGER DELAY"
    DATA TYPE
                       = ASCII REAL
    START BYTE
                       = 84
    BYTES
                       = 9
                       = "F9.1"
    FORMAT
    UNIT
                       = "MILLISECOND"
                       = "Determines the time range before (negative
    DESCRIPTION
                        value) or after (positive value) a trigger
                        event, which shall be included in the time series.
                        Absolute value of TrgDelay must be less or equal
                        LIS DURATION."
                       = COLUMN
END OBJECT
OBJECT
                       = COLUMN
                       = "TRIGGER LEVEL POS"
   NAME
    DATA_TYPE
                       = ASCII INTEGER
    START BYTE
                       = 94
    BYTES
                       = 4
                       = "I4"
    FORMAT
    UNIT
                       = "N/A"
    DESCRIPTION
                       = "Positive trigger level.
                        Value to be written to the UTT hardware register,
                        which fixes the upper (always positive) trigger
                        threshold. Note that the actually adjusted value
                        can be different, if automatic trigger level setting
                        is enabled."
END OBJECT
                       = COLUMN
OBJECT
                       = COLUMN
                       = "TRIGGER LEVEL NEG"
    NAME
                       = ASCII INTEGER
    DATA TYPE
                       = 99
    START BYTE
    BYTES
                       = 4
                       = "14"
    FORMAT
                       = "N/A"
    UNIT
    DESCRIPTION
                       = "Negative trigger level.
                        Value to be written to the LTT hardware register,
```

Value to be written to the LTT hardware register, which fixes the lower (always negative) trigger threshold. Note that the actually adjusted value can be different, if automatic trigger level setting is enabled."

## **SESAME EAICD**

Reference: RO-LSE-DS-3102 Issue: 1.2, LSE v2.8 Date: 21 July 2017 Page: 71 of 314

```
END OBJECT
                       = COLUMN
OBJECT
                       = COLUMN
                       = "LIS DURATION"
    NAME
    DATA TYPE
                      = ASCII REAL
    START BYTE
                       = 104
    BYTES
                       = 9
                     = "F9.1"
    FORMAT
    UNIT
                      = "MILLISECOND"
    DESCRIPTION
                      = "Listening duration"
END OBJECT
                      = COLUMN
OBJECT
                      = COLUMN
                      = "RX_STATUS"
    NAME
    DATA TYPE
                      = CHARACTER
    START BYTE
                      = 115
                       = 14
    BYTES
    FORMAT
                      = "A14"
    UNIT
                      = "N/A"
                       = "Selection of sensor channels to be used. If cycle
    DESCRIPTION
                       is set, after a measurement the receiver selection
                        is (cyclically) shifted by one position (in the same
                        direction as the transmitters, as indicated in
                        TX STATUS. If the reversed flag is additionally set,
                        the receiver cycling shall take place in the opposite
                        direction as the transmitter cycling.
                        Bit field represented as 15 characters, the rightmost
                        character corresponds to bit \#0 and the leftmost to
                        bit #13.
                        Each character can be 1 (active sensor or cycle on or
                        reversed on) or 0 (sensor not used) and have the
                        following meaning:
                        bit 0: ACC -Y, x-axis
                        bit 1: ACC -Y, y-axis
                        bit 2: ACC -Y, z-axis
                        bit 3: ACC +X, x-axis
                        bit 4: ACC +X, y-axis
                        bit 5: ACC +X, z-axis
                        bit 6: ACC +Y, x-axis
                        bit 7: ACC +Y, y-axis
                        bit 8: ACC +Y, z-axis
                        bit 9: TRM -Y
                        bit 10: TRM +X
                        bit 11: TRM +Y
                        bit 12: cycle
                        bit 13: reversed"
END OBJECT
                       = COLUMN
OBJECT
                       = COLUMN
                      = "G_GEN"
                       = ASCII INTEGER
    DATA TYPE
    START BYTE
                       = 131
    BYTES
                       = 1
```

## **SESAME**

#### **CASSE • DIM • PP**

### **SESAME EAICD**

Reference: RO-LSE-DS-3102 Issue: 1.2, LSE v2.8 Date: 21 July 2017 Page: 72 of 314

= "I1" FORMAT = "N/A" UNIT DESCRIPTION = "Values 1 or 0 1: prepare data for automatic gain adjustment" END OBJECT = COLUMN OBJECT = COLUMN = "G\_COMP" NAME DATA TYPE = ASCII INTEGER START BYTE = 133 BYTES = 1 = "I1" FORMAT UNIT = "N/A" = "0: Do not calculate optimized gain DESCRIPTION 1: Optimize for lower 1/3 of channels 2: Optimize for lower 2/3 of channels 3: Optimize for strongest channel" = COLUMN END OBJECT OBJECT = COLUMN = "TL GEN" NAME = ASCII INTEGER DATA\_TYPE START BYTE = 135 BYTES = 1 = "I1" FORMAT = "N/A" UNIT = "Values 1 or 0 DESCRIPTION 1: prepare data for automatic trigger level adjustment" END OBJECT = COLUMN OBJECT = COLUMN = "TL COMP" = ASCII\_INTEGER DATA TYPE START BYTE = 137 BYTES = 1 = "I1" FORMAT UNIT = "N/A" DESCRIPTION = "Values 1 or 0 1: adjust optimized trigger levels" END OBJECT = COLUMN OBJECT = COLUMN = "STATS" NAME DATA TYPE = ASCII INTEGER START BYTE = 139 BYTES = 1 = "I1" FORMAT = "N/A" UNIT DESCRIPTION = "Values 1 or 0 1: include channels statistics for each measurement" END OBJECT = COLUMN

Reference: RO-LSE-DS-3102 Issue: 1.2, LSE v2.8 Date: 21 July 2017 Page: 73 of 314

OBJECT = COLUMN = "SKIP TS" NAME DATA TYPE = ASCII INTEGER START BYTE = 141 BYTES = 1 = "I1" FORMAT = "N/A" UNTT DESCRIPTION = "Values 1 or 0 If 1 time series not included into telemetry (ignored in Stacking Mode)" END OBJECT = COLUMN OBJECT = COLUMN NAME = "G TAR VAL" DATA TYPE = ASCII INTEGER START BYTE = 143BYTES = 3 FORMAT = "I3" = "N/A" UNIT DESCRIPTION = "Target value for automatic gain adjustment. Linearized ADC units in the range 1 to 255. In combination with the value of G COMP, gain is adjusted such that the absolute values of the samples of 1/3, 2/3 or all channels are close to, but below, G TAR VAL." END OBJECT = COLUMN OBJECT = COLUMN NAME = "TL FACTOR" = ASCII INTEGER DATA TYPE START BYTE = 147BYTES = 4 FORMAT = I4 UNIT = "N/A" = "Factor for calculating the trigger levels from DESCRIPTION 10 to 2550%. Distance of trigger level from mean of time series (of selected trigger channels) relative to the distance between mean and the extreme

sample values; TL\_FACTOR equals 10 (100 %) means that trigger level are set equal to the maximum deviation from mean during the pre-measurement.

A TLFactor value less than or equal 10 would have caused a trigger signal during the pre-measurement. For each sensor channel marked as trigger channel, flight software calculates preliminary trigger levels based on statistical values (Max, Min, Mean) of a pre-measurement with

```
trglevneg = (Min-Mean) * TLFactor / 10 + Mean
trglevpos = (Max-Mean) * TLFactor / 10 + Mean
```

### **SESAME EAICD**

Reference: RO-LSE-DS-3102 Issue: 1.2, LSE v2.8 Date: 21 July 2017 Page: 74 of 314

The smallest value of the trglevneg obtained this way is adjusted as negative trigger level (TrgLevNeg), and the highest trglevpos as positive trigger level (TrgLevPos), possible after correcting different gain settings during the pre-measurement and the Trigger Mode

measurement."

END OBJECT = COLUMN

OBJECT = COLUMN

NAME = "AMP\_SETUP" DATA\_TYPE = ASCII\_REAL

START\_BYTE = 152

BYTES = 4

FORMAT = "F4.1"

UNIT = "SECOND"

DESCRIPTION = "Amplifier setup time in sounding mode.

It represents the Duration after start of time series recording used for amplifier setup (to yield constant base lines). A value

of 1 s should normally be used, because

it enables the correct identification of sensor channels for all possible sampling frequencies

(no wrap-around of FIFO buffer)."

END OBJECT = COLUMN

OBJECT = COLUMN

NAME = "FIFO\_LAG"

DATA\_TYPE = ASCII\_INTEGER

START\_BYTE = 157 BYTES = 4 FORMAT = I4 UNIT = "N/A"

DESCRIPTION = "Optional corrective offset of the address of

the first sample to be transferred.

Range from -127 to 127"

END OBJECT = COLUMN

OBJECT = COLUMN

NAME = "FOOT\_TEMP"

DATA\_TYPE = CHARACTER

START\_BYTE = 163

BYTES = 7

FORMAT = "A7"

UNIT = "N/A"

DESCRIPTION = "Active foot temperature channels.

Bit field represented as 7 characters, the rightmost character corresponds to bit #0

and the leftmost to bit #6.

The Temperature and Radiation Dose Data Block will be generated by flight software, if at least

one foot temperature channel is selected in

Reference: RO-LSE-DS-3102 Issue: 1.2, LSE v2.8 Date: 21 July 2017 Page: 75 of 314

```
FOOT TEMP. It will additionally be included at
                       the end of a measuring sequence, if the
                        additional 'after job temperature' flag is set.
                       Each character can be 1 (channel selected) or
                       0 (channel not selected) and have the
                       following meaning:
                       bit 0: Temperature -Y, TRM
                       bit 1: Temperature -Y, ACC
                       bit 2: Temperature +X, TRM
                       bit 3: Temperature +X, ACC
                       bit 4: Temperature +Y, TRM
                       bit 5: Temperature +Y, ACC
                      bit 6: Additional after job temperatures"
END OBJECT
                      = COLUMN
OBJECT
                     = COLUMN
                     = "ADD DELAY"
   NAME
                  = ASCII_INTEGER
   DATA TYPE
   START BYTE
                    = 172
                    = 3
   BYTES
                    = "SECOND"
   UNIT
   FORMAT
                    = I3
   DESCRIPTION = "Additional delay between measurements of
                     a measurement sequence"
END OBJECT
                    = COLUMN
```

## 4.3.2.4.1.2.2 CASSE Sequence Parameters definition for burst mode (level 2, FM3) The sequence parameters are described by a TABLE object.

```
OBJECT = SEQ_PARAM_TABLE

NAME = "SEQ_PARAM"

INTERCHANGE_FORMAT = ASCII

ROWS = 12

COLUMNS = 22

ROW_BYTES = 189

^STRUCTURE = "CAS_SEQ_PARAM_BURST2_FM3.FMT"

END OBJECT = SEQ_PARAM_TABLE
```

### The structure of the Sequence parameters TABLE object is defined in the file CAS\_SEQ\_PARAM\_BURST2\_FM3.FMT.

```
OBJECT
                     = COLUMN
    NAME
                     = "SESAME SEQ ID"
   DATA_TYPE
START_BYTE
                      = ASCII INTEGER
                     = 1
    BYTES
    FORMAT
                     = "16"
    UNIT
                     = "N/A"
DESCRIPTION = "Seque
END_OBJECT = COLUMN
                     = "Sequence ID in the current data file"
OBJECT
                     = COLUMN
```

#### **SESAME EAICD**

Reference: RO-LSE-DS-3102 Issue: 1.2, LSE v2.8 Date: 21 July 2017 Page: 76 of 314

```
= "MEAS ID"
    NAME
    DATA TYPE
                     = ASCII INTEGER
    START BYTE
                     = 8
    BYTES
                     = 6
                    = "16"
    FORMAT
                     = "N/A"
    UNIT
    DESCRIPTION
                   = "Measurement index, i.e. the number
                       of the measurement in the file.
                        Starts from 1."
END OBJECT
                  = COLUMN
OBJECT
                    = COLUMN
                    = "UTC"
NAME
 DATA TYPE
                    = TIME
 START BYTE
                     = 15
 BYTES
                    = 23
   DESCRIPTION = "Measurement start time (UTC in PDS standard
                       format YYYY-MM-DDThh:mm:ss.sss)"
END OBJECT
                     = COLUMN
OBJECT
                     = COLUMN
                    = "SESAME LOCAL TIME"
   NAME
    DATA TYPE
                     = ASCII INTEGER
   START BYTE
                    = 39
   BYTES
                     = 15
                     = "I15"
    FORMAT
    DESCRIPTION
                    = "Start time of measurement. SESAME local time
                        (SLT) runs with a resolution of 1/32 seconds.
                        SLT represents the least significant 32 bits of
                        LOBT. The most significant 5 bits are in
                        CDMS RSST (see SESAME Ready Message)"
END OBJECT
                    = COLUMN
OBJECT
                    = COLUMN
   NAME
                     = "FREQUENCY DIVIDER"
   DATA TYPE
                     = ASCII INTEGER
    START BYTE
                     = 55
   BYTES
                     = 3
    FORMAT
                    = "I3"
                     = "N/A"
   UNIT
                  = "Value of transmitter frequency control register"
    DESCRIPTION
 END OBJECT
                    = COLUMN
OBJECT
                    = COLUMN
   NAME
                     = "FREQUENCY_INCREMENT"
    DATA TYPE
                     = ASCII INTEGER
   START BYTE
                    = 59
                     = 5
   BYTES
                     = "I5"
    FORMAT
                    = "N/A"
   UNIT
             PN = "Value of sampling rate control registers" = COLUMN
    DESCRIPTION
END OBJECT
```

START BYTE

= 97

#### **SESAME EAICD**

Reference: RO-LSE-DS-3102 Issue: 1.2, LSE v2.8 Date: 21 July 2017 Page: 77 of 314

```
OBJECT
                    = COLUMN
                    = "CHANNELS"
   NAME
   DATA TYPE
                     = ASCII INTEGER
   START BYTE
                    = 65
                    = 3
   BYTES
                    = "I3"
   FORMAT
   UNIT
                     = "N/A"
   DESCRIPTION
                  = "Number of sensor channels, derived from SLTLA
                      word (sensor lookup table length and address
                       register)"
END OBJECT
                   = COLUMN
OBJECT
                   = COLUMN
                    = "AGC"
  NAME
   DATA TYPE
                    = ASCII INTEGER
   START BYTE
                    = 69
                     = 5
   BYTES
                    = "I5"
   FORMAT
                    = "N/A"
   UNIT
                   = "Value of amplifier gain control register"
   DESCRIPTION
END OBJECT
                  = COLUMN
OBJECT
                   = COLUMN
                    = "POWER SETTING"
  NAME
   DATA TYPE
                    = CHARACTER
   START_BYTE
                     = 76
   BYTES
                    = 8
                    = "A8"
   FORMAT
   UNIT
                     = "N/A"
   DESCRIPTION
                    = "Power register setting /mode
                       (hex value):
                       Bits 0 to 3: value of power control register
                       Bits 4 to 7 = 0: power set during measurement
                       initialization
                       Bits 4 to 7 = 1: power set by previous
                       CAS PWRSW command"
END OBJECT
                   = COLUMN
OBJECT
                   = COLUMN
                    = "TIME BURST ON"
   NAME
   DATA TYPE
                    = ASCII INTEGER
   START BYTE
                    = 86
   BYTES
                     = 10
   FORMAT
                    = "I10"
                    = "N/A"
   UNIT
   DESCRIPTION = "SESAME High Resolution Time at start of recording
                    with a resolution of 1/1024 s"
END OBJECT
                  = COLUMN
OBJECT
                   = COLUMN
   NAME
                    = "TIME BURST OFF"
   DATA TYPE
                    = ASCII INTEGER
```

### **SESAME EAICD**

Reference: RO-LSE-DS-3102 Issue: 1.2, LSE v2.8 Date: 21 July 2017 Page: 78 of 314

```
BYTES
                    = 10
                   = "N/A"
   UNIT
   FORMAT
                   = "I10"
   DESCRIPTION = "SESAME High Resolution Time when recording
                     with a resolution of 1/1024 s"
END OBJECT = COLUMN
OBJECT
                 = COLUMN
                  = "FIFO_BURST OFF"
   NAME
                   = CHARACTER
   DATA TYPE
   START BYTE
                   = 109
   BYTES
                    = 8
                   = "N/A"
   UNIT
   FORMAT
                   = "A8"
   DESCRIPTION = "FIFO address of the final sample after recording stopped (hex value)"
                     recording stopped (hex value)"
END OBJECT = COLUMN
OBJECT
                  = COLUMN
   NAME
                   = "FIFO_FIRST_DAT"
   DATA TYPE
                   = CHARACTER
   START_BYTE
                   = 120
   BYTES
                    = 8
                   = "N/A"
   UNIT
                   = "A8"
   FORMAT
   DESCRIPTION
                  = "FIFO address of the first sample included
                    in telemetry (hex value)"
END_OBJECT = COLUMN
OBJECT
                  = COLUMN
  NAME
                   = "NSAMP"
   DATA TYPE
                   = ASCII INTEGER
   DATA\_TYPE = ASC
START\_BYTE = 130
                   = 10
   BYTES
                  = "I10"
   FORMAT
   UNIT
                   = "N/A"
= "Number of samples per channel in telemetry"
OBJECT
                  = COLUMN
                   = "TEMP FOOT-Y TRM"
  NAME
                   = ASCII_INTEGER
   DATA_TYPE
   START_BYTE
                   = 141
   BYTES
                   = 5
                   = "I5"
   FORMAT
                - 10
= "MILLIVOLT"
   UNIT
   MISSING_CONSTANT = 999999
DESCRIPTION = "-Y_Foot TRM temperature before measurement"
                 = COLUMN
END OBJECT
OBJECT
                   = COLUMN
   NAME
                   = "TEMP_FOOT-Y_ACC"
   DATA TYPE
                   = ASCII INTEGER
```

OBJECT

#### **SESAME EAICD**

Reference: RO-LSE-DS-3102 Issue: 1.2, LSE v2.8 Date: 21 July 2017 Page: 79 of 314

```
START BYTE
                = 147
                   = 5
   BYTES
                   = "I5"
   FORMAT
               = "MILLIVOLT"
   UNIT
   MISSING_CONSTANT = 99999
   DESCRIPTION = "-Y Foot ACC temperature before measurement"
END OBJECT
                 = COLUMN
OBJECT
                   = COLUMN
   NAME
                   = "TEMP FOOT+X TRM"
   DATA_TYPE
                 = ASCII_INTEGER
= 153
   START BYTE
   BYTES
                   = 5
                   = "I5"
   FORMAT
                  = "MILLIVOLT"
   UNIT
   MISSING CONSTANT = 99999
   DESCRIPTION = "+X_Foot TRM temperature before measurement"
END OBJECT = COLUMN
                 = COLUMN
OBJECT
                 = "TEMP FOOT+X ACC"
   NAME
   DATA_TYPE = ASCII_INTEGER
START_BYTE = 159
   BYTES
                   = 5
                 = "I5"
   FORMAT
                   = "MILLIVOLT"
   UNIT
   MISSING CONSTANT = 99999
   DESCRIPTION = "+X_Foot ACC temperature before measurement"
END_OBJECT
                  = COLUMN
OBJECT
                  = COLUMN
                   = "TEMP_FOOT+Y TRM"
   NAME = "TEMP_FOOT+Y
DATA_TYPE = ASCII_INTEGER
START_BYTE = 165
   NAME
   BYTES
                   = 5
   FORMAT
                  = "I5"
                   = "MILLIVOLT"
   MISSING_CONSTANT = 99999
   DESCRIPTION = "+Y Foot TRM temperature before measurement"
END OBJECT
                  = COLUMN
OBJECT
                  = COLUMN
                   = "TEMP_FOOT+Y_ACC"
                   = ASCII INTEGER
   DATA TYPE
   START_BYTE
                   = 171
   BYTES
                    = 5
                 = "I5"
   FORMAT
                   = "MILLIVOLT"
   UNIT
   MISSING_CONSTANT = 99999
   DESCRIPTION = "+Y_Foot ACC temperature before measurement"
END_OBJECT = COLUMN
```

= COLUMN

Reference: RO-LSE-DS-3102 Issue: 1.2, LSE v2.8 Date: 21 July 2017 Page: 80 of 314

```
= "CASSE PCB TEMP"
   NAME
                  = ASCII_INTEGER
   DATA_TYPE
   START_BYTE = 177
   BYTES
                    = 5
           = "I5"
= "MILLIVOLT"
   FORMAT
   UNIT
   MISSING CONSTANT = 99999
DESCRIPTION = "CASSE PCB temperature"
END_OBJECT = COLUMN
   NAME
Dam:
OBJECT
                   = COLUMN
   NAME = "RADFET_VOLTAGE"
DATA_TYPE = ASCII_INTEGER
   START_BYTE
BYTES
                   = 183
                    = 5
   FORMAT = "I5"
UNIT = "MILLIVOLT"
   MISSING_CONSTANT = 99999
   DESCRIPTION = "RadFET voltage (0.002 V/mV)"
                  = COLUMN
END OBJECT
```

## 4.3.2.4.1.2.3 CASSE Sequence Parameters definition for trigger mode The sequence parameters are described by a TABLE object.

```
OBJECT = SEQ_PARAM_TABLE

NAME = "SEQ_PARAM"

INTERCHANGE_FORMAT = ASCII

ROWS = 7

COLUMNS = 25

ROW_BYTES = 220

^STRUCTURE = "CAS_SEQ_PARAM_TRIG2_FM3.FMT"

END_OBJECT = SEQ_PARAM_TABLE
```

### The structure of the Sequence parameters TABLE object is defined in the file CAS\_SEQ\_PARAM\_TRIG2\_FM3.FMT.

```
OBJECT = COLUMN

NAME = "SESAME_SEQ_ID"

DATA_TYPE = ASCII_INTEGER

START_BYTE = 1

BYTES = 6

FORMAT = "I6"

UNIT = "N/A"

DESCRIPTION = "Sequence ID in the current data file"

END_OBJECT = COLUMN

OBJECT = COLUMN

OBJECT = COLUMN

NAME = "MEAS_ID"

DATA_TYPE = ASCII_INTEGER

START_BYTE = 8

BYTES = 6

FORMAT = "I6"
```

Reference: RO-LSE-DS-3102 Issue: 1.2, LSE v2.8 Date: 21 July 2017 Page: 81 of 314

UNIT = "N/A"

DESCRIPTION = "Measurement index, i.e. the number

of the measurement in the file.

Starts from 1."

END\_OBJECT = COLUMN

OBJECT = COLUMN

NAME = "UTC"

DATA\_TYPE = TIME

START\_BYTE = 15

BYTES = 23

DESCRIPTION = "Measurement start time (UTC in PDS standard

format YYYY-MM-DDThh:mm:ss.sss)"

END OBJECT = COLUMN

OBJECT = COLUMN

NAME = "SESAME\_LOCAL\_TIME"

DATA\_TYPE = ASCII\_INTEGER

START\_BYTE = 39

BYTES = 15

FORMAT = "I15"

DESCRIPTION = "Start time of measurement. SESAME local time

(SLT) runs with a resolution of 1/32 seconds. SLT represents the least significant 32 bits of

LOBT. The most significant 5 bits are in CDMS RSST (see SESAME Ready Message)"

END OBJECT = COLUMN

OBJECT = COLUMN

NAME = "FREQUENCY DIVIDER"

DATA TYPE = ASCII INTEGER

START\_BYTE = 55

BYTES = 3

FORMAT = "I3"

UNIT = "N/A"

DESCRIPTION = "Value of transmitter frequency control register"

 $END\_OBJECT$  = COLUMN

OBJECT = COLUMN

NAME = "FREQUENCY\_INCREMENT"

DATA\_TYPE = ASCII\_INTEGER

START\_BYTE = 59

BYTES = 5

FORMAT = "I5"

UNIT = "N/A"

DESCRIPTION = "Value of sampling rate control registers"

END OBJECT = COLUMN

OBJECT = COLUMN

NAME = "CHANNELS"

DATA TYPE = ASCII INTEGER

START\_BYTE = 65 BYTES = 3

#### **SESAME EAICD**

Reference: RO-LSE-DS-3102 Issue: 1.2, LSE v2.8 Date: 21 July 2017 Page: 82 of 314

= "I3" FORMAT = "N/A" UNIT

DESCRIPTION = "Number of sensor channels, derived from SLTLA

word (sensor lookup table length and address

register)"

END OBJECT = COLUMN

OBJECT = COLUMN NAME = "AGC"

> DATA TYPE = ASCII INTEGER

START BYTE = 69 BYTES = 5 = "I5" FORMAT = "N/A" UNIT

DESCRIPTION = "Value of amplifier gain control register"

END OBJECT = COLUMN

OBJECT = COLUMN

= "POWER SETTING" NAME DATA TYPE = CHARACTER

START BYTE = 76 BYTES = 8 FORMAT = "A8" = "N/A" UNIT

DESCRIPTION = "Power register setting / mode (hex value):

> Bits 0 to 3: value of power control register Bits 4 to 7 = 0: power set during measurement

initialization

Bits 4 to 7 = 1: power set by previous

CAS PWRSW command"

= COLUMN END OBJECT

OBJECT = COLUMN

> = "TRIGGER STATUS" NAME = ASCII INTEGER DATA TYPE

START BYTE = 86 BYTES = 8 FORMAT = "18" = "N/A" UNIT MISSING CONSTANT = 16#FFFF#

DESCRIPTION = "Trigger status register indicating the channel(s)

which triggered (hex value as 16#xxxx#)"

END OBJECT = COLUMN

OBJECT = COLUMN

> = "TIME BURST ON" NAME = ASCII\_INTEGER DATA TYPE

START BYTE = 95 BYTES = 10 UNIT = "N/A" FORMAT = "I10"

DESCRIPTION = "SESAME High Resolution Time at start of recording

with a resolution of 1/1024 s"

#### **SESAME EAICD**

Reference: RO-LSE-DS-3102 Issue: 1.2, LSE v2.8 Date: 21 July 2017 Page: 83 of 314

END OBJECT = COLUMN OBJECT = COLUMN = "TIME TRIGGER" NAME = ASCII INTEGER DATA TYPE START BYTE = 106 BYTES = 10 = "I10" FORMAT UNIT = "N/A" DESCRIPTION = "SESAME High Resolution Time when trigger occurred with a resolution of 1/1024 s" END OBJECT = COLUMN OBJECT = COLUMN NAME = "TIME BURST OFF" DATA\_TYPE = ASCII\_INTEGER START\_BYTE = 117 BYTES = 10UNIT = "N/A" = "110" FORMAT DESCRIPTION = "SESAME High Resolution Time when recording with a resolution of 1/1024 s" = COLUMN END OBJECT OBJECT = COLUMN NAME = "FIFO TRIGGER" = CHARACTER DATA TYPE START\_BYTE = 129 BYTES = 8 = "A8" FORMAT DESCRIPTION = "FIFO RAM address when trigger occurred (hex value, 4 bytes)" END OBJECT = COLUMN OBJECT = COLUMN = "FIFO BURST OFF" DATA\_TYPE = CHARACTER START\_BYTE = 140 = 8 BYTES = "N/A" UNIT = "A8" FORMAT DESCRIPTION = "FIFO RAM address when recording stopped (hex value, 4 bytes)" END OBJECT = COLUMN OBJECT = COLUMN = "FIFO\_FIRST\_DAT" NAME DATA TYPE = CHARACTER START BYTE = 151 BYTES = 8 = "N/A" UNIT FORMAT = "A8" DESCRIPTION = "FIFO RAM address of very first channel

Reference: RO-LSE-DS-3102 Issue: 1.2, LSE v2.8
Date: 21 July 2017
Page: 84 of 314 1.2, LSE v2.8

```
data (hex value, 4 bytes)"
```

END OBJECT = COLUMN

OBJECT = COLUMN = "NSAMP" NAME

DATA\_TYPE = "NSAMP"

DATA\_TYPE = ASCII\_INTEGER

START\_BYTE = 161

= 10 BYTES UNIT = "N/A"

DESCRIPTION = "Number of samples per channel in telemetry"

END\_OBJECT = COLUMN

OBJECT = COLUMN

NAME = "TEMP\_FOOT-Y\_TRM"

DATA\_TYPE = ASCII\_INTEGER

START\_BYTE = 172

BYTES = 5 FORMAT = "I5"

= "MILLIVOLT" UNIT

MISSING CONSTANT = 99999

DESCRIPTION = "-Y Foot TRM temperature before measurement"

END OBJECT = COLUMN

= COLUMN OBJECT

> = "TEMP\_FOOT-Y\_ACC" DATA\_TYPE = "TEMP\_FOOT-Y\_1"
>
> DATA\_TYPE = ASCII\_INTEGER
>
> START\_BYTE = 178

BYTES = 5 = "I5" = "MTT" FORMAT

UNIT = "MILLIVOLT"

MISSING\_CONSTANT = 99999

DESCRIPTION = "-Y\_Foot ACC temperature before measurement"

END OBJECT = COLUMN

OBJECT = COLUMN

NAME = "TEMP\_FOOT+X\_TRM"

DATA\_TYPE = ASCII\_INTEGER

START\_BYTE = 184

= 5 BYTES = "I5" FORMAT

= "MILLIVOLT"

MISSING CONSTANT = 99999

DESCRIPTION = "+X Foot TRM temperature before measurement"

END OBJECT = COLUMN

OBJECT = COLUMN

= "TEMP FOOT+X ACC" NAME DATA\_TYPE = ASCII\_INTEGER
START\_BYTE = 190

= 5 BYTES FORMAT = "I5"

UNIT = "MILLIVOLT"

Reference: RO-LSE-DS-3102 Issue: 1.2, LSE v2.8
Date: 21 July 2017
Page: 85 of 314 1.2, LSE v2.8

MISSING CONSTANT = 99999 DESCRIPTION = "+X\_Foot ACC temperature before measurement" END OBJECT = COLUMN - COLUMN
NAME = "TEMP\_FOOT+Y\_TRM"

DATA\_TYPE = ASCII\_INTEGER
START\_BYTE = 196
BYTES OBJECT

BYTES = 5 = "I5" FORMAT

= "MILLIVOLT" UNIT

MISSING CONSTANT = 99999

DESCRIPTION = "+Y\_Foot TRM temperature before measurement"

END OBJECT = COLUMN

= COLUMN OBJECT

ECT = COLUMN

NAME = "TEMP\_FOOT+Y\_ACC"

DATA\_TYPE = ASCII\_INTEGER

START\_BYTE = 202

= 5 BYTES = "I5" FORMAT

= "MILLIVOLT"

MISSING CONSTANT = 99999

DESCRIPTION = "+Y\_Foot ACC temperature before measurement"

= COLUMN END OBJECT

OBJECT

ECT = COLUMN

NAME = "CASSE\_PCB\_TEMP"

DATA\_TYPE = ASCII\_INTEGER

START\_BYTE = 208

BYTES = 5 FORMAT = "I5"

= "MILLIVOLT" UNIT

MISSING CONSTANT = 99999

DESCRIPTION = "CASSE PCB temperature"

END OBJECT = COLUMN

OBJECT = COLUMN

ECT = COLUMN

NAME = "RADFET\_VOLTAGE"

DATA\_TYPE = ASCII\_INTEGER

START\_BYTE = 214

= 5 BYTES = "I5" FORMAT

= "MILLIVOLT"

MISSING\_CONSTANT = 99999

DESCRIPTION = "RadFET voltage (0.002 V/mV)"

END OBJECT = COLUMN

#### 4.3.2.4.1.2.4 CASSE Data definition

The data produced in sounding or listening modes are described by the following TABLE object.

OBJECT = DATA TABLE = "DATA" NAME

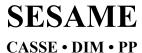

Reference: RO-LSE-DS-3102 Issue: 1.2, LSE v2.8 Date: 21 July 2017 Page: 86 of 314

INTERCHANGE\_FORMAT = ASCII
ROWS = 16438
COLUMNS = 26
ROW BYTES = 231

^STRUCTURE = "CAS DATA2.FMT"

END OBJECT = DATA TABLE

The structure of the measured data TABLE object is defined in the file CAS\_DATA2.FMT-

OBJECT = COLUMN

NAME = "SESAME\_SEQ\_ID" DATA\_TYPE = ASCII\_INTEGER

START\_BYTE = 1

BYTES = 6

UNIT = "N/A"

FORMAT = "16"

DESCRIPTION = "Sequence ID in the current data file"

END\_OBJECT = COLUMN

OBJECT = COLUMN

NAME = "MEAS\_ID"

DATA\_TYPE = ASCII\_INTEGER

START\_BYTE = 8
BYTES = 6
FORMAT = "16"
UNIT = "N/A"

DESCRIPTION = "Measurement ID in the current sequence"

END\_OBJECT = COLUMN

OBJECT = COLUMN

NAME = "RELATIVE\_TIME\_1"

DATA\_TYPE = ASCII\_REAL

START\_BYTE = 15 BYTES = 10

UNIT = "MILLISECOND"

FORMAT = "F10.3" MISSING CONSTANT = 99999.999

DESCRIPTION = "Channel 1 time relative to

start time of the measurement"

END\_OBJECT = COLUMN

OBJECT = COLUMN

NAME = "CHANNEL\_1"

DATA TYPE = ASCII INTEGER

START\_BYTE = 26

BYTES = 6

FORMAT = "16"

UNIT = "N/A"

MISSING\_CONSTANT = 999999

DESCRIPTION = "Channel data :

- non-linear ADC units for regular (non-stacked)

channel data block

- linearized stacked ADC units for stacked channel

Reference: RO-LSE-DS-3102 Issue: 1.2, LSE v2.8 Date: 21 July 2017 Page: 87 of 314

data block

The mode (stacked or regular) is given in the

job card file (JOBC)"

END\_OBJECT = COLUMN

OBJECT = COLUMN

NAME = "RELATIVE\_TIME\_2"

DATA\_TYPE = ASCII\_REAL

START\_BYTE = 33 BYTES = 10

UNIT = "MILLISECOND"

FORMAT = "F10.3" MISSING CONSTANT = 99999.999

DESCRIPTION = "Channel 2 time relative to

start time of the measurement"

END OBJECT = COLUMN

OBJECT = COLUMN

NAME = "CHANNEL\_2"

DATA\_TYPE = ASCII\_INTEGER

START\_BYTE = 44

START\_BYTE = 44

BYTES = 6

FORMAT = "16"

UNIT = "N/A"

MISSING\_CONSTANT = 999999

DESCRIPTION = "Channel data :

 non-linear ADC units for regular (non-stacked) channel data block

- linearized stacked ADC units for stacked channel

data block

The mode (stacked or regular) is given in the

job card file (JOBC)"

END OBJECT = COLUMN

OBJECT = COLUMN

NAME = "RELATIVE\_TIME\_3"

DATA\_TYPE = ASCII\_REAL

START\_BYTE = 51 BYTES = 10

UNIT = "MILLISECOND"

FORMAT = "F10.3" MISSING\_CONSTANT = 99999.999

 ${\tt DESCRIPTION} \qquad \qquad = \text{"Channel 3 time relative to}$ 

start time of the measurement"

END\_OBJECT = COLUMN

OBJECT = COLUMN

NAME = "CHANNEL\_3"

DATA TYPE = ASCII INTEGER

\_ - = ASCII
START\_BYTE = 62
BYTES = 6
FORMAT = "16"
UNIT = "N/A"

NAME

#### **SESAME EAICD**

Reference: RO-LSE-DS-3102 Issue: 1.2, LSE v2.8 Date: 21 July 2017 Page: 88 of 314

MISSING CONSTANT = 999999 DESCRIPTION = "Channel data : - non-linear ADC units for regular (non-stacked) channel data block - linearized stacked ADC units for stacked channel data block The mode (stacked or regular) is given in the job card file (JOBC)" END OBJECT = COLUMN OBJECT = COLUMN NAME = "RELATIVE TIME 4" DATA TYPE = ASCII REAL START BYTE = 69 BYTES = 10 UNIT = "MILLISECOND" FORMAT = "F10.3" MISSING\_CONSTANT = 99999.999 DESCRIPTION = "Channel 4 time relative to start time of the measurement" END OBJECT = COLUMN OBJECT = COLUMN = "CHANNEL 4" NAME DATA TYPE = ASCII INTEGER START\_BYTE = 80 BYTES = 6 FORMAT = "16" UNIT = "N/A" MISSING CONSTANT = 999999 DESCRIPTION = "Channel data : - non-linear ADC units for regular (non-stacked) channel data block - linearized stacked ADC units for stacked channel data block The mode (stacked or regular) is given in the job card file (JOBC)" END OBJECT = COLUMN OBJECT = COLUMN = "RELATIVE TIME 5" NAME DATA\_TYPE = ASCII\_REAL START BYTE = 87 BYTES = 10 = "MILLISECOND" UNIT FORMAT = "F10.3" MISSING\_CONSTANT = 99999.999 DESCRIPTION = "Channel 5 time relative to start time of the measurement" END OBJECT = COLUMN OBJECT = COLUMN

= "CHANNEL 5"

Reference: RO-LSE-DS-3102 Issue: 1.2, LSE v2.8 Date: 21 July 2017 Page: 89 of 314

```
DATA TYPE
                    = ASCII INTEGER
   START BYTE
                   = 98
   BYTES
                    = 6
   FORMAT
                    = "16"
                    = "N/A"
   UNIT
   MISSING CONSTANT = 999999
   DESCRIPTION = "Channel data :
              - non-linear ADC units for regular (non-stacked)
                channel data block
              - linearized stacked ADC units for stacked channel
                 data block
              The mode (stacked or regular) is given in the
              job card file (JOBC)"
                    = COLUMN
END OBJECT
OBJECT
                    = COLUMN
                    = "RELATIVE TIME 6"
   NAME
                   = ASCII REAL
   DATA TYPE
   START BYTE
                   = 105
                    = 10
   BYTES
   UNIT
                    = "MILLISECOND"
                   = "F10.3"
   FORMAT
   MISSING CONSTANT = 99999.999
   DESCRIPTION = "Channel 6 time relative to
                      start time of the measurement"
END OBJECT
                    = COLUMN
OBJECT
                   = COLUMN
                    = "CHANNEL 6"
   NAME
   DATA TYPE
                   = ASCII INTEGER
   START BYTE
                   = 116
   BYTES
                    = 6
                   = "16"
   FORMAT
                    = "N/A"
   UNIT
   MISSING CONSTANT = 999999
   DESCRIPTION = "Channel data :
              - non-linear ADC units for regular (non-stacked)
                channel data block
              - linearized stacked ADC units for stacked channel
                 data block
              The mode (stacked or regular) is given in the
              job card file (JOBC)"
END OBJECT
                    = COLUMN
OBJECT
                   = COLUMN
                    = "RELATIVE TIME 7"
   NAME
   DATA TYPE
                   = ASCII REAL
   START BYTE
                   = 123
   BYTES
                    = 10
   UNIT
                    = "MILLISECOND"
   FORMAT = "F10.3"
   MISSING_CONSTANT = 99999.999
   DESCRIPTION = "Channel 7 time relative to
```

Reference: RO-LSE-DS-3102 Issue: 1.2, LSE v2.8 Date: 21 July 2017 Page: 90 of 314

start time of the measurement" END OBJECT = COLUMN OBJECT = COLUMN = "CHANNEL 7" NAME = ASCII INTEGER DATA TYPE START BYTE = 134 = 6 BYTES = **"**I6" FORMAT = "N/A" UNIT MISSING CONSTANT = 999999 DESCRIPTION = "Channel data: - non-linear ADC units for regular (non-stacked) channel data block - linearized stacked ADC units for stacked channel data block The mode (stacked or regular) is given in the job card file (JOBC)" END OBJECT = COLUMN OBJECT = COLUMN = "RELATIVE TIME 8" NAME DATA TYPE = ASCII REAL START BYTE = 141 BYTES = 10= "MILLISECOND" UNIT FORMAT = "F10.3" MISSING\_CONSTANT = 99999.999 DESCRIPTION = "Channel 8 time relative to start time of the measurement" END OBJECT = COLUMN OBJECT = COLUMN NAME = "CHANNEL 8" DATA TYPE = ASCII INTEGER START BYTE = 152 BYTES = 6 FORMAT = "I6" = "N/A" UNIT MISSING CONSTANT = 999999 = "Channel data : DESCRIPTION - non-linear ADC units for regular (non-stacked) channel data block - linearized stacked ADC units for stacked channel data block The mode (stacked or regular) is given in the job card file (JOBC)" = COLUMN END OBJECT

OBJECT = COLUMN

NAME = "RELATIVE\_TIME\_9"

DATA\_TYPE = ASCII\_REAL

START\_BYTE = 159

END OBJECT

= COLUMN

#### **SESAME EAICD**

Reference: RO-LSE-DS-3102 Issue: 1.2, LSE v2.8 Date: 21 July 2017 Page: 91 of 314

```
BYTES
                     = 10
                    = "MILLISECOND"
   UNIT
   FORMAT
                     = "F10.3"
   MISSING_CONSTANT = 99999.999
   DESCRIPTION = "Channel 9 time relative to
                        start time of the measurement"
END OBJECT
                    = COLUMN
OBJECT
                     = COLUMN
                    = "CHANNEL 9"
   NAME
   DATA TYPE
                    = ASCII INTEGER
   START BYTE
                    = 170
   BYTES
                     = 6
                    = "I6"
   FORMAT
   UNIT
                     = "N/A"
   MISSING CONSTANT = 999999
                    = "Channel data :
   DESCRIPTION
              - non-linear ADC units for regular (non-stacked)
                 channel data block
              - linearized stacked ADC units for stacked channel
                 data block
              The mode (stacked or regular) is given in the
              job card file (JOBC)"
END OBJECT
                    = COLUMN
OBJECT
                     = COLUMN
                     = "RELATIVE TIME 10"
   NAME
   DATA_TYPE
                   = ASCII_REAL
   START BYTE
                     = 177
                     = 10
   BYTES
                    = "MILLISECOND"
   UNIT
                     = "F10.3"
   FORMAT
   MISSING CONSTANT = 99999.999
   DESCRIPTION = "Channel 10 time relative to
                        start time of the measurement"
END OBJECT
                    = COLUMN
OBJECT
                     = COLUMN
                    = "CHANNEL 10"
   NAME
                    = ASCII INTEGER
   DATA TYPE
   START BYTE
                    = 188
   BYTES
                    = 6
                     = "16"
   FORMAT
                     = "N/A"
   UNIT
   MISSING_CONSTANT = 999999
   DESCRIPTION
                     = "Channel data :
              - non-linear ADC units for regular (non-stacked)
                 channel data block
              - linearized stacked ADC units for stacked channel
                 data block
              The mode (stacked or regular) is given in the
              job card file (JOBC)"
```

OBJECT

#### **SESAME EAICD**

= COLUMN

Reference: RO-LSE-DS-3102 Issue: 1.2, LSE v2.8 Date: 21 July 2017 Page: 92 of 314

```
= "RELATIVE TIME 11"
   DATA TYPE
                    = ASCII REAL
    START BYTE
                    = 195
    BYTES
                     = 10
   UNIT
                    = "MILLISECOND"
                    = "F10.3"
    FORMAT
    MISSING_CONSTANT = 99999.999
    DESCRIPTION = "Channel 11 time relative to
                       start time of the measurement"
END OBJECT
                    = COLUMN
OBJECT
                     = COLUMN
   NAME
                    = "CHANNEL 11"
    DATA TYPE
                   = ASCII INTEGER
   START BYTE
                    = 206
   BYTES
                     = 6
   FORMAT
                    = "16"
                     = "N/A"
    UNIT
    MISSING CONSTANT = 999999
    DESCRIPTION = "Channel data :
              - non-linear ADC units for regular (non-stacked)
                 channel data block
              - linearized stacked ADC units for stacked channel
                 data block
              The mode (stacked or regular) is given in the
              job card file (JOBC)"
END OBJECT
                    = COLUMN
OBJECT
                    = COLUMN
   NAME
                    = "RELATIVE TIME 12"
    DATA TYPE
                   = ASCII REAL
    START BYTE
                    = 213
    BYTES
                     = 10
   UNIT
                    = "MILLISECOND"
                     = "F10.3"
    FORMAT
   MISSING_CONSTANT = 99999.999
    DESCRIPTION = "Channel 12 time relative to
                        start time of the measurement"
END OBJECT
                    = COLUMN
OBJECT
                     = COLUMN
                    = "CHANNEL 12"
   NAME
    DATA TYPE
                   = ASCII INTEGER
    START BYTE
                    = 224
   BYTES
                     = 6
   FORMAT
                    = "16"
                     = "N/A"
    UNIT
    MISSING CONSTANT = 999999
                     = "Channel data :
    DESCRIPTION
              - non-linear ADC units for regular (non-stacked)
```

channel data block

Reference: RO-LSE-DS-3102 Issue: 1.2, LSE v2.8 Date: 21 July 2017 Page: 93 of 314

#### 4.3.2.4.2 DIM object definitions

The structures of DIM measurements differ according to flight software versions. The details concerning the telemetry formats can be found in [AD1] for flight software version 1 (FM1), in [AD2] for flight software version 2 (FM2) and in [AD3] for flight software version 3 (FM3). The FM2 software was uploaded on 2007-09-24 at 19h40 UTC (during Payload Checkout #6). The FM3 software was uploaded on 2009-09-24 at 02h00 UTC (during PC#10).

#### 4.3.2.4.2.1 Flight software versions FM1 and FM2

#### 4.3.2.4.2.1.1 DIM Health Check object definition

The DIM Health Check (HC) data are organized as tables corresponding to different modes: "calibration", "noise test", "power check" and "sensor test".

#### 4.3.2.4.2.1.1.1 DIM HC Calibration mode

The calibration mode is described by a TABLE object.

```
OBJECT = CAL_TABLE

NAME = "CAL"

INTERCHANGE_FORMAT = ASCII

ROWS = 4

COLUMNS = 9

ROW_BYTES = 74

^STRUCTURE = "DIM_CA.FMT"

END OBJECT = CAL TABLE
```

The structure of the TABLE object is defined in the file DIM\_CA.FMT.

```
OBJECT
                        = COLUMN
    NAME
                       = "UTC"
    DATA TYPE
                       = TIME
    START BYTE
                       = 1
    BYTES
                       = 23
    DESCRIPTION
                       = "Measurement start time (UTC in PDS standard
                           format YYYY-MM-DDThh:mm:ss.sss)"
END_OBJECT
                       = COLUMN
OBJECT
                       = COLUMN
    NAME
                       = "SESAME LOCAL TIME"
                       = ASCII_INTEGER
    DATA TYPE
    START BYTE
                       = 25
                       = 15
    BYTES
    FORMAT
                       = "I15"
    DESCRIPTION
                       = "Measurement start time. SESAME local time
                           (SLT) runs with a resolution of 1/32 seconds.
                           SLT represents the least significant 32 bits
                           of LOBT. The most significant 5 bits are in
                           CDMS RSST (see SESAME Ready Message)"
```

### **SESAME EAICD**

Reference: RO-LSE-DS-3102 Issue: 1.2, LSE v2.8 Date: 21 July 2017 Page: 94 of 314

```
END OBJECT
                     = COLUMN
OBJECT
                     = COLUMN
                   = "MARGIN"
   NAME
   DATA TYPE
                   = ASCII INTEGER
   START BYTE
                   = 41
   BYTES
                     = 2
                   = "I2"
   FORMAT
   UNIT
                    = "DECIBEL"
   MISSING CONSTANT = 99
   DESCRIPTION = "DIM calibration margin"
END OBJECT
                     = COLUMN
OBJECT
                     = COLUMN
   NAME
                     = "LEVEL"
   DATA_TYPE
START_BYTE
                   = CHARACTER
                  = 45
   BYTES
                     = 4
   FORMAT
                   = "A4"
                     = "N/A"
   UNIT
   MISSING_CONSTANT = "9999"
   DESCRIPTION = "DIM calibration level values can be: low or high"
END OBJECT
                     = COLUMN
OBJECT
                   = COLUMN
   NAME
                      = "COUNTS"
   DATA_TYPE
                      = ASCII INTEGER
   START_BYTE
                      = 51
   BYTES
                      = "16"
   FORMAT
                      = "N/A"
   UNIT
   MISSING_CONSTANT = 9999999
   DESCRIPTION
                      = "DIM calibration timer counts"
END OBJECT
                       = COLUMN
OBJECT
                      = COLUMN
                     = "PEAK_MV"
= ASCII_INTEGER
   NAME
   DATA_TYPE
   START BYTE
                      = 58
   BYTES
                       = 4
   UNIT
                       = "MILLIVOLT"
                      = "14"
   FORMAT
   MISSING_CONSTANT = 9999
   DESCRIPTION
                      = "Peak voltage in mV"
END OBJECT
                       = COLUMN
                      = COLUMN
OBJECT
                      = "TIME DB"
  NAME
   DATA TYPE
                      = ASCII INTEGER
   START_BYTE
                      = 63
                       = 2
   BYTES
                       = "DECIBEL"
   UNIT
                       = "I2"
   FORMAT
```

Reference: RO-LSE-DS-3102 Issue: 1.2, LSE v2.8 Date: 21 July 2017 Page: 95 of 314

MISSING CONSTANT = 99

DESCRIPTION = "Timer counts in compressed format"

END OBJECT = COLUMN

OBJECT = COLUMN

NAME = "PEAK\_DB"

DATA TYPE = ASCII INTECE

DATA\_TYPE = ASCII\_INTEGER

START\_BYTE = 66 BYTES = 2

UNIT = "DECIBEL" FORMAT = "I2"

DESCRIPTION = "Peak voltage in dB"

END OBJECT = COLUMN

MISSING\_CONSTANT = 99

OBJECT = COLUMN

NAME = "ERROR\_CODE" DATA\_TYPE = CHARACTER

 START\_BYTE
 = 70

 BYTES
 = 2

 FORMAT
 = "A2"

 UNIT
 = "N/A"

 MISSING\_CONSTANT
 = "99"

DESCRIPTION = "DIM calibration error code,
2 hexadecimal characters"

END\_OBJECT = COLUMN

#### 4.3.2.4.2.1.1.2 DIM HC Noise Test mode

The noise test mode is described by the following TABLE object.

OBJECT = NT\_TABLE

NAME = "NT"

INTERCHANGE\_FORMAT = ASCII

ROWS = 2 COLUMNS = 4 ROW\_BYTES = 49

^STRUCTURE = "DIM\_NT.FMT" END\_OBJECT = NT\_TABLE

The structure of the "Noise Test" TABLE object is defined in the file DIM\_NT.FMT.

OBJECT = COLUMN

NAME = "UTC"

DATA\_TYPE = TIME

START\_BYTE = 1

BYTES = 23

DESCRIPTION = "Measurement start time (UTC in PDS standard

format YYYY-MM-DDThh:mm:ss.sss)"

END OBJECT = COLUMN

OBJECT = COLUMN

NAME = "SESAME LOCAL TIME"

DATA TYPE

#### **SESAME EAICD**

= ASCII INTEGER

Reference: RO-LSE-DS-3102 Issue: 1.∠, LCL 21 July 2017 1.2, LSE v2.8 Page: 96 of 314

```
START BYTE
                      = 25
BYTES
                       = 15
FORMAT
                      = "115"
                      = "Measurement start time. SESAME local time
DESCRIPTION
                          (SLT) runs with a resolution of 1/32 seconds.
                          SLT represents the least significant 32 bits
                         of LOBT. The most significant 5 bits are in
                          CDMS RSST (see SESAME Ready Message)"
```

END OBJECT = COLUMN

OBJECT = COLUMN NAME = "MARGIN"

DATA TYPE = ASCII INTEGER

START\_BYTE = 41 BYTES = 2 = "I2" FORMAT

UNIT = "DECIBEL" MISSING\_CONSTANT = 99

DESCRIPTION = "Noise test margin"

END OBJECT = COLUMN

OBJECT = COLUMN

= "ERROR CODE" NAME DATA TYPE = CHARACTER

START\_BYTE = 45 BYTES = 2 = "A2" FORMAT UNIT = "N/A" MISSING\_CONSTANT = "99"

DESCRIPTION = "DIM NT error code, 2 hexadecimal characters"

END OBJECT = COLUMN

#### 4.3.2.4.2.1.1.3 DIM HC Power Check mode

The data produced in power check mode are described by the following TABLE object.

OBJECT = PC TABLE = "PC" INTERCHANGE\_FORMAT = ASCII ROWS COLUMNS = 5 ROW\_BYTES = 64 = "DIM\_PC.FMT"

^STRUCTURE )\_OBJECT = PC TABLE END OBJECT

The structure of the power check TABLE object is defined in the file DIM\_PC.FMT.

OBJECT = COLUMN = "UTC" NAME DATA TYPE = TIME START BYTE = 1 BYTES = 23

Reference: RO-LSE-DS-3102 Issue: 1.2, LSE v2.8 Date: 21 July 2017 Page: 97 of 314

```
DESCRIPTION
                         = "Measurement start time (UTC in PDS standard
                            format YYYY-MM-DDThh:mm:ss.sss)"
END OBJECT
                         = COLUMN
OBJECT
                         = COLUMN
                         = "SESAME LOCAL TIME"
   NAME
   DATA TYPE
                        = ASCII INTEGER
   START BYTE
                        = 25
   BYTES
                         = 15
                         = "I15"
   FORMAT
   DESCRIPTION
                         = "Measurement start time. SESAME local time
                            (SLT) runs with a resolution of 1/32 seconds.
                            SLT represents the least significant 32 bits
                            of LOBT. The most significant 5 bits are in
                            CDMS RSST (see SESAME Ready Message)"
END OBJECT
                         = COLUMN
OBJECT
                         = COLUMN
                        = "+5V"
  NAME
   DATA TYPE
                         = ASCII REAL
   START BYTE
                         = 41
   BYTES
                        = 8
                         = "F8.3"
   FORMAT
   UNIT
                         = VOLT
   MISSING_CONSTANT
                       = 9999.999
   DESCRIPTION
                         = "DIM +5V voltage"
END OBJECT
                         = COLUMN
OBJECT
                         = COLUMN
                        = "-5V"
  NAME
   DATA TYPE
                        = ASCII REAL
   START BYTE
                         = 50
   BYTES
                         = 8
                         = "F8.3"
   FORMAT
   UNIT
                         = VOLT
   MISSING CONSTANT
                       = 9999.999
                         = "DIM -5V voltage"
   DESCRIPTION
END_OBJECT = COLUMN
OBJECT
                         = COLUMN
                         = "ERROR CODE"
  NAME
   DATA_TYPE
                        = CHARACTER
   START BYTE
                         = 60
   BYTES
                         = 2
                        = "A2"
   FORMAT
                         = "N/A"
   UNIT
                      = "99"
   MISSING_CONSTANT
   DESCRIPTION
                        = "DIM PC error code, 2 hexadecimal characters"
```

= COLUMN

END OBJECT

Reference: RO-LSE-DS-3102 Issue: 1.2, LSE v2.8 Date: 21 July 2017 Page: 98 of 314

Data acquired during sensor tests (X segment, Y segment and Z segment) are stored in ASCII tables with a common format. The segment name (X, Y or Z) appears in the label name.

The data produced in sensor test modes are described by the following TABLE object.

= ST TABLE OBJECT = "ST" NAME INTERCHANGE FORMAT = ASCII ROWS COLUMNS = 11 ROW BYTES = 79 ^STRUCTURE = "DIM\_ST.FMT" = ST TABLE END OBJECT

The structure (format) of the "sensor test mode" TABLE object is defined in the file DIM ST.FMT.

OBJECT = COLUMN = "UTC" NAME DATA TYPE = TIME START BYTE = 1 = 23 BYTES DESCRIPTION = "Measurement start time (UTC in PDS standard format YYYY-MM-DDThh:mm:ss.sss)" END OBJECT = COLUMN OBJECT = COLUMN = "SESAME LOCAL TIME" NAME DATA TYPE = ASCII INTEGER START BYTE = 25 BYTES = 15= **"**I15**"** FORMAT DESCRIPTION = "Measurement start time. SESAME local time (SLT) runs with a resolution of 1/32 seconds. SLT represents the least significant 32 bits of LOBT. The most significant 5 bits are in CDMS RSST (see SESAME Ready Message)" END OBJECT = COLUMN OBJECT = COLUMN NAME = "DIRECTION" DATA TYPE = CHARACTER

START BYTE = 42 BYTES = 1

= "A1" FORMAT = "N/A" UNTT MISSING CONSTANT = "9"

DESCRIPTION = "DIM sensor direction, can be X, Y or Z.

Echoed command parameter."

END OBJECT = COLUMN

OBJECT = COLUMN NAME = "MARGIN" DATA TYPE = ASCII INTEGER

START BYTE = 45

OBJECT

#### **SESAME EAICD**

Reference: RO-LSE-DS-3102 Issue: 1.2, LSE v2.8 Date: 21 July 2017 Page: 99 of 314

BYTES = 2 = "I2" FORMAT = "DECIBEL" UNIT MISSING\_CONSTANT = 99 DESCRIPTION = "DIM noise test margin" END OBJECT = COLUMN OBJECT = COLUMN NAME = "ERROR CODE" DATA TYPE = CHARACTER START BYTE = 49 BYTES = 2 = "A2" FORMAT = "N/A" UNIT MISSING\_CONSTANT = "99" DESCRIPTION = "DIM sensor test error code, 2 hexadecimal characters" END OBJECT = COLUMN OBJECT = COLUMN = "AVG MV" NAME DATA TYPE = ASCII INTEGER START BYTE = 53 BYTES = 4 = "14" FORMAT UNIT = "MILLIVOLT" MISSING\_CONSTANT = 9999 = "DIM Average signal in mV" DESCRIPTION END OBJECT = COLUMN OBJECT = COLUMN NAME = "PEAK MV" DATA TYPE = ASCII INTEGER START\_BYTE = 58 BYTES = 4 FORMAT = "I4" = "MILLIVOLT" UNIT MISSING\_CONSTANT = 9999 DESCRIPTION = "DIM Signal Peak voltage in mV" END OBJECT = COLUMN OBJECT = COLUMN = "COUNTS" NAME DATA TYPE = ASCII INTEGER START\_BYTE = 63 BYTES = 6 = "16" FORMAT = "N/A" UNIT MISSING\_CONSTANT = 999999 DESCRIPTION = "DIM Timer counts" END OBJECT = COLUMN

= COLUMN

Reference: RO-LSE-DS-3102 Issue: 1.2, LSE v2.8 Date: 21 July 2017 Page: 100 of 314

```
= "AVG DB"
   NAME.
   DATA TYPE
                        = ASCII_INTEGER
   START_BYTE
                        = 70
   BYTES
                        = 2
                        = "I2"
   FORMAT
   UNIT
                        = "DECIBEL"
   MISSING CONSTANT
                     = 99
   DESCRIPTION
                       = "DIM Average signal in dB"
END OBJECT
                        = COLUMN
OBJECT
                        = COLUMN
   NAME
                        = "PEAK DB"
   DATA TYPE
                      = ASCII INTEGER
   START_BYTE
                       = 73
   BYTES
                        = 2
                        = "I2"
   FORMAT
                       = "DECIBEL"
   UNIT
   MISSING_CONSTANT = 99
   DESCRIPTION
                       = "DIM Signal Peak voltage in dB"
                        = COLUMN
END OBJECT
OBJECT
                       = COLUMN
   NAME
                        = "TIME DB"
                      = ASCII INTEGER
   DATA TYPE
   START BYTE
                       = 76
   BYTES
                        = "I2"
   FORMAT
   UNIT
                       = "DECIBEL"
   MISSING_CONSTANT = 99
   DESCRIPTION
                      = "DIM impact time in compressed format"
END OBJECT
                       = COLUMN
```

#### 4.3.2.4.2.1.2 DIM Average Test mode

During Average Test mode, average values of the signals for one sensor direction are taken at regular time intervals are stored in ASCII tables. The data are organized as ASCII tables. The measurement parameters are kept in a separate file (combined detached labels).

The measurement parameters in average test modes are described by the following TABLE object.

```
OBJECT = DIM_AV_TEST_PAR_TABLE

NAME = "DIM_AV_TEST_PAR"

INTERCHANGE_FORMAT = ASCII

ROWS = 22

COLUMNS = 11

ROW_BYTES = 103

^STRUCTURE = "DIM_AVT_PAR.FMT"

END_OBJECT = DIM_AV_TEST_PAR_TABLE
```

The structure of the "average test mode" TABLE object is defined in the file DIM\_AVT\_PAR.FMT.

```
OBJECT = COLUMN

NAME = "SESAME_SEQ_ID"

DATA_TYPE = ASCII_INTEGER
```

Reference: RO-LSE-DS-3102 Issue: 1.2, LSE v2.8 Date: 21 July 2017 Page: 101 of 314

```
= 1
   START BYTE
                    = 6
   BYTES
                    = "16"
   FORMAT
                     = "N/A"
   UNIT
   DESCRIPTION = "Sequence ID in the current data file"

ORJECT = COLUMN
END OBJECT
                   = COLUMN
OBJECT
                   = COLUMN
NAME
                   = "UTC"
DATA TYPE
                   = TIME
START BYTE
                  = 8
BYTES
                   = 23
DESCRIPTION = "This column represents the UTC Time
                     for start of measurement"
END_OBJECT = COLUMN
OBJECT
                    = COLUMN
                    = "SESAME_LOCAL_TIME"
   NAME
   DATA TYPE
                   = CHARACTER
   START_BYTE
                    = 33
   BYTES
                    = 15
   FORMAT
                   = "A15"
   UNIT
                    = "N/A"
DESCRIPTION = "Start time of measurement represented as :
                        Reset number (integer starting at 1) / seconds
                        The time resolution is 0.03125 s"
END OBJECT
                   = COLUMN
OBJECT
                  = COLUMN
   NAME
                  = "DIRECTION"
   DATA TYPE
                  = CHARACTER
   START BYTE
                  = 51
   BYTES
                  = 1
                  = "N/A"
   UNIT
                   = "A1"
   FORMAT
   DESCRIPTION = "Direction in DIM coordinate system,
                        X, Y or Z.
                        Echoed command parameter."
END OBJECT = COLUMN
OBJECT = COLUMN
                  = "ENERGY CTRL"
   NAME
   DATA TYPE
                  = CHARACTER
   START_BYTE
                  = 55
   BYTES
                   = 2
                   = "N/A"
   UNIT
                   = "A2"
   FORMAT
   DESCRIPTION = "Energy control,
                        00, 01 or 02.
                        Echoed command parameter."
END OBJECT = COLUMN
OBJECT = COLUMN
```

Reference: RO-LSE-DS-3102 Issue: 1.2, LSE v2.8 Date: 21 July 2017 Page: 102 of 314

```
= "MEAS DURATION"
    NAME
   DATA_TYPE = ASCII_INTEGER
START_BYTE = 59
   BYTES
                   = 5
                   = "SECOND"
    UNIT
   FORMAT = "I5"
    DESCRIPTION = "Measurement duration.
                         Echoed command parameter."
END_OBJECT = COLUMN
OBJECT = COLUMN
  NAME = "N_SAMPLES"

DATA_TYPE = ASCII_INTEGER

START_BYTE = 65

BYTES = 5
                   = "N/A"
   FORMAT
                   = "I5"
   DESCRIPTION = "Number of samples. "
END OBJECT = COLUMN
OBJECT = COLUMN
  NAME = "TIME_STEP_ECHOED"

DATA_TYPE = ASCII_INTEGER

START_BYTE = 71
                   = 5
   BYTES
                   = "SECOND"
    UNIT
    FORMAT
                   = "I5"
   DESCRIPTION = "Time step. Echoed parameter."
END OBJECT = COLUMN
OBJECT = COLUMN
   NAME = "TIME_STEP_USED"

DATA_TYPE = ASCII_INTEGER

START_BYTE = 77
   BYTES
                   = "SECOND"
   FORMAT
                   = "I5"
   DESCRIPTION = "Time step really used."
END OBJECT = COLUMN
```

The data produced in average test modes (signal) are described by the following TABLE object.

```
OBJECT = DIM_AV_TEST_SIG_TABLE

NAME = "DIM_AVT_SIG"

INTERCHANGE_FORMAT = ASCII

ROWS = COLUMNS = 
ROW_BYTES = DIM_AVT_SIG.FMT"

END_OBJECT = DIM_AV_TEST_SIG_TABLE
```

The structure of the "average test mode" TABLE object is defined in the file DIM\_AVT\_SIG.FMT-

Reference: RO-LSE-DS-3102 Issue: 1.2, LSE v2.8 Date: 21 July 2017 Page: 103 of 314

```
OBJECT
         = COLUMN
         = "SESAME SEQ ID"
   NAME
   DATA TYPE = ASCII INTEGER
   START BYTE = 1
   BYTES = 6
   FORMAT
            = "I6"
   UNIT = "N/A"
   DESCRIPTION = "Sequence ID in the current data file"
END OBJECT
                = COLUMN
OBJECT = COLUMN
   NAME = "DIM AM TIME"
   DATA TYPE = ASCII INTEGER
   START BYTE = 8
   BYTES = 4
   UNIT
            = "SECOND"
   FORMAT = "I4"
   DESCRIPTION = "Time relative to start time
                 in DIM AV PAR.FMT file"
END OBJECT = COLUMN
OBJECT = COLUMN
   NAME = "U AV"
   DATA TYPE = ASCII INTEGER
   START BYTE = 13
   BYTES
UNIT
            = "DECIBEL"
   FORMAT = "I3"
   DESCRIPTION = "Average sample"
END OBJECT = COLUMN
```

#### 4.3.2.4.2.1.3 DIM Average mode

During Average mode, samples of the average signal voltage of one sensor face are taken at specified time intervals. The data are organized as ASCII tables. The measurement parameters are kept in a separate file (combined detached labels).

The measurement parameters in average modes are described by the following TABLE object.

```
OBJECT = DIM_AV_PAR_TABLE

NAME = "DIM_AV_PAR"

INTERCHANGE_FORMAT = ASCII

ROWS = COLUMNS = 
ROW_BYTES = "DIM_AV_PAR.FMT"

END_OBJECT = DIM_AV_PAR_TABLE
```

The structure of the "average test mode" TABLE object is defined in the file DIM AV PAR.FMT.

```
OBJECT = COLUMN

NAME = "SESAME_SEQ_ID"

DATA_TYPE = ASCII_INTEGER

START_BYTE = 1
```

Reference: RO-LSE-DS-3102 Issue: 1.2, LSE v2.8 Date: 21 July 2017 Page: 104 of 314

```
BYTES
             = 6
            = "I6"
   FORMAT
   UNIT
             = "N/A"
   DESCRIPTION = "Sequence ID in the current data file"
END OBJECT = COLUMN
OBJECT
          = COLUMN
              = "UTC"
NAME
DATA_TYPE
START_BYTE
DATA TYPE
              = TIME
              = 8
BYTES
               = 23
DESCRIPTION = "This column represents the UTC Time
      for start of measurement"
END OBJECT = COLUMN
OBJECT
             = COLUMN
   NAME = "SESAME_LOCAL_TIME"
   DATA_TYPE = CHARACTER
   START BYTE = 33
             = 15
   BYTES
   FORMAT = "A15"
UNIT = "N/A"
 DESCRIPTION = "Start time of measurement represented as :
                       Reset number (integer starting at 1) / seconds
                       The time resolution is 0.03125 s"
END OBJECT
                  = COLUMN
OBJECT = COLUMN
   NAME = "DIRECTION"
   DATA TYPE = CHARACTER
   START BYTE = 51
   BYTES = 1
             = "N/A"
   UNIT
   FORMAT = "A1"
   DESCRIPTION = "Direction in DIM coordinate system,
                 X, Y or Z.
                 Echoed command parameter."
END_OBJECT = COLUMN
OBJECT
               = COLUMN
   NAME
              = "ENERGY CTRL"
   DATA_TYPE = CHARACTER
   START_BYTE = 55
   BYTES
              = 2
               = "N/A"
   UNIT
   FORMAT
               = "A2"
   DESCRIPTION = "Energy control,
                      00, 01 or 02.
                      Echoed command parameter."
END OBJECT = COLUMN
OBJECT
                 = COLUMN
   NAME
                  = "MEAS DURATION"
```

Reference: RO-LSE-DS-3102 Issue: 1.2, LSE v2.8 Date: 21 July 2017 Page: 105 of 314

```
DATA TYPE
                 = ASCII INTEGER
   START_BYTE
BYTES
                 = 59
                  = 5
   UNIT
                 = "SECOND"
   FORMAT
                  = "I5"
   DESCRIPTION = "Measurement duration.
                      Echoed command parameter."
END OBJECT = COLUMN
OBJECT
                 = COLUMN
  NAME
                 = "N SAMPLES"
   DATA_TYPE = "N_SAMPLES"

DATA_TYPE = ASCII_INTEGER

START_BYTE = 65
                 = 5
   BYTES
   UNIT
                 = "N/A"
                 = "I5"
   DESCRIPTION = "Number of samples. "
END_OBJECT = COLUMN
OBJECT
                   = COLUMN
                  = "TIME STEP ECHOED"
   NAME
   DATA_TYPE = ASCII_INTEGER
START_BYTE = 71
   BYTES
                   = 5
                   = "SECOND"
   UNIT
   FORMAT
                    = "I5"
   DESCRIPTION = "Time step. Echoed parameter."
END OBJECT = COLUMN
OBJECT = COLUMN
   NAME = "TIME_STEP_USED"
   DATA_TYPE = ASCII_INTEGER
   START BYTE = 77
   BYTES = 5
   UNIT
              = "SECOND"
   FORMAT = "I5"
   DESCRIPTION = "Time step really used."
END OBJECT = COLUMN
```

The data produced in average modes (signal) are described by the following TABLE object.

```
OBJECT = DIM_AV_SIG_TABLE

NAME = "DIM_AV_SIG"

INTERCHANGE_FORMAT = ASCII

ROWS =

COLUMNS =

ROW_BYTES =

^STRUCTURE = "DIM_AV_SIG.FMT"

END_OBJECT = DIM_AV_SIG_TABLE
```

The structure of the "average mode" TABLE object is defined in the file DIM\_AV\_SIG.FMT-

Reference: RO-LSE-DS-3102 Issue: 1.2, LSE v2.8 Date: 21 July 2017 Page: 106 of 314

```
= "SESAME SEQ ID"
   NAME.
   DATA TYPE = ASCII INTEGER
   START BYTE = 1
   BYTES
          = 6
            = "16"
   FORMAT
   UNIT = "N/A"
   DESCRIPTION = "Sequence ID in the current data file"
END OBJECT
                  = COLUMN
OBJECT = COLUMN
   NAME = "DIM_AM_TIME"
   DATA TYPE = ASCII INTEGER
   START BYTE = 8
   BYTES
           = 4
   UNIT
             = "SECOND"
   FORMAT = "I4"
   DESCRIPTION = "Time relative to start time
                       in DIM_AV_PAR.FMT file"
END OBJECT = COLUMN
OBJECT = COLUMN
   NAME = "U_AV"
   DATA TYPE = ASCII INTEGER
   START BYTE = 13
   BYTES
            = 3
              = "DECIBEL"
   UNIT
   FORMAT = "I3"
   DESCRIPTION = "Average sample"
END OBJECT = COLUMN
```

#### 4.3.2.4.2.1.4 DIM Burst Continuous mode

Single events on one sensor face are registered. Measured values (peak amplitude U and impact time T) are stored on-board in a compressed way. First they are logarithmically scaled to  $1 \le U[dB] \le 90$  dB and  $10 \le T[dB] \le 70$  ( $10 \le T[dB] \le 90$  for version 1 of Flight Software). The counts for events with a particular (U[db], T[db]) combination are stored in memory cells of different sizes (one word, one byte, one nibble = 4 bit), depending on the expected frequency of such events. The resulting matrix of packed counts has a fixed size of 3585 Byte (independent of the actual number of events). Additionally average samples can be measured.

The DIM BC data are organized as (U,T) tables with dimensions (90,80), 1 to 90 for U and 10 to 90 for T. This corresponds to data produced with flight software version 1. For data obtained with versions 2 and 3 of flight software, the (U,T) table is filled with MISSING\_CONSTANT (defined in DIM\_BC\_BM.FMT).

The parameter data (general parameters, average mode parameters and burst mode parameters) associated with the BC measurement are kept in a separate file (combined detached labels).

Example: Burst continuous measurement (1 label file pointing to 3 data files)

```
      SES_FS3_DBC_070929214512.LBL
      (label)

      SES_FS3_DBC_070929214512_PAR.TAB
      (general parameters)

      SES_FS3_DBC_070929214512_AM.TAB
      (average mode, Uav time series)

      SES_FS3_DBC_070929214512_BM.TAB
      ((U,T) table)
```

The label contains the Start and Stop times of the measurement as LOBT and UTC.

Reference: RO-LSE-DS-3102 Issue: 1.2, LSE v2.8 Date: 21 July 2017 Page: 107 of 314

The parameters table is the same for Burst Continuous Average mode and Burst mode. The parameters are described in the following TABLE object.

```
OBJECT = BC_PAR_TABLE

NAME = "BC_PAR"

INTERCHANGE_FORMAT = ASCII

ROWS = 3

COLUMNS = 11

ROW_BYTES = 71

^STRUCTURE = "DIM_BC_PAR.FMT"

END_OBJECT = BC_PAR_TABLE
```

The structure of the TABLE object is defined in the file DIM\_BC\_PAR.FMT.

```
/* FILE CONTENTS
                   = DIM Burst Continuous PAR data */
/*
                          Flight software FM1, FM2, FM3, CODMAC level 2 */
/* FILE NAME
                        = DIM BC PAR.FMT */
/* REVISION NOTE
                        = H. Krueger, version 1, 2015-08-18 */
                          A. Hirn, version 2, 2015-11-20 */
OBJECT
                         = COLUMN
                         = "SESAME SEQ ID"
  NAME
   DATA_TYPE
                         = ASCII INTEGER
   START BYTE
                         = 1
   BYTES
                         = 6
                         = "I6"
    FORMAT
                         = "N/A"
   UNIT
   MISSING_CONSTANT
                        = 999999
    DESCRIPTION
                         = "Sequence ID in the current data file"
END OBJECT
                         = COLUMN
OBJECT
                         = COLUMN
   NAME
                        = "SESAME_LOCAL_TIME"
                        = ASCII INTEGER
   DATA TYPE
    START BYTE
   BYTES
                         = 15
    FORMAT
                         = "I15"
    DESCRIPTION
                          = "Time at end of measuring period.
                            SESAME local time
                             (SLT) runs with a resolution of 1/32 seconds.
                             SLT represents the least significant 32 bits
                             of LOBT. The most significant 5 bits are in
                             CDMS RSST (see SESAME Ready Message)"
                          = COLUMN
END OBJECT
OBJECT
                          = COLUMN
                         = "DIRECTION"
   NAME
   DATA_TYPE
                         = CHARACTER
    START BYTE
                         = 25
   BYTES
                         = 1
    FORMAT
                         = "A1"
                         = "N/A"
    UNIT
                         = "9"
    MISSING CONSTANT
```

END OBJECT

### **SESAME EAICD**

Reference: RO-LSE-DS-3102 Issue: 1.2, LSE v2.8 Date: 21 July 2017 Page: 108 of 314

DESCRIPTION = "Direction in DIM coordinate system, X, Y or Z. Echoed command parameter." END OBJECT = COLUMN OBJECT = COLUMN = "MARGIN" NAME DATA TYPE = ASCII INTEGER START\_BYTE = 28 BYTES = 2 = "I2" FORMAT UNIT = "DECIBEL" MISSING\_CONSTANT = 99 DESCRIPTION = "The margin determines the detection threshold of the measuring amplifier. Echoed command parameter. " END OBJECT = COLUMN = COLUMN OBJECT = "DECAY TIME" NAME = ASCII INTEGER DATA TYPE START BYTE = 31 BYTES = 3 = "13" FORMAT UNIT = "MILLISECOND" = 999 MISSING\_CONSTANT DESCRIPTION = "Signal decay time. Range from 0 to 255. Echoed command parameter." END OBJECT = COLUMN OBJECT = COLUMN NAME = "SAMPLING\_INTERVAL" DATA TYPE = ASCII INTEGER = 35 START BYTE BYTES FORMAT = "I5" = "SECOND" UNIT MISSING\_CONSTANT = 99999 DESCRIPTION = "Sampling time interval. Echoed command parameter." END OBJECT = COLUMN OBJECT = COLUMN = "MEAS TIME" NAME = ASCII INTEGER DATA TYPE START BYTE = 41 = 5 BYTES FORMAT = "I5" = "SECOND" UNIT = 99999 MISSING CONSTANT = "Measuring time. DESCRIPTION Echoed command parameter."

= COLUMN

Reference: RO-LSE-DS-3102 Issue: 1.2, LSE v2.8 Date: 21 July 2017 Page: 109 of 314

```
OBJECT
                          = COLUMN
   NAME
                          = "NEVENT"
   DATA TYPE
                         = ASCII INTEGER
   START_BYTE
                         = 47
    BYTES
                         = "I5"
   FORMAT
                         = "N/A"
    UNIT
   MISSING_CONSTANT = 99999
DESCRIPTION = "Number
                        = "Number of events detected."
END OBJECT
                         = COLUMN
OBJECT
                         = COLUMN
  NAME
                         = "N FALSE EVENTS"
   DATA_TYPE
START_BYTE
                       = ASCII INTEGER
                         = 53
                         = 5
   BYTES
                         = "I5"
    FORMAT
    UNIT
                         = "N/A"
MISSING_CONSTANT = 99999

DESCRIPTION = "Number of false events."

END_OBJECT = COLUMN
OBJECT
                         = COLUMN
                       = "N_LONG_EVENTS"
= ASCII_INTEGER
   NAME
   DATA_TYPE
START_BYTE
                         = 59
   BYTES
                         = 5
                          = "I5"
    FORMAT
                         = "N/A"
    UNIT
   MISSING_CONSTANT = 999999
DESCRIPTION = "Numb
                        = "Number of long events."
END OBJECT
                         = COLUMN
OBJECT
                        = COLUMN
  NAME
                         = "N AV SAMPLES"
   DATA TYPE
                         = ASCII INTEGER
   START_BYTE
BYTES
                         = 65
                         = 5
                         = "I5"
    FORMAT
                         = "N/A"
    UNIT
   MISSING_CONSTANT = 99999
   DESCRIPTION
                        = "Number of average samples."
END OBJECT
                         = COLUMN
```

#### **DIM BC Average mode data definition**

The average mode data are described in the following TABLE object.

```
OBJECT = BC_AM_TABLE

NAME = "BC_AM"

INTERCHANGE_FORMAT = ASCII

ROWS = 22
```

Reference: RO-LSE-DS-3102 Issue: 1.2, LSE v2.8 Date: 21 July 2017 Page: 110 of 314

COLUMNS = 3

ROW\_BYTES = 16

^STRUCTURE = "DIM\_BC\_AM.FMT"

END\_OBJECT = BC\_AM\_TABLE

The structure of the TABLE object is defined in the file DIM\_BC\_AM.FMT.

OBJECT = COLUMN NAME = "SESAME SEQ ID" DATA\_TYPE = ASCII INTEGER START BYTE = 1 BYTES = 6 = "16" FORMAT = "N/A" UNIT MISSING\_CONSTANT = 999999 DESCRIPTION = "Sequence ID in the current data file" END OBJECT = COLUMN OBJECT = COLUMN = "TIME" NAME DATA\_TYPE
START\_BYTE = ASCII\_INTEGER = 8 BYTES = 4 = "T4" FORMAT UNIT = "SECOND" MISSING\_CONSTANT = 9999
DESCRIPTION = "Time = "Time relative to start time in DIM BM PAR.FMT file" END OBJECT = COLUMN OBJECT = COLUMN = "U AV" NAME DATA\_TYPE = ASCII\_INTEGER START\_BYTE = 13 BYTES = 2 = "12" FORMAT = "DECIBEL" UNIT MISSING\_CONSTANT = 99 DESCRIPTION = "Average sample." END OBJECT = COLUMN

#### DIM BC Burst mode data definition (FM 1)

The burst continuous data are described in the following TABLE object.

OBJECT = BURST\_MODE\_TABLE

NAME = BURST\_MODE

INTERCHANGE\_FORMAT = ASCII

ROWS = 3

COLUMNS = 66

ROW\_BYTES = 247

^STRUCTURE = "DIM\_BC\_BM\_FM1.FMT"

END OBJECT = BURST\_MODE\_TABLE

# **SESAME**

#### **CASSE • DIM • PP**

### **SESAME EAICD**

Reference: RO-LSE-DS-3102 Issue: 1.2, LSE v2.8 Date: 21 July 2017 Page: 111 of 314

The structure of the TABLE object is defined in the file DIM\_BC\_BM\_FM1.FMT.

```
OBJECT
                   = COLUMN
                   = "SESAME SEQ ID"
   NAME
   DATA_TYPE
                  = ASCII INTEGER
   START_BYTE
                  = 1
   BYTES
                   = 6
   UNIT
                  = "N/A"
                   = "16"
   FORMAT
   DESCRIPTION = "Sequence ID in the current data file"
END OBJECT
                  = COLUMN
OBJECT
                   = COLUMN
                   = "CNT 1"
   NAME
   DATA_TYPE
START_BYTE
                   = ASCII INTEGER
                   = 8
   BYTES
                   = 2
                   = "DECIBEL"
   UNIT
   FORMAT
                  = "12"
   DESCRIPTION
                  = "Counts for impact time 1 dB
                      (time in compressed format)"
END OBJECT = COLUMN
OBJECT
                   = COLUMN
  NAME
                   = "CNT 2"
   DATA_TYPE
                   = ASCII INTEGER
   START BYTE
                  = 11
   BYTES
                  = 2
                  = "DECIBEL"
   UNIT
   FORMAT
                   = "12"
   DESCRIPTION = "Counts for impact time 2 dB \,
                     (time in compressed format)"
END_OBJECT = COLUMN
OBJECT
                   = COLUMN
                  = "CNT 3"
   NAME
   DATA TYPE
                   = ASCII INTEGER
   START_BYTE
                   = 14
   BYTES
                   = 2
                  = "DECIBEL"
   UNIT
   FORMAT
                   = "I2"
   DESCRIPTION
                  = "Counts for impact time 3 dB
                       (time in compressed format)"
END OBJECT
                   = COLUMN
OBJECT
                   = COLUMN
                   = "CNT 4"
  NAME
   DATA_TYPE
                   = ASCII_INTEGER
   START BYTE
                   = 17
   BYTES
                   = 2
                  = "DECIBEL"
   UNIT
   FORMAT
                   = "12"
   DESCRIPTION = "Counts for impact time 4 dB
                       (time in compressed format)"
```

### **SESAME EAICD**

Reference: RO-LSE-DS-3102 Issue: 1.2, LSE v2.8 Date: 21 July 2017 Page: 112 of 314

END OBJECT = COLUMN OBJECT = COLUMN = "CNT 5" NAME = ASCII INTEGER DATA TYPE START BYTE = 20 BYTES = 2 = "DECIBEL" UNIT = "I2" FORMAT DESCRIPTION = "Counts for impact time 5 dB (time in compressed format)" END OBJECT = COLUMN OBJECT = COLUMN NAME = "CNT 6" = ASCII\_INTEGER DATA TYPE START\_BYTE = 23 BYTES = 2 UNIT = "DECIBEL" = "I2" FORMAT DESCRIPTION = "Counts for impact time 6 dB (time in compressed format)" END OBJECT = COLUMN OBJECT = COLUMN = "CNT 7" = ASC = 26 = ASCII INTEGER DATA TYPE START\_BYTE BYTES = "DECIBEL" UNIT FORMAT = "I2" DESCRIPTION = "Counts for impact time 7 dB (time in compressed format)" END OBJECT = COLUMN OBJECT = COLUMN NAME = "CNT 8" DATA\_TYPE = ASCII\_INTEGER START BYTE = 29 = 2 BYTES = "DECIBEL" UNIT = "I2" FORMAT DESCRIPTION = "Counts for impact time 8 dB  $\,$ (time in compressed format)" END OBJECT = COLUMN OBJECT = COLUMN = "CNT 9" NAME DATA TYPE = ASCII INTEGER START BYTE = 32 = 2 BYTES = "DECIBEL" UNIT = "12" FORMAT

BYTES

#### **SESAME EAICD**

Reference: RO-LSE-DS-3102 Issue: 1.2, LSE v2.8 Date: 21 July 2017 Page: 113 of 314

DESCRIPTION = "Counts for impact time 9 dB (time in compressed format)" END OBJECT = COLUMN OBJECT = COLUMN = "CNT 10" NAME DATA TYPE = ASCII INTEGER START\_BYTE = 35 BYTES = 2 = "DECIBEL" UNIT = "12" FORMAT DESCRIPTION = "Counts for impact time 10 dB (time in compressed format)" = COLUMN END OBJECT OBJECT = COLUMN = "CNT 11" NAME DATA\_TYPE = ASCII\_INTEGER START BYTE = 38 = 2 BYTES UNIT = "DECIBEL" FORMAT = "12" DESCRIPTION = "Counts for impact time 11 dB (time in compressed format)" END OBJECT = COLUMN OBJECT = COLUMN NAME = "CNT 12" DATA TYPE = ASCII INTEGER START BYTE = 41 = 2 BYTES UNIT = "DECIBEL" = "I2" FORMAT DESCRIPTION = "Counts for impact time 12 dB (time in compressed format)" END OBJECT = COLUMN OBJECT = COLUMN = "CNT 13" NAME = ASCII INTEGER DATA TYPE START BYTE = 44 = 2 BYTES = "DECIBEL" UNIT FORMAT = "12" DESCRIPTION = "Counts for impact time 13 dB (time in compressed format)" END\_OBJECT = COLUMN OBJECT = COLUMN = "CNT 14" NAME = ASCII INTEGER DATA TYPE START BYTE = 47

= 2

DATA TYPE

#### **SESAME EAICD**

Reference: RO-LSE-DS-3102 Issue: 1.2, LSE v2.8 Date: 21 July 2017 Page: 114 of 314

= "DECIBEL" UNIT = "I2" FORMAT DESCRIPTION = "Counts for impact time 14 dB (time in compressed format)" END OBJECT = COLUMN OBJECT = COLUMN = "CNT 15" NAME DATA TYPE = ASCII INTEGER START BYTE = 50 BYTES = 2 = "DECIBEL" UNIT FORMAT = "I2" DESCRIPTION = "Counts for impact time 15 dB (time in compressed format)" END OBJECT = COLUMN OBJECT = COLUMN = "CNT 16" NAME = ASCII INTEGER DATA TYPE START BYTE = 53 BYTES = 2 UNIT = "DECIBEL" = "I2" FORMAT DESCRIPTION = "Counts for impact time 16 dB (time in compressed format)" END OBJECT = COLUMN OBJECT = COLUMN = "CNT 17" NAME DATA TYPE = ASCII INTEGER START BYTE = 56 BYTES = 2 = "DECIBEL" UNIT FORMAT = "I2" DESCRIPTION = "Counts for impact time 17 dB (time in compressed format)" END\_OBJECT = COLUMN OBJECT = COLUMN = "CNT 18" NAME = ASCII\_INTEGER DATA\_TYPE START BYTE = 59 BYTES = 2 = "DECIBEL" UNIT FORMAT = "I2" DESCRIPTION = "Counts for impact time 18 dB (time in compressed format)" END OBJECT = COLUMN = COLUMN OBJECT NAME = "CNT 19"

= ASCII INTEGER

OBJECT

#### **SESAME EAICD**

Reference: RO-LSE-DS-3102 Issue: 1.2, LSE v2.8 Date: 21 July 2017 Page: 115 of 314

= 62 START BYTE BYTES = 2 UNIT = "DECIBEL" FORMAT = "I2" DESCRIPTION = "Counts for impact time 19 dB (time in compressed format)" END OBJECT = COLUMN OBJECT = COLUMN = "CNT 20" NAME DATA TYPE = ASCII INTEGER START BYTE = 65 BYTES = 2 = "DECIBEL" UNIT FORMAT = "12" DESCRIPTION = "Counts for impact time 20 dB (time in compressed format)" END\_OBJECT = COLUMN OBJECT = COLUMN = "CNT 21" NAME = ASCII INTEGER DATA\_TYPE START BYTE = 68 BYTES = 2 = "DECIBEL" UNIT = "I2" FORMAT DESCRIPTION = "Counts for impact time 21 dB (time in compressed format)" END OBJECT = COLUMN OBJECT = COLUMN NAME = "CNT 22" DATA TYPE = ASCII INTEGER START BYTE = 71 BYTES = 2 UNIT = "DECIBEL" = "I2" FORMAT DESCRIPTION = "Counts for impact time 22 dB (time in compressed format)" END OBJECT = COLUMN OBJECT = COLUMN = "CNT 23" = ASCII INTEGER DATA TYPE START\_BYTE = 74 BYTES = "DECIBEL" UNIT = "12" FORMAT DESCRIPTION = "Counts for impact time 23 dB (time in compressed format)" END\_OBJECT = COLUMN

= COLUMN

## **SESAME**

#### **CASSE • DIM • PP**

END OBJECT

## **SESAME EAICD**

Reference: RO-LSE-DS-3102 Issue: 1.2, LSE v2.8 Date: 21 July 2017 Page: 116 of 314

= "CNT 24" NAME DATA\_TYPE = ASCII\_INTEGER START BYTE = 77 BYTES = 2 = "DECIBEL" UNIT = "12" FORMAT DESCRIPTION = "Counts for impact time 24 dB (time in compressed format)" END OBJECT = COLUMN OBJECT = COLUMN = "CNT 25" NAME DATA TYPE = ASCII INTEGER START\_BYTE = 80 BYTES = "DECIBEL" UNIT FORMAT = "12" = "Counts for impact time 25 dB DESCRIPTION (time in compressed format)" END OBJECT = COLUMN OBJECT = COLUMN NAME = "CNT 26" DATA TYPE = ASCII INTEGER = 83 START BYTE BYTES = "DECIBEL" UNIT = "12" FORMAT DESCRIPTION = "Counts for impact time 26 dB (time in compressed format)" END OBJECT = COLUMN OBJECT = COLUMN = "CNT\_27" NAME = ASCII\_INTEGER DATA TYPE START BYTE = 86 = 2 BYTES UNIT = "DECIBEL" = "12" FORMAT DESCRIPTION = "Counts for impact time 27 dB (time in compressed format)" END\_OBJECT = COLUMN OBJECT = COLUMN = "CNT\_28" NAME DATA TYPE = ASCII INTEGER START\_BYTE = 89 = 2 BYTES UNIT = "DECIBEL" = "I2" FORMAT DESCRIPTION = "Counts for impact time 28 dB (time in compressed format)"

= COLUMN

Reference: RO-LSE-DS-3102 Issue: 1.2, LSE v2.8 Date: 21 July 2017 Page: 117 of 314

```
OBJECT
                          = COLUMN
   NAME
                          = "CNT 29"
   DATA TYPE
                         = ASCII INTEGER
   START BYTE
                         = 92
    BYTES
                         = "DECIBEL"
   UNIT
    FORMAT
                         = "I2"
    DESCRIPTION
                         = "Counts for impact time 29 dB
                         (time in compressed format)"
END OBJECT
                         = COLUMN
OBJECT
                         = COLUMN
                         = "CNT 30"
  NAME
   DATA TYPE
                         = ASCII INTEGER
   START BYTE
                         = 95
                         = 2
   BYTES
    UNIT
                         = "DECIBEL"
    FORMAT
                        = "12"
    DESCRIPTION
                         = "Counts for impact time 30 dB
                       (time in compressed format)"
END OBJECT
                         = COLUMN
OBJECT
                          = COLUMN
                        = "CNT 31"
  NAME
   DATA TYPE
                         = ASCII INTEGER
                         = 98
   START BYTE
   BYTES
                         = 2
    UNIT
                          = "DECIBEL"
                         = "I2"
    FORMAT
    DESCRIPTION
                         = "Counts for impact time 31 dB
                         (time in compressed format)"
END OBJECT
                          = COLUMN
OBJECT
                          = COLUMN
  NAME
                         = "CNT 32"
   DATA TYPE
                         = ASCII INTEGER
   START_BYTE
                         = 101
   BYTES
                         = 2
                         = "DECIBEL"
   UNIT
                         = "I2"
    FORMAT
                        = "Counts for impact time 32 dB
   DESCRIPTION
                         (time in compressed format)"
END OBJECT
                         = COLUMN
OBJECT
                          = COLUMN
                        = "CNT 33"
   NAME
   DATA TYPE
                        = ASCII INTEGER
    START BYTE
                         = 104
   BYTES
                         = 2
                         = "DECIBEL"
    UNIT
   FORMAT
                          = "I2"
    DESCRIPTION
                         = "Counts for impact time 33 dB
```

UNIT

### **SESAME EAICD**

Reference: RO-LSE-DS-3102 Issue: 1.2, LSE v2.8 Date: 21 July 2017 Page: 118 of 314

(time in compressed format)" END\_OBJECT = COLUMN OBJECT = COLUMN = "CNT 34" NAME = ASCII INTEGER DATA TYPE START BYTE = 107 = 2 BYTES UNIT = "DECIBEL" = "I2" FORMAT DESCRIPTION = "Counts for impact time 34 dB (time in compressed format)" END OBJECT = COLUMN OBJECT = COLUMN = "CNT 35" = ASCII\_INTEGER DATA\_TYPE START\_BYTE = 110 BYTES = 2 = "DECIBEL" UNIT FORMAT = "I2" DESCRIPTION = "Counts for impact time 35 dB (time in compressed format)" END OBJECT = COLUMN OBJECT = COLUMN = "CNT 36" NAME DATA\_TYPE = ASCII\_INTEGER START BYTE = 113 BYTES = 2 = "DECIBEL" UNIT FORMAT = "12" DESCRIPTION = "Counts for impact time 36 dB (time in compressed format)" END OBJECT = COLUMN OBJECT = COLUMN NAME = "CNT 37" DATA TYPE = ASCII INTEGER START BYTE = 116 BYTES = 2 = "DECIBEL" UNIT = "I2" FORMAT DESCRIPTION = "Counts for impact time 37 dB (time in compressed format)" END OBJECT = COLUMN OBJECT = COLUMN = "CNT 38" NAME = ASCII INTEGER DATA TYPE START BYTE = 119 BYTES = 2

= "DECIBEL"

#### **SESAME EAICD**

Reference: RO-LSE-DS-3102 Issue: 1.2, LSE v2.8 Date: 21 July 2017 Page: 119 of 314

= "12" FORMAT DESCRIPTION = "Counts for impact time 38 dB (time in compressed format)" END OBJECT = COLUMN OBJECT = COLUMN = "CNT 39" NAME DATA\_TYPE = ASCII\_INTEGER START BYTE = 122 BYTES = 2 = "DECIBEL" UNIT = "12" FORMAT DESCRIPTION = "Counts for impact time 39 dB (time in compressed format)" END OBJECT = COLUMN OBJECT = COLUMN = "CNT 40" NAME DATA TYPE = ASCII INTEGER START BYTE = 125 BYTES = 2 = "DECIBEL" UNIT FORMAT = "I2" DESCRIPTION = "Counts for impact time 40 dB (time in compressed format)" END OBJECT = COLUMN OBJECT = COLUMN = "CNT 41" NAME DATA TYPE = ASCII INTEGER START BYTE = 128 BYTES = 2 = "DECIBEL" UNIT FORMAT = "I2" = "Counts for impact time 41 dB DESCRIPTION (time in compressed format)" END OBJECT = COLUMN OBJECT = COLUMN = "CNT 42" NAME DATA TYPE = ASCII INTEGER START BYTE = 131 BYTES = "DECIBEL" UNIT = "12" FORMAT DESCRIPTION = "Counts for impact time 42 dB (time in compressed format)" END OBJECT = COLUMN OBJECT = COLUMN = "CNT\_43" NAME DATA TYPE = ASCII\_INTEGER START BYTE = 134

# **SESAME**

#### **CASSE • DIM • PP**

OBJECT

NAME

#### **SESAME EAICD**

Reference: RO-LSE-DS-3102 Issue: 1.2, LSE v2.8 Date: 21 July 2017 Page: 120 of 314

BYTES = 2 = "DECIBEL" UNIT FORMAT = "I2" DESCRIPTION = "Counts for impact time 43 dB (time in compressed format)" END OBJECT = COLUMN OBJECT = COLUMN NAME = "CNT 44" DATA TYPE = ASCII INTEGER START BYTE = 137 BYTES = 2 UNIT = "DECIBEL" = "I2" FORMAT DESCRIPTION = "Counts for impact time 44 dB (time in compressed format)" END\_OBJECT = COLUMN OBJECT = COLUMN = "CNT 45" NAME DATA TYPE = ASCII INTEGER START\_BYTE = 140BYTES = 2 = "DECIBEL" UNIT = "12" FORMAT DESCRIPTION = "Counts for impact time 45 dB (time in compressed format)" END\_OBJECT = COLUMN OBJECT = COLUMN = "CNT 46" NAME DATA TYPE = ASCII\_INTEGER START BYTE = 143 = 2 BYTES = "DECIBEL" UNIT FORMAT = "12" = "Counts for impact time 46 dB DESCRIPTION (time in compressed format)" END OBJECT = COLUMN OBJECT = COLUMN = "CNT 47" NAME DATA TYPE = ASCII\_INTEGER START BYTE = 146 BYTES = 2 = "DECIBEL" UNIT = "12" FORMAT DESCRIPTION = "Counts for impact time 47 dB (time in compressed format)" END OBJECT = COLUMN

= COLUMN

= "CNT 48"

END OBJECT

## **SESAME EAICD**

Reference: RO-LSE-DS-3102 Issue: 1.2, LSE v2.8 Date: 21 July 2017 Page: 121 of 314

DATA TYPE = ASCII INTEGER START\_BYTE = 149 BYTES = 2 UNIT = "DECIBEL" = "12" FORMAT DESCRIPTION = "Counts for impact time 48 dB (time in compressed format)" END\_OBJECT = COLUMN OBJECT = COLUMN NAME = "CNT 49" DATA TYPE = ASCII\_INTEGER START BYTE = 152 = 2 BYTES UNIT = "DECIBEL" FORMAT = "I2" DESCRIPTION = "Counts for impact time 49 dB (time in compressed format)" END OBJECT = COLUMN OBJECT = COLUMN = "CNT\_50" NAME DATA TYPE = ASCII\_INTEGER START BYTE = 155 BYTES = 2 UNIT = "DECIBEL" FORMAT = "12" DESCRIPTION = "Counts for impact time 50 dB (time in compressed format)" END OBJECT = COLUMN OBJECT = COLUMN NAME = "CNT 51" DATA TYPE = ASCII INTEGER START BYTE = 158 BYTES = 2 = "DECIBEL" UNIT FORMAT = "I2" DESCRIPTION = "Counts for impact time 51 dB (time in compressed format)" END OBJECT = COLUMN OBJECT = COLUMN = "CNT 52" NAME DATA\_TYPE = ASCII INTEGER START BYTE = 161 BYTES = 2 = "DECIBEL" UNIT = "I2" FORMAT DESCRIPTION = "Counts for impact time 52 dB

(time in compressed format)"

= COLUMN

# **SESAME**

#### **CASSE • DIM • PP**

DESCRIPTION

### **SESAME EAICD**

Reference: RO-LSE-DS-3102 Issue: 1.2, LSE v2.8 Date: 21 July 2017 Page: 122 of 314

OBJECT = COLUMN = "CNT 53" NAME DATA TYPE = ASCII INTEGER START BYTE = 164 BYTES = 2 = "DECIBEL" UNIT = "I2" FORMAT = "Counts for impact time 53 dB DESCRIPTION (time in compressed format)" END OBJECT = COLUMN OBJECT = COLUMN NAME = "CNT 54" = ASCII\_INTEGER DATA TYPE START BYTE = 167 BYTES = 2 = "DECIBEL" UNIT FORMAT = "I2" = "Counts for impact time 54 dB DESCRIPTION (time in compressed format)" END OBJECT = COLUMN OBJECT = COLUMN = "CNT 55" NAME = ASCII INTEGER DATA TYPE START BYTE = 170BYTES = 2 UNIT = "DECIBEL" = "I2" FORMAT DESCRIPTION = "Counts for impact time 55 dB (time in compressed format)" END OBJECT = COLUMN OBJECT = COLUMN = "CNT 56" NAME DATA TYPE = ASCII INTEGER START BYTE = 173BYTES = 2 UNIT = "DECIBEL" = "12" FORMAT DESCRIPTION = "Counts for impact time 56 dB (time in compressed format)" END OBJECT = COLUMN OBJECT = COLUMN NAME = "CNT 57" DATA\_TYPE = ASCII\_INTEGER START BYTE = 176 BYTES = 2 UNIT = "DECIBEL" = "12" FORMAT

= "Counts for impact time 57 dB
 (time in compressed format)"

## **SESAME EAICD**

Reference: RO-LSE-DS-3102 Issue: 1.2, LSE v2.8 Date: 21 July 2017 Page: 123 of 314

END OBJECT = COLUMN OBJECT = COLUMN = "CNT 58" NAME DATA TYPE = ASCII INTEGER START BYTE = 179BYTES = 2 UNIT = "DECIBEL" FORMAT = "I2" DESCRIPTION = "Counts for impact time 58 dB (time in compressed format)" END\_OBJECT = COLUMN OBJECT = COLUMN NAME = "CNT 59" DATA TYPE = ASCII INTEGER START\_BYTE = 182 BYTES = 2 UNIT = "DECIBEL" = "I2" FORMAT DESCRIPTION = "Counts for impact time 59 dB (time in compressed format)" END OBJECT = COLUMN OBJECT = COLUMN NAME = "CNT 60" = ASCII INTEGER DATA TYPE = 185 START\_BYTE BYTES = 2 = "DECIBEL" UNIT = "I2" FORMAT DESCRIPTION = "Counts for impact time 60 dB (time in compressed format)" END OBJECT = COLUMN OBJECT = COLUMN = "CNT 61" NAME DATA\_TYPE = ASCII\_INTEGER START BYTE = 188 = 2 BYTES = "DECIBEL" UNIT = "12" FORMAT DESCRIPTION = "Counts for impact time 61 dB (time in compressed format)" END\_OBJECT = COLUMN OBJECT = COLUMN = "CNT 62" NAME DATA TYPE = ASCII INTEGER = 191 START BYTE = 2 BYTES UNIT = "DECIBEL" FORMAT = "I2"

### **SESAME EAICD**

Reference: RO-LSE-DS-3102 Issue: 1.2, LSE v2.8 Date: 21 July 2017 Page: 124 of 314

DESCRIPTION = "Counts for impact time 62 dB (time in compressed format)" END OBJECT = COLUMN OBJECT = COLUMN = "CNT 63" NAME DATA TYPE = ASCII INTEGER START\_BYTE = 194 BYTES = 2 = "DECIBEL" UNIT FORMAT = "I2" DESCRIPTION = "Counts for impact time 63 dB (time in compressed format)" END\_OBJECT = COLUMN OBJECT = COLUMN = "CNT 64" NAME DATA\_TYPE = ASCII\_INTEGER START BYTE = 197 = 2 BYTES UNIT = "DECIBEL" = "12" FORMAT DESCRIPTION = "Counts for impact time 64 dB (time in compressed format)" END OBJECT = COLUMN OBJECT = COLUMN NAME = "CNT\_65" DATA TYPE = ASCII INTEGER = 200 START BYTE = 2 BYTES UNIT = "DECIBEL" = "I2" FORMAT DESCRIPTION = "Counts for impact time 65 dB (time in compressed format)" END OBJECT = COLUMN OBJECT = COLUMN = "CNT 66" NAME DATA TYPE = ASCII INTEGER START BYTE = 203 = 2 BYTES UNIT = "DECIBEL" FORMAT = "I2" DESCRIPTION = "Counts for impact time 66 dB (time in compressed format)" END\_OBJECT = COLUMN OBJECT = COLUMN = "CNT 67" NAME = ASCII INTEGER DATA TYPE START BYTE = 206 BYTES = 2

DATA TYPE

### **SESAME EAICD**

Reference: RO-LSE-DS-3102 Issue: 1.2, LSE v2.8 Date: 21 July 2017 Page: 125 of 314

= "DECIBEL" UNIT = "I2" FORMAT DESCRIPTION = "Counts for impact time 67 dB (time in compressed format)" END OBJECT = COLUMN OBJECT = COLUMN = "CNT\_68" NAME DATA TYPE = ASCII INTEGER = 209 START BYTE BYTES = 2 = "DECIBEL" UNIT = "12" FORMAT DESCRIPTION = "Counts for impact time 68 dB (time in compressed format)" END OBJECT = COLUMN OBJECT = COLUMN = "CNT 69" NAME = ASCII INTEGER DATA TYPE START BYTE = 212 BYTES = 2 UNIT = "DECIBEL" FORMAT = "I2" = "Counts for impact time 69 dB DESCRIPTION (time in compressed format)" END OBJECT = COLUMN OBJECT = COLUMN = "CNT 70" NAME DATA TYPE = ASCII INTEGER START BYTE = 215 BYTES = 2 = "DECIBEL" UNIT = "12" FORMAT DESCRIPTION = "Counts for impact time 70 dB (time in compressed format)" END OBJECT = COLUMN OBJECT = COLUMN = "CNT 71" NAME = ASCII\_INTEGER DATA\_TYPE START BYTE = 218 BYTES = 2 = "DECIBEL" UNIT FORMAT = "I2" DESCRIPTION = "Counts for impact time 71 dB (time in compressed format)" END OBJECT = COLUMN = COLUMN OBJECT = "CNT 72" NAME

= ASCII INTEGER

OBJECT

### **SESAME EAICD**

Reference: RO-LSE-DS-3102 Issue: 1.2, LSE v2.8 Date: 21 July 2017 Page: 126 of 314

START BYTE = 221 BYTES = 2 UNIT = "DECIBEL" FORMAT = "I2" DESCRIPTION = "Counts for impact time 72 dB (time in compressed format)" END OBJECT = COLUMN OBJECT = COLUMN = "CNT 73" NAME DATA TYPE = ASCII INTEGER START BYTE = 224 BYTES = 2 = "DECIBEL" UNIT FORMAT = "12" DESCRIPTION = "Counts for impact time 73 dB (time in compressed format)" END\_OBJECT = COLUMN OBJECT = COLUMN = "CNT 74" NAME = ASCII INTEGER DATA\_TYPE START BYTE = 227 BYTES = 2 = "DECIBEL" UNIT = "I2" FORMAT DESCRIPTION = "Counts for impact time 74 dB (time in compressed format)" END OBJECT = COLUMN OBJECT = COLUMN NAME = "CNT 75" DATA TYPE = ASCII INTEGER START BYTE = 230 BYTES = 2 UNIT = "DECIBEL" = "I2" FORMAT DESCRIPTION = "Counts for impact time 75 dB (time in compressed format)" END OBJECT = COLUMN OBJECT = COLUMN = "CNT\_76" = ASCII INTEGER DATA TYPE START BYTE = 233 BYTES = 2 = "DECIBEL" UNIT = "12" FORMAT = "Counts for impact time 76 dB DESCRIPTION (time in compressed format)" END\_OBJECT = COLUMN

= COLUMN

## **SESAME**

#### **CASSE • DIM • PP**

END OBJECT

## **SESAME EAICD**

Reference: RO-LSE-DS-3102 Issue: 1.2, LSE v2.8 Date: 21 July 2017 Page: 127 of 314

= "CNT 77" NAME DATA\_TYPE = ASCII\_INTEGER START BYTE = 236BYTES = 2 = "DECIBEL" UNIT = "12" FORMAT = "Counts for impact time 77 dB DESCRIPTION (time in compressed format)" END OBJECT = COLUMN OBJECT = COLUMN = "CNT 78" NAME DATA TYPE = ASCII INTEGER = 239 START BYTE BYTES = 2 UNIT = "DECIBEL" FORMAT = "12" DESCRIPTION = "Counts for impact time 78 dB (time in compressed format)" END OBJECT = COLUMN OBJECT = COLUMN = "CNT 79" DATA TYPE = ASCII INTEGER START BYTE = 242 BYTES = "DECIBEL" UNIT FORMAT = "I2" DESCRIPTION = "Counts for impact time 79 dB (time in compressed format)" END OBJECT = COLUMN OBJECT = COLUMN NAME = "CNT 80" DATA TYPE = ASCII\_INTEGER START BYTE = 245 BYTES = 2 UNIT = "DECIBEL" = "12" FORMAT DESCRIPTION = "Counts for impact time 80 dB (time in compressed format)" END\_OBJECT = COLUMN OBJECT = COLUMN NAME = "CNT\_81" DATA TYPE = ASCII INTEGER START\_BYTE = 248= 2 BYTES = "DECIBEL" UNIT = "12" FORMAT DESCRIPTION = "Counts for impact time 81 dB (time in compressed format)"

= COLUMN

DESCRIPTION

### **SESAME EAICD**

Reference: RO-LSE-DS-3102 Issue: 1.2, LSE v2.8 Date: 21 July 2017 Page: 128 of 314

OBJECT = COLUMN NAME = "CNT 82" DATA TYPE = ASCII INTEGER START BYTE = 251 BYTES = "DECIBEL" UNIT = "I2" FORMAT DESCRIPTION = "Counts for impact time 82 dB (time in compressed format)" END OBJECT = COLUMN OBJECT = COLUMN = "CNT 83" NAME DATA TYPE = ASCII INTEGER START BYTE = 254 = 2 BYTES = "DECIBEL" UNIT = "12" FORMAT DESCRIPTION = "Counts for impact time 83 dB (time in compressed format)" END OBJECT = COLUMN = COLUMN OBJECT = "CNT 84" NAME DATA TYPE = ASCII INTEGER = 257 START BYTE BYTES = 2 UNIT = "DECIBEL" = "12" FORMAT DESCRIPTION = "Counts for impact time 84 dB (time in compressed format)" END OBJECT = COLUMN OBJECT = COLUMN NAME = "CNT 85" DATA TYPE = ASCII INTEGER START\_BYTE = 260 BYTES = 2 = "DECIBEL" UNIT FORMAT = "I2" DESCRIPTION = "Counts for impact time 85 dB (time in compressed format)" END OBJECT = COLUMN OBJECT = COLUMN = "CNT 86" NAME DATA TYPE = ASCII INTEGER START BYTE = 263 BYTES = 2 = "DECIBEL" UNIT FORMAT = "I2"

= "Counts for impact time 86 dB

Reference: RO-LSE-DS-3102 Issue: 1.2, LSE v2.8 21 July 2017 Date: Page: 129 of 314

(time in compressed format)"

END\_OBJECT = COLUMN

OBJECT = COLUMN = "CNT 87" NAME

DATA TYPE = ASCII INTEGER

START BYTE = 266 = 2 BYTES

= "DECIBEL" UNIT FORMAT = "I2"

DESCRIPTION = "Counts for impact time 87 dB

(time in compressed format)"

END OBJECT = COLUMN

OBJECT = COLUMN = "CNT 88" = ASCII\_INTEGER = 269 DATA\_TYPE

START\_BYTE = 2 BYTES

= "DECIBEL" UNIT FORMAT = "I2"

DESCRIPTION = "Counts for impact time 88 dB

(time in compressed format)"

END OBJECT = COLUMN

OBJECT = COLUMN = "CNT 89" NAME

DATA\_TYPE = ASCII\_INTEGER

START BYTE = 272 BYTES = 2

= "DECIBEL" UNIT FORMAT = "I2"

DESCRIPTION = "Counts for impact time 89 dB

(time in compressed format)"

END OBJECT = COLUMN

OBJECT = COLUMN NAME = "CNT 90"

= ASCII INTEGER DATA TYPE

START\_BYTE = 275 BYTES = 2

= "DECIBEL" UNIT

FORMAT = "I2"

DESCRIPTION = "Counts for impact time 90 dB (time in compressed format)"

END OBJECT = COLUMN

#### DIM BC Burst mode data definition (FM 2)

The burst continuous data are described in the following TABLE object.

= BC BM\_TABLE OBJECT = "BC BM" NAME

Reference: RO-LSE-DS-3102 Issue: 1.2, LSE v2.8 Date: 21 July 2017 Page: 130 of 314

INTERCHANGE\_FORMAT = ASCII

ROWS = 270

COLUMNS = 62

ROW\_BYTES = 318

^STRUCTURE = "DIM\_BC\_BM.FMT"

END\_OBJECT = BC\_BM\_TABLE

The structure of the TABLE object is defined in the file DIM\_BC\_BM.FMT.

```
OBJECT
                        = COLUMN
                       = "SESAME SEQ ID"
   NAME
   DATA TYPE
                      = ASCII INTEGER
   START BYTE
                        = 1
                       = 6
   BYTES
                      = "16"
   FORMAT
                       = "N/A"
   UNIT
   MISSING_CONSTANT = 999999
   DESCRIPTION
                      = "Sequence ID in the current data file"
END OBJECT
                       = COLUMN
OBJECT
                      = COLUMN
   NAME
                      = "ERROR CODE"
  DATA TYPE
                      = CHARACTER
   START BYTE
                      = 9
   BYTES
                       = 2
                      = "A2"
   FORMAT
   UNIT
                       = "N/A"
   MISSING_CONSTANT = "99"
   DESCRIPTION
                       = "DIM BC error code, 2 hexadecimal characters"
END OBJECT
                       = COLUMN
OBJECT
                      = COLUMN
                       = "CNT 10"
   NAME
   DATA TYPE
                      = ASCII INTEGER
   START BYTE
                      = 13
   BYTES
                       = 4
   FORMAT
                       = "14"
                       = "N/A"
   UNIT
   MISSING_CONSTANT = 9999
   DESCRIPTION
                       = "Event counts for impact time 10 dB."
END_OBJECT
                       = COLUMN
OBJECT
                       = COLUMN
                      = "CNT 11"
  NAME
                      = ASCII INTEGER
   DATA TYPE
   START BYTE
                      = 18
   BYTES
                       = 4
                       = "14"
   FORMAT
                       = "N/A"
   UNIT
                   = 9999
   MISSING CONSTANT
                      = "Event counts for impact time 11 dB."
   DESCRIPTION
END OBJECT
                      = COLUMN
```

## **SESAME EAICD**

Reference: RO-LSE-DS-3102 Issue: 1.2, LSE v2.8 Date: 21 July 2017 Page: 131 of 314

```
OBJECT
                        = COLUMN
                       = "CNT 12"
  NAME
   DATA TYPE
                       = ASCII INTEGER
   START BYTE
                       = 23
                      = 4
   BYTES
                       = "14"
   FORMAT
   UNIT
                       = "N/A"
   MISSING_CONSTANT
                      = 9999
   DESCRIPTION
                      = "Event counts for impact time 12 dB."
END OBJECT
                       = COLUMN
OBJECT
                       = COLUMN
  NAME
                      = "CNT 13"
                      = ASCII_INTEGER
   DATA TYPE
   START_BYTE
                      = 28
   BYTES
                       = 4
                       = "14"
   FORMAT
   UNIT
                       = "N/A"
   MISSING_CONSTANT = 9999
   DESCRIPTION
                       = "Event counts for impact time 13 dB."
END OBJECT
                       = COLUMN
OBJECT
                       = COLUMN
                      = "CNT 14"
  NAME
                      = ASCII INTEGER
  DATA TYPE
   START_BYTE
                       = 33
   BYTES
                      = 4
                      = "I4"
   FORMAT
   UNIT
                       = "N/A"
   MISSING_CONSTANT = 9999
   DESCRIPTION
                      = "Event counts for impact time 14 dB."
END OBJECT
                       = COLUMN
OBJECT
                       = COLUMN
                      = "CNT 15"
   NAME
   DATA TYPE
                      = ASCII INTEGER
   START_BYTE
                       = 38
   BYTES
                       = 4
   FORMAT
                      = "14"
   UNIT
                       = "N/A"
   MISSING_CONSTANT = 9999
   DESCRIPTION
                      = "Event counts for impact time 15 dB."
END OBJECT
                       = COLUMN
OBJECT
                      = COLUMN
                       = "CNT 16"
   NAME
                      = ASCII_INTEGER
   DATA_TYPE
   START BYTE
                      = 43
   BYTES
                       = 4
                       = "14"
   FORMAT
                       = "N/A"
   UNIT
                     = 9999
   MISSING_CONSTANT
   DESCRIPTION
                       = "Event counts for impact time 16 dB."
```

Reference: RO-LSE-DS-3102 Issue: 1.2, LSE v2.8 Date: 21 July 2017 Page: 132 of 314

```
END OBJECT
                       = COLUMN
OBJECT
                       = COLUMN
                       = "CNT 17"
   NAME
   DATA TYPE
                      = ASCII INTEGER
   START BYTE
                       = 48
   BYTES
                       = 4
                      = "I4"
   FORMAT
   UNIT
                       = "N/A"
   MISSING_CONSTANT = 9999
   DESCRIPTION
                      = "Event counts for impact time 17 dB."
END OBJECT
                       = COLUMN
OBJECT
                       = COLUMN
                      = "CNT 18"
   NAME
                     = ASCII_INTEGER
   DATA TYPE
   START_BYTE
                      = 53
   BYTES
                       = 4
   FORMAT
                      = "I4"
                       = "N/A"
   UNIT
   MISSING_CONSTANT = 9999
   DESCRIPTION
                      = "Event counts for impact time 18 dB."
END OBJECT
                       = COLUMN
OBJECT
                      = COLUMN
                       = "CNT 19"
                      = ASCII INTEGER
   DATA TYPE
   START_BYTE
                      = 58
   BYTES
                       = 4
                      = "I4"
   FORMAT
                       = "N/A"
   UNIT
   MISSING_CONSTANT = 9999
   DESCRIPTION
                      = "Event counts for impact time 19 dB."
END OBJECT
                      = COLUMN
OBJECT
                      = COLUMN
                     = "CNT_20"
   NAME
   DATA_TYPE
                      = ASCII_INTEGER
   START_ BYTE
                      = 63
   BYTES
                       = 4
                       = "I4"
   FORMAT
                       = "N/A"
   MISSING_CONSTANT
                       = 9999
   DESCRIPTION
                      = "Event counts for impact time 20 dB."
END OBJECT
                       = COLUMN
OBJECT
                      = COLUMN
                      = "CNT 21"
  NAME
   DATA TYPE
                      = ASCII INTEGER
   START BYTE
                       = 68
                       = 4
   BYTES
                       = "14"
   FORMAT
   UNIT
                       = "N/A"
```

BYTES

### **SESAME EAICD**

Reference: RO-LSE-DS-3102 Issue: 1.2, LSE v2.8
Date: 21 July 2017
Page: 133 of 314

1.2, LSE v2.8

```
MISSING CONSTANT
                        = 9999
   DESCRIPTION
                        = "Event counts for impact time 21 dB."
END OBJECT
                        = COLUMN
OBJECT
                      = COLUMN
                       = "CNT 22"
   NAME
   DATA TYPE
                      = ASCII INTEGER
   START_BYTE
                      = 73
   BYTES
                        = 4
                       = "I4"
   FORMAT
   UNIT
                       = "N/A"
   MISSING_CONSTANT = 9999
   DESCRIPTION
                      = "Event counts for impact time 22 dB."
END OBJECT
                       = COLUMN
OBJECT
                        = COLUMN
                       = "CNT 23"
   NAME
   DATA_TYPE
                      = ASCII_INTEGER
   START BYTE
                      = 78
   BYTES
                       = 4
   FORMAT
                       = "I4"
                       = "N/A"
   UNIT
   MISSING_CONSTANT = 9999
   DESCRIPTION
                      = "Event counts for impact time 23 dB."
END OBJECT
                       = COLUMN
OBJECT
                       = COLUMN
  NAME
                      = "CNT 24"
                      = ASCII_INTEGER
   DATA TYPE
   START BYTE
                      = 83
                       = 4
   BYTES
   FORMAT
                        = "14"
   UNIT
                       = "N/A"
   MISSING_CONSTANT = 9999
   DESCRIPTION
                       = "Event counts for impact time 24 dB."
END OBJECT
                       = COLUMN
OBJECT
                        = COLUMN
                      = "CNT 25"
  NAME
   DATA_TYPE
                      = ASCII INTEGER
                       = 88
   START BYTE
   BYTES
                       = 4
                        = "14"
   FORMAT
                        = "N/A"
   UNIT
                     = 9999
   MISSING_CONSTANT
   DESCRIPTION
                       = "Event counts for impact time 25 dB."
END_OBJECT
                       = COLUMN
OBJECT
                       = COLUMN
                      = "CNT 26"
  NAME
                       = ASCII INTEGER
   DATA TYPE
   START BYTE
                       = 93
```

= 4

DATA TYPE

#### **SESAME EAICD**

Reference: RO-LSE-DS-3102 Issue: 1.2, LSE v2.8 Date: 21 July 2017 Page: 134 of 314

```
= "14"
   FORMAT
                       = "N/A"
   UNIT
   MISSING_CONSTANT
                       = 9999
   DESCRIPTION
                      = "Event counts for impact time 26 dB."
END OBJECT
                       = COLUMN
OBJECT
                       = COLUMN
                      = "CNT 27"
  NAME
                     = ASCII_INTEGER
   DATA TYPE
   START_BYTE
                      = 98
   BYTES
                       = 4
                       = "14"
   FORMAT
                       = "N/A"
   UNIT
   MISSING_CONSTANT
                      = 9999
   DESCRIPTION
                      = "Event counts for impact time 27 dB."
END OBJECT
                       = COLUMN
                       = COLUMN
OBJECT
                      = "CNT 28"
  NAME
   DATA_TYPE
                      = ASCII INTEGER
   START_BYTE
                      = 103
   BYTES
                      = 4
                       = "14"
   FORMAT
                       = "N/A"
   UNIT
                     = 9999
   MISSING_CONSTANT
   DESCRIPTION
                       = "Event counts for impact time 28 dB."
END OBJECT
                       = COLUMN
OBJECT
                       = COLUMN
                      = "CNT 29"
  NAME
   DATA TYPE
                      = ASCII INTEGER
   START_BYTE
                       = 108
   BYTES
                      = 4
                       = "14"
   FORMAT
                       = "N/A"
   UNIT
                    = 9999
   MISSING CONSTANT
   DESCRIPTION
                       = "Event counts for impact time 29 dB."
END OBJECT
                       = COLUMN
OBJECT
                       = COLUMN
                       = "CNT 30"
  NAME
                      = ASCII_INTEGER
   DATA_TYPE
   START_BYTE
                       = 113
   BYTES
                      = 4
                      = "I4"
   FORMAT
                       = "N/A"
   UNIT
   MISSING_CONSTANT = 9999
   DESCRIPTION
                      = "Event counts for impact time 30 dB."
END OBJECT
                       = COLUMN
OBJECT
                       = COLUMN
   NAME
                       = "CNT 31"
```

= ASCII INTEGER

#### **SESAME EAICD**

Reference: RO-LSE-DS-3102 Issue: 1.2, LSE v2.8 Date: 21 July 2017 Page: 135 of 314

```
START BYTE
                        = 118
   BYTES
                        = 4
                        = "14"
   FORMAT
   UNIT
                        = "N/A"
                      = 9999
   MISSING_CONSTANT
   DESCRIPTION
                        = "Event counts for impact time 31 dB."
END OBJECT
                        = COLUMN
OBJECT
                        = COLUMN
                       = "CNT 32"
  NAME
   DATA TYPE
                       = ASCII INTEGER
   START BYTE
                        = 123
   BYTES
                        = 4
                        = "14"
   FORMAT
   UNIT
                        = "N/A"
   MISSING_CONSTANT = 9999
   DESCRIPTION
                       = "Event counts for impact time 32 dB."
END_OBJECT
                        = COLUMN
OBJECT
                        = COLUMN
                       = "CNT 33"
   NAME
                       = ASCII INTEGER
   DATA TYPE
   START BYTE
                        = 128
   BYTES
                        = 4
                       = "14"
   FORMAT
                        = "N/A"
   UNIT
   MISSING_CONSTANT = 9999
   DESCRIPTION
                       = "Event counts for impact time 33 dB."
END OBJECT
                        = COLUMN
OBJECT
                        = COLUMN
   NAME
                       = "CNT 34"
   DATA TYPE
                       = ASCII INTEGER
   START_BYTE
                       = 133
   BYTES
                        = 4
   FORMAT
                        = "14"
                        = "N/A"
   UNIT
   MISSING_CONSTANT = 9999
   DESCRIPTION
                       = "Event counts for impact time 34 dB."
END OBJECT
                        = COLUMN
OBJECT
                        = COLUMN
                        = "CNT 35"
                       = ASCII INTEGER
   DATA TYPE
   START_BYTE
                       = 138
   BYTES
                        = "14"
   FORMAT
                        = "N/A"
   UNIT
   MISSING_CONSTANT = 9999
   DESCRIPTION
                       = "Event counts for impact time 35 dB."
END OBJECT
                        = COLUMN
OBJECT
                        = COLUMN
```

Reference: RO-LSE-DS-3102 Issue: 1.2, LSE v2.8 Date: 21 July 2017 Page: 136 of 314

```
= "CNT 36"
   NAME
   DATA_TYPE
                       = ASCII_INTEGER
   START_BYTE
                        = 143
   BYTES
                       = 4
                      = "14"
   FORMAT
                       = "N/A"
   UNIT
   MISSING_CONSTANT = 9999
   DESCRIPTION
                      = "Event counts for impact time 36 dB."
END OBJECT
                       = COLUMN
OBJECT
                       = COLUMN
                       = "CNT 37"
   NAME
   DATA TYPE
                      = ASCII INTEGER
   START BYTE
                      = 148
   BYTES
                       = 4
                      = "I4"
   FORMAT
                       = "N/A"
   UNIT
   MISSING_CONSTANT = 9999
   DESCRIPTION
                      = "Event counts for impact time 37 dB."
END OBJECT
                       = COLUMN
OBJECT
                      = COLUMN
   NAME
                       = "CNT 38"
   DATA TYPE
                     = ASCII INTEGER
                      = 153
   START BYTE
   BYTES
                       = 4
                       = "14"
   FORMAT
                      = "N/A"
   UNIT
   MISSING_CONSTANT = 9999
   DESCRIPTION
                      = "Event counts for impact time 38 dB."
                       = COLUMN
END OBJECT
OBJECT
                       = COLUMN
                      = "CNT 39"
  NAME
                      = ASCII INTEGER
   DATA TYPE
   START BYTE
                      = 158
   BYTES
                       = 4
   FORMAT
                       = "14"
                       = "N/A"
   UNIT
   MISSING_CONSTANT = 9999
   DESCRIPTION
                      = "Event counts for impact time 39 dB."
END_OBJECT
                       = COLUMN
OBJECT
                       = COLUMN
                      = "CNT_40"
  NAME
   DATA TYPE
                      = ASCII INTEGER
   START_BYTE
                      = 163
                       = 4
   BYTES
   FORMAT
                       = "14"
                       = "N/A"
   UNIT
   MISSING_CONSTANT = 9999
   DESCRIPTION
                       = "Event counts for impact time 40 dB."
END OBJECT
                       = COLUMN
```

Reference: RO-LSE-DS-3102 Issue: 1.2, LSE v2.8 Date: 21 July 2017 Page: 137 of 314

```
OBJECT
                        = COLUMN
   NAME
                        = "CNT 41"
   DATA TYPE
                      = ASCII INTEGER
   START BYTE
                      = 168
   BYTES
                       = "14"
   FORMAT
                       = "N/A"
   UNIT
   UNIT MISSING_CONSTANT
                       = 9999
   DESCRIPTION
                      = "Event counts for impact time 41 dB."
END OBJECT
                       = COLUMN
OBJECT
                       = COLUMN
                      = "CNT 42"
  NAME
   DATA TYPE
                      = ASCII INTEGER
   START_BYTE
                      = 173
                       = 4
   BYTES
   FORMAT
                       = "I4"
   UNIT
                       = "N/A"
   MISSING_CONSTANT = 9999

DESCRIPTION = "Ever
OBJECT = COLUM
                      = "Event counts for impact time 42 dB."
END OBJECT
                       = COLUMN
                       = COLUMN
OBJECT
                      = "CNT 43"
  NAME
                      = ASCII INTEGER
   DATA_TYPE
   START_BYTE
                      = 178
   BYTES
                       = 4
                        = "14"
   FORMAT
                        = "N/A"
   UNIT
                      = 9999
   MISSING_CONSTANT
   DESCRIPTION
                      = "Event counts for impact time 43 dB."
END OBJECT
                       = COLUMN
OBJECT
                       = COLUMN
                      = "CNT 44"
   DATA_TYPE
                       = ASCII INTEGER
   START_BYTE
                      = 183
   BYTES
                       = 4
                       = "14"
   FORMAT
                       = "N/A"
   UNIT
                     = 9999
   MISSING_CONSTANT
   DESCRIPTION
OBJECT
                       = "Event counts for impact time 44 dB."
END OBJECT
                       = COLUMN
OBJECT
                       = COLUMN
                      = "CNT_45"
   NAME
                      = ASCII_INTEGER
   DATA TYPE
   START_BYTE
                       = 188
   BYTES
                       = 4
   FORMAT
                        = "I4"
                        = "N/A"
   UNIT
   MISSING_CONSTANT = 9999
```

Reference: RO-LSE-DS-3102 Issue: 1.2, LSE v2.8 Date: 21 July 2017 Page: 138 of 314

```
DESCRIPTION
                        = "Event counts for impact time 45 dB."
END_OBJECT
                        = COLUMN
OBJECT
                        = COLUMN
                       = "CNT 46"
  NAME
                        = ASCII_INTEGER
   DATA TYPE
   START BYTE
                       = 193
                        = 4
   BYTES
                        = "14"
   FORMAT
                        = "N/A"
   UNIT
                       = 9999
   MISSING CONSTANT
   DESCRIPTION
                        = "Event counts for impact time 46 dB."
END OBJECT
                        = COLUMN
OBJECT
                        = COLUMN
                       = "CNT 47"
   DATA_TYPE
                       = ASCII INTEGER
   START_BYTE
                       = 198
   BYTES
                       = 4
                        = "14"
   FORMAT
                        = "N/A"
   UNIT
   MISSING_CONSTANT = 9999
   DESCRIPTION
                        = "Event counts for impact time 47 dB."
                        = COLUMN
END OBJECT
OBJECT
                        = COLUMN
                       = "CNT_48"
   NAME
   DATA_TYPE
                       = ASCII_INTEGER
   START BYTE
                        = 203
   BYTES
                        = 4
                        = "14"
   FORMAT
   UNIT
                        = "N/A"
   MISSING_CONSTANT = 9999
   DESCRIPTION
                       = "Event counts for impact time 48 dB."
END OBJECT
                        = COLUMN
                        = COLUMN
OBJECT
   NAME
                       = "CNT 49"
   DATA TYPE
                       = ASCII INTEGER
   START BYTE
                        = 208
   BYTES
                        = 4
                       = "14"
   FORMAT
                        = "N/A"
   UNIT
   MISSING_CONSTANT = 9999
   DESCRIPTION
                       = "Event counts for impact time 49 dB."
END OBJECT
                        = COLUMN
OBJECT
                        = COLUMN
                       = "CNT 50"
   NAME
                       = ASCII INTEGER
   DATA TYPE
                        = 213
   START BYTE
                        = 4
   BYTES
                        = "14"
   FORMAT
```

Reference: RO-LSE-DS-3102 Issue: 1.2, LSE v2.8 Date: 21 July 2017 Page: 139 of 314

```
= "N/A"
   UNIT
   MISSING_CONSTANT
                       = 9999
   DESCRIPTION
                        = "Event counts for impact time 50 dB."
END_OBJECT
                       = COLUMN
OBJECT
                        = COLUMN
                      = "CNT 51"
  NAME
  DATA_TYPE
                      = ASCII_INTEGER
   START_BYTE
                       = 218
   BYTES
                      = 4
                      = "14"
   FORMAT
                       = "N/A"
   UNIT
   MISSING CONSTANT = 9999
   DESCRIPTION
                      = "Event counts for impact time 51 dB."
END OBJECT
                       = COLUMN
OBJECT
                       = COLUMN
                      = "CNT 52"
   NAME
   DATA TYPE
                     = ASCII INTEGER
   START_BYTE
                      = 223
   BYTES
                       = 4
   FORMAT
                      = "14"
   UNIT
                       = "N/A"
   MISSING CONSTANT = 9999
   DESCRIPTION
                      = "Event counts for impact time 52 dB."
END OBJECT
                       = COLUMN
OBJECT
                      = COLUMN
                      = "CNT 53"
   NAME
   DATA TYPE
                      = ASCII INTEGER
   START BYTE
                      = 228
   BYTES
                       = 4
                      = "I4"
   FORMAT
                       = "N/A"
   UNIT
   MISSING_CONSTANT = 9999
   DESCRIPTION
                      = "Event counts for impact time 53 dB."
                       = COLUMN
END OBJECT
OBJECT
                       = COLUMN
                      = "CNT 54"
   NAME
   DATA TYPE
                      = ASCII INTEGER
                      = 233
   START BYTE
   BYTES
                       = 4
   FORMAT
                       = "I4"
                       = "N/A"
   UNIT
   MISSING_CONSTANT = 9999
   DESCRIPTION
                      = "Event counts for impact time 54 dB."
END OBJECT
                      = COLUMN
                       = COLUMN
OBJECT
                      = "CNT 55"
   NAME
   DATA TYPE
                       = ASCII_INTEGER
   START BYTE
                       = 238
```

Reference: RO-LSE-DS-3102 Issue: 1.2, LSE v2.8 Date: 21 July 2017 Page: 140 of 314

```
BYTES
                        = 4
                        = "14"
   FORMAT
   UNIT
                        = "N/A"
   MISSING_CONSTANT
                       = 9999
   DESCRIPTION
                      = "Event counts for impact time 55 dB."
END OBJECT
                       = COLUMN
OBJECT
                       = COLUMN
   NAME
                       = "CNT 56"
                      = ASCII INTEGER
   DATA TYPE
   START BYTE
                      = 243
   BYTES
                       = 4
                      = "I4"
   FORMAT
                       = "N/A"
   UNIT
   MISSING_CONSTANT = 9999
   DESCRIPTION
                      = "Event counts for impact time 56 dB."
END_OBJECT
                       = COLUMN
OBJECT
                       = COLUMN
                      = "CNT 57"
   NAME
                     = ASCII_INTEGER
   DATA TYPE
   START BYTE
                      = 248
   BYTES
                       = "14"
   FORMAT
                       = "N/A"
   UNIT
   MISSING_CONSTANT
                       = 9999
   DESCRIPTION
                      = "Event counts for impact time 57 dB."
END_OBJECT
                       = COLUMN
OBJECT
                       = COLUMN
  NAME
                      = "CNT 58"
   DATA TYPE
                      = ASCII INTEGER
   START_BYTE
                      = 253
                       = 4
   BYTES
                       = "14"
   FORMAT
   UNIT
                       = "N/A"
   MISSING_CONSTANT
                       = 9999
   DESCRIPTION
                      = "Event counts for impact time 58 dB."
END OBJECT
                       = COLUMN
OBJECT
                       = COLUMN
                      = "CNT 59"
   NAME
   DATA TYPE
                      = ASCII INTEGER
   START BYTE
                      = 258
   BYTES
                       = 4
                        = "14"
   FORMAT
                       = "N/A"
   UNIT
   MISSING_CONSTANT
                      = 9999
   DESCRIPTION
                      = "Event counts for impact time 59 dB."
END OBJECT
                       = COLUMN
OBJECT
                       = COLUMN
  NAME
                        = "CNT 60"
```

Reference: RO-LSE-DS-3102 Issue: 1.2, LSE v2.8 Date: 21 July 2017 Page: 141 of 314

```
= ASCII INTEGER
   DATA TYPE
   START_BYTE
                        = 263
   BYTES
                        = 4
   FORMAT
                        = "14"
                        = "N/A"
   UNIT
   MISSING CONSTANT
                       = 9999
   DESCRIPTION
                       = "Event counts for impact time 60 dB."
END_OBJECT
                       = COLUMN
OBJECT
                       = COLUMN
  NAME
                       = "CNT 61"
                      = ASCII INTEGER
   DATA TYPE
   START BYTE
                      = 268
   BYTES
                       = 4
   FORMAT
                        = "14"
                       = "N/A"
   UNIT
   MISSING_CONSTANT = 9999
                       = "Event counts for impact time 61 dB."
   DESCRIPTION
END OBJECT
                       = COLUMN
OBJECT
                        = COLUMN
                      = "CNT 62"
  NAME
   DATA TYPE
                        = ASCII INTEGER
   START BYTE
                      = 273
                       = 4
   BYTES
                        = "14"
   FORMAT
   UNIT
                        = "N/A"
   MISSING_CONSTANT = 9999
   DESCRIPTION
                       = "Event counts for impact time 62 dB."
END OBJECT
                       = COLUMN
OBJECT
                        = COLUMN
                      = "CNT 63"
   DATA_TYPE
                      = ASCII INTEGER
   START BYTE
                       = 278
   BYTES
                       = 4
                        = "14"
   FORMAT
   UNIT
                        = "N/A"
   MISSING_CONSTANT = 9999
   DESCRIPTION
                       = "Event counts for impact time 63 dB."
END OBJECT
                        = COLUMN
OBJECT
                        = COLUMN
                      = "CNT 64"
   NAME
                      = ASCII_INTEGER
   DATA TYPE
   START BYTE
                        = 283
   BYTES
                       = 4
   FORMAT
                       = "14"
                        = "N/A"
   UNIT
   MISSING_CONSTANT = 9999
   DESCRIPTION
                      = "Event counts for impact time 64 dB."
END OBJECT
                        = COLUMN
```

### **SESAME EAICD**

Reference: RO-LSE-DS-3102 Issue: 1.2, LSE v2.8 Date: 21 July 2017 Page: 142 of 314

```
OBJECT
                        = COLUMN
                        = "CNT 65"
  NAME
   DATA TYPE
                        = ASCII INTEGER
   START BYTE
                       = 288
                      = 4
   BYTES
                       = "I4"
   FORMAT
   UNIT
                       = "N/A"
   MISSING_CONSTANT
                      = 9999
   DESCRIPTION
                       = "Event counts for impact time 65 dB."
END OBJECT
                       = COLUMN
OBJECT
                       = COLUMN
  NAME
                      = "CNT 66"
                      = ASCII INTEGER
   DATA TYPE
   START_BYTE
                      = 293
   BYTES
                       = 4
                       = "14"
   FORMAT
   UNIT
                       = "N/A"
   MISSING_CONSTANT = 9999
   DESCRIPTION
                       = "Event counts for impact time 66 dB."
END OBJECT
                       = COLUMN
OBJECT
                       = COLUMN
                      = "CNT 67"
  NAME
                      = ASCII INTEGER
  DATA TYPE
   START_BYTE
                       = 298
   BYTES
                      = 4
                      = "I4"
   FORMAT
   UNIT
                       = "N/A"
   MISSING_CONSTANT = 9999
   DESCRIPTION
                      = "Event counts for impact time 67 dB."
END OBJECT
                       = COLUMN
OBJECT
                       = COLUMN
                      = "CNT 68"
   NAME
   DATA TYPE
                      = ASCII INTEGER
   START_BYTE
                       = 303
   BYTES
                       = 4
   FORMAT
                      = "I4"
                       = "N/A"
   UNIT
   MISSING CONSTANT = 9999
   DESCRIPTION
                      = "Event counts for impact time 68 dB."
END OBJECT
                       = COLUMN
OBJECT
                       = COLUMN
                       = "CNT 69"
   NAME
                      = ASCII_INTEGER
   DATA_TYPE
   START BYTE
                      = 308
   BYTES
                       = 4
                       = "14"
   FORMAT
                       = "N/A"
   UNIT
                     = 9999
   MISSING_CONSTANT
   DESCRIPTION
                       = "Event counts for impact time 69 dB."
```

Reference: RO-LSE-DS-3102 Issue: 1.2, LSE v2.8 Date: 21 July 2017 Page: 143 of 314

```
= COLUMN
END OBJECT
OBJECT
                          = COLUMN
                         = "CNT 70"
   NAME
   DATA TYPE
                         = ASCII INTEGER
   START BYTE
                         = 313
   BYTES
                         = 4
                         = "I4"
   FORMAT
   UNIT
                         = "N/A"
   MISSING CONSTANT
                        = 9999
   DESCRIPTION
                        = "Event counts for impact time 70 dB."
END OBJECT
                         = COLUMN
```

#### 4.3.2.4.2.1.5 DIM Burst Continuous test mode

Single events on one sensor face are registered. In DIM\_BCTEST mode measured values are not stored in a compressed way (as in DIM\_BC mode), but for each event the peak voltage (in mV and dB) and the impact time (timer count and time [dB]) are included in telemetry. No average samples are measured.

The parameter data (general parameters, average mode parameters and burst mode parameters) associated with the BC Test measurement are kept in a separate file (combined detached labels).

#### **DIM BC Test Parameters table**

OBJECT

The parameters table is the same for Burst Continuous Average mode and Burst mode. The parameters are described in the following TABLE object.

```
OBJECT = BCTEST_PARAM_TABLE

NAME = BCTEST_PARAM

INTERCHANGE_FORMAT = ASCII

ROWS =

COLUMNS =

ROW_BYTES =

^STRUCTURE = "DIM_BCT_PAR.FMT"

END OBJECT = BCTEST_PARAM_TABLE
```

The structure of the TABLE object is defined in the file DIM\_BCT\_PAR.FMT.

= COLUMN

```
= "SESAME_SEQ_ID"
   NAME
   DATA TYPE
                   = ASCII INTEGER
   START BYTE
                   = 1
   BYTES
                   = 6
                   = "N/A"
   UNIT
   FORMAT
                   = "16"
   DESCRIPTION
                   = "Sequence ID in the current data file"
END OBJECT
                   = COLUMN
OBJECT
                   = COLUMN
NAME
                   = "UTC"
 DATA TYPE
                   = TIME
 START BYTE
BYTES
                   = 23
                  = "This column represents the UTC Time"
 DESCRIPTION
END OBJECT
                   = COLUMN
```

DATA TYPE

START BYTE

## **SESAME EAICD**

Reference: RO-LSE-DS-3102 Issue: 1.2, LSE v2.8 Date: 21 July 2017 Page: 144 of 314

OBJECT = COLUMN NAME = "SESAME LOCAL TIME" = CHARACTER DATA TYPE START BYTE = 33 BYTES = 15 FORMAT = "A15" = "N/A" UNTT DESCRIPTION = "Start time of measurement represented as : Reset number (integer starting at 1) / seconds The time resolution is 0.03125 s" END OBJECT = COLUMN = COLUMN OBJECT NAME = "DIRECTION" DATA TYPE = CHARACTER START BYTE = 51 BYTES = 1 UNIT = "N/A" = "A1" FORMAT = "Direction in DIM coordinate system, DESCRIPTION X, Y or Z. Echoed command parameter." = COLUMN END OBJECT OBJECT = COLUMN = "MARGIN" NAME DATA\_TYPE = ASCII\_INTEGER START BYTE = 54 BYTES = 2 = "DECIBEL" UNIT FORMAT = "12" DESCRIPTION = "The margin determines the detection threshold of the measuring amplifier. Echoed command parameter. " END OBJECT = COLUMN OBJECT = COLUMN = "DECAY TIME" NAME = ASCII INTEGER DATA TYPE START BYTE = 57 = 3 BYTES = "MILLISECOND" UNIT FORMAT = "I3" DESCRIPTION = "Decay time. Range from 0 to 255. Echoed command parameter." END OBJECT = COLUMN = COLUMN OBJECT = "MEAS TIME" NAME

= ASCII\_INTEGER

= 61

Reference: RO-LSE-DS-3102 Issue: 1.2, LSE v2.8 Date: 21 July 2017 Page: 145 of 314

BYTES = "SECOND" UNIT FORMAT = "15" DESCRIPTION = "Measuring time. Echoed command parameter." END OBJECT = COLUMN OBJECT = COLUMN NAME = "NEVENT" DATA TYPE = ASCII INTEGER -START BYTE = 67 BYTES = 5 = "N/A" UNIT FORMAT = "I5" DESCRIPTION = "Number of events detected."
END\_OBJECT = COLUMN OBJECT = COLUMN = "N FALSE EVENTS" NAME DATA\_TYPE = ASCII\_INTEGER
START\_BYTE = 73 = 5 BYTES UNIT = "N/A" FORMAT = "15" DESCRIPTION = "Number of false events." END OBJECT = COLUMN = COLUMN OBJECT = "N\_LONG\_EVENTS" = ASCII\_INTEGER NAME NAME DATA\_TYPE START\_BYTE
BYTES = 79 = 5 = "N/A" UNIT FORMAT FORMAT = "I5"

DESCRIPTION = "Number of long events." END OBJECT = COLUMN OBJECT = COLUMN NAME = "N AV SAMPLES" DATA\_TYPE
START\_BYTE = ASCII\_INTEGER = 85 = 5 BYTES = "N/A" UNIT FORMAT = "15" = "I5"
= "Number of average samples." DESCRIPTION

#### **DIM BC Test data**

END OBJECT

The average mode data are described in the following TABLE object.

= COLUMN

OBJECT = BCTEST\_SIG\_TABLE

NAME = AVERAGE\_MODE

INTERCHANGE\_FORMAT = ASCII

## **SESAME EAICD**

Reference: RO-LSE-DS-3102 Issue: 1.2, LSE v2.8 Date: 21 July 2017 Page: 146 of 314

ROWS= 7COLUMNS= 8ROW\_BYTES= 87

^STRUCTURE = "DIM\_BCT\_SIG.FMT" END\_OBJECT = BCTEST\_SIG\_TABLE

The structure of the TABLE object is defined in the file DIM\_BCT\_SIG.FMT.

OBJECT = COLUMN

NAME = "SESAME\_SEQ\_ID" DATA\_TYPE = ASCII\_INTEGER

START\_BYTE = 1

BYTES = 6

UNIT = "N/A"

FORMAT = "I6"

DESCRIPTION = "Sequence ID in the current data file"

END OBJECT = COLUMN

OBJECT = COLUMN

NAME = "UTC"

DATA\_TYPE = TIME

START\_BYTE = 8

BYTES = 23

DESCRIPTION = "Measurement time (UTC in PDS standard format

YYYY-MM-DDThh:mm:ss.sss) "

 $END\_OBJECT$  = COLUMN

OBJECT = COLUMN

NAME = "S LOCAL TIME START"

DATA TYPE = CHARACTER

START\_BYTE = 33

BYTES = 15

FORMAT = "A15"

UNIT = "N/A"

DESCRIPTION = "Start time of measurement represented as:

Reset number (integer starting at 1) / seconds

The time resolution is 0.03125 s"

END OBJECT = COLUMN

OBJECT = COLUMN

NAME = "S\_LOCAL\_TIME\_END"

DATA TYPE = CHARACTER

START\_BYTE = 51

BYTES = 15

FORMAT = "A15"

UNIT = "N/A"

DESCRIPTION = "SESAME local time (1/32 s) for end of measurement

Reset number (integer starting at 1) / seconds

The time resolution is 0.03125 s"

END\_OBJECT = COLUMN

OBJECT = COLUMN

NAME = "TIMER CNT"

Reference: RO-LSE-DS-3102 Issue: 1.2, LSE v2.8 Date: 21 July 2017 Page: 147 of 314

```
= ASCII INTEGER
   DATA TYPE
   START BYTE
                    = 68
   BYTES
                    = 5
                   = "N/A"
   UNIT
                   = "I5"
   FORMAT
   DESCRIPTION = "Timer count at impact time.
                       The time resolution is 0.03125 s"
END OBJECT
                   = COLUMN
OBJECT
                    = COLUMN
                   = "PEAK_AMPLITUDE"
   NAME
   DATA TYPE
                   = ASCII INTEGER
   START BYTE
                   = 74
   BYTES
                    = 5
   UNIT
                    = "MILLIVOLT"
   FORMAT
                   = "I5"
   DESCRIPTION
                 = "Event peak amplitude"
END OBJECT
                   = COLUMN
OBJECT
                   = COLUMN
                    = "TIMER_CNT_CMPRS"
   NAME
                   = ASCII INTEGER
   DATA_TYPE
   START BYTE
                   = 80
                    = 2
   BYTES
                   = "DECIBEL"
   UNIT
   FORMAT
                    = "12"
   DESCRIPTION = "Event timer count at impact time,
                        in compressed format"
END OBJECT
                    = COLUMN
                    = COLUMN
OBJECT
                   = "PEAK AMPLITUDE CMPRS"
   NAME
   DATA TYPE
                   = ASCII INTEGER
   START_BYTE
                   = 83
   BYTES
                    = 2
   UNIT
                   = "DECIBEL"
   FORMAT
                    = "12"
   DESCRIPTION
                   = "Event peak amplitude in compressed format"
```

#### 4.3.2.4.2.1.6 DIM Burst Continuous test mode 2

= COLUMN

Additionally to the regular Burst Continuous Mode (which delivers the DIM (U,  $T_c$ )-matrix), a Burst Continuous Test Mode (DIM\_BCTEST2) is implemented. DIM\_BCTEST2 delivers for each single impact U[mV], U[dB], TC,  $T_c$ [dB] and – deviating from DIM\_BCTEST in earlier flight software versions – additionally the Lander On-board Time (LOBT), when the impact was registered (event time). The LOBT is determined directly after the event was accepted as a real impact.

As for the Burst Continuous Test mode the parameter data (general parameters, average mode parameters and burst mode parameters) are kept in a separate file (combined detached labels).

#### **DIM BC Test 2 parameters table**

END OBJECT

The parameters table for BC Test 2 mode is the same as for the BC Test mode (see § 4.3.2.4.2.1.5)

Reference: RO-LSE-DS-3102 Issue: 1.2, LSE v2.8 Date: 21 July 2017 Page: 148 of 314

#### **DIM BC Test 2 data**

The BC Test 2 mode data are described in the following TABLE object.

OBJECT = BCTEST2\_SIG\_TABLE

NAME = AVERAGE\_MODE

INTERCHANGE FORMAT = ASCII

ROWS =
COLUMNS =
ROW BYTES =

^STRUCTURE = "DIM\_BCTEST2\_SIG\_FM3.FMT"

END\_OBJECT = BCTEST2\_SIG\_TABLE

The structure of the TABLE object is defined in the file DIM\_BCTEST2\_SIG\_FM3.FMT.

OBJECT = COLUMN

NAME = "SESAME\_SEQ\_ID"

DATA TYPE = ASCII INTEGER

 START\_BYTE
 = 1

 BYTES
 = 6

 FORMAT
 = "I6"

 UNIT
 = "N/A"

 MISSING\_CONSTANT
 = 999999

DESCRIPTION = "Sequence ID in the current data file"

END\_OBJECT = COLUMN

OBJECT = COLUMN

NAME = "EVENT\_TIME"

DATA\_TYPE = ASCII\_INTEGER

START\_BYTE = 8

BYTES = 15

FORMAT = "I15"

DESCRIPTION = "Event time. SESAME local time

(SLT) runs with a resolution of 1/32 seconds. SLT represents the least significant 32 bits of LOBT. The most significant 5 bits are in

CDMS RSST (see SESAME Ready Message)"

END OBJECT = COLUMN

OBJECT = COLUMN

NAME = "COUNTS"

DATA\_TYPE = ASCII\_INTEGER

 START\_BYTE
 = 24

 BYTES
 = 6

 FORMAT
 = "16"

 UNIT
 = "N/A"

 MISSING\_CONSTANT
 = 9999999

DESCRIPTION = "DIM calibration timer counts"

END\_OBJECT = COLUMN

OBJECT = COLUMN

NAME = "PEAK\_MV"

DATA\_TYPE = ASCII\_INTEGER

### **SESAME EAICD**

Reference: RO-LSE-DS-3102 Issue: 1.2, LSE v2.8 Date: 21 July 2017 Page: 149 of 314

```
START BYTE
                           = 31
    BYTES
                           = 4
    UNIT
                           = "MILLIVOLT"
                           = "14"
    FORMAT
    MISSING CONSTANT
                           = 9999
    DESCRIPTION
                           = "Peak voltage in mV"
END OBJECT
                           = COLUMN
OBJECT
                           = COLUMN
                           = "TIME DB"
    NAME
    DATA TYPE
                           = ASCII INTEGER
    START BYTE
                           = 36
    BYTES
                           = 2
                           = "DECIBEL"
    UNIT
                           = "I2"
    FORMAT
    MISSING CONSTANT
                           = 99
                           = "Timer counts in compressed format"
    DESCRIPTION
END OBJECT
                           = COLUMN
OBJECT
                           = COLUMN
                           = "PEAK DB"
    NAME.
    DATA TYPE
                           = ASCII INTEGER
    START BYTE
                           = 39
    BYTES
                           = 2
    UNIT
                           = "DECIBEL"
    FORMAT
                           = "I2"
    MISSING CONSTANT
                           = 99
                           = "Peak voltage in dB"
    DESCRIPTION
END OBJECT
                           = COLUMN
```

#### 4.3.2.4.3 PP object definitions

The structures of PP measurements differ according to flight software versions. The details concerning the telemetry formats can be found in [AD1] for flight software version 1 (FM1), in [AD2] for flight software version 2 (FM2) and in [AD3] for flight software version 3 (FM-3). The FM2 software was uploaded on 2007-09-24 at 19h40 UTC (during Payload Checkout #6). The FM3 software was uploaded on 2009-09-24 at 02h00 UTC (during PC#10).

#### 4.3.2.4.3.1 Flight software version FM1

#### 4.3.2.4.3.1.1 PP Active Mode Test

During an active mode test, one active PP measurement is performed. Adjusted and measured values (DAC table read back from PP memory, time series of transmitter current and receiver voltage samples) are sent to ground. Telemetry concludes with the results of the on-board data evaluation. Adjustable parameters of command active mode test are the configuration of electrodes, the transmitting frequency and the number of sine waves.

The PP AMTEST data are organized as tables containing parameters, the DAC table read back from PP memory, transmitter and receiver time series. The tables are kept in separate data files (combined detached labels). Consequently there will be one PDS label pointing to four data files.

Following is an example of PDS files corresponding to an AMTEST measurement.

```
SES_FS2_PAM_070929214512_TEST.LBL (label)
```

```
SES_FS2_PAM_070929214512_TPAR.TAB (parameters)
SES_FS2_PAM_070929214512_TDAC.TAB (DAC table)
SES_FS2_PAM_070929214512_TTX.TAB (transmitter time series)
SES_FS2_PAM_070929214512_TRX.TAB (receiver time series)
```

Reference: RO-LSE-DS-3102 Issue: 1.2, LSE v2.8 Date: 21 July 2017 Page: 150 of 314

The parameters are described by the following TABLE object.

```
OBJECT = AMT_PAR_TABLE

NAME = "AMT_PAR"

INTERCHANGE_FORMAT = ASCII

ROWS = 2

COLUMNS = 8

ROW_BYTES = 82

^STRUCTURE = "PP_AMT_PAR.FMT"

END OBJECT = AMT_PAR_TABLE
```

The structure of the parameters table is described in the file PP\_AMT\_PAR.FMT.

```
/* PP AMTEST sensor settings, version 2, 2015-11-11 */
OBJECT
               = COLUMN
   NAME
   NAME = "SESAME_SEQ_ID"
DATA_TYPE = ASCII_INTEGER
   START BYTE = 1
             = 6
   BYTES
               = "N/A"
   UNIT
   FORMAT = "I6"
   DESCRIPTION = "Sequence ID in the current data file"
END OBJECT = COLUMN
OBJECT
                = COLUMN
               = "UTC"
 = "UTC
DATA_TYPE = TIME
START_BYTE = 8
 NAME
 BYTES
                = 23
 DESCRIPTION = "Measurement start time (UTC in PDS standard
                   format YYYY-MM-DDThh:mm:ss.sss)"
END OBJECT
               = COLUMN
OBJECT
               = COLUMN
  NAME
               = "SESAME LOCAL TIME"
   DATA_TYPE
               = ASCII INTEGER
   START BYTE = 32
   BYTES
                = 15
               = "I15"
   FORMAT
   DESCRIPTION = "Measurement start time. SESAME local time
                  (SLT) runs with a resolution of 1/32 seconds.
                   SLT represents the least significant 32 bits
                   of LOBT. The most significant 5 bits are in
                  CDMS RSST (see SESAME Ready Message)"
END OBJECT
                = COLUMN
OBJECT
               = COLUMN
   NAME
               = "SENSOR SETTINGS"
   DATA_TYPE = ASCII_INTEGER
   START_BYTE = 48
   BYTES
               = 7
```

Reference: RO-LSE-DS-3102 Issue: 1.2, LSE v2.8 Date: 21 July 2017 Page: 151 of 314

```
= "N/A"
   UNIT
   DESCRIPTION = "Commanded (echoed) electrode combination
    as 3-digit hexadecimal code 16#abi#
    with the following meaning:
   a: electrode connected to the TX A output.
      Possible values:
      0 [none],
      1 [+X leg],
      2 [MUPUS PEN]
   b: electrode connected to the TX B output.
      Possible values:
      0 [none],
      2 [MUPUS PEN],
      3 [APXS]
   i: input channel
      Possible values:
      0 [potential difference]
      1 [current at +X leg]
      2 [current at MUPUS PEN]
      3 [current at APXS]
      4 [direct measurement at +Y foot]
      5 [direct measurement at -Y foot]
      6 [reference voltage -2.5 V]
      7 [reference voltage +2.5 V] "
END OBJECT
             = COLUMN
           = COLUMN
OBJECT
              = "TX FREQ"
   NAME
   DATA_TYPE = ASCII_INTEGER
   START BYTE = 56
   BYTES
           = 5
   UNIT
               = "HERTZ"
   FORMAT = "I5"
   DESCRIPTION = "Tx frequency"
END OBJECT
                = COLUMN
OBJECT
              = COLUMN
          = "TX/RX_WAVES"
   NAME
   DATA TYPE = ASCII INTEGER
   START_BYTE = 62
   BYTES
           = 3
               = "N/A"
   UNIT
   FORMAT
               = I3
   DESCRIPTION = "Number of Tx/Rx waves "
END OBJECT
              = COLUMN
        = COLUMN
OBJECT
              = "NUMBER OF SAMPLES"
   NAME
   DATA TYPE = ASCII INTEGER
   START BYTE = 66
              = 5
   BYTES
               = "N/A"
   UNIT
   FORMAT
              = "I5"
```

Reference: RO-LSE-DS-3102 Issue: 1.2, LSE v2.8 Date: 21 July 2017 Page: 152 of 314

```
DESCRIPTION = "Number of transmitter current and receiver voltage
    samples "
END OBJECT
               = COLUMN
OBJECT
                = COLUMN
                = "ERROR CODE"
    NAME
    DATA TYPE = ASCII INTEGER
    START BYTE = 72
    BYTES
    MISSING CONSTANT = 16#0000#
    DESCRIPTION
                = "Active mode results as Hex value 16#xxxx#
    The possible values are:
    8001 Invalid register address.
     8002 Error verifying register write.
     8004 Error accessing power register.
     8008 MUX setting not allowed.
     8010 Error accessing PP RAM.
     8020 Tried to start measurement but a measurement
    is already running.
     0040 Error during writing to instrument.
     0080 Error during reading from instrument.
     0100 Error using ADC of C-DPU.
     0200 Error during DAC table generation.
     0400 Calculated number of samples > N SAMP MAX.
     8800 C-DPU memory exhausted.
     9000 Measurement time out.
     2000 Invalid command parameter.
     8000 Flag indicates fatal error. "
END OBJECT
                = COLUMN
```

#### The DAC table is described by the following TABLE object.

```
OBJECT = AMTESTDAC_TABLE

NAME = AMTESTDAC

INTERCHANGE_FORMAT = ASCII

ROWS = 256

COLUMNS = 5

ROW_BYTES = 57

^STRUCTURE = MTESTDAC.FMT"

END OBJECT = AMTESTDAC TABLE
```

#### The structure of the DAC table is described in the file PP\_AMT\_DAC.FMT.

```
OBJECT
                     = COLUMN
                     = "SESAME SEQ ID"
   NAME
                     = ASCII INTEGER
   DATA TYPE
   START BYTE
                     = 1
   BYTES
                     = 6
                     = "N/A"
   UNIT
                     = "I6"
   FORMAT
   DESCRIPTION
                    = "Sequence ID in the current data file"
```

Reference: RO-LSE-DS-3102 Issue: 1.2, LSE v2.8 Date: 21 July 2017 Page: 153 of 314

```
END OBJECT
                     = COLUMN
OBJECT
                     = COLUMN
                     = "UTC"
 NAME
                    = TIME
 DATA TYPE
 START BYTE
                    = 8
 BYTES
                    = 23
 DESCRIPTION
                  = "Measurement start time (UTC in PDS standard
                      format YYYY-MM-DDThh:mm:ss.sss)"
END OBJECT
                    = COLUMN
OBJECT
                     = COLUMN
   NAME
                    = "SESAME LOCAL TIME"
   DATA_TYPE = ASCII_INTEGER
START_BYTE = 32
   BYTES
                    = 15
   FORMAT
                    = "I15"
   DESCRIPTION
                    = "Measurement start time. SESAME local time
                      (SLT) runs with a resolution of 1/32 seconds.
                        SLT represents the least significant 32 bits
                        of LOBT. The most significant 5 bits are in
                        CDMS RSST (see SESAME Ready Message)"
END OBJECT
                     = COLUMN
OBJECT
                    = COLUMN
                    = "DAC SAMPLE "
                    = ASCII INTEGER
   DATA TYPE
   START_BYTE
                   = 48
   BYTES
                   = "N/A"
   UNIT
   FORMAT
                   = "I3"
   DESCRIPTION = "DAC sample number"
END OBJECT
                    = COLUMN
OBJECT
                    = COLUMN
                   = "DAC ADC VALUE"
   DATA_TYPE
                    = ASCII INTEGER
   START_BYTE
                    = 52
   BYTES
                    = 3
   UNIT
                    = "N/A"
   FORMAT
                    = "I3"
   DESCRIPTION
                    = "DAC ADC value "
END OBJECT
                     = COLUMN
```

#### The receiver time series is described by the following TABLE object.

OBJECT = AMTESTRX\_TABLE

NAME = AMTESTRX

INTERCHANGE\_FORMAT = ASCII

ROWS = 8192

COLUMNS = 5

ROW BYTES = 59

START BYTE

= 54

## **SESAME EAICD**

Reference: RO-LSE-DS-3102 Issue: 1.2, LSE v2.8 Date: 21 July 2017 Page: 154 of 314

^STRUCTURE = "PP\_AMT\_RX.FMT" END\_OBJECT = AMT\_RX\_TABLE

The structure of the receiver time series table is described in the file PP\_AMT\_RX.FMT.

```
/* PP AMTEST / AMTEST2 Rx table entry version 2, 2015-11-11*/
OBJECT
                     = COLUMN
  NAME
                     = "SESAME SEQ ID"
   DATA_TYPE
                     = ASCII INTEGER
   START BYTE
                    = 1
   BYTES
                    = 6
                    = "N/A"
   UNIT
   FORMAT = "I6"

DESCRIPTION = "Sequence ID in the current data file"
END OBJECT
                     = COLUMN
OBJECT
                    = COLUMN
 NAME
                     = "UTC"
                    = TIME
 DATA TYPE
 START_BYTE
                    = 8
 BYTES
                     = 23
                  = "Measurement start time (UTC in PDS standard
 DESCRIPTION
                      format YYYY-MM-DDThh:mm:ss.sss)"
END OBJECT
                     = COLUMN
OBJECT
                    = COLUMN
                    = "SESAME LOCAL TIME"
   NAME
                   = ASCII_INTEGER
   DATA TYPE
   START_BYTE
                    = 32
   BYTES
                     = 15
                    = "I15"
   FORMAT
   DESCRIPTION
                    = "Measurement start time. SESAME local time
                        (SLT) runs with a resolution of 1/32 seconds.
                        SLT represents the least significant 32 bits
                        of LOBT. The most significant 5 bits are in
                        CDMS RSST (see SESAME Ready Message)"
END OBJECT
                     = COLUMN
OBJECT
                     = COLUMN
                    = "RX_SAMPLE "
  NAME
   DATA TYPE
                     = ASCII INTEGER
   START BYTE
                    = 48
                     = 5
   BYTES
                    = "N/A"
   UNIT
   FORMAT
                    = "I5"
   DESCRIPTION
                    = "Rx sample number"
END OBJECT
                     = COLUMN
OBJECT
                     = COLUMN
   NAME
                     = "RX_ADC_VALUE"
   DATA TYPE
                    = ASCII INTEGER
```

## **SESAME EAICD**

Reference: RO-LSE-DS-3102 Issue: 1.2, LSE v2.8 Date: 21 July 2017 Page: 155 of 314

BYTES = 3 UNIT = "N/A" FORMAT = "I3"

DESCRIPTION = "RX ADC value "

END OBJECT = COLUMN

The transmitter time series is described by the following TABLE object.

OBJECT = AMTESTTX\_TABLE

NAME = AMTESTTX
INTERCHANGE\_FORMAT = ASCII
ROWS = 8192
COLUMNS = 5
ROW BYTES = 59

^STRUCTURE = "PP\_AMT\_TX.FMT" END OBJECT = AMTESTTX TABLE

The structure of the transmitter TABLE object is defined in the file PP\_AMT\_TX.FMT.

OBJECT = COLUMN

NAME = "SESAME\_SEQ\_ID"

DATA TYPE = ASCII INTEGER

START\_BYTE = 1

BYTES = 6

UNIT = "N/A"

FORMAT = "16"

DESCRIPTION = "Sequence ID in the current data file"

END OBJECT = COLUMN

OBJECT = COLUMN

NAME = "UTC"

DATA\_TYPE = TIME

START\_BYTE = 8

BYTES = 23

DESCRIPTION = "Measurement start time (UTC in PDS standard

format YYYY-MM-DDThh:mm:ss.sss)"

END\_OBJECT = COLUMN

OBJECT = COLUMN

NAME = "SESAME\_LOCAL\_TIME"

DATA TYPE = ASCII INTEGER

START\_BYTE = 32

BYTES = 15

FORMAT = "I15"

DESCRIPTION = "Measurement start time. SESAME local time

(SLT) runs with a resolution of 1/32 seconds.

SLT represents the least significant 32 bits of LOBT. The most significant 5 bits are in

CDMS RSST (see SESAME Ready Message)"

END\_OBJECT = COLUMN

OBJECT = COLUMN

NAME = "TX\_SAMPLE"

## **SESAME EAICD**

Reference: RO-LSE-DS-3102 Issue: 1.2, LSE v2.8 Date: 21 July 2017 Page: 156 of 314

```
DATA_TYPE = ASCII_INTEGER

START_BYTE = 48

BYTES = 5

UNIT = "N/A"

FORMAT = "I5"

DESCRIPTION = "Tx sample number"

END_OBJECT = COLUMN

OBJECT = COLUMN

OBJECT = Tx_ADC_VALUE"

DATA_TYPE = ASCII_INTEGER

START_BYTE = 54

BYTES = 3

UNIT = "N/A"

FORMAT = "I3"

DESCRIPTION = "Tx ADC value "

END_OBJECT = COLUMN
```

#### 4.3.2.4.3.1.2 PP Health Check (HC) data

Following is an example of PDS files corresponding to an HC measurement.

```
SES_FS2_PHC_070929214512_HC.LBL (label)
```

SES\_FS2\_PAM\_070929214512\_HC.TAB (parameters)

The HC data are described in the following TABLE object (simple detached label).

```
OBJECT = SES_PHC_TABLE

NAME = "SES_PHC"

INTERCHANGE_FORMAT = ASCII

ROWS = 1

COLUMNS = 14

ROW_BYTES = 100

^STRUCTURE = "PP_HC.FMT"

END OBJECT = SES_PHC_TABLE
```

/\* PP Health Check, version 2, 2015-11-11 \*/

DATA\_TYPE

#### The structure of the TABLE object is defined in the file PP\_HC.FMT.

```
OBJECT
                 = COLUMN
   NAME
                 = "SESAME_SEQ_ID"
   DATA TYPE
                 = ASCII INTEGER
   START_BYTE
                 = 1
                 = 6
   BYTES
   UNIT
                 = "N/A"
   FORMAT
                 = "16"
   DESCRIPTION = "Sequence ID in the current data file"
END OBJECT
                 = COLUMN
OBJECT
NAME
                 = COLUMN
                 = "UTC"
```

= TIME

### **SESAME EAICD**

Reference: RO-LSE-DS-3102 Issue: 1.2, LSE v2.8 Date: 21 July 2017 Page: 157 of 314

START\_BYTE = 8 BYTES = 23

DESCRIPTION = "Measurement start time (UTC in PDS standard

format YYYY-MM-DDThh:mm:ss.sss)"

END OBJECT = COLUMN

OBJECT = COLUMN

NAME = "SESAME\_LOCAL\_TIME"

DATA TYPE = ASCII INTEGER

START\_BYTE = 32 BYTES = 15 FORMAT = "I15"

DESCRIPTION = "Measurement start time. SESAME local time

(SLT) runs with a resolution of 1/32 seconds. SLT represents the least significant 32 bits of LOBT. The most significant 5 bits are in

CDMS RSST (see SESAME Ready Message)"

END\_OBJECT = COLUMN

OBJECT = COLUMN

NAME = "LP\_VALUE"

DATA TYPE = ASCII INTEGER

START\_BYTE = 48

BYTES = 5

UNIT = "N/A"

FORMAT = "I5"

DESCRIPTION = "Result count of Langmuir probe measurement"

END\_OBJECT = COLUMN

OBJECT = COLUMN

NAME = "ADC\_OFFSET"

DATA\_TYPE = ASCII\_INTEGER

START\_BYTE = 54

BYTES = 3

UNIT = "N/A"

FORMAT = "I3"

DESCRIPTION = "Should be close to 128

(128 represents zero with bipolar ADC)"

END\_OBJECT = COLUMN

OBJECT = COLUMN

NAME = "-2.5V REF"
DATA\_TYPE = ASCII\_INTEGER

START\_BYTE = 58

BYTES = 3

UNIT = "N/A"

FORMAT = "I3"

DESCRIPTION = "-2.5V REF and +2.5V REF should be nearly

symmetrical to ADC offset"

END\_OBJECT = COLUMN

OBJECT = COLUMN NAME = "+2.5V\_REF"

## **SESAME**

#### CASSE • DIM • PP

## **SESAME EAICD**

Reference: RO-LSE-DS-3102 Issue: 1.2, LSE v2.8 Date: 21 July 2017 Page: 158 of 314

= ASCII INTEGER DATA TYPE = 62 START\_BYTE BYTES = 3 UNIT = "N/A" FORMAT = "I3" DESCRIPTION = "-2.5V REF and +2.5V REF should be nearly symmetrical to ADC offset" END\_OBJECT = COLUMN OBJECT = COLUMN NAME = "DELTA" = ASCII\_INTEGER DATA TYPE START BYTE = 66 = 3 BYTES UNIT = "N/A"

FORMAT = "I3"

DESCRIPTION = "Differential value RX2 - RX1" END OBJECT = COLUMN OBJECT = COLUMN = "LEG+Y RX1" NAME = ASCII\_INTEGER = 70 DATA TYPE START BYTE BYTES = 3 = "N/A" UNIT = "I3" FORMAT DESCRIPTION = "Direct voltage from receiver 1 at +Y leg" END\_OBJECT = COLUMN = COLUMN OBJECT NAME = "LEG-Y RX2" DATA TYPE = ASCII INTEGER START BYTE = 74 = 3 BYTES = "N/A" UNIT FORMAT = "I3" DESCRIPTION = "Direct voltage from receiver 2 at -Y leg" END OBJECT = COLUMN OBJECT = COLUMN = "LEG+X TX1" NAME DATA\_TYPE = ASCII\_INTEGER START\_BYTE = 78 BYTES = 3 = "N/A" UNIT FORMAT = "I3" DESCRIPTION = "Transmitter current at electrode 1. No voltage applied. Should be close to ADC offset." END OBJECT = COLUMN OBJECT = COLUMN NAME = "MUPUS PEN TX2"

## **SESAME EAICD**

Reference: RO-LSE-DS-3102 Issue: 1.2, LSE v2.8 Date: 21 July 2017 Page: 159 of 314

```
DATA TYPE
                      = ASCII INTEGER
   START BYTE
                      = 82
   BYTES
                      = 3
                    = "N/A"
   UNIT
                     = "I3"
   FORMAT
   DESCRIPTION
                     = "Transmitter current at electrode 2.
                        No voltage applied.
                        Should be close to ADC offset."
END OBJECT
                      = COLUMN
OBJECT
                      = COLUMN
   NAME
                      = "APXS TX3"
   DATA TYPE
                    = ASCII INTEGER
   START BYTE
                     = 86
   BYTES
                     = "N/A"
   UNIT
   FORMAT
                      = "I3"
   DESCRIPTION
                    = "Transmitter current at electrode 3.
                       No volatge applied.
                         Should be close to ADC offset."
END OBJECT
                      = COLUMN
OBJECT
                      = COLUMN
                     = "ERROR CODE"
  NAME
   DATA TYPE
                     = ASCII INTEGER
   START BYTE
                      = 90
   BYTES
                      = 8
   UNIT
                     = "N/A"
   MISSING CONSTANT = 16#0000#
   DESCRIPTION = "Hex value as 16\#xxxx\#. The possible values are:
                         8001 Invalid register address.
                         8002 Error verifying register write.
                         8004 Error accessing power register.
                         8008 MUX setting not allowed.
                         8010 Error accessing PP RAM.
                         8020 Tried to start measurement but a measurement
                              is already running.
                         0040 Error during writing to instrument.
                         0080 Error during reading from instrument.
                         0100 Error using ADC of C-DPU.
                         0200 Error during DAC table generation.
                         0400 Calculated number of samples > N SAMP MAX.
                         8800 C-DPU memory exhausted.
                         9000 Measurement time out.
                         2000 Invalid command parameter.
                         8000 Flag indicates fatal error. "
                      = COLUMN
END OBJECT
```

#### 4.3.2.4.3.1.3 PP Langmuir Probe Test (LM) data

This measurement sequence is mainly used for ground tests and is not a regular flight measurement. Following is an example of PDS files corresponding to an LM measurement.

SES\_FS2\_PLM\_070929214512\_LM.LBL (label)

START BYTE

= 48

## **SESAME EAICD**

Reference: RO-LSE-DS-3102 Issue: 1.2, LSE v2.8 Date: 21 July 2017 Page: 160 of 314

SES\_FS2\_PLM\_070929214512\_LM.TAB (parameters)

The LM data are described in the following TABLE object (simple detached label).

OBJECT = SES\_PLM\_TABLE

NAME = "SES\_LM"

INTERCHANGE\_FORMAT = ASCII

ROWS = 17

COLUMNS = 6

ROW\_BYTES = 61

^STRUCTURE = "PP\_LM.FMT"

END OBJECT = SES\_PLM\_TABLE

The structure of the TABLE object is defined in the file PP LM.FMT.

```
/* PP Langmuir Probe measurement, version 2, 2015-11-11 */
OBJECT
                      = COLUMN
   NAME
                      = "SESAME SEQ ID"
   DATA TYPE
                    = ASCII INTEGER
   START BYTE
                     = 1
    BYTES
                     = "N/A"
   UNIT
   FORMAT
                     = "I6"
   FORMAT = "I6"

DESCRIPTION = "Sequence ID in the current data file"
END OBJECT
                      = COLUMN
OBJECT
                      = COLUMN
 NAME
                     = "UTC"
  DATA TYPE
                     = TIME
 START BYTE
                      = 8
 BYTES
                     = 23
  DESCRIPTION
                    = "Measurement start time (UTC in PDS standard
                        format YYYY-MM-DDThh:mm:ss.sss)"
END OBJECT
                     = COLUMN
OBJECT
                      = COLUMN
   NAME
                     = "SESAME_LOCAL_TIME"
    DATA TYPE
                     = ASCII INTEGER
   START BYTE
                     = 32
                      = 15
   BYTES
                      = "I15"
    FORMAT
    DESCRIPTION
                      = "Measurement start time. SESAME local time
                         (SLT) runs with a resolution of 1/32 seconds.
                         SLT represents the least significant 32 bits
                         of LOBT. The most significant 5 bits are in
                         CDMS RSST (see SESAME Ready Message)"
END OBJECT
                      = COLUMN
OBJECT
                      = COLUMN
   NAME
                      = "NOM CLK DIV"
                     = ASCII INTEGER
    DATA TYPE
```

### **SESAME EAICD**

Reference: RO-LSE-DS-3102 Issue: 1.2, LSE v2.8 Date: 21 July 2017 Page: 161 of 314

```
BYTES
                       = 2
    UNIT
                       = "N/A"
    FORMAT
                       = "I2"
    DESCRIPTION
                       = "Nominal clock divider"
END OBJECT
                       = COLUMN
OBJECT
                       = COLUMN
                       = "ACT CLK_DIV"
    NAME
    DATA_TYPE
                       = ASCII INTEGER
    START BYTE
                       = 51
                       = 2
    BYTES
    UNIT
                       = "N/A"
    FORMAT
                       = "I2"
    DESCRIPTION
                       = "Actual clock divider"
END OBJECT
                       = COLUMN
OBJECT
                       = COLUMN
                       = "LP VALUE"
    NAME
    DATA TYPE
                       = ASCII INTEGER
    START BYTE
                       = 54
    BYTES
                       = 5
                       = "N/A"
    UNIT
    FORMAT
                       = "I5"
    DESCRIPTION
                       = "Result count of Langmuir probe measurement"
END OBJECT
                       = COLUMN
```

#### 4.3.2.4.3.1.4 PP Passive Mode Test (PMTEST)

The PMTEST was not used during flight.

#### 4.3.2.4.3.2 Flight software version FM2

#### 4.3.2.4.3.2.1 PP Active Mode Test

During an active mode test, one active PP measurement is performed. Adjusted and measured values (DAC table read back from PP memory, time series of transmitter current and receiver voltage samples) are sent to ground. Telemetry concludes with the results of the on-board data evaluation. Adjustable parameters of command active mode test are the configuration of electrodes, the transmitting frequency and amplitude and the number of sine waves. Because telemetry contains the raw time series data and the results of the on-board evaluation it is possible to check both, details of the time series and the correct working of the data evaluation.

The PP AMTEST2 data are organized as tables containing parameters including the on-board evaluation results, the DAC table read back from PP memory, transmitter and receiver time series. The tables are kept in separate data files (combined detached labels). Consequently there will be one PDS label pointing to four data files.

Following is an example of PDS files corresponding to an AMTEST2 measurement.

```
SES_FS2_PAM_070929214512_TEST.LBL (label)
SES_FS2_PAM_070929214512_TPAR.TAB (parameters)
SES_FS2_PAM_070929214512_TDAC.TAB (DAC table)
SES_FS2_PAM_070929214512_TTX.TAB (transmitter time series)
SES_FS2_PAM_070929214512_TRX.TAB (receiver time series)
```

The parameters are described by the following TABLE object.

Reference: RO-LSE-DS-3102 Issue: 1.2, LSE v2.8 Date: 21 July 2017 Page: 162 of 314

NAME = "AMT\_PAR"

INTERCHANGE\_FORMAT = ASCII

ROWS = 2

COLUMNS = 14

ROW\_BYTES = 137

^STRUCTURE = "PP\_AMT2\_PAR.FMT"

END\_OBJECT = AMT\_PAR\_TABLE

The structure of the parameters table is described in the file PP AMT2 PAR.FMT.

= COLUMN OBJECT = "SESAME SEQ ID" NAME DATA\_TYPE = ASCII\_INTEGER
START\_BYTE = 1 BYTES = 6 = "N/A" UNIT FORMAT = "16" DESCRIPTION = "Sequence ID in the current data file" = COLUMN END OBJECT OBJECT = COLUMN NAME = "UTC" DATA TYPE = TIME START BYTE = 8 BYTES = 23 DESCRIPTION = "Measurement start time (UTC in PDS standard format YYYY-MM-DDThh:mm:ss.sss)" END OBJECT = COLUMN OBJECT = COLUMN = "SESAME\_LOCAL\_TIME" NAME DATA\_TYPE = ASCII\_INTEGER
START\_BYTE = 32 BYTES = 15 = "I15" FORMAT DESCRIPTION = "Measurement start time. SESAME local time (SLT) runs with a resolution of 1/32 seconds. SLT represents the least significant 32 bits of LOBT. The most significant 5 bits are in CDMS RSST (see SESAME Ready Message)" = COLUMN END\_OBJECT OBJECT = COLUMN NAME = "SENSOR SETTINGS CMD" DATA TYPE = ASCII INTEGER START BYTE = 48 = 7 BYTES UNIT = "N/A" DESCRIPTION = "Commanded (echoed) electrode combination as 3-digit hexadecimal value 16#abi# with the following meaning: a: electrode connected to the TX A output.

Possible values:

Reference: RO-LSE-DS-3102 Issue: 1.2, LSE v2.8 Date: 21 July 2017 Page: 163 of 314

```
0 [none],
          1 [+X leg],
          2 [MUPUS PEN]
       b: electrode connected to the TX B output.
          Possible values:
          0 [none],
          2 [MUPUS PEN],
          3 [APXS]
       i: input channel
         Possible values:
          0 [potential difference]
          1 [current at +X leg]
          2 [current at MUPUS PEN]
          3 [current at APXS]
          4 [direct measurement at +Y foot]
          5 [direct measurement at -Y foot]
          6 [reference voltage -2.5 V]
          7 [reference voltage +2.5 V] "
END OBJECT
             = COLUMN
OBJECT
                  = COLUMN
   NAME = "TX_FREQ"

DATA_TYPE = ASCII_INTEGER

START_BYTE = 56
                 = 5
   BYTES
                 = "HERTZ"
    UNIT
    FORMAT = "I5"
   DESCRIPTION = "Tx frequency "
END OBJECT = COLUMN
OBJECT
                  = COLUMN
   NAME = "TX/RX_WAVES"

DATA_TYPE = ASCII_INTEGER

START_BYTE = 62
   BYTES
                  = 3
   UNIT
                 = "N/A"
   FORMAT
                 = "I3"
   DESCRIPTION = "Number of Tx/Rx waves "
END OBJECT = COLUMN
   NAME
OBJECT
                 = COLUMN
                = "PTS_PER_WAVE"
   DATA_TYPE = ASCII_INTEGER
START_BYTE = 66
   BYTES
                 = 3
   UNIT
                 = "N/A"
   FORMAT = "I3"
   DESCRIPTION = "Points per wave "
END OBJECT
                 = COLUMN
OBJECT
                  = COLUMN
   NAME
                 = "TX OUT DAMPING"
    DATA TYPE
                 = ASCII INTEGER
```

Reference: RO-LSE-DS-3102 Issue: 1.2, LSE v2.8 Date: 21 July 2017 Page: 164 of 314

```
START BYTE = 70
   BYTES
                = 1
   UNIT
                = "N/A"
   FORMAT
                = "11"
   DESCRIPTION = "TX Voltage Amplitude Reduction. The possible values are:
       0 maximum amplitude.
       1 half amplitude.
       2 quarter amplitude.
       3 1/8 amplitude.
       4 1/16 amplitude."
END OBJECT = COLUMN
OBJECT
               = COLUMN
   NAME = "ADC_DIV"

DATA_TYPE = ASCII_INTEGER

START_BYTE = 72
  NAME
                = 4
   BYTES
   UNIT
               = "N/A"
   FORMAT = "I4"
   DESCRIPTION = "Sampling frequency is generated as 5 MHz / this parameter"
END OBJECT = COLUMN
OBJECT
                = COLUMN
  NAME
               = "ADC ADDR"
   DATA_TYPE = ASCII_INTEGER
START_BYTE = 77
   BYTES
               = 5
                = "N/A"
   UNIT
   FORMAT
                = "I5"
   MISSING CONSTANT = 99999
   DESCRIPTION = "Adjusted last address in PP memory"
END OBJECT
                = COLUMN
OBJECT
               = COLUMN
   NAME
   NAME = "DAC_DIV"
DATA_TYPE = ASCII_INTEGER
   START BYTE = 83
   BYTES
                = 4
                = "N/A"
   UNIT
   FORMAT = "I4"
   DESCRIPTION = "Tx voltage update frequency is 5 MHz / this parameter"
END_OBJECT
               = COLUMN
OBJECT
               = COLUMN
               = "DAC_ADDR"
  NAME
   NAME
DATA_TYPE = ASCII_INTEGER
   START BYTE = 88
                = 3
   BYTES
                 = "N/A"
   UNIT
   FORMAT
               = "I3"
   DESCRIPTION = "Last used address in DAC table"
END OBJECT = COLUMN
```

## **SESAME EAICD**

Reference: RO-LSE-DS-3102 Issue: 1.2, LSE v2.8 Date: 21 July 2017 Page: 165 of 314

```
OBJECT
                  = COLUMN
   NAME
                  = "ERROR CODE"
   DATA TYPE
                   = ASCII INTEGER
   START BYTE
                  = 92
   BYTES
   MISSING CONSTANT = 16#0000#
   DESCRIPTION
               = "Active mode results as hexa 16#xxxx#
       The possible values are:
       8001 Invalid register address.
       8002 Error verifying register write.
       8004 Error accessing power register.
       8008 MUX setting not allowed.
       8010 Error accessing PP RAM.
       8020 Tried to start measurement but a measurement
       is already running.
       0040 Error during writing to instrument.
       0080 Error during reading from instrument.
       0100 Error using ADC of C-DPU.
       0200 Error during DAC table generation.
       0400 Calculated number of samples > N_SAMP_MAX.
       8800 C-DPU memory exhausted.
       9000 Measurement time out.
       2000 Invalid command parameter.
       8000 Flag indicates fatal error. "
END OBJECT
                 = COLUMN
OBJECT
                = COLUMN
   NAME
                = "QUAL_FLAG_CL"
   DATA_TYPE = ASCII_INTEGER
   START BYTE = 101
                 = 1
   BYTES
   FORMAT
                 = "I1"
   UNIT
                 = "N/A"
   DESCRIPTION = "PP quality flags. The possible values are:
                     1 at least one sample equals 0 in
                     current (transmitter) time series"
END OBJECT
                 = COLUMN
OBJECT
                 = COLUMN
                 = "QUAL FLAG VH"
   NAME
                = ASCII INTEGER
   DATA_TYPE
   START BYTE
                 = 103
   BYTES
                 = 1
                = "I1"
   FORMAT
   UNIT
                 = "N/A"
   DESCRIPTION = "PP quality flags. The possible values are:
       0 OK
       1 at least one sample equals 255 in
        voltage (receiver) time series"
END_OBJECT
                = COLUMN
OBJECT
                 = COLUMN
```

### **SESAME EAICD**

Reference: RO-LSE-DS-3102 Issue: 1.2, LSE v2.8 Date: 21 July 2017 Page: 166 of 314

```
= "QUAL FLAG VL"
    NAME
   DATA_TYPE = ASCII_INTEGER
START_BYTE = 105
    BYTES
                 = 1
                = "I1"
    FORMAT
    UNIT
                  = "N/A"
    DESCRIPTION = "PP quality flags. The possible values are:
       0 OK
       1 at least one sample equals 0 in
        voltage (receiver) time series"
END OBJECT
                 = COLUMN
OBJECT
                 = COLUMN
   NAME = "POINTS_PER_WAVE"

DATA_TYPE = ASCII_INTEGER

START_BYTE = 107
                 = 3
   BYTES
   UNIT = "N/A"
FORMAT = "13"
   MISSING CONSTANT = 999
    DESCRIPTION = "Number of points per wave used by receiver"
{\tt END\_OBJECT} = {\tt COLUMN}
OBJECT
                 = COLUMN
                 = "PHASE"
   NAME
   DATA_TYPE = ASCII_REAL
START_BYTE = 111
   BYTES
                 = 8
    UNIT
                 = "DEGREE"
   UNIT = "DEGRED
FORMAT = "F8.4"
   DESCRIPTION = "Phase difference potential-current"
END OBJECT
                 = COLUMN
OBJECT
                 = COLUMN
   NAME
                  = "CURRENT AMPLITUDE"
   DATA_TYPE = ASCII_INTEGER
   START_BYTE = 120
   BYTES
                  = 3
    UNIT
                 = "N/A"
   FORMAT
                 = "I3"
    DESCRIPTION = "Scaling as raw data without offset
     128 = max. ADC value for current"
END OBJECT
                  = COLUMN
OBJECT
                = COLUMN
                  = "VOLTAGE AMPLITUDE"
   DATA_TYPE = ASCII_INTEGER
   START_BYTE = 124
    BYTES
                 = "N/A"
    UNIT
   FORMAT
                  = "I3"
    DESCRIPTION = "Scaling as raw data without offset
      128 = max. ADC value for Rx voltage diff."
```

Reference: RO-LSE-DS-3102 Issue: 1.2, LSE v2.8 Date: 21 July 2017 Page: 167 of 314

```
END OBJECT
                  = COLUMN
OBJECT
                  = COLUMN
                = "MATH ERR"
   NAME
   DATA_TYPE = CHARACTER
    START BYTE
                  = 128
    BYTES
                  = 8
    MISSING_CONSTANT = 16#0000#
    DESCRIPTION
                = "Hex value as 16#xxxx#
        0001 Reduce: number of vector elements odd or less
        than 2; fatal.
        0002 Expand: less than four elements in input
        vector; fatal.
        0004 Too much data for analysis; truncating.
        0008 Too few data for analysis; padding with 128
        0010 Used number of waves is not a power of 2;
        truncated.
        0020 Not the expected number of elements in
        filtered arrays; fatal.
        0040 Argument for sine table() not in valid range
        0 \le \deg 2 \le 720.
        0080 Overflow in divsin() or result inexact.
        0100 Too few data for trimmed mean calculation;
        regular mean used.
        0200 No data for warr.mean; particular: analysis
        yields no data.
        0400 Passive mode: not enough data in bin.
        0800 Not enough memory for data reduction."
                  = COLUMN
END OBJECT
```

The DAC table is identical to the FM1 version and is described by the following TABLE object.

```
OBJECT = AMTESTDAC_TABLE

NAME = AMTESTDAC

INTERCHANGE_FORMAT = ASCII

ROWS = 256

COLUMNS = 5

ROW_BYTES = 57

^STRUCTURE = "PP_AMT_DAC.FMT"

END OBJECT = AMTESTDAC TABLE
```

The structure of the DAC table is described in the file PP\_AMT\_DAC.FMT.

```
/* PP AMTEST / AMTEST2 DAC table entry version 2, 2015-11-11 */
OBJECT
                     = COLUMN
                     = "SESAME SEQ ID"
   NAME
   DATA TYPE
                     = ASCII INTEGER
   START BYTE
                     = 1
   BYTES
                     = 6
                    = "N/A"
   UNIT
                     = "16"
   FORMAT
   DESCRIPTION
                    = "Sequence ID in the current data file"
```

Reference: RO-LSE-DS-3102 Issue: 1.2, LSE v2.8 Date: 21 July 2017 Page: 168 of 314

```
END OBJECT
                     = COLUMN
OBJECT
                     = COLUMN
                     = "UTC"
 NAME
 DATA TYPE
                    = TIME
 START BYTE
                     = 8
 BYTES
                     = 23
 DESCRIPTION
                   = "Measurement start time (UTC in PDS standard
                      format YYYY-MM-DDThh:mm:ss.sss)"
END OBJECT
                     = COLUMN
OBJECT
                     = COLUMN
   NAME
                    = "SESAME LOCAL TIME"
                   = ASCII_INTEGER
   DATA_TYPE
START_BYTE
   BYTES
                    = 15
   FORMAT
                     = "I15"
   DESCRIPTION
                    = "Measurement start time. SESAME local time
                       (SLT) runs with a resolution of 1/32 seconds.
                        SLT represents the least significant 32 bits
                        of LOBT. The most significant 5 bits are in
                        CDMS RSST (see SESAME Ready Message)"
END OBJECT
                     = COLUMN
OBJECT
                    = COLUMN
                     = "DAC SAMPLE "
                    = ASCII INTEGER
   DATA TYPE
   START_BYTE
                    = 48
   BYTES
                   = "N/A"
   UNIT
                    = "I3"
   FORMAT
   DESCRIPTION = "DAC sample number"
END OBJECT
                    = COLUMN
OBJECT
                    = COLUMN
                   = "DAC ADC VALUE"
   DATA_TYPE
                    = ASCII INTEGER
   START_BYTE
                    = 52
                    = 3
   BYTES
                    = "N/A"
   UNIT
   FORMAT
                    = "I3"
                   = "DAC ADC value "
   DESCRIPTION
END OBJECT
                     = COLUMN
```

The receiver time series is identical to the FM1 version and is described by the following TABLE object.

OBJECT = AMTESTRX\_TABLE

NAME = AMTESTRX

INTERCHANGE\_FORMAT = ASCII

ROWS = 8192

Reference: RO-LSE-DS-3102 Issue: 1.2, LSE v2.8 Date: 21 July 2017 Page: 169 of 314

COLUMNS = 5 ROW\_BYTES = 59

^STRUCTURE = "PP\_AMT\_RX.FMT" END\_OBJECT = AMT\_RX\_TABLE

The structure of the receiver time series table is described in the file PP\_AMT\_RX.FMT.

```
/* PP AMTEST / AMTEST2 Rx table entry version 2, 2015-11-11*/
```

OBJECT = COLUMN

NAME = "SESAME\_SEQ\_ID" DATA\_TYPE = ASCII\_INTEGER

START\_BYTE = 1

BYTES = 6

UNIT = "N/A"

FORMAT = "I6"

DESCRIPTION = "Sequence ID in the current data file"

END OBJECT = COLUMN

OBJECT = COLUMN

NAME = "UTC"

DATA\_TYPE = TIME

START\_BYTE = 8

BYTES = 23

DESCRIPTION = "Measurement start time (UTC in PDS standard

format YYYY-MM-DDThh:mm:ss.sss)"

END\_OBJECT = COLUMN

OBJECT = COLUMN

NAME = "SESAME\_LOCAL\_TIME"

DATA\_TYPE = ASCII\_INTEGER

START\_BYTE = 32 BYTES = 15 FORMAT = "I15"

DESCRIPTION = "Measurement start time. SESAME local time

(SLT) runs with a resolution of 1/32 seconds. SLT represents the least significant 32 bits of LOBT. The most significant 5 bits are in

CDMS RSST (see SESAME Ready Message)"

END\_OBJECT = COLUMN

OBJECT = COLUMN

NAME = "RX\_SAMPLE"

DATA\_TYPE = ASCII\_INTEGER

 START\_BYTE
 = 48

 BYTES
 = 5

 UNIT
 = "N/A"

 FORMAT
 = "15"

DESCRIPTION = "Rx sample number"

END\_OBJECT = COLUMN

OBJECT = COLUMN

NAME = "RX ADC VALUE"

ROW BYTES

## **SESAME EAICD**

Reference: RO-LSE-DS-3102 Issue: 1.2, LSE v2.8 Date: 21 July 2017 Page: 170 of 314

DATA TYPE = ASCII INTEGER

START\_BYTE = 54

BYTES = 3

UNIT = "N/A"

FORMAT = "I3"

DESCRIPTION = "RX ADC value "

END OBJECT = COLUMN

The transmitter time series is identical to the FM1 version and is described by the following TABLE object.

OBJECT = AMTESTTX\_TABLE

NAME = AMTESTTX

INTERCHANGE\_FORMAT = ASCII

ROWS = 8192

COLUMNS = 5

^STRUCTURE = "PP\_AMT\_TX.FMT" END OBJECT = AMTESTTX TABLE

= 59

The structure of the transmitter TABLE object is defined in the file PP\_AMT\_TX.FMT.

 $/\!\!\!\!^\star$  PP AMTEST / AMTEST2 Tx table entry ,version 2, 2015-11-11  $^*/$ 

OBJECT = COLUMN

NAME = "SESAME\_SEQ\_ID" DATA\_TYPE = ASCII\_INTEGER

START\_BYTE = 1

BYTES = 6

UNIT = "N/A"

FORMAT = "I6"

DESCRIPTION = "Sequence ID in the current data file"

END\_OBJECT = COLUMN

OBJECT = COLUMN

NAME = "UTC"

DATA\_TYPE = TIME

START\_BYTE = 8

BYTES = 23

DESCRIPTION = "Measurement start time (UTC in PDS standard

format YYYY-MM-DDThh:mm:ss.sss)"

END\_OBJECT = COLUMN

OBJECT = COLUMN

NAME = "SESAME\_LOCAL\_TIME"

DATA\_TYPE = ASCII\_INTEGER

START\_BYTE = 32

BYTES = 15

FORMAT = "I15"

DESCRIPTION = "Measurement start time. SESAME local time

(SLT) runs with a resolution of 1/32 seconds. SLT represents the least significant 32 bits of LOBT. The most significant 5 bits are in

CDMS RSST (see SESAME Ready Message)"

Reference: RO-LSE-DS-3102 Issue: 1.2, LSE v2.8 Date: 21 July 2017 Page: 171 of 314

```
END OBJECT
                              = COLUMN
OBJECT
                             = COLUMN
                           = "TX SAMPLE "
     NAME
     DATA_TYPE = ASCII_INTEGER
START_BYTE = 48
UNIT = "N/A"

FORMAT = "I5"

DESCRIPTION = "Tx sample number"

END_OBJECT = COLUMN
    ECT = COLUMN

NAME = "TX_ADC_VALUE"

DATA_TYPE = ASCII_INTEGER

START_BYTE = 54

BYTES
OBJECT
    NAME
                          = "N/A"
= "I3"
     UNIT
     FORMAT
                         = "Tx ADC value "
     DESCRIPTION
END OBJECT
                            = COLUMN
```

#### 4.3.2.4.3.2.2 PP Health Check (HC) data

Same as FM1

4.3.2.4.3.2.3 PP Langmuir Probe Test (LM) data

Same as FM1

4.3.2.4.3.2.4 PP Passive Mode (PM) data

The PP PM data are organized as tables containing parameters and power spectra. The tables are kept in separate data files (combined detached labels). Consequently there will be one PDS label pointing to two data files.

Following is an example of PDS files corresponding to a PM measurement.

```
SES_FS2_PPM_070929214512_PM.LBL (label)
SES_FS2_PPM_070929214512_PAR.TAB (parameters)
SES_FS2_PPM_070929214512_POW.TAB (power spectrum)
```

The parameters are described by the following TABLE object.

```
OBJECT = PM2PAR_TABLE

NAME = PM2PAR

INTERCHANGE_FORMAT = ASCII

ROWS = 1

COLUMNS = 11

ROW_BYTES = 100

^STRUCTURE = "PP_PM2_PAR.FMT"

END_OBJECT = PM2PAR_TABLE
```

The structure of the parameters TABLE object is described in the file PP PM2 PAR.FMT.

```
/* PP PM2 parameter settings, version 2, 2015-11-11 */ OBJECT = COLUMN
```

END OBJECT

## **SESAME EAICD**

Reference: RO-LSE-DS-3102 Issue: 1.2, LSE v2.8 Date: 21 July 2017 Page: 172 of 314

= "SESAME SEQ ID" NAME = ASCII\_INTEGER DATA TYPE START BYTE BYTES = 6 = "N/A" UNIT = "16" FORMAT = "Sequence ID in the current data file" DESCRIPTION = COLUMN END\_OBJECT OBJECT = COLUMN NAME = "UTC" DATA TYPE = TIME = 8 START BYTE = 23 BYTES DESCRIPTION = "Measurement start time (UTC in PDS standard format YYYY-MM-DDThh:mm:ss.sss)" END OBJECT = COLUMN OBJECT = COLUMN = "SESAME LOCAL TIME" NAME DATA TYPE = ASCII INTEGER START BYTE = 32 BYTES = 15 = "115" FORMAT = "Measurement start time. SESAME local time DESCRIPTION (SLT) runs with a resolution of 1/32 seconds. SLT represents the least significant 32 bits of LOBT. The most significant 5 bits are in CDMS RSST (see SESAME Ready Message)" END OBJECT = COLUMN OBJECT = COLUMN = "LP INT CLK DIV" = ASCII INTEGER DATA TYPE START BYTE = 48 BYTES = 2 = "N/A" UNIT FORMAT = "I2" DESCRIPTION = "The LP integrator clock divider determines integrating time of Langmuir Probe (LP) measurement " END OBJECT = COLUMN OBJECT = COLUMN = "LP\_VALUE" NAME DATA TYPE = ASCII INTEGER START BYTE = 51 = 5 BYTES = "N/A" UNIT = **"**I5**"** FORMAT = "Result count of Langmuir probe measurement " DESCRIPTION

= COLUMN

BYTES

= 8

## **SESAME EAICD**

Reference: RO-LSE-DS-3102 Issue: 1.2, LSE v2.8 Date: 21 July 2017 Page: 173 of 314

```
OBJECT
                       = COLUMN
    NAME
                       = "LP MEAS ERR"
    DATA TYPE
                       = ASCII INTEGER
    START BYTE
                       = 57
    BYTES
                       = 8
    MISSING CONSTANT
                       = 16#0000#
    DESCRIPTION
                       = "Error code for LP measurement.
                          Hex value as 16#xxxx#. The possible values are:
                          8001 Invalid register address.
                          8002 Error verifying register write.
                          8004 Error accessing power register.
                          8008 MUX setting not allowed.
                          8010 Error accessing PP RAM.
                          8020 Tried to start measurement but a measurement
                               is already running.
                          0040 Error during writing to instrument.
                          0080 Error during reading from instrument.
                          0100 Error using ADC of C-DPU.
                          0200 Error during DAC table generation.
                          0400 Calculated number of samples > N SAMP MAX.
                          8800 C-DPU memory exhausted.
                          9000 Measurement time out.
                          2000 Invalid command parameter.
                          8000 Flag indicates fatal error. "
END OBJECT
                       = COLUMN
OBJECT
                       = COLUMN
    NAME
                      = "ADC_CLK_DIV"
    DATA TYPE
                      = ASCII INTEGER
    START BYTE
                      = 66
                      = 5
    BYTES
    UNIT
                      = "N/A"
    FORMAT
                      = "I5"
    DESCRIPTION
                     = "ADC clock divider used when generating the
                          receiver sampling frequency: 5 MHz / this
                          parameter "
                       = COLUMN
END OBJECT
OBJECT
                       = COLUMN
                       = "NB SAMPLES"
    NAME
    DATA TYPE
                      = ASCII INTEGER
                      = 72
    START BYTE
    BYTES
                      = 5
                      = "N/A"
    UNIT
                      = "I5"
    FORMAT
    DESCRIPTION
                      = "Number of used samples (excluding skipped samples) "
END OBJECT
                      = COLUMN
OBJECT
                      = COLUMN
    NAME
                      = "ERROR CODE"
                      = ASCII INTEGER
    DATA TYPE
    START BYTE
                       = 78
```

## **SESAME EAICD**

Reference: RO-LSE-DS-3102 Issue: 1.2, LSE v2.8 Date: 21 July 2017 Page: 174 of 314

```
= "N/A"
    UNTT
    MISSING CONSTANT
                       = 16#0000#
    DESCRIPTION
                       = "Hex value as 16#xxxx#. The possible values are:
                          8001 Invalid register address.
                          8002 Error verifying register write.
                          8004 Error accessing power register.
                          8008 MUX setting not allowed.
                          8010 Error accessing PP RAM.
                          8020 Tried to start measurement but a measurement
                               is already running.
                          0040 Error during writing to instrument.
                          0080 Error during reading from instrument.
                          0100 Error using ADC of C-DPU.
                          0200 Error during DAC table generation.
                          0400 Calculated number of samples > N SAMP MAX.
                          8800 C-DPU memory exhausted.
                          9000 Measurement time out.
                          2000 Invalid command parameter.
                          8000 Flag indicates fatal error. "
END OBJECT
                       = COLUMN
OBJECT
                      = COLUMN
                       = "NB FREQ BINS"
    DATA TYPE
                      = ASCII INTEGER
    START BYTE
                      = 87
    BYTES
                      = "N/A"
    UNIT
    FORMAT
                      = "I2"
                      = "Number of frequency bins "
    DESCRIPTION
                      = COLUMN
END OBJECT
OBJECT
                      = COLUMN
                      = "MATH ERR CODE"
                      = ASCII INTEGER
    DATA TYPE
    START BYTE
                       = 90
    BYTES
                       = 8
                       = "N/A"
    UNIT
    MISSING CONSTANT
                      = 16#0000#
    DESCRIPTION
                       = "Indicates errors, which can only occur during
                          on-board data reduction (hex value as 16#xxxx#).
                          0001 Reduce: number of vector elements odd or less
                               than 2; fatal.
                          0002 Expand: less than four elements in input
                               vector; fatal.
                          0004 Too much data for analysis; truncating.
                          0008 Too few data for analysis; padding with 128
                          0010 Used number of waves is not a power of 2;
                               truncated.
                          0020 Not the expected number of elements in
                               filtered arrays; fatal.
                          0040 Argument for sine table() not in valid range
                                0 \le \deg 2 \le 720.
```

0080 Overflow in divsin() or result inexact.

END OBJECT

### **SESAME EAICD**

Reference: RO-LSE-DS-3102 Issue: 1.2, LSE v2.8 Date: 21 July 2017 Page: 175 of 314

0100 Too few data for trimmed mean calculation;
regular mean used.
0200 No data for warr.mean; particular: analysis
yields no data.
0400 Passive mode: not enough data in bin.
0800 Not enough memory for data reduction."

END OBJECT = COLUMN

The power spectrum is described by the following TABLE object.

= PM2POW\_TABLE OBJECT = PM2POW NAME INTERCHANGE FORMAT = ASCII ROWS = 1 COLUMNS = 5 ROW BYTES = 63 = "PP PM2 POW.FMT" ^STRUCTURE END OBJECT = PM2POW TABLE

The structure of the power spectrum TABLE object is described in the file PP\_PM2\_POW.FMT-

OBJECT = COLUMN NAME = "SESAME SEQ ID" DATA\_TYPE = ASCII INTEGER START BYTE = 1 BYTES = 6 = "N/A" UNIT = "N/A" = "I6" = "Sequence ID in the current data file" FORMAT DESCRIPTION END OBJECT = COLUMN OBJECT = COLUMN = "UTC" NAME DATA TYPE = TIME START BYTE = 8 BYTES = 23 = "Measurement start time (UTC in PDS standard DESCRIPTION format YYYY-MM-DDThh:mm:ss.sss)" END OBJECT = COLUMN OBJECT = COLUMN NAME = "SESAME LOCAL TIME" DATA TYPE = ASCII INTEGER START\_BYTE = 32 BYTES = 15FORMAT = "I15" DESCRIPTION = "Measurement start time. SESAME local time (SLT) runs with a resolution of 1/32 seconds. SLT represents the least significant 32 bits

= COLUMN

of LOBT. The most significant 5 bits are in

CDMS RSST (see SESAME Ready Message)"

Reference: RO-LSE-DS-3102 Issue: 1.2, LSE v2.8 Date: 21 July 2017 Page: 176 of 314

```
OBJECT
                      = COLUMN
                     = "FREQ BIN"
   NAME
   DATA TYPE
                    = ASCII INTEGER
   START_BYTE
                    = 48
   BYTES
                     = "I2"
   FORMAT
                     = "N/A"
   UNTT
   DESCRIPTION
                     = "Frequency bins meaning:
                        1 20000-10000 Hz
                        2 10000-5000 Hz
                        3 5000-2500 Hz
                        4 2500-1250 Hz
                        5 1250-625 Hz
                        6 625-312 Hz
                        7 312-156 Hz
                        8 156-78 Hz
                        9 78-39 Hz
                       10 39-20 Hz "
END OBJECT
                      = COLUMN
OBJECT
                    = COLUMN
                     = "POWER"
   NAME
   DATA TYPE
                    = ASCII INTEGER
   START_BYTE
                    = 51
   BYTES
                     = 10
                    = "I10"
   FORMAT
   UNIT
                    = "N/A"
                 = "Raw power"
   DESCRIPTION
END OBJECT
                      = COLUMN
```

#### 4.3.2.4.3.2.5 PP Passive Mode Test (PMTEST) data

The PP PMTEST2 data are organized as tables containing parameters, power spectra and receiver (Rx) time series. The tables are kept in separate data files (combined detached labels). Consequently there will be one PDS label pointing to three data files.

Following is an example of PDS files corresponding to a PMTEST measurement.

```
SES_FS2_PPM_070929214512_TEST.LBL (label)
SES_FS2_PPM_070929214512_TPAR.TAB (parameters)
SES_FS2_PPM_070929214512_TPOW.TAB (power spectrum)
SES_FS2_PPM_070929214512_TRX.TAB (receiver time series)
```

The parameters are described by the following TABLE object.

```
OBJECT
                       = PM2TPAR TABLE
 NAME
                       = PM2TPAR
 INTERCHANGE FORMAT
                     = ASCII
 ROWS
                      = 1
 COLUMNS
                      = 11
                      = 100
 ROW BYTES
 ^STRUCTURE
                     = "PP_PMT2_PAR.FMT"
END OBJECT
                      = PM2TPAR TABLE
```

## **SESAME EAICD**

Reference: RO-LSE-DS-3102 Issue: 1.2, LSE v2.8 Date: 21 July 2017 Page: 177 of 314

The structure of the parameters TABLE object is described in the file PP\_PMT2\_PAR.FMT.

/\* PP PMTEST2 parameter settings, version 2, 2015-11-11 \*/

OBJECT = COLUMN = "SESAME SEQ ID" NAME = ASCII INTEGER DATA TYPE START BYTE = 1 BYTES = 6 = "N/A" UNIT = "16" FORMAT DESCRIPTION = "Sequence ID in the current data file" END OBJECT = COLUMN OBJECT = COLUMN = "UTC" NAME DATA TYPE = TIME = 8 START BYTE BYTES = 23 = "Measurement start time (UTC in PDS standard DESCRIPTION format YYYY-MM-DDThh:mm:ss.sss)" END OBJECT = COLUMN OBJECT = COLUMN NAME = "SESAME LOCAL TIME" = ASCII INTEGER DATA TYPE START BYTE = 32 BYTES = 15 = **"**I15**"** FORMAT DESCRIPTION = "Measurement start time. SESAME local time (SLT) runs with a resolution of 1/32 seconds. SLT represents the least significant 32 bits of LOBT. The most significant 5 bits are in CDMS RSST (see SESAME Ready Message)" END\_OBJECT = COLUMN OBJECT = COLUMN NAME = "LP\_INT\_CLK\_DIV" = ASCII INTEGER DATA TYPE START BYTE = 48 BYTES = 2 UNIT = "N/A" = "12" FORMAT DESCRIPTION = "The LP integrator clock divider determines integrating time of Langmuir Probe (LP) measurement " END OBJECT = COLUMN OBJECT = COLUMN = "LP VALUE" NAME DATA TYPE = ASCII INTEGER START BYTE = 51 BYTES = 5 UNIT = "N/A"

## **SESAME EAICD**

Reference: RO-LSE-DS-3102 Issue: 1.2, LSE v2.8 Date: 21 July 2017 Page: 178 of 314

FORMAT = "15"

DESCRIPTION = "Result count of Langmuir probe measurement"

END\_OBJECT = COLUMN

OBJECT = COLUMN

NAME = "LP\_MEAS\_ERR" DATA\_TYPE = ASCII\_INTEGER

START\_BYTE = 57 BYTES = 8

MISSING\_CONSTANT = 16#0000#

DESCRIPTION = "Error code for LP measurement.

Hex value as 16#xxxx#. The possible values are:

8001 Invalid register address.

8002 Error verifying register write. 8004 Error accessing power register.

8008 MUX setting not allowed. 8010 Error accessing PP RAM.

8020 Tried to start measurement but a measurement is already running.

0040 Error during writing to instrument. 0080 Error during reading from instrument.

0100 Error using ADC of C-DPU.

0200 Error during DAC table generation.

0400 Calculated number of samples  $> N_SAMP_MAX$ .

8800 C-DPU memory exhausted.
9000 Measurement time out.
2000 Invalid command parameter.
8000 Flag indicates fatal error. "

END OBJECT = COLUMN

OBJECT = COLUMN

NAME = "ADC\_CLK\_DIV"

DATA\_TYPE = ASCII\_INTEGER

START\_BYTE = 66 BYTES = 5 UNIT = "N/A" FORMAT = "15"

DESCRIPTION = "ADC clock divider used when generating the receiver sampling frequency:  $5~\mathrm{MHz}$  / this

parameter "

END\_OBJECT = COLUMN

OBJECT = COLUMN

NAME = "NB\_SAMPLES"

DATA\_TYPE = ASCII\_INTEGER

START\_BYTE = 72

BYTES = 5

UNIT = "N/A"

FORMAT = "I5"

DESCRIPTION = "Number of used samples (excluding skipped samples) "

END\_OBJECT = COLUMN

OBJECT = COLUMN

NAME.

## **SESAME EAICD**

Reference: RO-LSE-DS-3102 Issue: 1.2, LSE v2.8 21 July 2017 Date: Page: 179 of 314

```
= "ERROR CODE"
    DATA TYPE
                       = ASCII INTEGER
    START BYTE
                       = 78
    BYTES
                       = 8
                       = "N/A"
    UNIT
    MISSING CONSTANT
                       = 16#0000#
    DESCRIPTION
                       = "Hex value as 16#xxxx#. The possible values are:
                          8001 Invalid register address.
                          8002 Error verifying register write.
                          8004 Error accessing power register.
                          8008 MUX setting not allowed.
                          8010 Error accessing PP RAM.
                          8020 Tried to start measurement but a measurement
                               is already running.
                          0040 Error during writing to instrument.
                          0080 Error during reading from instrument.
                          0100 Error using ADC of C-DPU.
                          0200 Error during DAC table generation.
                          0400 Calculated number of samples > N SAMP MAX.
                          8800 C-DPU memory exhausted.
                          9000 Measurement time out.
                          2000 Invalid command parameter.
                          8000 Flag indicates fatal error. "
END OBJECT
                       = COLUMN
OBJECT
                       = COLUMN
                       = "NB FREQ BINS"
   NAME
   DATA TYPE
                      = ASCII INTEGER
    START BYTE
                       = 87
   BYTES
                      = 2
                     = "N/A"
    UNIT
    FORMAT
                      = "12"
    DESCRIPTION
                      = "Number of frequency bins "
END OBJECT
                       = COLUMN
OBJECT
                       = COLUMN
                       = "MATH ERR CODE"
    NAME
    DATA TYPE
                      = ASCII INTEGER
    START BYTE
                       = 90
                       = 8
    BYTES
    MISSING CONSTANT
                     = 16#0000#
    DESCRIPTION
                       = "Indicates errors, which can only occur during
                          on-board data reduction (hex value as 16 #xxxx #).
                          0001 Reduce: number of vector elements odd or less
                                than 2; fatal.
                          0002 Expand: less than four elements in input
                                vector; fatal.
                          0004 Too much data for analysis; truncating.
                          0008 Too few data for analysis; padding with 128
                          0010 Used number of waves is not a power of 2;
                                truncated.
                          0020 Not the expected number of elements in
                                filtered arrays; fatal.
```

Reference: RO-LSE-DS-3102 Issue: 1.2, LSE v2.8 Date: 21 July 2017 Page: 180 of 314

```
0040 Argument for sine_table() not in valid range
0<= deg2 <=720.

0080 Overflow in divsin() or result inexact.

0100 Too few data for trimmed mean calculation;
regular mean used.

0200 No data for warr.mean; particular: analysis
yields no data.

0400 Passive mode: not enough data in bin.
0800 Not enough memory for data reduction."

END OBJECT = COLUMN
```

The un-calibrated power spectrum is described by the following TABLE object.

```
OBJECT = PM2TPOW_TABLE

NAME = PM2TPOW

INTERCHANGE_FORMAT = ASCII

ROWS = 1

COLUMNS = 5

ROW_BYTES = 63

^STRUCTURE = "PP_PM2_POW.FMT"

END_OBJECT = PM2TPOW_TABLE
```

The structure of the parameters TABLE object is identical to PM (FM2, FM3) and is described in the file PP\_PM2\_POW.FMT.

```
/* PP raw power values, version 2, 2015-11-11 */
OBJECT
                     = COLUMN
                    = "SESAME SEQ ID"
   NAME
   DATA TYPE
                    = ASCII INTEGER
   START_BYTE
                    = 1
   BYTES
                    = 6
                   = "N/A"
   UNIT
   FORMAT
                    = "16"
   DESCRIPTION
                    = "Sequence ID in the current data file"
END OBJECT
                     = COLUMN
OBJECT
                    = COLUMN
                    = "UTC"
   NAME
   DATA_TYPE
                    = TIME
   START BYTE
                    = 8
                     = 23
   BYTES
                 = "Measurement start time (UTC in PDS standard
   DESCRIPTION
                       format YYYY-MM-DDThh:mm:ss.sss)"
END OBJECT
                    = COLUMN
OBJECT
                    = COLUMN
   NAME
                     = "SESAME LOCAL TIME"
                  = ASCII_INTEGER
   DATA TYPE
   START_BYTE
                    = 32
   BYTES
                    = 15
                    = "I15"
   FORMAT
```

Reference: RO-LSE-DS-3102 Issue: 1.2, LSE v2.8 21 July 2017 Date: Page: 181 of 314

```
DESCRIPTION
                      = "Measurement start time. SESAME local time
                         (SLT) runs with a resolution of 1/32 seconds.
                         SLT represents the least significant 32 bits
                         of LOBT. The most significant 5 bits are in
                         CDMS RSST (see SESAME Ready Message)"
END OBJECT
                      = COLUMN
OBJECT
                     = COLUMN
                     = "FREQ BIN"
   NAME
                     = ASCII INTEGER
   DATA TYPE
   START BYTE
                     = 48
   BYTES
                     = 2
                    = "12"
   FORMAT
                     = "N/A"
   UNIT
   DESCRIPTION
                    = "Frequency bins meaning:
                        1 20000-10000 Hz
                        2 10000-5000 Hz
                        3 5000-2500 Hz
                        4 2500-1250 Hz
                        5 1250-625 Hz
                        6 625-312 Hz
                        7 312-156 Hz
                        8 156-78 Hz
                        9 78-39 Hz
                       10 39-20 Hz "
END OBJECT
                     = COLUMN
OBJECT
                    = COLUMN
                     = "POWER"
   NAME
   DATA TYPE
                    = ASCII INTEGER
                    = 51
   START BYTE
   BYTES
                     = 10
                    = "110"
   FORMAT
                     = "N/A"
   UNIT
   DESCRIPTION = "Raw power"
END OBJECT
                     = COLUMN
```

The receiver data are described by the following TABLE object.

```
OBJECT
                       = PM2TRX TABLE
 NAME
                       = PM2TRX
 INTERCHANGE FORMAT
                       = ASCII
                       = 8192
 ROWS
 COLUMNS
                       = 5
 ROW BYTES
                       = 59
 ^STRUCTURE
                       = "PP_PMT_RX.FMT"
END OBJECT
                       = PM2TRX TABLE
```

The structure of the receiver data TABLE object is identical to PMTEST (FM1) and is described in the file PP\_PMT\_RX.FMT.

```
/* PP PMTEST / PMTEST2 Rx table entry ,version 2, 2015-11-11 */
OBJECT
                       = COLUMN
```

#### **SESAME EAICD**

Reference: RO-LSE-DS-3102 Issue: 1.2, LSE v2.8 Date: 21 July 2017 Page: 182 of 314

```
= "SESAME SEQ ID"
   NAME
                     = ASCII_INTEGER
   DATA TYPE
   START BYTE
                      = 1
   BYTES
                     = 6
                    = "N/A"
   UNIT
                     = "16"
   FORMAT
                    = "Sequence ID in the current data file"
   DESCRIPTION
                     = COLUMN
END_OBJECT
OBJECT
                     = COLUMN
 NAME
                     = "UTC"
 DATA TYPE
                     = TIME
                    = 8
 START BYTE
                     = 23
 BYTES
 DESCRIPTION
                    = "Measurement start time (UTC in PDS standard
                     format YYYY-MM-DDThh:mm:ss.sss)"
                     = COLUMN
END OBJECT
OBJECT
                     = COLUMN
                     = "SESAME LOCAL TIME"
   NAME
   DATA TYPE
                    = ASCII INTEGER
   START BYTE
                    = 32
   BYTES
                     = 15
                    = "I15"
   FORMAT
                    = "Measurement start time. SESAME local time
   DESCRIPTION
                        (SLT) runs with a resolution of 1/32 seconds.
                        SLT represents the least significant 32 bits
                        of LOBT. The most significant 5 bits are in
                        CDMS RSST (see SESAME Ready Message)"
END OBJECT
                      = COLUMN
OBJECT
                     = COLUMN
                    = "RX SAMPLE "
                    = ASCII INTEGER
   DATA TYPE
   START BYTE
                     = 48
   BYTES
                    = 5
                    = "N/A"
   UNIT
   FORMAT
                    = "I5"
                  = "Rx sample number"
   DESCRIPTION
END OBJECT
                     = COLUMN
OBJECT
                    = COLUMN
                     = "RX_ADC_VALUE"
                    = ASCII INTEGER
   DATA TYPE
   START BYTE
                    = 54
   BYTES
                    = "N/A"
   UNIT
                    = "I3"
   FORMAT
                  = "RX ADC value "
   DESCRIPTION
```

= COLUMN

END OBJECT

Reference: RO-LSE-DS-3102 Issue: 1.2, LSE v2.8 Date: 21 July 2017 Page: 183 of 314

The Control Table is sent only on request, usually as verification after changes to the frequency definitions for mode FM\_AM2. The data files will be stored in the PP AM sub-directory as they define the details of the PP\_AM2 measurement sequence. The request command was planned for the LTS phase and was never be used.

#### 4.3.2.4.3.3 Flight software version FM3

4.3.2.4.3.3.1 PP Active Mode Test

Same as FM2

4.3.2.4.3.3.2 PP Health Check (HC) data

Same as FM1

4.3.2.4.3.3.3 PP Langmuir Probe Test (LM) data

Same as FM1

4.3.2.4.3.3.4 PP Passive Mode (PM) data

Same as FM2

4.3.2.4.3.3.5 PP Passive Mode Test (PMTEST) data

Same as FM2

#### 4.3.2.5 Description of Instrument

The description of the instrument can be found in chapter 2.2 and as a brief overview in the INST.CAT catalog file.

#### 4.3.2.6 Mission Specific Keywords

ROSETTA: CASSE\_CHANNEL

- Type : ordered sequence
- **Description**: The CASSE\_CHANNEL ROSETTA mission specific keyword gives the type of measurement of each multiplexer channel.

The CASSE instrument is made of 3 piezoelectric transmitters and 3 triaxial accelerometers, and the respective electronics.

The transmitters and the 3 axes of each accelerometer are connected to an analogue 12-channel multiplexer.

It is possible to select any combination of 12 sensor channels, which can be the x, y, and z axes of each accelerometer and the 3 transmitters.

The sequence contains 12 elements representing the channel correspondence for CASSE measurements. These elements are flags that indicate if a channel is used or not. To increase readability, designations of used channels are given explicitly.

The sequence takes the following form: (channel 1, channel 2, ..., channel 12).

- **Standard values**: -YACCX, -YACCY, -YACCZ, +XACCX, +XACCY, +XACCZ, +YACCX, +YACCY, +YACCZ, -YTRM, +XTRM, +YTRM.

The unused channels take the value "-1".

- Unit: none

Explanation of acronym composition:

Characters 1,2: Philae foot (-Y, +X, +Y)

Characters 3,4,5: Sensor type (ACC: accelerometer; TRM: transmitter)

Character 6: ACC axis (X, Y, Z), if a triaxial accelerometer is used.

- Examples

Example 1:

CASSE\_CHANNEL = (-YACCX, -YACCY, -YACCZ, -1, -1, -1, -1, -1, -1, -1, -1, -1)

Reference: RO-LSE-DS-3102 Issue: 1.2, LSE v2.8 21 July 2017 Date: Page: 184 of 314

This means that all three channels of the accelerometer in the -Y foot are used.

Example 2:

This means that no accelerometer channel is used, but the transmitters of all three feet.

#### 4.3.2.7 Data quality definition (level 2)

#### 4.3.2.7.1 CASSE

The DATA QUALITY ID for CASSE is defined according to the fraction of time series with lost data (see level 1) and with ADC values of ±127 compared to expected data volume.

The DATA QUALITY ID scheme is described by the associated DATA QUALITY DESC element as follows.

DATA\_QUALITY\_DESC = -1: NOT QUALIFIED

0: Data complete, 0% data loss

1: data loss < 5%

2: 5% ≤ data loss < 10%

3: 10% ≤ data loss < 20%

4: data loss ≥ 20%

#### 4.3.2.7.2 DIM

The DATA\_QUALITY\_ID for DIM is defined according to the operating mode, the number of warnings or errors and the fraction of data loss.

The following DATA\_QUALITY\_ID scheme is defined for the modes DIM\_HC, DIM\_AV and DIM\_BSTEST2.

DATA QUALITY DESC = -1: NOT QUALIFIED

0: Data complete

1: One or more Warnings

2: One or more Fatal Errors

3: N/A

4: N/A

The DATA QUALITY ID scheme for the DIM BC mode is calculated as follows.

If the number of "Detected Events" > 0 then

"Data loss" = (No. "Long Events" and no. "False Events") / (No. "Detected Events")

The following DATA QUALITY ID scheme is defined for the DIM BC mode.

DATA\_QUALITY\_DESC = -1: NOT QUALIFIED

0: Data complete

1: data loss or Warnings < 10%

2: 10% ≤ data loss < 30%

3: 30% ≤ data loss < 60%

4: data loss or Fatal Errors ≥ 60 %

The data from DIM\_MES will be handled like DIM\_BC or DIM\_AV, whatever is appropriate.

4.3.2.7.3 PP

The DATA QUALITY ID for PP is defined according to the operating mode as follows.

4.3.2.7.3.1 PP Health Check

Reference: RO-LSE-DS-3102 Issue: 1.2, LSE v2.8 21 July 2017 Date: Page: 185 of 314

DATA QUALITY DESC

= -1: NOT QUALIFIED

0: Data complete; no errors

1: Disturbed signal: any raw parameter = 255 or 0

2: One or more Fatal Errors

3: N/A 4: N/A

4.3.2.7.3.2 PP Active Mode and Active Mode Test (PP\_AM2, PP\_AMTEST2)

DATA QUALITY DESC = -1: NOT QUALIFIED

0: Data complete; no errors

1: All QUAL-flags = 0x0F, limited use

2: One or more Fatal Errors

3: N/A 4: N/A

4.3.2.7.3.3 PP Passive Mode and Passive Mode Test (PP\_PM2, PP\_PMTEST2)

DATA\_QUALITY\_DESC = -1: NOT QUALIFIED

0: Data complete; no errors

1: Math Error code not equal 0, limited use

2: One or more Fatal Errors

3: N/A 4: N/A

#### 4.3.2.7.4 SESAME Health-Check

The criterion for the DATA\_QUALITY\_ID definition is the data loss versus expected data volume.

DATA QUALITY DESC = -1: NOT QUALIFIED

0: Data complete; no errors

1: data loss < 5%

2: 5% ≤ data loss < 10% 3: 10% ≤ data loss < 20%

4: data loss ≥ 20%

#### 4.3.2.7.5 SESAME common data object definition

The SESAME error messages are described by the following TABLE object.

= EMES

OBJECT = EMES TABLE

NAME INTERCHANGE FORMAT = ASCII = 1 ROWS = 6 COLUMNS = 73 ROW BYTES

^STRUCTURE = "SESAME EMES.FMT"

END OBJECT = EMES TABLE

The structure of the receiver data TABLE object is described in the file SESAME\_EMES.FMT.

OBJECT = COLUMN NAME = "UTC" DATA TYPE = TIME START BYTE = 1

#### **SESAME EAICD**

Reference: RO-LSE-DS-3102 Issue: 1.2, LSE v2.8 Date: 21 July 2017 Page: 186 of 314

= 23 BYTES DESCRIPTION = "Measurement start time (UTC in PDS standard format YYYY-MM-DDThh:mm:ss.sss)" END OBJECT = COLUMN OBJECT = COLUMN = "SESAME LOCAL TIME" NAME DATA TYPE = ASCII INTEGER START BYTE = 25 BYTES = 15 = "I15" FORMAT = "Start time of measurement. SESAME local time DESCRIPTION (SLT) runs with a resolution of 1/32 seconds. SLT represents the least significant 32 bits of LOBT. The most significant 5 bits are in CDMS RSST (see SESAME Ready Message)" END OBJECT = COLUMN OBJECT = COLUMN NAME = "ERR MSG ID" DATA TYPE = CHARACTER START BYTE = 42BYTES = 14 FORMAT = "A14" DESCRIPTION = "Identifying character string: Error Message" = COLUMN END OBJECT OBJECT = COLUMN NAME = "ERR CODE" DATA TYPE = CHARACTER START BYTE = 59 BYTES = "A4" FORMAT = "Error code word (hex value): DESCRIPTION 1101 Tried to start A/D conversion, but ADC of C-DPU is in use 1102 Unknown HK parameter ID, HK value set to HK MISVAL 1103 Tried to read A/D converted value, but conversion is not ready 1406 Received CDMS message, which is not addressed to SESAME and is not a broadcast message; message ignored 140A Received unknown CDMS data message (msgDATA) 140C Unknown Action Code (newCDMSmsg!) 140E Unknown Action Code (NewCDMSmsg?) 1412 Wrong Word Count (rcvTRG) 1414 Wrong parameters (check\_actc) 1601 Unknown command category, TC ignored 1617 Unknown common TC 1A01 Wrong temperature channel, set to default 1A11 Unknown CASSE TC 1B01 Invalid margin, set margin to 0 1B02 Invalid direction, set direction to X 1D01 Could not allocate memory (COM\_MEM) 1D03 Could not allocate memory (COM\_HK) 1D08 Error reading Backup RAM Buffer 1D09 Error reading Stored TC Buffer E106 Could not allocate memory (COM RBUF) E402 SESAME request buffer full E4D0 Received CDMS Error Code Word with contents 0 E4D1 Received CDMS Error Code Word with contents 1 E4D2 Received CDMS Error Code Word with contents 2  ${\tt E4D3}$  Received CDMS Error Code Word with contents 3 E4D4 Received CDMS Error Code Word with contents 4

E4D5 Received CDMS Error Code Word with contents 5

Reference: RO-LSE-DS-3102 Issue: 1.2, LSE v2.8 Date: 21 July 2017 Page: 187 of 314

```
E4D6 Received CDMS Error Code Word with contents 6
E4D7 Received CDMS Error Code Word with contents
E4D8 Received CDMS Error Code Word with contents 8
E4D9 Received CDMS Error Code Word with contents 9
E4DA Received CDMS Error Code Word with contents A
E4DB Received CDMS Error Code Word with contents B
{\tt E4DC} Received CDMS Error Code Word with contents C
E4DD Received CDMS Error Code Word with contents D
{\tt E4DE} Received CDMS Error Code Word with contents {\tt E}
E4DF Received CDMS Error Code Word with contents F
E501 Invalid case in module SDOUT
EA20 Could not allocate memory (CAS_HC)
EA22 Could not submit measurement (CAS HC)
EA24 Could not allocate memory (CAS MES)
EA26 Could not submit SD (CAS MES)
EAFF Allocated memory space exhausted
EB20 Could not allocate memory (DIM CA)
EB21 Could not submit SD (DIM CA)
EB22 Could not allocate memory (DIM NT)
EB23 Could not submit SD (DIM_NT)
EB24 Could not allocate memory (DIM ST)
EB25 Could not submit SD (DIM_ST)
EB26 Could not allocate memory (DIM_PC)
EB27 Could not submit SD (DIM PC)
EB28 Survey: Bad instrument health
EB2A Could not allocate memory (DIM AV, DIM AVTEST)
EB2B Could not submit SD (DIM AV, DIM AVTEST)
EB2C Could not allocate memory (DIM BC, DIM BCTEST)
EB2D Could not submit SD (DIM BC, DIM BCTEST)
EB2E Autonomous Mode: Computed measurement
     duration for one AV- or BC-measurement
     derived from total measurement duration
     (TC parameter) is too small
EB2F Autonomous Mode: Bad instrument health
EB31 Survey: Allocated SRAM memory exhausted
EB32 Survey: Excessive overcurrent interrupts
EBF1 Unknown DIM TC
EC30 Could not allocate memory (PP HC)
EC31 Could not submit SD (PP HC)
EC32 Could not allocate memory (PP_DA)
EC33 Could not submit SD (PP DA)
EC52 Could not allocate memory (PP LM)
EC53 Could not submit SD (PP LM)
EC54 Could not allocate memory (PP AM)
EC55 Could not submit SD (PP AM2)
EC57 Could not allocate memory (PP AMTEST2)
EC58 Could not submit SD (PP AMTEST2)
EC5C Could not allocate memory (PP PM2)
EC5D Could not submit SD (PP PM2)
EC5E Could not allocate memory (PP PMTEST2)
EC5F Could not submit SD (PP PMTEST2)
ECE1 Unknown PP TC
ED02 Could not submit SD (COM MEM)
ED04 Could not submit SD (COM HK)
ED05 Could not submit SD (COM RBUF)
ED07 Timeout during Backup Buffer RAM reading
EDOA Timeout during Stored TC Buffer reading
EDOB Could not allocate memory (COM RDJC)
EDOC Could not submit SD (COM RDJC)
EDOD Could not allocate memory (COM WPENZ)
EDOE Could not submit SD (COM WPENZ)"
```

Reference: RO-LSE-DS-3102 Issue: 1.2, LSE v2.8 Date: 21 July 2017 Page: 188 of 314

```
OBJECT
                       = COLUMN
                       = "ERR LEVEL"
    NAME
                  = "LAL___
= CHARACTER
= 66
    DATA_TYPE
    START_BYTE
    BYTES
                      = 1
                       = "A1"
    FORMAT
                       = "Error level (hex value):
    DESCRIPTION
                         O Information for debugging, no error
                          1 Warning
                          E Error
                          F Fatal error, reboot required"
END OBJECT
                       = COLUMN
OBJECT
                      = COLUMN
                   = "ERR_SUBSYSTEM"
= CHARACTER
= 70
    NAME
    DATA_TYPE
   START_BYTE
    BYTES
                       = 1
                       = "A1"
    FORMAT
                       = "Subsystem (hex value):
    DESCRIPTION
                         0 Global routines
                          1 ADC, HK
                          4 CDMS I/F
                          5 Science data processing
                          6 Telecommand processing
                          A CASSE S/W
                          B DIM S/W
                          C PP S/W
                          D Common actions"
END OBJECT
                       = COLUMN
```

The SESAME health check parameters are described by the following TABLE object.

```
OBJECT
                       = HC TABLE
                       = HC
 NAME
  INTERCHANGE FORMAT
                       = ASCII
 ROWS
                       = 1
                      = 69
  COLUMNS
  ROW BYTES
                       = 621
                      = "SESAME HC.FMT"
  ^STRUCTURE
                       = HC TABLE
END OBJECT
```

The structure of the receiver data TABLE object for FM1 and FM2 is described in the file SESAME HC.FMT.

```
OBJECT
                       = COLUMN
                      = "UTC"
NAME
DATA\_TYPE = TIME
START BYTE = 1
BYTES
                      = 23
DESCRIPTION = "Measurement start time (UTC in PDS standard
        format YYYY-MM-DDThh:mm:ss.sss)"
END OBJECT = COLUMN
OBJECT
               = COLUMN
             = "SESAME_LOCAL_TIME"
   DATA TYPE = ASCII INTEGER
   START_BYTE = 25
   BYTES
           = 15
```

Reference: RO-LSE-DS-3102 Issue: 1.2, LSE v2.8 Date: 21 July 2017 Page: 189 of 314

```
= "I15"
    FORMAT
   DESCRIPTION = "Measurement start time. SESAME local time
                  (SLT) runs with a resolution of 1/32 seconds.
                  SLT represents the least significant 32 bits
                  of LOBT. The most significant 5 bits are in
                  CDMS RSST (see SESAME Ready Message)"
END OBJECT
             = COLUMN
OBJECT
                      = COLUMN
                      = "CE U+5"
   NAME
   DATA TYPE = ASCII REAL
   START_BYTE = 41
   BYTES
                     = 5
                     = "F5.3"
   FORMAT
   UNIT
                       = "VOLT"
   DESCRIPTION = "Common electronics +5V voltage"
END OBJECT
                    = COLUMN
OBJECT
                     = COLUMN
                     = "CE U-5"
   NAME
   DATA TYPE = ASCII REAL
   START BYTE = 47
   BYTES
                      = 6
                      = "F6.3"
   FORMAT
                      = "VOLT"
   UNIT
   DESCRIPTION = "Common electronics -5V voltage"
END OBJECT = COLUMN
OBJECT
                      = COLUMN
   NAME
                      = "CE U+12"
   DATA TYPE = ASCII REAL
   START_BYTE = 54
   BYTES
                      = 6
                      = "F6.3"
   FORMAT
                       = "VOLT"
   UNIT
   DESCRIPTION = "Common electronics +12V voltage "
END OBJECT = COLUMN
OBJECT
                      = COLUMN
                      = "CE U-12"
   NAME
   DATA TYPE = ASCII REAL
   START_BYTE = 61
                      = 7
   BYTES
   FORMAT = "F7.3"
                      = "VOLT"
   UNIT
   DESCRIPTION = "Common electronics -12V voltage "
END OBJECT
                    = COLUMN
OBJECT
                      = COLUMN
                      = "CE U+28"
   DATA TYPE = ASCII REAL
   START_BYTE = 69
   BYTES
                      = 6
```

Reference: RO-LSE-DS-3102 Issue: 1.2, LSE v2.8 Date: 21 July 2017 Page: 190 of 314

```
FORMAT = "F6.3"
                     = "VOLT"
   UNIT
   DESCRIPTION = "Common electronics +28V voltage"
END OBJECT = COLUMN
OBJECT
                     = COLUMN
  NAME
                   = "CE UCDP"
   DATA_TYPE
                   = ASCII_REAL
   START_BYTE = 76
   BYTES
                   = 5
                   = "F5.3"
   FORMAT
                     = "VOLT"
   UNIT
   DESCRIPTION = "Common electronics
      Common DPU +5V voltage"
END_OBJECT = COLUMN
OBJECT
                    = COLUMN
                    = "CE I+5"
   NAME
   DATA TYPE = ASCII REAL
   START BYTE = 82
   BYTES = 6
   FORMAT
                    = "F6.2"
                     = "MILLIAMPERE"
   UNIT
   DESCRIPTION = "Common electronics +5V current "
END OBJECT = COLUMN
                    = COLUMN
OBJECT
   NAME
                    = "CE I-5"
   DATA_TYPE
                   = ASCII REAL
   START BYTE = 89
                     = 6
   BYTES
   FORMAT
                     = "F6.2"
   UNIT
                     = "MILLIAMPERE"
   DESCRIPTION = "Common electronics -5V current "
END_OBJECT = COLUMN
OBJECT
                     = COLUMN
   NAME
                     = "CE I+12"
   DATA TYPE = ASCII REAL
   START_BYTE = 96
   BYTES
                    = 6
                   = "F6.2"
   FORMAT
                     = "MILLIAMPERE"
   UNIT
   DESCRIPTION = "Common electronics +12V current "
END OBJECT = COLUMN
OBJECT
                     = COLUMN
                    = "CE I-12"
   NAME
   DATA_TYPE = ASCII_REAL
   START BYTE = 103
   BYTES
                   = 6
   FORMAT
                   = "F6.2"
   UNIT
                     = "MILLIAMPERE"
```

Reference: RO-LSE-DS-3102 Issue: 1.2, LSE v2.8 Date: 21 July 2017 Page: 191 of 314

```
DESCRIPTION = "Common electronics -12V current "
END OBJECT = COLUMN
OBJECT
                      = COLUMN
   NAME
                      = "CE I+28"
   DATA TYPE = ASCII REAL
   START BYTE = 110
                     = 6
   BYTES
   FORMAT
                     = "F6.2"
                      = "MILLIAMPERE"
   UNIT
   DESCRIPTION = "Common electronics +28V current "
END OBJECT = COLUMN
OBJECT
                      = COLUMN
   NAME
                      = "CE SUPS"
   DATA TYPE = CHARACTER
   START_BYTE = 118
   BYTES
                     = 4
   FORMAT = "A4"
                      = "N/A"
   UNIT
   DESCRIPTION = "Common electronics
               SRAM usage/power status (hex value) "
END OBJECT = COLUMN
OBJECT
                     = COLUMN
                     = "CE TBO"
                    = ASCII INTEGER
   DATA TYPE
   START_BYTE = 124
   BYTES
                     = 6
                    = "16"
   FORMAT
   UNIT
                      = "SECOND"
   DESCRIPTION = "Common electronics
                Time since boot "
END OBJECT = COLUMN
OBJECT
                     = COLUMN
   NAME
                     = "CE ERRF"
   DATA_TYPE = CHARACTER
   START BYTE = 132
   BYTES
                      = 4
                     = "A4"
   FORMAT
                      = "N/A"
   DESCRIPTION = "Common electronics
           Error flags (hex value) "
END OBJECT = COLUMN
OBJECT
                     = COLUMN
                    = "CE CEID"
   NAME
   DATA TYPE = CHARACTER
   START BYTE = 139
   BYTES
                     = 4
   FORMAT
                     = "A4"
   UNIT
                      = "N/A"
```

Reference: RO-LSE-DS-3102 Issue: 1.2, LSE v2.8 Date: 21 July 2017 Page: 192 of 314

```
DESCRIPTION = "Common electronics
                 SESAME ID (hex value:B5E5) "
END OBJECT = COLUMN
OBJECT
                       = COLUMN
                       = "CE CLTC"
    NAME
    DATA TYPE = CHARACTER
    START_BYTE = 146
    BYTES
                       = 4
                       = "A4"
    FORMAT
    UNIT
                       = "N/A"
    DESCRIPTION = "Common electronics
                 Last received TC (hex value) "
END OBJECT = COLUMN
OBJECT
                       = COLUMN
   NAME
                       = "CE CBTC"
   DATA_TYPE = CHARACTER
    START BYTE = 153
   BYTES
                      = 4
    FORMAT
                      = "A4"
                       = "N/A"
    UNIT
    DESCRIPTION = "Common electronics
                 Last but one TC (hex value) "
END OBJECT = COLUMN
OBJECT
                       = COLUMN
   NAME
                       = "CASSE TT-Y"
    DATA TYPE = ASCII_REAL
    START BYTE = 159
                      = 7
    BYTES
    FORMAT
                       = "F7.2"
    UNIT
                        = "KELVIN"
    DESCRIPTION = "CASSE
                  Foot -Y/TRM temperature
                  The temperature range is limited by the range
                  of the ADC of the C-DPU to (-104.52, 173.55)
                  deg Celsius "
END OBJECT
                     = COLUMN
OBJECT
                       = COLUMN
                      = "CASSE_TA-Y"
    DATA_TYPE = ASCII_REAL
    START BYTE = 167
    BYTES
                      = 7
    FORMAT
                      = "F7.2"
                       = "KELVIN"
    UNIT
    DESCRIPTION = "CASSE
                  Foot -Y/ACC temperature
                  The temperature range is limited by the range
                  of the ADC of the C-DPU to (-104.52, 173.55)
                  deg Celsius "
END OBJECT
                     = COLUMN
```

Reference: RO-LSE-DS-3102 Issue: 1.2, LSE v2.8 Date: 21 July 2017 Page: 193 of 314

```
OBJECT
                       = COLUMN
                       = "CASSE TT+X"
    DATA TYPE = ASCII REAL
    START BYTE = 175
    BYTES
    FORMAT = "F7.2"
                        = "KELVIN"
    UNTT
    DESCRIPTION = "CASSE
                  Foot +X/TRM temperature
                  The temperature range is limited by the range
                  of the ADC of the C-DPU to (-104.52, 173.55)
                  deg Celsius "
END OBJECT = COLUMN
OBJECT
                       = COLUMN
   NAME
                       = "CASSE TA+X"
   DATA_TYPE = ASCII_REAL
    START BYTE = 183
                      = 7
   BYTES
   FORMAT
                      = "F7.2"
                      = "KELVIN"
    UNIT
    DESCRIPTION = "CASSE
                  Foot +X/ACC temperature
                  The temperature range is limited by the range
                  of the ADC of the C-DPU to (-104.52, 173.55)
                  deg Celsius "
END OBJECT = COLUMN
OBJECT
                       = COLUMN
                       = "CASSE TT+Y"
   NAME
    DATA TYPE = ASCII REAL
    START BYTE = 191
                     = 7
   BYTES
                      = "F7.2"
    FORMAT
    UNIT
                       = "KELVIN"
    DESCRIPTION = "CASSE
                  Foot +Y/TRM temperature
                  The temperature range is limited by the range
                  of the ADC of the C-DPU to (-104.52, 173.55)
                  deg Celsius "
END OBJECT = COLUMN
OBJECT
                       = COLUMN
                       = "CASSE TA+Y"
    DATA TYPE = ASCII REAL
    START BYTE = 199
                       = 7
   BYTES
    FORMAT
                       = "F7.2"
                        = "KELVIN"
    UNIT
    DESCRIPTION = "CASSE
                  Foot +Y/ACC temperature
                  The temperature range is limited by the range
```

END OBJECT = COLUMN

## **SESAME EAICD**

Reference: RO-LSE-DS-3102 Issue: 1.2, LSE v2.8 Date: 21 July 2017 Page: 194 of 314

```
of the ADC of the C-DPU to (-104.52, 173.55)
                deg Celsius "
END OBJECT = COLUMN
OBJECT
                     = COLUMN
                     = "CASSE TPCB"
   DATA TYPE = ASCII REAL
   START_BYTE = 207
   BYTES
                     = "F7.2"
   FORMAT
   UNIT
                     = "KELVIN"
   DESCRIPTION = "CASSE board temperature "
END OBJECT = COLUMN
OBJECT
                     = COLUMN
                     = "CASSE UFPG"
   DATA_TYPE = ASCII_REAL
   START_BYTE = 215
   BYTES
                   = 6
                    = "F6.3"
   FORMAT
   UNIT
                     = "VOLT"
   DESCRIPTION = "CASSE FPGA 3.3V "
END_OBJECT = COLUMN
OBJECT
                     = COLUMN
   NAME
                     = "CASSE URAD 1S"
   DATA TYPE = ASCII REAL
   START_BYTE = 222
   BYTES
                    = 6
                   = "F6.3"
   FORMAT
                     = "VOLT"
   UNIT
   DESCRIPTION = "CASSE total dose (RADFET) "
END OBJECT = COLUMN
OBJECT
                    = COLUMN
                   = "DIM UD +5"
   DATA TYPE
                   = ASCII REAL
   START_BYTE
                   = 229
   BYTES
                    = 5
                    = "F5.3"
   FORMAT
                     = "VOLT"
   UNIT
   DESCRIPTION = "DIM +5V voltage "
END_OBJECT = COLUMN
OBJECT
                    = COLUMN
   NAME
                    = "DIM UD -5"
   DATA_TYPE
                   = ASCII_REAL
   START BYTE = 235
   BYTES
                     = 6
                    = "F6.3"
   FORMAT
   UNIT
                     = "VOLT"
   DESCRIPTION = "DIM -5V voltage "
```

Reference: RO-LSE-DS-3102 Issue: 1.2, LSE v2.8 Date: 21 July 2017 Page: 195 of 314

```
OBJECT
                      = COLUMN
   NAME
                      = "PP UP +5"
   DATA TYPE
                     = ASCII REAL
   START BYTE
                     = 242
    BYTES
                       = 5
   FORMAT
                      = "F5.3"
    UNIT
                       = "VOLT"
    DESCRIPTION = "PP +5V voltage "
END OBJECT = COLUMN
OBJECT
                      = COLUMN
   NAME
                     = "PP D"
    DATA TYPE
                     = ASCII INTEGER
   START_BYTE
                     = 248
   BYTES
                       = 5
                       = "I5"
   FORMAT
    UNIT
                        = "N/A"
    DESCRIPTION = "PP electron density "
END OBJECT = COLUMN
OBJECT
                       = COLUMN
                       = "PP IP -5"
    DATA TYPE = ASCII REAL
    START BYTE = 254
    BYTES
                       = 6
                       = "F6.3"
    FORMAT
    UNIT
                       = "MILLIAMPERE"
    DESCRIPTION = "PP the current consumption of the PP digital
                  electronics. The difference between UP+5 and
                  the incoming +5 V supply voltage (U+05) is the
                  voltage drop caused by the current (IP-5) through
                  a 11.1 Ohm resistor. "
END OBJECT
                      = COLUMN
OBJECT
                       = COLUMN
                      = "SESAME LOCAL TIME MEAS"
    DATA_TYPE = CHARACTER
    START BYTE = 262
    BYTES
                       = 8
    FORMAT = "A8"
    MISSING CONSTANT = "99999999"
    DESCRIPTION = "Start time of each measurement. SESAME
           local time runs with a resolution of 31.25 ms
           represented in hexa value.
           Does not exist for Software Version FM1"
END OBJECT = COLUMN
OBJECT
                       = COLUMN
                       = "T-HK CHANNEL1"
    DATA TYPE = ASCII REAL
    START_BYTE = 272
    BYTES
                       = 7
```

Reference: RO-LSE-DS-3102 Issue: 1.2, LSE v2.8 Date: 21 July 2017 Page: 196 of 314

```
FORMAT
                      = "F7.2"
    UNIT
                        = "KELVIN"
    MISSING CONSTANT = 9999.99
    DESCRIPTION = "Voltage of temperature channel using
               regular HK measurement, for Foot -Y/TRM
               Does not exist for Software Version FM1"
                     = COLUMN
END OBJECT
OBJECT
                       = COLUMN
                       = "T-I1 CHANNEL1"
   NAME
    DATA TYPE = ASCII REAL
    START_BYTE = 280
   BYTES
                       = 7
                      = "F7.2"
    FORMAT
    UNIT
                        = "KELVIN"
    MISSING CONSTANT = 9999.99
    DESCRIPTION = "Intermediate voltage measured shortly after
            switching from temperature channel to to reference
            channel 1, for Foot -Y/TRM
            Does not exist for Software Version FM1"
                      = COLUMN
END OBJECT
OBJECT
                       = COLUMN
                       = "T-R1 CHANNEL1"
   NAME
    DATA TYPE = ASCII REAL
    START BYTE = 288
   BYTES
                      = 7
   FORMAT
                     = "F7.2"
    UNIT
                       = "KELVIN"
    MISSING CONSTANT = 9999.99
    DESCRIPTION = "voltage of reference channel 1 = UCDP,
                  for Foot -Y/TRM
                  Does not exist for Software Version FM1"
END OBJECT
                     = COLUMN
OBJECT
                       = COLUMN
                       = "T-I2 CHANNEL1"
    DATA_TYPE = ASCII_REAL
    START BYTE = 296
                       = 7
    BYTES
                      = "F7.2"
    FORMAT
                       = "KELVIN"
    UNIT
    MISSING CONSTANT = 9999.99
    DESCRIPTION = "Intermediate voltage measured shortly after
            switching from temperature channel to to reference
            channel 2, for Foot -Y/TRM
           Does not exist for Software Version FM1"
END OBJECT
                      = COLUMN
OBJECT
                       = COLUMN
                       = "T-R1_CHANNEL1"
   NAME
    DATA TYPE = ASCII REAL
    START BYTE = 304
```

Reference: RO-LSE-DS-3102 Issue: 1.2, LSE v2.8 Date: 21 July 2017 Page: 197 of 314

```
BYTES
                      = "F7.2"
    FORMAT
    UNIT
                        = "KELVIN"
    MISSING CONSTANT = 9999.99
    DESCRIPTION = "voltage of reference channel 2 = U + 28,
                   for Foot -Y/TRM
                   Does not exist for Software Version FM1"
                      = COLUMN
END OBJECT
OBJECT
                       = COLUMN
                       = "T-HK CHANNEL2"
   NAME
    DATA_TYPE = ASCII_REAL
    START BYTE = 312
                       = 7
    BYTES
    FORMAT
                      = "F7.2"
    UNIT
                        = "KELVIN"
   MISSING CONSTANT = 9999.99
    DESCRIPTION = "Voltage of temperature channel using
                  regular HK measurement, for Foot -Y/ACC
                  Does not exist for Software Version FM1"
                      = COLUMN
END OBJECT
OBJECT
                       = COLUMN
                       = "T-I1 CHANNEL2"
   NAME
    DATA TYPE = ASCII REAL
    START BYTE = 320
   BYTES
                       = 7
   FORMAT
                      = "F7.2"
    UNIT
                        = "KELVIN"
   MISSING_CONSTANT = 9999.99
    DESCRIPTION = "Intermediate voltage measured shortly after
           switching from temperature channel to to reference
           channel 1, for Foot -Y/ACC
           Does not exist for Software Version FM1"
END OBJECT
                      = COLUMN
OBJECT
                       = COLUMN
   NAME
                       = "T-R1 CHANNEL2"
    DATA TYPE = ASCII REAL
    START_BYTE = 328
                       = 7
    BYTES
                      = "F7.2"
    FORMAT
    UNIT
                        = "KELVIN"
    MISSING CONSTANT = 9999.99
    DESCRIPTION = "voltage of reference channel 1 = UCDP,
                  for Foot -Y/ACC
                  Does not exist for Software Version FM1"
                      = COLUMN
END OBJECT
OBJECT
                       = COLUMN
                       = "T-I2 CHANNEL2"
   NAME
    DATA_TYPE = ASCII_REAL
    START BYTE = 336
```

Reference: RO-LSE-DS-3102 Issue: 1.2, LSE v2.8 Date: 21 July 2017 Page: 198 of 314

```
BYTES
                       = "F7.2"
    FORMAT
    UNIT
                        = "KELVIN"
    MISSING_CONSTANT = 9999.99
    DESCRIPTION = "Intermediate voltage measured shortly after
            switching from temperature channel to to reference
            channel 2, for Foot -Y/ACC
            Does not exist for Software Version FM1"
END OBJECT
                       = COLUMN
OBJECT
                       = COLUMN
    NAME
                        = "T-R1 CHANNEL2"
    DATA TYPE = ASCII REAL
    START BYTE = 344
    BYTES
                       = 7
                      = "F7.2"
    FORMAT
                        = "KELVIN"
    UNIT
    MISSING_CONSTANT = 9999.99
    DESCRIPTION = "voltage of reference channel 2 = U + 28,
                   for Foot -Y/ACC
                   Does not exist for Software Version FM1"
END OBJECT
                      = COLUMN
OBJECT
                       = COLUMN
                       = "T-HK CHANNEL3"
    NAME
    DATA TYPE = ASCII REAL
    START BYTE = 352
    BYTES
                       = 7
    FORMAT
                       = "F7.2"
    UNIT
                        = "KELVIN"
    MISSING CONSTANT = 9999.99
    DESCRIPTION = "Voltage of temperature channel using
                   regular HK measurement, for Foot +X/TRM
                   Does not exist for Software Version FM1"
END OBJECT
                      = COLUMN
OBJECT
                        = COLUMN
    NAME
                       = "T-I1 CHANNEL3"
    DATA TYPE = ASCII REAL
    START_BYTE = 360
    BYTES
                       = 7
                       = "F7.2"
    FORMAT
    UNIT
                        = "KELVIN"
    MISSING CONSTANT = 9999.99
    DESCRIPTION = "Intermediate voltage measured shortly after
            switching from temperature channel to to reference
            channel 1, for Foot +X/TRM
            Does not exist for Software Version FM1"
END OBJECT
                      = COLUMN
OBJECT
                        = COLUMN
    NAME
                        = "T-R1 CHANNEL3"
    DATA TYPE = ASCII REAL
```

Reference: RO-LSE-DS-3102 Issue: 1.2, LSE v2.8 Date: 21 July 2017 Page: 199 of 314

```
START BYTE = 368
    BYTES
                       = 7
    FORMAT
                       = "F7.2"
                        = "KELVIN"
    UNIT
    MISSING_CONSTANT = 9999.99
    DESCRIPTION = "voltage of reference channel 1 = UCDP,
                  for Foot +X/TRM
                  Does not exist for Software Version FM1"
END OBJECT
                       = COLUMN
OBJECT
                       = COLUMN
   NAME
                       = "T-I2 CHANNEL3"
    DATA TYPE = ASCII REAL
    START BYTE = 376
    BYTES
                       = 7
                      = "F7.2"
   FORMAT
                        = "KELVIN"
    UNIT
   MISSING_CONSTANT = 9999.99
    DESCRIPTION = "Intermediate voltage measured shortly after
            switching from temperature channel to to reference
            channel 2, for Foot +X/TRM
           Does not exist for Software Version FM1"
END OBJECT
                       = COLUMN
OBJECT
                       = COLUMN
                       = "T-R1 CHANNEL3"
    DATA TYPE = ASCII REAL
    START_BYTE = 384
    BYTES
                       = 7
                      = "F7.2"
    FORMAT
                       = "KELVIN"
    UNIT
    MISSING CONSTANT = 9999.99
    DESCRIPTION = "voltage of reference channel 2 = U + 28,
                  for Foot +X/TRM
                  Does not exist for Software Version FM1"
END OBJECT
                      = COLUMN
OBJECT
                       = COLUMN
                       = "T-HK CHANNEL4"
   NAME
    DATA TYPE = ASCII REAL
    START BYTE = 392
                       = 7
   BYTES
                      = "F7.2"
    FORMAT
                        = "KELVIN"
    UNIT
    MISSING CONSTANT = 9999.99
    DESCRIPTION = "Voltage of temperature channel using
                   regular HK measurement, for Foot +X/ACC
                  Does not exist for Software Version FM1"
END OBJECT
                      = COLUMN
OBJECT
                        = COLUMN
    NAME
                       = "T-I1 CHANNEL4"
    DATA TYPE = ASCII REAL
```

Reference: RO-LSE-DS-3102 Issue: 1.2, LSE v2.8 Date: 21 July 2017 Page: 200 of 314

```
START BYTE = 400
    BYTES
                       = 7
    FORMAT
                       = "F7.2"
                        = "KELVIN"
    UNIT
    MISSING CONSTANT = 9999.99
    DESCRIPTION = "Intermediate voltage measured shortly after
            switching from temperature channel to to reference
            channel 1, for Foot +X/ACC
            Does not exist for Software Version FM1"
                      = COLUMN
END OBJECT
OBJECT
                       = COLUMN
                        = "T-R1 CHANNEL4"
    DATA TYPE = ASCII_REAL
    START BYTE = 408
                      = 7
    BYTES
                       = "F7.2"
   FORMAT
    UNIT
                        = "KELVIN"
    MISSING CONSTANT = 9999.99
    DESCRIPTION = "voltage of reference channel 1 = UCDP,
                  for Foot +X/ACC
                  Does not exist for Software Version FM1"
END OBJECT
                       = COLUMN
OBJECT
                       = COLUMN
                       = "T-I2 CHANNEL4"
    DATA TYPE = ASCII REAL
    START_BYTE = 416
    BYTES
                        = 7
                       = "F7.2"
    FORMAT
                        = "KELVIN"
    UNIT
    MISSING CONSTANT = 9999.99
    DESCRIPTION = "Intermediate voltage measured shortly after
            switching from temperature channel to to reference
            channel 2, for Foot +X/ACC
           Does not exist for Software Version FM1"
END OBJECT
                       = COLUMN
OBJECT
                        = COLUMN
                        = "T-R1 CHANNEL4"
    DATA TYPE = ASCII REAL
    START BYTE = 424
                       = 7
    BYTES
    FORMAT
                       = "F7.2"
    UNIT
                        = "KELVIN"
    MISSING CONSTANT = 9999.99
    DESCRIPTION = "voltage of reference channel 2 = U + 28,
                  for Foot +X/ACC
                  Does not exist for Software Version FM1"
END OBJECT
                      = COLUMN
OBJECT
                        = COLUMN
   NAME
                        = "T-HK CHANNEL5"
```

DATA TYPE = ASCII REAL

## **SESAME EAICD**

Reference: RO-LSE-DS-3102 Issue: 1.2, LSE v2.8 Date: 21 July 2017 Page: 201 of 314

```
START BYTE = 432
    BYTES
                       = 7
                       = "F7.2"
    FORMAT
                        = "KELVIN"
    UNIT
    MISSING CONSTANT = 9999.99
    DESCRIPTION = "Voltage of temperature channel using
                   regular HK measurement, for Foot +Y/TRM
                   Does not exist for Software Version FM1"
                      = COLUMN
END OBJECT
OBJECT
                        = COLUMN
                        = "T-I1 CHANNEL5"
    DATA TYPE = ASCII_REAL
    START BYTE = 440
                       = 7
    BYTES
                       = "F7.2"
   FORMAT
    UNIT
                         = "KELVIN"
    MISSING CONSTANT = 9999.99
    DESCRIPTION = "Intermediate voltage measured shortly after
            switching from temperature channel to to reference
            channel 1, for Foot +Y/TRM
            Does not exist for Software Version FM1"
END OBJECT
                      = COLUMN
OBJECT
                        = COLUMN
                        = "T-R1 CHANNEL5"
    NAME
    DATA_TYPE = ASCII_REAL
    START BYTE = 448
   BYTES
                       = 7
    FORMAT
                      = "F7.2"
    UNIT
                        = "KELVIN"
    MISSING CONSTANT = 9999.99
    DESCRIPTION = "voltage of reference channel 1 = UCDP,
                   for Foot +Y/TRM
                   Does not exist for Software Version FM1"
END OBJECT
                       = COLUMN
OBJECT
                        = COLUMN
                        = "T-I2 CHANNEL5"
    DATA TYPE = ASCII REAL
    START BYTE = 456
                        = 7
    BYTES
    FORMAT
                       = "F7.2"
    UNIT
                        = "KELVIN"
    MISSING CONSTANT = 9999.99
    DESCRIPTION = "Intermediate voltage measured shortly after
            switching from temperature channel to to reference
            channel 2, for Foot +Y/TRM
            Does not exist for Software Version FM1"
END OBJECT
                      = COLUMN
OBJECT
                        = COLUMN
```

Reference: RO-LSE-DS-3102 Issue: 1.2, LSE v2.8 Date: 21 July 2017 Page: 202 of 314

```
= "T-R1 CHANNEL5"
    NAME.
    DATA_TYPE = ASCII_REAL
    START_BYTE = 464
    BYTES
                      = "F7.2"
    FORMAT
                        = "KELVIN"
    UNIT
    MISSING CONSTANT = 9999.99
    DESCRIPTION = "voltage of reference channel 2 = U + 28,
                  for Foot +Y/TRM
                  Does not exist for Software Version FM1"
END OBJECT
                     = COLUMN
OBJECT
                       = COLUMN
                       = "T-HK CHANNEL6"
   NAME
    DATA TYPE = ASCII REAL
    START BYTE = 472
                       = 7
    BYTES
    FORMAT
                      = "F7.2"
    UNIT
                       = "KELVIN"
    MISSING CONSTANT = 9999.99
    DESCRIPTION = "Voltage of temperature channel using
                  regular HK measurement, for Foot +Y/ACC
                  Does not exist for Software Version FM1"
                     = COLUMN
END OBJECT
OBJECT
                       = COLUMN
                       = "T-I1 CHANNEL6"
    NAME
    DATA_TYPE = ASCII_REAL
    START BYTE = 480
   BYTES
                       = 7
                      = "F7.2"
    FORMAT
    UNIT
                        = "KELVIN"
    MISSING CONSTANT = 9999.99
    DESCRIPTION = "Intermediate voltage measured shortly after
            switching from temperature channel to to reference
            channel 1, for Foot +Y/ACC
            Does not exist for Software Version FM1"
END OBJECT
                      = COLUMN
OBJECT
                       = COLUMN
                       = "T-R1 CHANNEL6"
   NAME
    DATA_TYPE = ASCII_REAL
    START BYTE = 488
   BYTES
                      = 7
                      = "F7.2"
    FORMAT
                        = "KELVIN"
    UNIT
    MISSING_CONSTANT = 9999.99
    DESCRIPTION = "voltage of reference channel 1 = UCDP,
                  for Foot +Y/ACC
                  Does not exist for Software Version FM1"
END OBJECT
                      = COLUMN
OBJECT
                       = COLUMN
```

Reference: RO-LSE-DS-3102 Issue: 1.2, LSE v2.8 Date: 21 July 2017 Page: 203 of 314

```
= "T-I2 CHANNEL6"
    NAME.
    DATA_TYPE = ASCII_REAL
    START_BYTE = 496
    BYTES
                       = "F7.2"
    FORMAT
                        = "KELVIN"
    UNIT
    MISSING CONSTANT = 9999.99
    DESCRIPTION = "Intermediate voltage measured shortly after
            switching from temperature channel to to reference
            channel 2, for Foot +Y/ACC
            Does not exist for Software Version FM1"
END OBJECT
                      = COLUMN
OBJECT
                       = COLUMN
   NAME
                       = "T-R1 CHANNEL6"
    DATA TYPE = ASCII REAL
   START BYTE = 504
    BYTES
                       = 7
    FORMAT
                       = "F7.2"
                        = "KELVIN"
    UNIT
    MISSING_CONSTANT = 9999.99
    DESCRIPTION = "voltage of reference channel 2 = U + 28,
                  for Foot +Y/ACC
                  Does not exist for Software Version FM1"
END OBJECT
                     = COLUMN
OBJECT
                       = COLUMN
   NAME
                       = "T-HK CHANNEL7"
    DATA TYPE = ASCII REAL
    START BYTE = 512
                       = 7
    BYTES
    FORMAT
                       = "F7.2"
    UNIT
                        = "KELVIN"
   MISSING CONSTANT = 9999.99
    DESCRIPTION = "Voltage of temperature channel using
     regular HK measurement, for CASSE PCB temperature
     Does not exist for Software Version FM1 "
END OBJECT
                      = COLUMN
OBJECT
                       = COLUMN
                       = "T-I1 CHANNEL7"
   NAME
    DATA_TYPE = ASCII_REAL
    START BYTE = 520
   BYTES
                       = 7
                      = "F7.2"
    FORMAT
    UNIT
                        = "KELVIN"
   MISSING CONSTANT = 9999.99
    DESCRIPTION = "Intermediate voltage measured shortly after
      switching from temperature channel to to reference
     channel 1, for CASSE PCB temperature
     Does not exist for Software Version FM1 "
END OBJECT
                      = COLUMN
```

Reference: RO-LSE-DS-3102 Issue: 1.2, LSE v2.8 Date: 21 July 2017 Page: 204 of 314

```
OBJECT
                       = COLUMN
   NAME
                       = "T-R1 CHANNEL7"
    DATA TYPE = ASCII REAL
    START BYTE = 528
                      = 7
    BYTES
                      = "F7.2"
    FORMAT
    UNIT
                       = "KELVIN"
    MISSING_CONSTANT = 9999.99
    DESCRIPTION = "voltage of reference channel 1 = UCDP,
                  for CASSE PCB temperature
                  Does not exist for Software Version FM1"
END OBJECT
                      = COLUMN
OBJECT
                       = COLUMN
   NAME
                       = "T-I2 CHANNEL7"
    DATA TYPE = ASCII REAL
   START BYTE = 536
    BYTES
                       = 7
   FORMAT
                      = "F7.2"
                        = "KELVIN"
    UNIT
    MISSING_CONSTANT = 9999.99
    DESCRIPTION = "Intermediate voltage measured shortly after
            switching from temperature channel to to reference
            channel 2, for CASSE PCB temperature
           Does not exist for Software Version FM1"
END OBJECT
                      = COLUMN
OBJECT
                       = COLUMN
                       = "T-R1 CHANNEL7"
   NAME
   DATA TYPE = ASCII REAL
    START BYTE = 544
    BYTES
                       = 7
                     = "F7.2"
   FORMAT
    UNIT
                       = "KELVIN"
    MISSING CONSTANT = 9999.99
    DESCRIPTION = "voltage of reference channel 2 = U + 28,
                  for CASSE PCB temperature
                  Does not exist for Software Version FM1"
END OBJECT
                     = COLUMN
```

The structure of the receiver data TABLE object for FM3 is described in the file SESAME\_HC\_FM3.FMT.

```
/* FILE CONTENTS
                          = SESAME Health Check */
/*
                            Flight software FM3, CODMAC level 3 */
/* FILE_NAME
                          = SESAME HC FM3.FMT */
/* REVISION_NOTE
                         = SESAME/DIM team, version 1, 2015-11-04 */
/*
                            K. Seidensticker, version 2, 2015-11-04 */
/*
                           W. Schmidt, version 4, 2015-11-11 */
OBJECT
                          = COLUMN
  NAME
                          = "UTC"
    DATA_TYPE
                          = TIME
    START BYTE
                          = 1
```

NAME

#### **SESAME EAICD**

Reference: RO-LSE-DS-3102 Issue: 1.2, LSE v2.8 Date: 21 July 2017 Page: 205 of 314

BYTES = 23 DESCRIPTION = "Measurement start time (UTC in PDS standard format YYYY-MM-DDThh:mm:ss.sss)" END OBJECT = COLUMN OBJECT = COLUMN = "SESAME\_LOCAL\_TIME" NAME DATA\_TYPE = ASCII\_INTEGER START BYTE BYTES = 15 = "I15" FORMAT DESCRIPTION = "Measurement start time. SESAME local time (SLT) runs with a resolution of 1/32 seconds. SLT represents the least significant 32 bits of LOBT. The most significant 5 bits are in CDMS RSST (see SESAME Ready Message)" END OBJECT = COLUMN OBJECT = COLUMN = "U+05" NAME DATA TYPE = ASCII REAL START BYTE = 41 BYTES = "F8.3" FORMAT = "VOLT" UNIT MISSING CONSTANT = 9999.999DESCRIPTION = "Common electronics +5V voltage" END\_OBJECT = COLUMN OBJECT = COLUMN = "U-05" NAME DATA TYPE = ASCII REAL START BYTE = 50 = 8 BYTES = "F8.3" FORMAT UNIT = "VOLT" = 9999.999 MISSING CONSTANT DESCRIPTION = "Common electronics -5V voltage" END OBJECT = COLUMN OBJECT = COLUMN = "U+12" NAME DATA TYPE = ASCII REAL = 59 START BYTE BYTES = 8 = "F8.3" FORMAT = "VOLT" UNIT = 9999.999 MISSING CONSTANT DESCRIPTION = "Common electronics +12V voltage" END OBJECT = COLUMN OBJECT = COLUMN

= "U-12"

## **SESAME EAICD**

Reference: RO-LSE-DS-3102 Issue: 1.2, LSE v2.8 Date: 21 July 2017 Page: 206 of 314

```
DATA TYPE
                        = ASCII REAL
   START_BYTE
                        = 68
   BYTES
                        = 8
   FORMAT
                        = "F8.3"
                       = "VOLT"
   UNIT
   MISSING CONSTANT = 9999.999
   DESCRIPTION
                       = "Common electronics -12V voltage"
END_OBJECT
                        = COLUMN
OBJECT
                        = COLUMN
                        = "U+28"
  NAME
   DATA TYPE
                        = ASCII REAL
   START BYTE
                       = 77
                        = 8
   BYTES
   FORMAT
                        = "F8.3"
                       = "VOLT"
   UNIT
   MISSING_CONSTANT = 9999.999
                       = "Common electronics +28V voltage"
   DESCRIPTION
END OBJECT
                       = COLUMN
OBJECT
                        = COLUMN
                       = "UCDP"
   NAME
   DATA TYPE
                        = ASCII REAL
   START BYTE
                       = 86
                        = 8
   BYTES
                        = "F8.3"
   FORMAT
                        = "VOLT"
   UNIT
   MISSING_CONSTANT = 9999.999
   DESCRIPTION
                        = "Common electronics
                           Common DPU +5V voltage"
END OBJECT
                        = COLUMN
OBJECT
                        = COLUMN
                       = "I+05"
  NAME
   DATA TYPE
                        = ASCII REAL
   START BYTE
                       = 95
                        = 8
   BYTES
   FORMAT
                        = "F8.3"
                       = "MILLIAMPERE"
   UNIT
   MISSING_CONSTANT = 9999.999
   DESCRIPTION
                        = "Common electronics +5V current"
END_OBJECT
                        = COLUMN
OBJECT
                        = COLUMN
                       = "I-05"
   NAME
   DATA TYPE
                        = ASCII REAL
                       = 104
   START BYTE
                       = 8
   BYTES
   FORMAT
                        = "F8.3"
   UNIT
                       = "MILLIAMPERE"
   MISSING_CONSTANT = 9999.999
   DESCRIPTION
                        = "Common electronics -5V current"
END OBJECT
                        = COLUMN
```

Reference: RO-LSE-DS-3102 Issue: 1.2, LSE v2.8 Date: 21 July 2017 Page: 207 of 314

```
OBJECT
                        = COLUMN
   NAME
                        = "I+12"
   DATA TYPE
                       = ASCII REAL
   START BYTE
                       = 113
   BYTES
                        = 8
                        = "F8.3"
   FORMAT
                       = "MILLIAMPERE"
   UNIT
   MISSING_CONSTANT = 9999.999
   DESCRIPTION
                       = "Common electronics +12V current"
END OBJECT
                        = COLUMN
OBJECT
                        = COLUMN
                        = "I-12"
  NAME
   DATA_TYPE
                       = ASCII REAL
   START BYTE
                       = 122
                       = 8
   BYTES
                        = "F8.3"
   FORMAT
   UNIT
                       = "MILLIAMPERE"
   MISSING_CONSTANT = 9999.999
   DESCRIPTION
                       = "Common electronics -12V current"
END OBJECT
                       = COLUMN
OBJECT
                        = COLUMN
                       = "I+28"
  NAME
   DATA TYPE
                        = ASCII REAL
   START BYTE
                       = 131
   BYTES
                       = 8
                        = "F8.3"
   FORMAT
   UNIT
                        = "MILLIAMPERE"
                      = 9999.999
   MISSING CONSTANT
   DESCRIPTION
                        = "Common electronics +28V current"
END OBJECT
                        = COLUMN
OBJECT
                        = COLUMN
  NAME
                       = "SUPS"
   DATA TYPE
                        = ASCII INTEGER
   START_BYTE
                        = 140
   BYTES
                        = 8
                        = "N/A"
   UNIT
   MISSING CONSTANT = 16#FFFF#
   DESCRIPTION
                       = "Common electronics; SRAM usage/
                          power status (hex value as 16#xxxx#)"
                        = COLUMN
END OBJECT
OBJECT
                        = COLUMN
                       = "TIBO"
   NAME
   DATA TYPE
                       = ASCII INTEGER
   START BYTE
                        = 149
   BYTES
                        = 6
   FORMAT
                        = "16"
   UNIT
                        = "SECOND"
   MISSING CONSTANT
                      = 999999
```

BYTES

## **SESAME EAICD**

Reference: RO-LSE-DS-3102 Issue: 1.2, LSE v2.8 Date: 21 July 2017 Page: 208 of 314

DESCRIPTION = "Common electronics Time since boot" END OBJECT = COLUMN OBJECT = COLUMN = "ERRF" NAME DATA TYPE = ASCII INTEGER START\_BYTE = 156 BYTES = 8 = "N/A" UNIT = 16#FFFF# MISSING CONSTANT DESCRIPTION = "Common electronics Error flags (hex value as 16#xxxx#)" END OBJECT = COLUMN OBJECT = COLUMN = "CEID" NAME DATA\_TYPE = ASCII\_INTEGER START BYTE = 165 = 8 BYTES UNIT = "N/A" MISSING\_CONSTANT = 16#FFFF# DESCRIPTION = "Common electronics; SESAME flight software ID (hex value, FM3: 16#C5E5#)" END OBJECT = COLUMN OBJECT = COLUMN NAME = "CLTC" DATA TYPE = ASCII INTEGER START BYTE = 174 BYTES = 8 UNIT = "N/A" MISSING CONSTANT = 16#FFFF# DESCRIPTION = "Common electronics; Last received TC (hex value as 16#xxxx#)" END OBJECT = COLUMN OBJECT = COLUMN = "CBTC" NAME DATA TYPE = ASCII INTEGER START BYTE = 183 BYTES = 8 = "N/A" UNIT MISSING CONSTANT = 16#FFFF# DESCRIPTION = "Common electronics; Last but one TC (hex value as 16#xxxx#)" END OBJECT = COLUMN OBJECT = COLUMN = "TT-Y" NAME DATA TYPE = ASCII REAL START BYTE = 192

= 8

## **SESAME EAICD**

Reference: RO-LSE-DS-3102 Issue: 1.2, LSE v2.8 Date: 21 July 2017 Page: 209 of 314

FORMAT = "F8.3"
UNIT = "KELVIN"
MISSING\_CONSTANT = 9999.999
DESCRIPTION = "CASSE

Foot -Y/TRM temperature"

END\_OBJECT = COLUMN

OBJECT = COLUMN

NAME = "TA-Y"

DATA\_TYPE = ASCII\_REAL

START\_BYTE = 201

BYTES = 8

FORMAT = "F8.3"

UNIT = "KELVIN"

MISSING\_CONSTANT = 9999.999

DESCRIPTION = "CASSE

Foot -Y/ACC temperature"

END\_OBJECT = COLUMN

OBJECT = COLUMN

NAME = "TT+X"

DATA TYPE = ASCII REAL

START\_BYTE = 210

BYTES = 8

FORMAT = "F8.3"

UNIT = "KELVIN"

MISSING\_CONSTANT = 9999.999

= "CASSE

Foot +X/TRM temperature"

END OBJECT = COLUMN

DESCRIPTION

OBJECT = COLUMN

NAME = "TA+X"

DATA TYPE = ASCII REAL

START\_BYTE = 219
BYTES = 8
FORMAT = "F8.3"
UNIT = "KELVIN"
MISSING\_CONSTANT = 9999.999
DESCRIPTION = "CASSE

Foot +X/ACC temperature"

END\_OBJECT = COLUMN

OBJECT = COLUMN NAME = "TT+Y"

DATA\_TYPE = ASCII\_REAL

START\_BYTE = 228
BYTES = 8
FORMAT = "F8.3"
UNIT = "KELVIN"
MISSING\_CONSTANT = 9999.999
DESCRIPTION = "CASSE

Foot +Y/TRM temperature"

Reference: RO-LSE-DS-3102 Issue: 1.2, LSE v2.8 Date: 21 July 2017 Page: 210 of 314

```
END OBJECT
                         = COLUMN
OBJECT
                         = COLUMN
                        = "TA+Y"
   NAME
   DATA TYPE
                       = ASCII REAL
   START BYTE
                       = 237
   BYTES
                        = 8
                       = "F8.3"
   FORMAT
   UNIT
                        = "KELVIN"
   MISSING_CONSTANT
                       = 9999.999
   DESCRIPTION
                       = "CASSE
                           Foot +Y/ACC temperature"
END OBJECT
                        = COLUMN
OBJECT
                        = COLUMN
                       = "TPCB"
   DATA_TYPE
                       = ASCII REAL
   START BYTE
                       = 246
   BYTES
                       = 8
                       = "F8.3"
   FORMAT
                       = "KELVIN"
   UNIT
   MISSING_CONSTANT = 9999.999
   DESCRIPTION
                       = "CASSE board temperature"
                       = COLUMN
END OBJECT
OBJECT
                        = COLUMN
                       = "UFPG"
   NAME
   DATA_TYPE
                       = ASCII_REAL
   START_BYTE
                       = 255
   BYTES
                       = 8
                       = "F8.3"
   FORMAT
   UNIT
                        = "VOLT"
   UNIT

MISSING_CONSTANT = 9999.999

PERCRIPTION = "CASSE FPGA 3.3V voltage"
END OBJECT
                        = COLUMN
OBJECT
                        = COLUMN
   NAME
                       = "URAD"
   DATA TYPE
                       = ASCII REAL
   START_BYTE
                       = 264
   BYTES
                        = 8
                       = "F8.3"
   FORMAT
                        = "VOLT"
   UNIT
   MISSING_CONSTANT = 9999.999
   DESCRIPTION
                       = "CASSE total dose (RadFET)"
END OBJECT
                        = COLUMN
OBJECT
                       = COLUMN
                       = "UD+5"
   NAME
                       = ASCII REAL
   DATA TYPE
                       = 273
   START BYTE
   BYTES
                        = 8
                        = "F8.3"
   FORMAT
```

#### **SESAME EAICD**

Reference: RO-LSE-DS-3102 Issue: 1.2, LSE v2.8 Date: 21 July 2017 Page: 211 of 314

UNIT = "VOLT"
MISSING\_CONSTANT = 9999.999

DESCRIPTION = "DIM +5V voltage"

END\_OBJECT = COLUMN

OBJECT = COLUMN

NAME = "UD-5"

DATA\_TYPE = ASCII\_REAL

START\_BYTE = 282

BYTES = 8

FORMAT = "F8.3"

UNIT = "VOLT"

MISSING\_CONSTANT = 9999.999

DESCRIPTION = "DIM -5V voltage"

END\_OBJECT = COLUMN

OBJECT = COLUMN

NAME = "UP+5"

DATA\_TYPE = ASCII\_REAL

START\_BYTE = 291

BYTES = 8

FORMAT = "F8.3"

UNIT = "VOLT"

MISSING\_CONSTANT = 9999.999

DESCRIPTION = "PP +5V voltage"

END\_OBJECT = COLUMN

OBJECT = COLUMN

NAME = "PPD"

DATA TYPE = ASCII INTEGER

 START\_BYTE
 = 300

 BYTES
 = 5

 FORMAT
 = "I5"

 UNIT
 = "N/A"

 MISSING\_CONSTANT
 = 99999

DESCRIPTION = "PP electron density"

END\_OBJECT = COLUMN

OBJECT = COLUMN
NAME = "LMID"

DATA TYPE = ASCII INTEGER

 START\_BYTE
 = 306

 BYTES
 = 5

 FORMAT
 = "I5"

 MISSING\_CONSTANT
 = 999999

DESCRIPTION = "Common electronics

SLT mid word"

END\_OBJECT = COLUMN

OBJECT = COLUMN

NAME = "LLOW"

DATA\_TYPE = ASCII\_INTEGER

START\_BYTE = 312

Reference: RO-LSE-DS-3102 Issue: 1.2, LSE v2.8 Date: 21 July 2017 Page: 212 of 314

BYTES = "I5" FORMAT MISSING CONSTANT = 99999DESCRIPTION = "Common electronics SLT low word" END OBJECT = COLUMN OBJECT = COLUMN NAME = "T-HK CHANNEL1" DATA TYPE = ASCII REAL START BYTE = 318 BYTES = "F8.3" FORMAT = "VOLT" UNIT MISSING\_CONSTANT = 9999.999 DESCRIPTION = "Voltage of temperature channel using regular HK measurement, for Foot -Y/TRM" END OBJECT = COLUMN OBJECT = COLUMN = "T-I1 CHANNEL1" NAME = ASCII REAL DATA TYPE START BYTE = 327 BYTES = 8 = "F8.3" FORMAT = "VOLT" UNIT = 9999.999MISSING CONSTANT = "Intermediate voltage measured shortly after DESCRIPTION switching from temperature channel to reference channel 1, for Foot -Y/TRM" END OBJECT = COLUMN OBJECT = COLUMN = "T-R1 CHANNEL1" NAME DATA TYPE = ASCII REAL START BYTE = 336 BYTES = 8 FORMAT = "F8.3" = "VOLT" UNIT = 9999.999 MISSING CONSTANT DESCRIPTION = "Voltage of reference channel 1 = UCDP, for Foot -Y/TRM" END OBJECT = COLUMN OBJECT = COLUMN NAME = "T-I2 CHANNEL1" DATA\_TYPE = ASCII\_REAL START BYTE = 345 BYTES = 8 = "F8.3" FORMAT

DESCRIPTION = "Intermediate voltage measured shortly after

= "VOLT"

= 9999.999

UNIT

MISSING\_CONSTANT

Reference: RO-LSE-DS-3102 Issue: 1.2, LSE v2.8 Date: 21 July 2017 Page: 213 of 314

```
switching from temperature channel to reference channel 2, for Foot -Y/TRM"
```

END OBJECT = COLUMN

OBJECT = COLUMN

NAME = "T-R2\_CHANNEL1"

DATA TYPE = ASCII REAL

START\_BYTE = 354

BYTES = 8

FORMAT = "F8.3"

UNIT = "VOLT"

MISSING\_CONSTANT = 9999.999

DESCRIPTION = "Voltage of reference channel 2 = U + 28,

for Foot -Y/TRM"

END OBJECT = COLUMN

OBJECT = COLUMN

NAME = "T-HK\_CHANNEL2"

DATA\_TYPE = ASCII\_REAL

START\_BYTE = 363

BYTES = 8

FORMAT = "F8.3"

UNIT = "VOLT"

MISSING CONSTANT = 9999.999

DESCRIPTION = "Voltage of temperature channel using

regular HK measurement, for Foot -Y/ACC"

END\_OBJECT = COLUMN

OBJECT = COLUMN

NAME = "T-I1\_CHANNEL2"

DATA TYPE = ASCII REAL

START\_BYTE = 372

BYTES = 8

FORMAT = "F8.3"

UNIT = "VOLT"

MISSING CONSTANT = 9999.999

DESCRIPTION = "Intermediate voltage measured shortly after switching from temperature channel to reference

channel 1, for Foot -Y/ACC"

END OBJECT = COLUMN

OBJECT = COLUMN

NAME = "T-R1\_CHANNEL2" DATA\_TYPE = ASCII\_REAL

START\_BYTE = 381

BYTES = 8

FORMAT = "F8.3"

UNIT = "VOLT"

MISSING CONSTANT = 9999.99

DESCRIPTION = "voltage of reference channel 1 = UCDP,

for Foot -Y/ACC"

END\_OBJECT = COLUMN

NAME

## **SESAME EAICD**

Reference: RO-LSE-DS-3102 Issue: 1.2, LSE v2.8 Date: 21 July 2017 Page: 214 of 314

OBJECT = COLUMN = "T-I2 CHANNEL2" NAME DATA TYPE = ASCII REAL START BYTE = 390 = 8 BYTES = "F8.3" FORMAT UNIT = "VOLT" = 9999.999 MISSING\_CONSTANT DESCRIPTION = "Intermediate voltage measured shortly after switching from temperature channel to reference channel 2, for Foot -Y/ACC" END OBJECT = COLUMN OBJECT = COLUMN NAME = "T-R2 CHANNEL2" DATA TYPE = ASCII REAL START BYTE = 399 BYTES = 8 FORMAT = "F8.3" UNIT = "VOLT" MISSING CONSTANT = 9999.999DESCRIPTION = "Voltage of reference channel 2 = U + 28, for Foot -Y/ACC" = COLUMN END OBJECT OBJECT = COLUMN = "T-HK\_CHANNEL3" NAME DATA\_TYPE = ASCII\_REAL START BYTE = 408 BYTES = 8 FORMAT = "F8.3" UNIT = "VOLT" MISSING CONSTANT = 9999.999 DESCRIPTION = "Voltage of temperature channel using regular HK measurement, for Foot +X/TRM" END OBJECT = COLUMN OBJECT = COLUMN = "T-I1 CHANNEL3" NAME = ASCII REAL DATA TYPE = 417 START BYTE = 8 BYTES = "F8.3" FORMAT = "VOLT" UNIT MISSING\_CONSTANT = 9999.999 DESCRIPTION = "Intermediate voltage measured shortly after switching from temperature channel to reference from temperature channel to reference channel 1, for Foot +X/TRM" END OBJECT = COLUMN OBJECT = COLUMN

= "T-R1 CHANNEL3"

FORMAT

#### **SESAME EAICD**

Reference: RO-LSE-DS-3102 Issue: 1.2, LSE v2.8 Date: 21 July 2017 Page: 215 of 314

```
DATA TYPE
                          = ASCII REAL
    START_BYTE
                          = 426
    BYTES
                          = 8
    FORMAT
                          = "F8.3"
                          = "VOLT"
    UNIT
    MISSING CONSTANT
                          = 9999.999
    DESCRIPTION
                          = "Voltage of reference channel 1 = UCDP,
                            for Foot +X/TRM"
END OBJECT
                          = COLUMN
OBJECT
                          = COLUMN
                          = "T-I2 CHANNEL3"
   NAME
   DATA TYPE
                         = ASCII REAL
   START BYTE
                         = 435
   BYTES
                          = 8
                         = "F8.3"
   FORMAT
                          = "VOLT"
   UNIT
                         = 9999.999
   MISSING_CONSTANT
    DESCRIPTION
                          = "Intermediate voltage measured shortly after
                             switching from temperature channel to reference
                             channel 2, for Foot +X/TRM"
END OBJECT
                          = COLUMN
OBJECT
                          = COLUMN
                         = "T-R2 CHANNEL3"
   NAME
   DATA TYPE
                          = ASCII REAL
                         = 444
   START BYTE
   BYTES
                         = 8
    FORMAT
                          = "F8.3"
                          = "VOLT"
   UNIT
   MISSING CONSTANT
                          = 9999.999
    DESCRIPTION
                          = "Voltage of reference channel 2 = U + 28,
                            for Foot +X/TRM"
END OBJECT
                          = COLUMN
OBJECT
                          = COLUMN
                          = "T-HK CHANNEL4"
   NAME
   DATA_TYPE
                        = ASCII REAL
   START BYTE
                         = 453
                          = 8
   BYTES
                          = "F8.3"
   FORMAT
                          = "VOLT"
    MISSING_CONSTANT
                          = 9999.999
    DESCRIPTION
                          = "Voltage of temperature channel using
                            regular HK measurement, for Foot +X/ACC"
END OBJECT
                          = COLUMN
OBJECT
                          = COLUMN
                          = "T-I1 CHANNEL4"
   NAME
                         = ASCII REAL
   DATA TYPE
   START BYTE
                         = 462
   BYTES
                          = 8
```

= "F8.3"

Reference: RO-LSE-DS-3102 Issue: 1.2, LSE v2.8 Date: 21 July 2017 Page: 216 of 314

= "VOLT" UNTT MISSING CONSTANT = 9999.999DESCRIPTION = "Intermediate voltage measured shortly after switching from temperature channel to reference channel 1, for Foot +X/ACC" END OBJECT = COLUMN OBJECT = COLUMN NAME = "T-R1 CHANNEL4" = ASCII REAL DATA TYPE START BYTE = 471 BYTES = 8 = "F8.3" FORMAT = "VOLT" UNIT MISSING\_CONSTANT = 9999.999 DESCRIPTION = "Voltage of reference channel 1 = UCDP, for Foot +X/ACC" END OBJECT = COLUMN OBJECT = COLUMN = "T-I2 CHANNEL4" NAME = ASCII REAL DATA TYPE START BYTE = 480 BYTES = 8 = "F8.3" FORMAT = "VOLT" UNIT = 9999.999MISSING CONSTANT = "Intermediate voltage measured shortly after DESCRIPTION switching from temperature channel to reference channel 2, for Foot +X/ACC" END OBJECT = COLUMN OBJECT = COLUMN = "T-R2 CHANNEL4" NAME DATA TYPE = ASCII REAL START BYTE = 489 = 8 BYTES FORMAT = "F8.3" = "VOLT" UNIT MISSING CONSTANT = 9999.999 DESCRIPTION = "Voltage of reference channel 2 = U + 28, for Foot +X/ACC" END OBJECT = COLUMN OBJECT = COLUMN = "T-HK CHANNEL5" NAME DATA\_TYPE = ASCII REAL START BYTE = 498 BYTES = 8 = "F8.3" FORMAT = "VOLT" UNIT MISSING\_CONSTANT = 9999.999 DESCRIPTION = "Voltage of temperature channel using

END OBJECT

### **SESAME EAICD**

Reference: RO-LSE-DS-3102 Issue: 1.2, LSE v2.8 Date: 21 July 2017 Page: 217 of 314

regular HK measurement, for Foot +Y/TRM" END\_OBJECT = COLUMN = COLUMN OBJECT = "T-I1 CHANNEL5" NAME DATA TYPE = ASCII REAL START BYTE = 507 = 8 BYTES FORMAT = "F8.3" = "VOLT" UNIT MISSING CONSTANT = 9999.999 DESCRIPTION = "Intermediate voltage measured shortly after switching from temperature channel to reference channel 1, for Foot +Y/TRM" END OBJECT = COLUMN OBJECT = COLUMN = "T-R1\_CHANNEL5" NAME DATA TYPE = ASCII REAL START BYTE = 516 = 8 BYTES FORMAT = "F8.3" UNIT = "VOLT" MISSING CONSTANT = 9999.999DESCRIPTION = "Voltage of reference channel 1 = UCDP, for Foot +Y/TRM" END OBJECT = COLUMN OBJECT = COLUMN = "T-I2\_CHANNEL5" NAME DATA TYPE = ASCII REAL START BYTE = 525 BYTES = 8 = "F8.3" FORMAT = "VOLT" UNIT MISSING CONSTANT = 9999.999DESCRIPTION = "Intermediate voltage measured shortly after switching from temperature channel to reference channel 2, for Foot +Y/TRM" END OBJECT = COLUMN OBJECT = COLUMN = "T-R2\_CHANNEL5" NAME = ASCII REAL DATA TYPE START BYTE = 534 BYTES = 8 = "F8.3" FORMAT = "VOLT" UNIT MISSING CONSTANT = 9999.999 DESCRIPTION = "Voltage of reference channel 2 = U + 28, for Foot +Y/TRM"

= COLUMN

#### **SESAME EAICD**

Reference: RO-LSE-DS-3102 Issue: 1.2, LSE v2.8 Date: 21 July 2017 Page: 218 of 314

OBJECT = COLUMN = "T-HK CHANNEL6" NAME DATA TYPE = ASCII REAL START BYTE = 543 = 8 BYTES = "F8.3" FORMAT UNIT = "VOLT" = 9999.999 MISSING\_CONSTANT DESCRIPTION = "Voltage of temperature channel using regular HK measurement, for Foot +Y/ACC" END OBJECT = COLUMN OBJECT = COLUMN = "T-I1 CHANNEL6" NAME DATA TYPE = ASCII REAL START BYTE = 552 = 8 BYTES = "F8.3" FORMAT UNIT = "VOLT" MISSING CONSTANT = 9999.999 DESCRIPTION = "Intermediate voltage measured shortly after switching from temperature channel to reference channel 1, for Foot +Y/ACC" END OBJECT = COLUMN OBJECT = COLUMN = "T-R1\_CHANNEL6" NAME DATA\_TYPE = ASCII\_REAL START BYTE = 561 = 8 BYTES FORMAT = "F8.3" UNIT = "VOLT" MISSING CONSTANT = 9999.999 DESCRIPTION = "Voltage of reference channel 1 = UCDP, for Foot +Y/ACC" END OBJECT = COLUMN OBJECT = COLUMN = "T-I2 CHANNEL6" NAME = ASCII REAL DATA TYPE = 570 START BYTE BYTES = 8 = "F8.3" FORMAT = "VOLT" UNIT MISSING\_CONSTANT = 9999.999 DESCRIPTION = "Intermediate voltage measured shortly after switching from temperature channel to reference channel 2, for Foot +Y/ACC" END OBJECT = COLUMN OBJECT = COLUMN NAME = "T-R2\_CHANNEL6" DATA TYPE = ASCII REAL

Reference: RO-LSE-DS-3102 Issue: 1.2, LSE v2.8 Date: 21 July 2017 Page: 219 of 314

START BYTE = 579 = 8 BYTES FORMAT = "F8.3" = "VOLT" UNIT MISSING\_CONSTANT = 9999.999 DESCRIPTION = "Voltage of reference channel 2 = U + 28, for Foot +Y/ACC" END\_OBJECT = COLUMN OBJECT = COLUMN NAME = "T-HK CHANNEL7" DATA TYPE = ASCII REAL START BYTE = 588 = 8 BYTES FORMAT = "F8.3" = "VOLT" UNIT = 9999.999 MISSING\_CONSTANT = "Voltage of temperature channel using DESCRIPTION regular HK measurement, for CASSE PCB temperature" END OBJECT = COLUMN OBJECT = COLUMN = "T-I1 CHANNEL7" NAME DATA TYPE = ASCII REAL START BYTE = 597 BYTES = 8 = "F8.3" FORMAT UNIT = "VOLT" MISSING CONSTANT = 9999.999 DESCRIPTION = "Intermediate voltage measured shortly after switching from temperature channel to reference channel 1, for CASSE PCB temperature" END OBJECT = COLUMN OBJECT = COLUMN = "T-R1 CHANNEL7" NAME DATA\_TYPE = ASCII REAL START BYTE = 606 = 8 BYTES FORMAT = "F8.3" = "VOLT" MISSING\_CONSTANT = 9999.999 DESCRIPTION = "Voltage of reference channel 1 = UCDP, for CASSE PCB temperature" END OBJECT = COLUMN OBJECT = COLUMN = "T-I2 CHANNEL7" NAME = ASCII REAL DATA TYPE = 615 START BYTE BYTES = 8 FORMAT = "F8.3"

Reference: RO-LSE-DS-3102 Issue: 1.2, LSE v2.8 Date: 21 July 2017 Page: 220 of 314

```
= "VOLT"
    UNIT
    MISSING_CONSTANT
                           = 9999.999
    DESCRIPTION
                           = "Intermediate voltage measured shortly after
                             switching from temperature channel to reference
                              channel 2, for CASSE PCB temperature"
END OBJECT
                           = COLUMN
OBJECT
                          = COLUMN
    NAME
                          = "T-R2 CHANNEL7"
   DATA TYPE
                         = ASCII REAL
    START BYTE
                         = 624
    BYTES
                          = 8
                         = "F8.3"
    FORMAT
                          = "VOLT"
    UNIT
   MISSING_CONSTANT = 9999.999
DESCRIPTION = "Voltage
                         = "Voltage of reference channel 2 = U + 28,
                             for CASSE PCB temperature"
                          = COLUMN
END OBJECT
OBJECT
                          = COLUMN
                          = "URAD-2"
    NAME
    DATA_TYPE
                         = ASCII REAL
    START_BYTE
                         = 633
    BYTES
                         = 8
                         = "F8.3"
    FORMAT
                          = "VOLT"
    UNIT
   MISSING_CONSTANT = 9999.999
DESCRIPTION = "CASSE total dose (RadFET),
                             second measurement"
END OBJECT
                         = COLUMN
```

#### The SESAME housekeeping parameters are described by the following TABLE object.

```
= FILE
OBJECT
 RECORD_TYPE
                         = FIXED_LENGTH
 FILE RECORDS
 ^HK =
 OBJECT
                         = HK TABLE
                        = HK
   NAME
   INTERCHANGE_FORMAT = ASCII
   ROWS
                       = 1
   COLUMNS
                        = 35
   ROW BYTES
                         = 302
   ^STRUCTURE
                       = "SESAME HK.FMT"
 END_OBJECT
                        = HK_TABLE
END OBJECT
                         = FILE
```

The structure of the receiver data TABLE object is described in the file SESAME\_HK.FMT.

### **SESAME EAICD**

Reference: RO-LSE-DS-3102 Issue: 1.2, LSE v2.8 Date: 21 July 2017 Page: 221 of 314

The SESAME reading of Backup RAM Buffer are described by the following TABLE object.

OBJECT = RBUF\_TABLE

NAME = RBUF
INTERCHANGE\_FORMAT = ASCII
ROWS = 1
COLUMNS = 5
ROW BYTES = 221

^STRUCTURE = "SESAME RBUF.FMT"

END\_OBJECT = RBUF\_TABLE

The structure of the receiver data TABLE object is described in the file SESAME\_RBUF.FMT.

#### **SESAME EAICD**

Reference: RO-LSE-DS-3102 Issue: 1.2, LSE v2.8 Date: 21 July 2017 Page: 222 of 314

```
/* FILE CONTENTS
                           = SESAME Read Backup RAM Buffer */
/* FILE NAME
                          = SESAME RBUF.FMT */
/* REVISION NOTE
                           = K. Seidensticker, version 3, 2015-11-05 */
/* REVISION NOTE
                          = W. Schmidt, version 4, 2015-11-11 */
OBJECT
                          = COLUMN
                          = "UTC"
  NAME
   DATA_TYPE
                          = TIME
    START BYTE
                          = 1
   BYTES
                          = 23
    DESCRIPTION
                          = "Measurement start time (UTC in PDS standard
                             format YYYY-MM-DDThh:mm:ss.sss)"
END OBJECT
                          = COLUMN
OBJECT
                          = COLUMN
                          = "SESAME LOCAL TIME"
                          = ASCII_INTEGER
    DATA TYPE
    START BYTE
                          = 25
    BYTES
                          = 15
                          = "I15"
    FORMAT
                          = "Start time of measurement. SESAME local time
    DESCRIPTION
                             (SLT) runs with a resolution of 1/32 seconds.
                              SLT represents the least significant 32 bits
                              of LOBT. The most significant 5 bits are in
                             CDMS RSST (see SESAME Ready Message)"
END OBJECT
                           = COLUMN
OBJECT
                          = COLUMN
                          = "RBUF SUBSYS"
   NAME
   DATA TYPE
                          = ASCII INTEGER
   START BYTE
                          = 41
    BYTES
                          = 8
    DESCRIPTION
                          = "Unit subsystem address (echoed TC
                             parameter, hex value 16#xxxx#)"
END OBJECT
                          = COLUMN
OBJECT
                          = COLUMN
   NAME
                          = "RBUF_OFFSET"
                          = ASCII INTEGER
    DATA TYPE
    START BYTE
                          = 50
    BYTES
                          = 8
    DESCRIPTION
                          = "Offset in backup RAM buffer (echoed
                             TC parameter, hex value 16#xxxx#)"
                          = COLUMN
END OBJECT
OBJECT
                          = COLUMN
                          = "RBUF RECORD"
   NAME
   DATA TYPE
                          = CHARACTER
    START BYTE
                          = 60
    BYTES
                          = 159
                          = "A159"
    FORMAT
    DESCRIPTION
                          = "Contents of backup RAM buffer record:
```

64 bytes displayed as groups of 4 characters

Reference: RO-LSE-DS-3102 Issue: 1.2, LSE v2.8 Date: 21 July 2017 Page: 223 of 314

(hex values) separated by blanks"

END\_OBJECT = COLUMN

The SESAME Read Stored TC buffer data (to be stored into CASSE jobcard) are described by the following TABLE object.

OBJECT = RDJC\_TABLE

NAME = RDJC

INTERCHANGE\_FORMAT = ASCII

ROWS = 1

COLUMNS = 4
ROW BYTES = 130

^STRUCTURE = "SESAME\_RDJC.FMT"

END\_OBJECT = RDJC\_TABLE

The structure of the receiver data TABLE object is described in the file SESAME\_RDJC.FMT.

OBJECT = COLUMN NAME = "UTC"

NAME = "UTC"
DATA\_TYPE = TIME

 $START_BYTE = 1$  BYTES = 23

DESCRIPTION = "Measurement start time (UTC in PDS standard

format YYYY-MM-DDThh:mm:ss.sss)"

END OBJECT = COLUMN

OBJECT = COLUMN

NAME = "SESAME\_LOCAL\_TIME"
DATA TYPE = ASCII INTEGER

DATA\_TYPE = ASCII\_INTEGER START BYTE = 25

START\_BYTE = 25 BYTES = 15 FORMAT = "I15"

DESCRIPTION = "Start time of measurement. SESAME local time (SLT) runs with a resolution of 1/32 seconds.

SLT represents the least significant 32 bits

of LOBT. The most significant 5 bits are in

CDMS RSST (see SESAME Ready Message)"

END OBJECT = COLUMN

OBJECT = COLUMN

NAME = "RDJC\_OFFSET"
DATA\_TYPE = CHARACTER

START\_BYTE = 42

BYTES = 4

FORMAT = "A4"

DESCRIPTION = "Offset in Stored TC Buffer (echoed command parameter, hex value)"

END OBJECT = COLUMN

OBJECT = COLUMN

NAME = "RDJC\_RECORD" DATA\_TYPE = CHARACTER

START\_BYTE = 49

BYTES = 79

FORMAT = "A79"

DESCRIPTION = "First 16 words of STC record:

16 words displayed as groups of 4 characters

(hex values) separated by blanks"

END OBJECT = COLUMN

OBJECT

NAME

### **SESAME EAICD**

Reference: RO-LSE-DS-3102 Issue: 1.2, LSE v2.8 Date: 21 July 2017 Page: 224 of 314

The SESAME first to tenth command word of CDMS RSST message are described by the following TABLE object.

OBJECT = RMES\_TABLE

NAME = RMES

INTERCHANGE\_FORMAT = ASCII

ROWS = 1

COLUMNS = 5

ROW\_BYTES = 137

^STRUCTURE = "SESAME\_RMES.FMT"

END OBJECT = RMES TABLE

The structure of the receiver data TABLE object is described in the file SESAME\_RMES.FMT-

```
/* FILE CONTENTS
                        = SESAME Ready Message */
/* FILE NAME
                          = SESAME RMES.FMT */
/* REVISION NOTE
                        = K. Seidensticker and W. Schmidt, */
/*
                           version 5, 2015-11-05 */
OBJECT
                         = COLUMN
                          = "UTC"
   NAME
   DATA_TYPE
                          = TIME
                         = 1
   START BYTE
                          = 23
   BYTES
   DESCRIPTION
                          = "Measurement start time (UTC in PDS standard
                             format YYYY-MM-DDThh:mm:ss.sss)"
END OBJECT
                          = COLUMN
OBJECT
                          = COLUMN
   NAME
                          = "SESAME LOCAL TIME"
   DATA TYPE
                          = ASCII INTEGER
   START BYTE
                          = 25
   BYTES
                          = 15
   FORMAT
                          = "I15"
                          = "Start time of measurement. SESAME local time
   DESCRIPTION
                             (SLT) runs with a resolution of 1/32 seconds.
                             SLT represents the least significant 32 bits of
                             LOBT. The most significant 5 bits are in
                             CDMS RSST (see SESAME Ready Message)"
END OBJECT
                          = COLUMN
OBJECT
                          = COLUMN
   NAME
                          = "SESAME SYS MSG"
   DATA TYPE
                          = CHARACTER
   START BYTE
                          = 42
                          = 30
   BYTES
   FORMAT
                          = "A30"
                          = "SESAME ready message:
   DESCRIPTION
                             SESAME Flight S/W - Ready"
END OBJECT
                          = COLUMN
```

= COLUMN

= "SESAME SW VER"

Reference: RO-LSE-DS-3102 Issue: 1.2, LSE v2.8 Date: 21 July 2017 Page: 225 of 314

DATA TYPE = CHARACTER START BYTE = 75BYTES = 8 = "A8" FORMAT MISSING CONSTANT = "FM1 DESCRIPTION = "SESAME flight software version, 8 characters, padded with trailing blanks, e.g. 'FM3.00 '; does not exist for software version FM1" END OBJECT = COLUMN OBJECT = COLUMN NAME = "SESAME RSST" DATA TYPE = CHARACTER START BYTE = 86 = 49= "A49" FORMAT DESCRIPTION = "First to tenth command word of CDMS RSST message (system status table); hex representation; cf. CDMS specification (RO-LCD-SP-3101); does not exist for software version FM1" END OBJECT = COLUMN

#### 4.3.3 Science level 3 data product design

Level 3 contains calibrated and corrected CASSE and PP time series and DIM tables. The level 3 products have PDS detached labels and combined detached labels. The SESAME subdirectory contains calibrated housekeeping (HK) and health-check data all with the appropriate time-stamp. The calibration is described in SES\_CAS\_CALIBRATION\_DESC.TXT, SES\_DIM\_CALIBRATION\_DESC.TXT and SES\_PP\_CALIBRATION\_DESC.TXT (DOCUMENT directory).

#### 4.3.3.1 File Characteristics Data Elements

PDS data product **labels** contain data element information that describes important attributes of the physical structure of a data product file. The PDS file characteristic data elements for SEAME science level 3 data are:

RECORD\_TYPE
RECORD\_BYTES
FILE RECORDS

The RECORD\_TYPE data element identifies the record characteristics of the data product file. Physical records are always fixed-length. The RECORD\_BYTES data element identifies the number of bytes in each physical record in the data product file. The FILE\_RECORDS data element identifies the number of physical records in the file.

#### 4.3.3.2 Data Object Pointers Identification Data Elements

The SESAME data have combined detached labels. A single PDS detached data product label file is used to describe the contents of more than one data product file (the products belong to the same working session of a SESAME instrument). The combined detached label contains pointers to individual data products. The labels refer to FILE objects.

#### 4.3.3.3 Instrument and Detector Descriptive Data Elements

The following data identification elements provide additional information about the SESAME data product.

Reference: RO-LSE-DS-3102 Issue: 1.2, LSE v2.8 Date: 21 July 2017 Page: 226 of 314

#### 4.3.3.4 Data Object Definition

#### 4.3.3.4.1 CASSE Data object definition

The CASSE data are organized as tables with 24 columns containing 12 times and 12 channel values (accelerometers or transmitters): time1 channel1 time2 channel2 ... time12 channel12.

The association axis-channel is fixed and it is given in the label. The « Jobcards » and « sequence parameters » are kept in separated files (combined detached labels)

Example: CASSE sounding (1 label file pointing to 4 data files)

```
SES_FS3_CSN_0510040300.LBL (label)

SES_FS3_CSN_0510040300_JOBC.TAB (parameters of jobcard)

SES_FS3_CSN_0510040300_SEQP.TAB (sequence parameters)

SES_FS3_CSN_0510040300_DATA.TAB (DATA: ACC or TX)

SES_FS3_CSN_0510040300_TAFT.TAB (foot temperatures)
```

The label contains the Start and Stop times as LOBT and UTC. The data files contain time in ms relative to the start time.

#### 4.3.3.4.1.1 CASSE Jobcard definition (level 3)

The jobcard is described by a TABLE object.

```
OBJECT = JOBC_TABLE

NAME = DATA

INTERCHANGE_FORMAT = ASCII

ROWS =

COLUMNS =

ROW_BYTES =

^STRUCTURE = "JOBCARD_FM3.FMT"

END_OBJECT = JOBC_TABLE
```

The structure of the TABLE object is defined in the file JOBCARD\_FM3.FMT.

```
OBJECT
                    = COLUMN
   NAME
                     = "SESAME SEQ ID"
   DATA TYPE = ASCII INTEGER
   START BYTE = 1
   BYTES
                     = 6
FORMAT
                = "16"
   UNIT
                    = "N/A"
   DESCRIPTION = "Sequence ID in the current data file"
END OBJECT
                  = COLUMN
OBJECT
                     = COLUMN
   NAME
                    = "JOB ID"
   DATA TYPE = CHARACTER
```

Reference: RO-LSE-DS-3102 Issue: 1.2, LSE v2.8 Date: 21 July 2017 Page: 227 of 314

```
START BYTE = 9
                    = 2
   BYTES
                   = "A2"
   FORMAT
                     = "N/A"
   UNIT
DESCRIPTION = "Jobcard identifier (hex value)"
END_OBJECT = COLUMN
OBJECT
                    = COLUMN
                   = "JOB VERSION"
   NAME
   DATA TYPE = CHARACTER
   START_BYTE = 14
   BYTES
                    = 1
                   = "A1"
   FORMAT
                     = "N/A"
   UNIT
   DESCRIPTION = "The possible values are:
                      0 for FM-1 and FM-2
                      B for FM-3"
                  = COLUMN
END OBJECT
OBJECT
                   = COLUMN
                    = "NMEAS"
   NAME
   DATA TYPE = ASCII INTEGER
   START BYTE = 17
   BYTES
                    = 3
                   = "I3"
   FORMAT
                    = "N/A"
   UNIT
   DESCRIPTION = "Number of measurements (1 to 127)"
END OBJECT
                  = COLUMN
OBJECT
                   = COLUMN
                    = "STACK"
   NAME
   DATA TYPE
               = CHARACTER
   START BYTE = 22
   BYTES
                   = 3
   FORMAT
                   = "A3"
   UNIT
                    = "N/A"
   DESCRIPTION = "Indicates that the time series shall
                    be stacked on board. The possible
                     values are YES or NO."
END OBJECT
                   = COLUMN
OBJECT
                   = COLUMN
                    = "SOUND FREQ"
                   = ASCII INTEGER
   DATA TYPE
   START BYTE = 27
   BYTES
                   = "15"
   FORMAT
   UNIT
                   = "HERTZ"
   DESCRIPTION = "Nominal sounding frequency"
END OBJECT
                  = COLUMN
OBJECT
                    = COLUMN
   NAME
                    = "SND DURATION"
```

### **SESAME EAICD**

Reference: RO-LSE-DS-3102 Issue: 1.2, LSE v2.8 Date: 21 July 2017 Page: 228 of 314

```
DATA TYPE = ASCII REAL
    START BYTE = 33
    BYTES
                      = 9
    FORMAT
                     = "F9.1"
                      = "MILLISECOND"
    UNIT
    MISSING CONSTANT = 9999999.9
    DESCRIPTION = "Sounding duration in sounding mode"
                    = COLUMN
END OBJECT
OBJECT
                     = COLUMN
                      = "TRIGGER TIMEOUT"
   NAME
    DATA_TYPE = ASCII_INTEGER
    START BYTE = 43
    BYTES
                     = 5
    FORMAT
                     = "I5"
    UNIT
                      = "SECOND"
   MISSING CONSTANT = 99999
    DESCRIPTION = "Time-out duration, after which listening stops
        if no trigger signal occurred"
                    = COLUMN
END OBJECT
OBJECT
                     = COLUMN
                      = "SAMPLING FREQ"
    DATA TYPE = ASCII INTEGER
    START BYTE = 49
    BYTES
                      = 6
                     = "16"
    FORMAT
    UNIT
                      = "HERTZ"
    DESCRIPTION = "Sampling frequency per channel"
END OBJECT = COLUMN
OBJECT
                     = COLUMN
                      = "TX STATUS"
    DATA TYPE = CHARACTER
    START BYTE = 57
    BYTES
                      = 5
                     = "A5"
    FORMAT
    UNIT
                      = "N/A"
    DESCRIPTION = "Selection of transmitters to be used in
                       Sounding Mode. If TX cycle is set, after a
                       measurement the transmitter selection is
                        (cyclically) shifted by one position up to
                       yield the transmitters to be used for the next
                       measurement. If Tx reverse is additionally set,
                       the selection of active transmitters is shifted
                       one position downwards instead.
                       Bit field represented as 5 characters, the rightmost
                       character corresponds to bit #0 and the leftmost to
                       bit #4.
                       Each character can be 1 (active sensor or cycle on or
                       reversed on) or 0 (sensor not used) and have the
                       following meaning:
                       bit 0: TRM -Y
```

Reference: RO-LSE-DS-3102 Issue: 1.2, LSE v2.8 Date: 21 July 2017 Page: 229 of 314

```
bit 1: TRM +X
                       bit 2: TRM +Y
                        bit 3: TX cycle
                        bit 4: TX reverse"
END OBJECT
                    = COLUMN
OBJECT
                     = COLUMN
                      = "AGC"
    NAME
    DATA TYPE = CHARACTER
    START BYTE = 65
    BYTES
                     = 2
                     = "A2"
    FORMAT
    UNIT
                      = "N/A"
                     = "Amplification gain selection (hex value)
    DESCRIPTION
        Value to be written to the Amplifier Gain
         Control register of CASSE electronics. Decimal value
         ranges from 0 (maximal gain) to 15 (minimal gain).
        Note (a) the gain is not a monotone function of the
        AGC value, (b) the actually adjusted gain can
         deviate, if automatic gain setting (AGS) is enabled."
                    = COLUMN
END_OBJECT
OBJECT
                     = COLUMN
                     = "TRIGGER SRC"
    NAME
    DATA TYPE
                     = CHARACTER
    START BYTE = 70
    BYTES
                     = 12
    FORMAT
                     = "A12"
                      = "N/A"
    UNIT
    DESCRIPTION = "Subset of active sensor channels used as trigger
                        sources. Bit field represented as 12 characters,
                        the rightmost character corresponds to bit #0
                        and the leftmost to bit #11.
                        Each character can be 1 (active sensor used as a
                        trigger source) or 0 (sensor not used as a trigger
                        source) and have the following meaning:
                       bit 0: ACC -Y, x-axis
                       bit 1: ACC -Y, y-axis
                       bit 2: ACC -Y, z-axis
                       bit 3: ACC +X, x-axis
                       bit 4: ACC +X, y-axis
                       bit 5: ACC +X, z-axis
                       bit 6: ACC +Y, x-axis
                       bit 7: ACC +Y, y-axis
                       bit 8: ACC +Y, z-axis
                       bit 9: TRM -Y
                       bit 10: TRM +X
                       bit 11: TRM +Y"
END OBJECT = COLUMN
OBJECT
                      = COLUMN
    NAME
                       = "TRIGGER DELAY"
    DATA TYPE = ASCII REAL
```

NAME

= "RX STATUS"

#### **SESAME EAICD**

Reference: RO-LSE-DS-3102 Issue: 1.2, LSE v2.8 Date: 21 July 2017 Page: 230 of 314

```
START BYTE = 84
   BYTES
                     = 9
   FORMAT
                    = "F9.1"
                      = "MILLISECOND"
   UNIT
   DESCRIPTION = "Determines the time range before (negative
                       value) or after (positive value) a trigger
                       event, which shall be included in the time series.
                       Absolute value of TrgDelay must be less or equal
                       LIS DURATION."
END OBJECT
                    = COLUMN
OBJECT
                     = COLUMN
                     = "TRIGGER LEVEL POS"
   DATA TYPE = ASCII_INTEGER
   START BYTE = 94
   BYTES
                     = 4
                     = "I4"
   FORMAT
                      = "N/A"
   UNTT
   DESCRIPTION = "Positive trigger level.
                       Value to be written to the UTT hardware register,
                       which fixes the upper (always positive) trigger
                       threshold. Note that the actually adjusted value
                       can be different, if automatic trigger level setting
                       is enabled."
END OBJECT = COLUMN
OBJECT
                     = COLUMN
   NAME
                      = "TRIGGER LEVEL NEG"
   DATA TYPE = ASCII INTEGER
   START BYTE = 99
   BYTES
                      = 4
   FORMAT = "I4"
                      = "N/A"
   DESCRIPTION = "Negative trigger level.
                       Value to be written to the LTT hardware register,
                       which fixes the lower (always negative) trigger
                       threshold. Note that the actually adjusted value
                       can be different, if automatic trigger level setting
                       is enabled."
END OBJECT = COLUMN
OBJECT
                     = COLUMN
                      = "LIS DURATION"
   DATA TYPE
                     = ASCII REAL
   START_BYTE = 104
   BYTES
                      = 9
                    = "F9.1"
   FORMAT
                     = "MILLISECOND"
   UNIT
   DESCRIPTION = "Listening duration"
END OBJECT
                   = COLUMN
OBJECT
                     = COLUMN
```

DATA TYPE = CHARACTER

### **SESAME EAICD**

Reference: RO-LSE-DS-3102 Issue: 1.2, LSE v2.8 Date: 21 July 2017 Page: 231 of 314

```
START BYTE = 115
   BYTES
                      = 14
   FORMAT
                     = "A14"
                      = "N/A"
   UNIT
   DESCRIPTION = "Selection of sensor channels to be used. If cycle
                       is set, after a measurement the receiver selection
                       is (cyclically) shifted by one position (in the same
                       direction as the transmitters, as indicated in
                       TX STATUS. If the reversed flag is additionally set,
                       the receiver cycling shall take place in the opposite
                       direction as the transmitter cycling.
                       Bit field represented as 15 characters, the rightmost
                       character corresponds to bit #0 and the leftmost to
                       bit #13.
                       Each character can be 1 (active sensor or cycle on or
                       reversed on) or 0 (sensor not used) and have the
                       following meaning:
                       bit 0: ACC -Y, x-axis
                       bit 1: ACC -Y, y-axis
                       bit 2: ACC -Y, z-axis
                       bit 3: ACC +X, x-axis
                       bit 4: ACC +X, y-axis
                       bit 5: ACC +X, z-axis
                       bit 6: ACC +Y, x-axis
                       bit 7: ACC +Y, y-axis
                       bit 8: ACC +Y, z-axis
                       bit 9: TRM -Y
                       bit 10: TRM +X
                       bit 11: TRM +Y
                       bit 12: cycle
                       bit 13: reversed"
END OBJECT = COLUMN
                     = COLUMN
OBJECT
                      = "G GEN"
   DATA TYPE = ASCII INTEGER
   START BYTE = 131
   BYTES
                     = 1
                     = "I1"
   FORMAT
                      = "N/A"
   UNIT
   DESCRIPTION = "Values 1 or 0
                     1: prepare data for automatic gain adjustment"
                   = COLUMN
END OBJECT
OBJECT
                     = COLUMN
                      = "G COMP"
   NAME
   DATA TYPE = ASCII INTEGER
   START BYTE = 133
   BYTES
                     = 1
                     = "I1"
   FORMAT
   UNIT
                      = "N/A"
   DESCRIPTION = "0: Do not calculate optimized gain
```

Reference: RO-LSE-DS-3102 Issue: 1.2, LSE v2.8 Date: 21 July 2017 Page: 232 of 314

```
1: Optimize for lower 1/3 of channels
                       2: Optimize for lower 2/3 of channels
                       3: Optimize for strongest channel"
END OBJECT
                   = COLUMN
OBJECT
                    = COLUMN
                    = "TL GEN"
   NAME
   DATA_TYPE = ASCII_INTEGER
   START_BYTE = 135
                    = 1
   BYTES
                   = "I1"
   FORMAT
                     = "N/A"
   UNIT
   DESCRIPTION = "Values 1 or 0
                    1: prepare data for automatic trigger level
                        adjustment"
END OBJECT = COLUMN
OBJECT
                    = COLUMN
                    = "TL COMP"
   NAME
   DATA TYPE = ASCII INTEGER
   START BYTE = 137
   BYTES
                    = 1
   FORMAT
                   = "I1"
                    = "N/A"
   UNIT
   DESCRIPTION = "Values 1 or 0
                    1: adjust optimized trigger levels"
END OBJECT
                  = COLUMN
OBJECT
                    = COLUMN
   NAME
                     = "STATS"
   DATA_TYPE = ASCII_INTEGER
   START_BYTE = 139
   BYTES
                    = 1
                    = "I1"
   FORMAT
                     = "N/A"
   UNIT
   DESCRIPTION = "Values 1 or 0
                     1: include channels statistics for each
                        measurement"
END OBJECT
                  = COLUMN
OBJECT
                    = COLUMN
                    = "SKIP TS"
   DATA_TYPE = ASCII_INTEGER
   START BYTE = 141
   BYTES
                    = 1
                    = "I1"
   FORMAT
                    = "N/A"
   UNIT
                  = "Values 1 or 0
   DESCRIPTION
                      If 1 time series not included into telemetry
                      (ignored in Stacking Mode)"
END OBJECT
                  = COLUMN
OBJECT
                   = COLUMN
```

Reference: RO-LSE-DS-3102 Issue: 1.2, LSE v2.8 Date: 21 July 2017 Page: 233 of 314

NAME = "G\_TAR\_VAL"

DATA\_TYPE = ASCII\_INTEGER

START\_BYTE = 143

BYTES = 3

FORMAT = "I3"

UNIT = "N/A"

DESCRIPTION = "Target value for automatic gain adjustment.

Linearized ADC units in the range 1 to 255.

In combination with the value of G\_COMP,

gain is adjusted such that the absolute

values of the samples of 1/3, 2/3 or all channels are close to, but below, G TAR VAL."

END OBJECT = COLUMN

OBJECT = COLUMN

NAME = "TL FACTOR"

DATA\_TYPE = ASCII\_INTEGER

START BYTE = 147

BYTES = 4

FORMAT = I4

UNIT = "N/A"

DESCRIPTION = "Factor for calculating the trigger levels from 10 to 2550%.

Distance of trigger level from mean of time series (of selected trigger channels) relative to the distance between mean and the extreme sample values; TL\_FACTOR equals 10 (100 %) means that trigger level are set equal to the maximum deviation from mean during the pre-measurement.

A TLFactor value less than or equal 10 would have caused a trigger signal during the pre-measurement. For each sensor channel marked as trigger channel, flight software calculates preliminary trigger levels based on statistical values (Max, Min, Mean) of a pre-measurement with

trglevneg = (Min-Mean) \* TLFactor / 10 + Mean
trglevpos = (Max-Mean) \* TLFactor / 10 + Mean
The smallest value of the trglevneg obtained
this way is adjusted as negative trigger level
(TrgLevNeg), and the highest trglevpos as
positive trigger level (TrgLevPos), possible
after correcting different gain settings during
the pre-measurement and the Trigger Mode
measurement."

END OBJECT = COLUMN

OBJECT = COLUMN

NAME = "AMP SETUP"

DATA TYPE = ASCII REAL

 $START_BYTE = 152$ 

BYTES = 4

Reference: RO-LSE-DS-3102 Issue: 1.2, LSE v2.8 Date: 21 July 2017 Page: 234 of 314

```
= "F4.1"
    FORMAT
                       = "SECOND"
    UNIT
    DESCRIPTION = "Amplifier setup time in sounding mode.
                        It represents the Duration after start
                        of time series recording used for amplifier
                        setup (to yield constant base lines). A value
                        of 1 s should normally be used, because
                        it enables the correct identification of sensor
                        channels for all possible sampling frequencies
                        (no wrap-around of FIFO buffer)."
END OBJECT
           = COLUMN
OBJECT
                      = COLUMN
                       = "FIFO LAG"
   NAME
    DATA TYPE = ASCII INTEGER
    START BYTE = 157
                      = 4
    BYTES
    FORMAT
                     = 14
                      = "N/A"
    UNIT
    DESCRIPTION = "Optional corrective offset of the address of
                        the first sample to be transferred.
                        Range from -127 to 127"
END OBJECT
             = COLUMN
OBJECT
                      = COLUMN
                      = "FOOT TEMP"
    NAME
    DATA TYPE = CHARACTER
    START BYTE = 163
    BYTES
                      = 7
                     = "A7"
    FORMAT
    UNIT
                      = "N/A"
    DESCRIPTION = "Active foot temperature channels.
                         Bit field represented as 7 characters, the
                         rightmost character corresponds to bit #0
                         and the leftmost to bit #6.
                         The Temperature and Radiation Dose Data Block
                         will be generated by flight software, if at least
                         one foot temperature channel is selected in
                         FOOT TEMP. It will additionally be included at
                         the end of a measuring sequence, if the
                         additional 'after job temperature' flag is set.
                        Each character can be 1 (channel selected) or
                        0 (channel not selected) and have the
                        following meaning:
                        bit 0: Temperature -Y, TRM
                        bit 1: Temperature -Y, ACC
                        bit 2: Temperature +X, TRM
                        bit 3: Temperature +X, ACC
                        bit 4: Temperature +Y, TRM
                        bit 5: Temperature +Y, ACC
                        bit 6: Additional after job temperatures"
END OBJECT
             = COLUMN
```

Reference: RO-LSE-DS-3102 Issue: 1.2, LSE v2.8 Date: 21 July 2017 Page: 235 of 314

```
OBJECT = COLUMN

NAME = "ADD_DELAY"

DATA_TYPE = ASCII_INTEGER

START_BYTE = 172

BYTES = 3

UNIT = "SECOND"

FORMAT = I3

DESCRIPTION = "Additional delay between measurements of a measurement sequence"

END_OBJECT = COLUMN
```

#### 4.3.3.4.1.2 CASSE Sequence Parameters in burst mode definition (level3)

The sequence parameters are described by a TABLE object.

```
OBJECT = SEQ_PARAM_BURST

NAME = SEQ_PARAM_BURST3

INTERCHANGE_FORMAT = ASCII

ROWS = COLUMNS = 
ROW_BYTES = "SEQ_PARAM_BURST3.FMT"

END_OBJECT = SEQ_PARAM_BURST3.FMT"
```

#### The structure of the Sequence parameters TABLE object is defined in the file SEQ PARAM BURST3.FMT.

```
OBJECT
                            = COLUMN
    NAME
                            = "SESAME_SEQ_ID"
      DATA_TYPE = ASCII_INTEGER
START_BYTE = 1
BYTES = 6
                            = "N/A"
      UNIT
FORMAT
      UNIT
                            = "16"
DESCRIPTION = "Sequence ID in the current data file"
END_OBJECT = COLUMN
OBJECT = COLUMN

NAME = "MEAS_ID"

DATA_TYPE = ASCII_INTEGER

START_BYTE = 8

BYTES = 6

FORMAT = "I6"

UNIT = "N/A"

DESCRIPTION = "Measurement ID in the current sequence"

END_OBJECT = COLUMN
 OBJECT
                            = COLUMN
      DATA_TYPE = TIME
START_BYTE = 15
      NAME
                            = "UTC"
```

### **SESAME EAICD**

Reference: RO-LSE-DS-3102 Issue: 1.2, LSE v2.8 Date: 21 July 2017 Page: 236 of 314

BYTES = 23

DESCRIPTION = "Measurement start time (UTC in PDS standard

format YYYY-MM-DDThh:mm:ss.sss)"

END OBJECT = COLUMN

OBJECT = COLUMN

NAME = "SESAME LOCAL TIME SEQ"

DATA\_TYPE = ASCII\_INTEGER

START\_BYTE = 39
BYTES = 15
FORMAT = "I15"

DESCRIPTION = "Start time of measurement. SESAME local time

(SLT) runs with a resolution of 1/32 seconds. SLT represents the least significant 32 bits of

LOBT. The most significant 5 bits are in CDMS RSST (see SESAME Ready Message)"

END OBJECT = COLUMN

OBJECT = COLUMN

NAME = "FREQUENCY\_DIVIDER"

DATA\_TYPE = ASCII\_INTEGER START\_BYTE = 55

BYTES = 3

FORMAT = "I3"

UNIT = "N/A"

DESCRIPTION = "Adjusted transmitter frequency register value"

END OBJECT = COLUMN

OBJECT = COLUMN

NAME = "FREQUENCY INCREMENT"

DATA TYPE = ASCII INTEGER

START\_BYTE = 59

BYTES = 5

FORMAT = "15"

UNIT = "N/A"

DESCRIPTION = "Adjusted sampling rate registers value"

END\_OBJECT = COLUMN

OBJECT = COLUMN

NAME = "CHANNELS"

DATA TYPE = ASCII INTEGER

START\_BYTE = 65

BYTES = 3

FORMAT = "I3"

UNIT = "N/A"

DESCRIPTION = "Number of sensor channels minus one"

END OBJECT = COLUMN

OBJECT = COLUMN

NAME = "ADJ\_SOUND\_FREQ" DATA\_TYPE = ASCII\_INTEGER

 $START_BYTE = 69$ BYTES = 5

#### **SESAME EAICD**

Reference: RO-LSE-DS-3102 Issue: 1.2, LSE v2.8 Date: 21 July 2017 Page: 237 of 314

= "I5" FORMAT = "HERTZ" UNIT

DESCRIPTION = "Transmitter frequency.

Equals zero in Listening mode"

END OBJECT = COLUMN

OBJECT = COLUMN

> = "ADJ\_SAMPLING\_FREQ" NAME

START\_BYTE = ASCII\_INTEGER

PVTTC BYTES = 10 = "I10" FORMAT UNIT = "HERTZ"

DESCRIPTION = "Sampling frequency per sensor channel"

END OBJECT = COLUMN

OBJECT = COLUMN

> = "SESAME\_LOCAL\_TIME" NAME

DATA TYPE = ASCII INTEGER

START\_BYTE = 86 BYTES = 15 = "I15" FORMAT

DESCRIPTION = "Start time of measurement. SESAME local time

> (SLT) runs with a resolution of 1/32 seconds. SLT represents the least significant 32 bits of

LOBT. The most significant 5 bits are in CDMS RSST (see SESAME Ready Message)"

= COLUMN END\_OBJECT

OBJECT = COLUMN

NAME = "TOTAL MEAS LENGTH"

DATA TYPE = CHARACTER

START BYTE = 103 = 8 BYTES = "A8" FORMAT UNIT = "N/A"

 ${\tt DESCRIPTION} \qquad = {\tt "FIFO RAM address when recording stopped}$ 

4 bytes, hexadecimal representation"

END OBJECT = COLUMN

OBJECT = COLUMN

> = "TEMP\_FOOT-Y\_TRM" NAME

= ASCII REAL DATA TYPE

START\_BYTE = 113 BYTES = 6 = "F6.2" FORMAT UNIT = "KELVIN"

DESCRIPTION = "Foot temperature before measurement"

= COLUMN END OBJECT

OBJECT = COLUMN

> NAME = "TEMP\_FOOT-Y\_ACC"

DATA TYPE = ASCII REAL

Reference: RO-LSE-DS-3102 Issue: 1.2, LSE v2.8 Date: 21 July 2017 Page: 238 of 314

```
START BYTE
                      = 120
     BYTES
                         = 6
     FORMAT
                        = "F6.2"
UNIT = "KELVIN"

DESCRIPTION = "Foot temperature before measurement"

END_OBJECT = COLUMN
OBJECT
                        = COLUMN
    NAME = "TEMP_FOOT+X_TRM"

DATA_TYPE = ASCII_REAL

START_BYTE = 127
     BYTES
                          = 6
                        = "F6.2"
     FORMAT
UNIT = "KELVIN"

DESCRIPTION = "Foot temperature before measurement"

END_OBJECT = COLUMN
                        = "KELVIN"
     UNIT
OBJECT
                        = COLUMN
                        = "TEMP FOOT+X ACC"
   NAME
    DATA_TYPE = ASCII_REAL
START_BYTE = 134
    FORMAT = "F6.2"

UNIT = "KELVIN"

DESCRIPTION = "Foot temperature before measurement"

OBJECT = COLUMN
                         = 6
END OBJECT
   JECT = COLUMN

NAME = "TEMP_FOOT+Y_TRM"

DATA_TYPE = ASCII_REAL

START_BYTE = 141

BYTES = 6

FORMAT
OBJECT
     FORMAT = "F6.2"

UNIT = "KELVIN"

DESCRIPTION = "Foot temperature before measurement"
END OBJECT
                         = COLUMN
OBJECT
                         = COLUMN
   NAME = "TEMP_FOOT+Y_ACC"

DATA_TYPE = ASCII_REAL

START_BYTE = 148
                         = 6
     BYTES
                        = "F6.2"
     FORMAT
     UNIT = "KELVIN"

DESCRIPTION = "Foot temperature before measurement"

OBJECT = COLUMN
                         = COLUMN
END OBJECT
```

#### 4.3.3.4.1.3 CASSE Sequence Parameters in trigger mode definition (level3)

The sequence parameters are described by a TABLE object.

```
OBJECT = SEQ_PARAM_TRIG
NAME = SEQ_PARAM_BURST3
```

#### **SESAME EAICD**

Reference: RO-LSE-DS-3102 Issue: 1.2, LSE v2.8 Date: 21 July 2017 Page: 239 of 314

END OBJECT = SEQ PARAM TRIG

The structure of the Sequence parameters TABLE object for FM2 is defined in the file SEQ\_PARAM\_TRIG3.FMT.

OBJECT = COLUMN NAME = "SESAME SEQ ID" DATA TYPE = ASCII\_INTEGER  $DATA\_TYPE = AS$   $START\_BYTE = 1$ BYTES = 6 = "N/A" UNIT FORMAT = "I6" DESCRIPTION = "Sequence ID in the current data file" = COLUMN END OBJECT OBJECT = COLUMN NAME = "MEAS ID" - ASCII\_INTEGER DATA\_TYPE START BYTE = 8 BYTES = 6 = "16" FORMAT UNIT = "N/A" DESCRIPTION = "Measurement index, i.e. the number of the measurement in the file. Starts from 1." END\_OBJECT = COLUMN OBJECT = COLUMN = "UTC" NAME DATA TYPE = TIME START BYTE = 15 BYTES = 23 DESCRIPTION = "This column represents the UTC Time for start of the sequence" END OBJECT = COLUMN OBJECT = COLUMN = "SESAME\_LOCAL\_TIME" NAME DATA\_TYPE = ASCII INTEGER START BYTE = 39 BYTES = 15 = "I15" FORMAT DESCRIPTION = "Start time of measurement. SESAME local time (SLT) runs with a resolution of 1/32 seconds. SLT represents the least significant 32 bits of LOBT. The most significant 5 bits are in CDMS RSST (see SESAME Ready Message)" END OBJECT = COLUMN

Reference: RO-LSE-DS-3102 Issue: 1.2, LSE v2.8 Date: 21 July 2017 Page: 240 of 314

```
OBJECT
                     = COLUMN
                     = "ERROR_INIT"
                    = CHARACTER
   DATA TYPE
   START BYTE
                    = 56
   BYTES
                     = 4
   FORMAT
                    = "A4"
   DESCRIPTION
                   = "Error status after initialisation
                      in hexadecimal format (2 bytes).
     Possible values:
     0001 EB_FREQ Invalid frequency increment (adjustment of sampling
         frequency); default (= 1312) used.
     0002 EB DIVRAT Invalid frequency divider (adjustment of sounding
         frequency); default (= 1) used.
     0004 EB CDPU ADC Error during temperature A/D conversion.
     4008 EB NCHAN Fatal: Invalid number of sensor channels
     4010 EB TIMEO Fatal: Time-out during triggered mode.
     4020 EB_NOSTRT Fatal: Measurement start condition not fulfilled.
     8040 EB RAMOVR Fatal: Allocated SESAME SRAM space exhausted.
     4000 EB_FATAL_MES Fatal error or time-out; current measurement
         will be aborted.
     Columns are filled by missing\_constant if the last case occurs (4000),
     for the concerned mesurement"
END OBJECT
                    = COLUMN
OBJECT
                     = COLUMN
                    = "FREQUENCY DIVIDER"
   DATA TYPE
                   = ASCII_INTEGER
   START BYTE
                     = 62
   BYTES
                    = 3
                    = "I3"
   FORMAT
   UNIT
                    = "N/A"
   DESCRIPTION
                   = "Adjusted transmitter frequency register value"
END OBJECT
                    = COLUMN
OBJECT
                     = COLUMN
                    = "FREQUENCY INCREMENT"
   NAME
   DATA TYPE
                    = ASCII INTEGER
   START BYTE
                    = 66
                     = 5
   BYTES
                    = "I5"
   FORMAT
                    = "N/A"
   DESCRIPTION
                    = "Adjusted sampling rate registers value"
END OBJECT
                    = COLUMN
OBJECT
                    = COLUMN
   NAME
                    = "CHANNELS"
   DATA TYPE
                    = ASCII INTEGER
   START BYTE
                     = 72
   BYTES
                     = 3
                    = "I3"
   FORMAT
   UNIT
                     = "N/A"
   DESCRIPTION
                   = "Number of sensor channels minus one"
```

#### **SESAME EAICD**

Reference: RO-LSE-DS-3102 Issue: 1.2, LSE v2.8 Date: 21 July 2017 Page: 241 of 314

END OBJECT = COLUMN OBJECT = COLUMN = "TRIGGER STATUS" NAME = ASCII INTEGER DATA TYPE START BYTE = 76 BYTES = 4 = "I4" FORMAT UNIT = "N/A" MISSING CONSTANT = 9999 DESCRIPTION = "Contents of Trigger Status Register at time of trigger" END OBJECT = COLUMN OBJECT = COLUMN = "TIME BURST ON" DATA\_TYPE = CHARACTER START BYTE = 82 BYTES = 15 = "A15" FORMAT = "SESAME Local Time at start of recording DESCRIPTION of measurement represented as : Reset number (integer starting at 1) / seconds The time resolution is 0.03125 s" END OBJECT = COLUMN OBJECT = COLUMN = "TIME TRIGGER" NAME DATA TYPE = CHARACTER START BYTE = 100 BYTES = 15 FORMAT = "A15" DESCRIPTION = "SESAME Local Time when trigger occurred represented as : Reset number (integer starting at 1) / seconds The time resolution is 0.03125 s" END OBJECT = COLUMN OBJECT = COLUMN = "TIME\_BURST\_OFF" NAME DATA TYPE = CHARACTER START\_BYTE = 118 BYTES = 15 FORMAT = "A15" DESCRIPTION = "SESAME Local Time at stop of recording represented as : Reset number (integer starting at 1) / seconds The time resolution is 0.03125 s" END OBJECT = COLUMN

### **SESAME**

### CASSE · DIM · PP SESAME EAICD

Reference: RO-LSE-DS-3102 Issue: 1.2, LSE v2.8
Date: 21 July 2017
Page: 242 of 314 1.2, LSE v2.8

OBJECT = COLUMN

= "FIFO\_TRIGGER" NAME

DATA\_TYPE = CHARACTER

= 136 START BYTE BYTES = 8 = "A8" FORMAT MISSING CONSTANT = 99999999

DESCRIPTION = "FIFO RAM address when trigger occurred

in hexadecimal format (4 bytes)"

END OBJECT = COLUMN

OBJECT = COLUMN

NAME = "FIFO BURST OFF"

= CHARACTER

DATA\_TYPE = CHAR START\_BYTE = 147 BYTES = 8 FORMAT = "A8"

MISSING\_CONSTANT = 99999999

DESCRIPTION = "FIFO RAM address when recording stopped

in hexadecimal format (4 bytes)"

END OBJECT = COLUMN

OBJECT = COLUMN

= "FIFO FIRST DAT" NAME

DATA TYPE = CHARACTER

START\_BYTE = 158 BYTES = 8 FORMAT = "A8" MISSING CONSTANT = 99999999

DESCRIPTION = "FIFO RAM address of very first channel data

in hexadecimal format (4 bytes)"

END OBJECT = COLUMN

OBJECT = COLUMN

> NAME = "TEMP FOOT-Y TRM"

DATA TYPE = ASCII REAL

START BYTE = 168 BYTES = 6 = "F6.2" FORMAT = "KELVIN" UNIT

DESCRIPTION = "Foot temperature before measurement"

= COLUMN END\_OBJECT

OBJECT = COLUMN

= "TEMP FOOT-Y ACC" NAME

DATA TYPE = ASCII REAL

START\_BYTE = 175 BYTES = 6 = "F6.2" FORMAT UNIT = "KELVIN"

DESCRIPTION = "Foot temperature before measurement"
OBJECT = COLUMN

END OBJECT = COLUMN

#### **SESAME EAICD**

Reference: RO-LSE-DS-3102 Issue: 1.2, LSE v2.8 Date: 21 July 2017 Page: 243 of 314

```
OBJECT
                      = COLUMN
    NAME
                    = "TEMP FOOT+X TRM"
    DATA_TYPE
                    = ASCII REAL
    DATA_TYPE = ASCI
START_BYTE = 182
                    = 6
    BYTES
                  = "F6.2"
    FORMAT
    UNIT
                    = "KELVIN"
DESCRIPTION = "Foot temperature before measurement" = COLUMN
OBJECT
                    = COLUMN
    NAME
                   = "TEMP_FOOT+X_ACC"
= ASCII_REAL
    DATA_TYPE
    START_BYTE
                    = 189
    BYTES
                     = 6
                    = "F6.2"
    FORMAT
    UNIT
                    = "KELVIN"
    DESCRIPTION = "Foot temperature before measurement"
END OBJECT
                    = COLUMN
OBJECT
                      = COLUMN
    NAME = "TEMP_FOOT+Y_TRM"

DATA_TYPE = ASCII_REAL

START_BYTE = 196
   NAME
                     = 6
    BYTES
UNIT = "KELVIN"

DESCRIPTION = "Foot temperature before measurement"

END_OBJECT = COLUMN
                    = "F6.2"
    FORMAT
OBJECT
                      = COLUMN
    NAME = "TEMP_FOOT+Y_ACC"

DATA_TYPE = ASCII_REAL

START_BYTE = 203
    BYTES
                      = 6
UNIT = "KELVIN"

DESCRIPTION = "Foot temperature before measurement"

END_OBJECT = COLUMN
    FORMAT
                    = "F6.2"
```

### The structure of the Sequence parameters TABLE object for FM3 is defined in the file SEQ\_PARAM\_TRIG3\_FM3.FMT.

```
OBJECT
                     = COLUMN
                     = "SESAME SEQ ID"
   NAME
   DATA TYPE
                    = ASCII_INTEGER
   START BYTE
                     = 1
                     = 6
   BYTES
                    = "I6"
   FORMAT
                     = "N/A"
   UNIT
   DESCRIPTION = "Sequence ID in the current data file"
OBJECT = COLUMN
END OBJECT
```

OBJECT

#### **SESAME EAICD**

Reference: RO-LSE-DS-3102 Issue: 1.2, LSE v2.8 Date: 21 July 2017 Page: 244 of 314

```
= COLUMN
OBJECT
   NAME
                    = "MEAS ID"
   DATA TYPE
                     = ASCII INTEGER
   START BYTE
                    = 8
   BYTES
                    = 6
                   = "16"
   FORMAT
   UNIT
                    = "N/A"
   DESCRIPTION = "Measurement ID in the current sequence"
OBJECT - COLUMN:
END OBJECT
                  = COLUMN
OBJECT
                   = COLUMN
                    = "UTC"
 NAME
 DATA TYPE
                    = TIME
 START BYTE
                    = 15
 BYTES
                     = 23
  DESCRIPTION = "Measurement start time (UTC in PDS standard
                      format YYYY-MM-DDThh:mm:ss.sss)"
                    = COLUMN
END OBJECT
OBJECT
                    = COLUMN
                    = "SESAME LOCAL TIME"
   NAME
                   = ASCII INTEGER
   DATA TYPE
   START BYTE
                    = 39
   BYTES
                    = 15
                    = "I15"
FORMAT
 DESCRIPTION = "Start time of measurement. SESAME local time
                       (SLT) runs with a resolution of 1/32 seconds.
                       SLT represents the least significant 32 bits of
                       LOBT. The most significant 5 bits are in
                       CDMS RSST (see SESAME Ready Message)"
END OBJECT
                   = COLUMN
OBJECT
                   = COLUMN
   NAME
                    = "FREQUENCY DIVIDER"
                    = ASCII INTEGER
   DATA TYPE
   START BYTE
                    = 55
                     = 3
   BYTES
   FORMAT
                     = "I3"
                     = "N/A"
   DESCRIPTION = "Value of transmitter frequency control register"
END OBJECT = COLUMN
OBJECT
                    = COLUMN
                    = "FREQUENCY INCREMENT"
   NAME
                    = ASCII INTEGER
   DATA TYPE
   START BYTE
                     = 59
   BYTES
                     = 5
                    = "I5"
   FORMAT
                     = "N/A"
   DESCRIPTION = "Value of sampling rate control registers"
END OBJECT = COLUMN
```

= COLUMN

FORMAT

= "A12"

#### **SESAME EAICD**

Reference: RO-LSE-DS-3102 Issue: 1.2, LSE v2.8 Date: 21 July 2017 Page: 245 of 314

```
= "CHANNELS"
    NAME.
    DATA TYPE
                      = ASCII INTEGER
    START BYTE
                       = 65
    BYTES
                      = 3
                      = "I3"
    FORMAT
                       = "N/A"
    UNIT
    DESCRIPTION = "Number of sensor channels, derived from SLTLA word
                        (sensor lookup table length and address register)"
END OBJECT
                    = COLUMN
OBJECT
                     = COLUMN
                      = "AGC"
   NAME
   DATA TYPE
                     = ASCII REAL
    START BYTE
                      = 69
    BYTES
                      = 6
                     = "F6.2"
    FORMAT
                      = "N/A"
    UNIT
    DESCRIPTION = "Nominal amplifier gain; calculated by
                        multiplying the gains of the active
                         amplification stages indicated by the
                         control register settings. An active
                         amplifier stage is signified by the
                         corresponding bit set to 0.
                        Bits are counted from right to left
                        Bit 1 nominal gain factor: 3.13
                        Bit 2 nominal gain factor: 2.13
                        Bit 3 nominal gain factor: 4.55
                        Bit 4 nominal gain factor: 5.55
                        Bit pattern 1010 represents a nominal
                         gain of 5.55 * 2.13 = 11.82"
                    = COLUMN
END OBJECT
OBJECT
                     = COLUMN
                      = "POWER SETTING"
   NAME
    DATA TYPE
                      = CHARACTER
    START BYTE
                     = 77
                      = 8
    BYTES
    FORMAT
                     = "A8"
                      = "N/A"
    UNIT
    DESCRIPTION
                    = "Power register setting /mode
                        This is a character string where each
                        character represents one bit.
                Bits 0 to 3: value of power control register
                Bits 4 to 7 = 0: power set during measurement initialization
               Bits 4 to 7 = 1: power set by previous CAS_PWRSW command "
END OBJECT
                    = COLUMN
OBJECT
                     = COLUMN
                      = "TRIGGER STATUS"
    NAME
    DATA TYPE
                      = CHARACTER
    START BYTE
                      = 88
    BYTES
                      = 12
```

UNIT

#### **SESAME EAICD**

= "N/A"

Reference: RO-LSE-DS-3102 Issue: 1.2, LSE v2.8 Date: 21 July 2017 Page: 246 of 314

```
DESCRIPTION
                    = "This is a Bit Pattern indicating which of the
                        selected trigger channels triggered the
                        recording bit field represented as 12 characters,
                        the rightmost character corresponds to bit #0
                        and the leftmost to bit #11.
                        Each character can be 1 (active sensor used as a
                        trigger source) or 0 (sensor not used as a
                        trigger source) and have the following meaning.
                        bit 0: ACC -Y, x-axis
                        bit 1: ACC -Y, y-axis
                        bit 2: ACC -Y, z-axis
                        bit 3: ACC +X, x-axis
                        bit 4: ACC +X, y-axis
                        bit 5: ACC +X, z-axis
                        bit 6: ACC +Y, x-axis
                        bit 7: ACC +Y, y-axis
                        bit 8: ACC +Y, z-axis
                        bit 9: TRM -Y
                        bit 10: TRM +X
                        bit 11: TRM +Y"
END OBJECT
                   = COLUMN
OBJECT
                     = COLUMN
   NAME
                     = "TIME BURST ON"
   DATA TYPE
                     = ASCII INTEGER
   START BYTE
                     = 102
   BYTES
                     = 10
   UNIT
                      = "N/A"
   FORMAT
                      = "I10"
                   = "SESAME High Resolution Time at start of recording
   DESCRIPTION
                     with a resolution of 1/1024 s"
END OBJECT
                    = COLUMN
                     = COLUMN
OBJECT
NAME
                     = "TIME TRIGGER"
                     = ASCII INTEGER
DATA TYPE
START_BYTE
                     = 113
                     = 10
BYTES
                      = "110"
FORMAT
                   = "N/A"
UNIT
DESCRIPTION
                    = "SESAME High Resolution Time when trigger
                        event occurred with a resolution of 1/1024 s"
END OBJECT = COLUMN
OBJECT
                     = COLUMN
   NAME
                     = "TIME BURST OFF"
   DATA TYPE
                     = ASCII INTEGER
   START BYTE
                      = 124
   BYTES
                      = 10
                      = "N/A"
   UNIT
   FORMAT
                      = "I10"
   DESCRIPTION
                  = "SESAME High Resolution Time when recording
```

Reference: RO-LSE-DS-3102 Issue: 1.2, LSE v2.8 Date: 21 July 2017 Page: 247 of 314

was stopped with a resolution of 1/1024 s" END OBJECT = COLUMN OBJECT = COLUMN = "FIFO TRIGGER" NAME DATA TYPE = CHARACTER START BYTE = 136 = 8 BYTES FORMAT = "A8"  ${\tt DESCRIPTION} \qquad \qquad {\tt = "FIFO \ RAM \ address \ when \ trigger \ occurred}$ (hex value, 4 bytes)" END OBJECT = COLUMN OBJECT = COLUMN NAME = "FIFO\_BURST\_OFF" DATA TYPE = CHARACTER START\_BYTE = 147 BYTES = 8 UNIT = "N/A" FORMAT = "A8" DESCRIPTION = "FIFO RAM address when recording stopped (hex value, 4 bytes)" END\_OBJECT = COLUMN OBJECT = COLUMN NAME = "FIFO FIRST DAT" = CHARACTER DATA TYPE START\_BYTE = 158 BYTES = 8 = "N/A" UNIT FORMAT = "A8" DESCRIPTION = "FIFO RAM address of very first channel data (hex value, 4 bytes)" END OBJECT = COLUMN OBJECT = COLUMN NAME = "NSAMP" DATA\_TYPE = ASCII\_INTEGER START\_BYTE = 168 = 10 BYTES = "I10" FORMAT = "N/A" DESCRIPTION = "Number of samples per channel in telemetry" END OBJECT = COLUMN OBJECT = COLUMN NAME = "TEMP\_FOOT-Y\_TRM" DATA TYPE = ASCII REAL START BYTE = 179 BYTES = 6 = "F6.2" FORMAT UNIT = "KELVIN"

DESCRIPTION = "Sensor temperature before measurement"

#### **SESAME EAICD**

Reference: RO-LSE-DS-3102 Issue: 1.2, LSE v2.8 Date: 21 July 2017 Page: 248 of 314

```
END OBJECT
                    = COLUMN
OBJECT
                     = COLUMN
                     = "TEMP FOOT-Y ACC"
   NAME
   DATA_TYPE
                     = ASCII REAL
                   = 186
    START BYTE
   BYTES
                     = 6
                   = "F6.2"
   FORMAT
                     = "KELVIN"
UNIT = "KELVIN"

DESCRIPTION = "Sensor temperature before measurement"

END_OBJECT = COLUMN
    UNIT
OBJECT
                    = COLUMN
                     = "TEMP_FOOT+X_TRM"
   NAME
   DATA_TYPE = ASC
START_BYTE = 193
                     = ASCII REAL
                     = 6
   BYTES
                    = "F6.2"
= "KELVIN"
    FORMAT
    UNIT
DESCRIPTION = "Sensor temperature before measurement"

END_OBJECT = COLUMN
OBJECT
                    = COLUMN
  NAME
                    = "TEMP FOOT+X ACC"
   DATA TYPE
                     = ASCII REAL
   START_BYTE
                     = 200
   BYTES
                     = 6
                  = "F6.2"
   FORMAT
   UNIT
                     = "KELVIN"
   DESCRIPTION = "Sensor temperature before measurement"
END_OBJECT
                   = COLUMN
OBJECT
                    = COLUMN
   NAME
                     = "TEMP FOOT+Y TRM"
   DATA_TYPE
START_BYTE
                    = ASCII REAL
                     = 207
                     = 6
   BYTES
                  = "F6.2"
= "KELVIN"
   FORMAT
   UNIT
DESCRIPTION = "Sensor temperature before measurement"

END_OBJECT = COLUMN
OBJECT
                     = COLUMN
   NAME
                     = "TEMP FOOT+Y ACC"
   DATA_TYPE
START_BYTE
                     = ASCII REAL
                  = 214
   BYTES
                     = 6
                     = "F6.2"
   FORMAT
UNIT = "KELVIN"

DESCRIPTION = "Sensor temperature before measurement"

END_OBJECT = COLUMN
OBJECT
                    = COLUMN
```

Reference: RO-LSE-DS-3102 Issue: 1.2, LSE v2.8 Date: 21 July 2017 Page: 249 of 314

```
= "CASSE PCB TEMP"
   NAME
   DATA_TYPE
                   = ASCII REAL
   START_BYTE
                   = 221
   BYTES
                   = 6
                  = "F6.2"
   FORMAT
   UNIT
                    = "KELVIN"
   DESCRIPTION = "CASSE PCB temperature"
                 = COLUMN
END_OBJECT
OBJECT
                  = COLUMN
   NAME
                   = "RADFET VOLTAGE"
                  = ASCII_REAL
   DATA TYPE
   START BYTE
                   = 228
   BYTES
                   = 6
                  = "F6.3"
= "MILLIVOLT"
   FORMAT
   UNIT
DESCRIPTION = "RadFET voltage (0.002 V/mV)"
END_OBJECT = COLUMN
```

#### 4.3.3.4.1.4 CASSE Data definition

OBJECT

The data produced in sounding or listening modes are described by the following TABLE object.

```
OBJECT = DATA

NAME = DATA

INTERCHANGE_FORMAT = ASCII

ROWS =

COLUMNS =

ROW_BYTES =

^STRUCTURE = "DATA3.FMT"

END OBJECT = ACC
```

The format of the table object for CASSE sounding and listening modes is described in the file DATA3.FMT.

```
NAME
                  = "SESAME SEQ ID"
   DATA_TYPE
START_BYTE
                   = ASCII INTEGER
                  = 1
   BYTES
                  = 6
                  = "N/A"
   UNIT
   FORMAT
                  = "16"
   DESCRIPTION
                  = "Sequence ID in the current data file"
END OBJECT
                   = COLUMN
OBJECT
                  = COLUMN
                  = "MEAS_ID"
   NAME
   DATA_TYPE
                 = ASCII_INTEGER
   START BYTE
                  = 8
   BYTES
                   = 6
   FORMAT
                  = "16"
                  = "N/A"
   UNIT
   DESCRIPTION = "Measurement ID in the current sequence"
```

= COLUMN

#### **SESAME EAICD**

Reference: RO-LSE-DS-3102 Issue: 1.2, LSE v2.8 Date: 21 July 2017 Page: 250 of 314

END OBJECT = COLUMN OBJECT = COLUMN = "RELATIVE TIME 1" NAME DATA\_TYPE = ASCII REAL START\_BYTE = 15 BYTES = 10UNIT = "MILLISECOND" FORMAT = "F10.3" MISSING CONSTANT = 99999.999 DESCRIPTION = "Channel 1 time relative to start time of the measurement" END OBJECT = COLUMN OBJECT = COLUMN = "CHANNEL 1" = ASCII\_REAL DATA\_TYPE START\_BYTE = 26 BYTES = 9 = "F9.4" FORMAT = "METER PER SECOND SQUARED" UNIT MISSING\_CONSTANT = 9999.9999 DESCRIPTION = "Acceleration data" END OBJECT = COLUMN DATA\_TYPE = ASCII\_REAL
START\_BYTE = 36
BYTES OBJECT BYTES = 10 = "MILLISECOND" UNIT = "F10.3" FORMAT MISSING CONSTANT = 99999.999 DESCRIPTION = "Channel 2 time relative to start time of the measurement" END OBJECT = COLUMN = COLUMN OBJECT = "CHANNEL 2" NAME DATA\_TYPE = ASCII REAL START BYTE = 47 = 9 BYTES = "F9.4" FORMAT = "METER PER SECOND SQUARED" MISSING\_CONSTANT = 99999.9999 DESCRIPTION = "Acceleration data" END\_OBJECT = COLUMN OBJECT = COLUMN = "RELATIVE TIME 3" DATA\_TYPE = ASCII REAL START BYTE = 57 BYTES = 10

#### **SESAME EAICD**

Reference: RO-LSE-DS-3102 Issue: 1.2, LSE v2.8 Date: 21 July 2017 Page: 251 of 314

UNIT = "MILLISECOND"

FORMAT = "F10.3" MISSING\_CONSTANT = 99999.999

DESCRIPTION = "Channel 3 time relative to

start time of the measurement"

END OBJECT = COLUMN

OBJECT = COLUMN

NAME = "CHANNEL\_3" DATA\_TYPE = ASCII\_REAL

START\_BYTE = 68

BYTES = 9

FORMAT = "F9.4"

UNIT = "METER PER SECOND SQUARED"

MISSING\_CONSTANT = 9999.9999

DESCRIPTION = "Acceleration data"

END\_OBJECT = COLUMN

OBJECT = COLUMN

NAME = "RELATIVE\_TIME\_4"

DATA\_TYPE = ASCII\_REAL

START\_BYTE = 78 BYTES = 10

UNIT = "MILLISECOND"

FORMAT = "F10.3" MISSING CONSTANT = 99999.999

DESCRIPTION = "Channel 4 time relative to

start time of the measurement"

END\_OBJECT = COLUMN

OBJECT = COLUMN

NAME = "CHANNEL\_4"
DATA TYPE = ASCII REAL

START\_BYTE = 89

BYTES = 9

FORMAT = "F9.4"

UNIT = "METER PER SECOND SQUARED"

MISSING\_CONSTANT = 9999.9999

DESCRIPTION = "Acceleration data"

END\_OBJECT = COLUMN

OBJECT = COLUMN

NAME = "RELATIVE\_TIME\_5"

DATA\_TYPE = ASCII\_REAL

START\_BYTE = 99 BYTES = 10

UNIT = "MILLISECOND"

FORMAT = "F10.3" MISSING\_CONSTANT = 99999.999

DESCRIPTION = "Channel 5 time relative to

start time of the measurement"

END\_OBJECT = COLUMN

#### **SESAME EAICD**

Reference: RO-LSE-DS-3102 Issue: 1.2, LSE v2.8 Date: 21 July 2017 Page: 252 of 314

= COLUMN OBJECT NAME = "CHANNEL 5" DATA\_TYPE = ASCII REAL START BYTE = 110 = 9 BYTES = "F9.4" FORMAT UNIT = "METER PER SECOND SQUARED" MISSING\_CONSTANT = 9999.9999 DESCRIPTION = "Acceleration data" = COLUMN END OBJECT OBJECT = COLUMN NAME = "RELATIVE TIME 6" DATA\_TYPE = ASCII\_REAL START\_BYTE = 120 BYTES = 10= "MILLISECOND" UNTT FORMAT = "F10.3" MISSING CONSTANT = 99999.999 DESCRIPTION = "Channel 6 time relative to start time of the measurement" END OBJECT = COLUMN OBJECT = COLUMN = "CHANNEL 6" NAME DATA\_TYPE
START\_BYTE = ASCII REAL = 131 BYTES = 9 FORMAT = "F9.4" UNIT = "METER PER SECOND SQUARED" MISSING\_CONSTANT = 9999.9999 DESCRIPTION = "Acceleration data" END OBJECT = COLUMN OBJECT = COLUMN = "RELATIVE TIME 7" DATA\_TYPE = ASCII REAL DATA\_TYPE = ASCI START\_BYTE = 141 BYTES = 10 UNIT = "MILLISECOND" FORMAT = "F10.3" MISSING\_CONSTANT = 99999.999 DESCRIPTION = "Channel 7 time relative to start time of the measurement" END OBJECT = COLUMN OBJECT = COLUMN NAME = "CHANNEL 7" = ASCII REAL DATA\_TYPE
START\_BYTE DATA TYPE = 152 = 9 BYTES FORMAT = "F9.4" UNIT = "METER PER SECOND SQUARED"

### **SESAME** CASSE • DIM • PP

### **SESAME EAICD**

Reference: RO-LSE-DS-3102 Issue: 1.2, LSE v2.8
Date: 21 July 2017
Page: 253 of 314 1.2, LSE v2.8

MISSING CONSTANT = 9999.9999

DESCRIPTION = "Acceleration data"

END OBJECT = COLUMN

OBJECT = COLUMN

> NAME = "RELATIVE TIME 8"

= ASCII REAL DATA TYPE

START\_BYTE = 162 BYTES = 10

UNIT = "MILLISECOND"

= "F10.3" FORMAT MISSING CONSTANT = 99999.999

DESCRIPTION = "Channel 8 time relative to

start time of the measurement"

END OBJECT = COLUMN

OBJECT = COLUMN

> = "CHANNEL 8" NAME DATA TYPE = ASCII REAL

START BYTE = 173 BYTES = 9 FORMAT = "F9.4"

UNIT

= "METER PER SECOND SQUARED"

MISSING CONSTANT = 9999.9999

DESCRIPTION = "Acceleration data"

END OBJECT = COLUMN

OBJECT = COLUMN

> = "RELATIVE TIME 9" NAME

DATA\_TYPE = ASCII REAL

START BYTE = 183 BYTES = 10

UNIT = "MILLISECOND"

FORMAT = "F10.3" MISSING\_CONSTANT = 99999.999

DESCRIPTION = "Channel 9 time relative to

start time of the measurement"

END OBJECT = COLUMN

OBJECT = COLUMN

= "CHANNEL 9" NAME DATA\_TYPE = ASCII\_REAL

START\_BYTE = 194 BYTES = 9 = "F9.4" FORMAT

UNIT = "METER PER SECOND SQUARED"

MISSING\_CONSTANT = 9999.9999

DESCRIPTION = "Acceleration data"

END OBJECT = COLUMN

OBJECT = COLUMN

NAME = "RELATIVE TIME 10"

DATA TYPE = ASCII REAL

### **SESAME CASSE • DIM • PP**

### **SESAME EAICD**

Reference: RO-LSE-DS-3102 Issue: 1.2, LSE v2 Date: 21 July 201 Page: 254 of 314 1.2, LSE v2.8 21 July 2017

START BYTE = 204 BYTES = 10

UNIT = "MILLISECOND"

FORMAT = "F10.3" MISSING\_CONSTANT = 99999.999

DESCRIPTION = "Channel 10 time relative to start time of the measurement"

END\_OBJECT = COLUMN

OBJECT = COLUMN

> = "CHANNEL\_10" NAME DATA TYPE = ASCII REAL

START BYTE = 215 = 9 BYTES FORMAT = "F9.4"

UNIT = "METER PER SECOND SQUARED"

MISSING\_CONSTANT = 9999.9999

DESCRIPTION = "Acceleration data"

END OBJECT = COLUMN

OBJECT = COLUMN

> = "RELATIVE TIME 11" NAME

= ASCII REAL

DATA\_TYPE
START\_BYTE = 225 BYTES = 10

= "MILLISECOND" UNIT

FORMAT = "F10.3" MISSING\_CONSTANT = 99999.999

DESCRIPTION = "Channel 11 time relative to

start time of the measurement"

END OBJECT = COLUMN

OBJECT = COLUMN

NAME = "CHANNEL 11" DATA TYPE = ASCII REAL

START BYTE = 236 BYTES = 9 FORMAT = "F9.4"

= "METER PER SECOND SOUARED"

MISSING CONSTANT = 9999.9999

DESCRIPTION = "Acceleration data"

= COLUMN END\_OBJECT

OBJECT = COLUMN

> = "RELATIVE TIME 12" NAME

DATA TYPE = ASCII REAL

START BYTE = 246 = 10 BYTES

UNIT = "MILLISECOND"

= "F10.3" FORMAT MISSING CONSTANT = 99999.999

DESCRIPTION = "Channel 12 time relative to

start time of the measurement"

Reference: RO-LSE-DS-3102 Issue: 1.2, LSE v2.8 Date: 21 July 2017 Page: 255 of 314

```
END OBJECT
                    = COLUMN
OBJECT
                    = COLUMN
                  = "CHANNEL 12"
   NAME
   DATA_TYPE = ASCII_REAL
START_BYTE = 257
           = "F9.4"
= "
   BYTES
   FORMAT
   UNIT
                    = "METER PER SECOND SQUARED"
   MISSING CONSTANT = 9999.9999
   DESCRIPTION = "Acceleration data"
END OBJECT
                    = COLUMN
```

#### 4.3.3.4.1.5 CASSE temperatures after measurement (level 3)

= COLUMN

The feet temperatures (accelerometers and transmitters) can be acquired also after a measurement (sounding or listening). They will be stored in ASCII table described by a TABLE object.

```
OBJECT = TAFT

NAME = TAFT

INTERCHANGE_FORMAT = ASCII

ROWS =

COLUMNS =

ROW_BYTES =

^STRUCTURE = "TAFT3.FMT"

END_OBJECT = TAFT
```

OBJECT

The structure of the "after measurement temperatures" TABLE object for FM2 is defined in the file TAFT3.FMT-

```
= "SESAME SEQ_ID"
   DATA_TYPE = ASCII_INTEGER

START_BYTE = 1

BYTES = 6
                = 6
= "N/A"
   UNIT
   FORMAT = "I6"

DESCRIPTION = "Sequence ID in the current data file"

OR JECT - COLUMN
                = COLUMN
END OBJECT
   NAME
OBJECT
                 = COLUMN
                  = "MEAS ID"
   DATA TYPE = ASCII INTEGER
   START_BYTE = 8
                  = 6
   BYTES
   L ORMA'T
UNIT
                = "I6"
OBJECT
                = COLUMN
   NAME
                = "TEMP FOOT-Y TRM"
   DATA_TYPE = ASCII_REAL
```

# SESAME CASSE • DIM • PP

BYTES

FORMAT

= 6

= "F6.2"

### **SESAME EAICD**

Reference: RO-LSE-DS-3102 Issue: 1.2, LSE v2.8 Date: 21 July 2017 Page: 256 of 314

START BYTE = 15 BYTES = 6 FORMAT = "F6.2" UNIT = "KELVIN"

DESCRIPTION = "Foot temperature before measurement"

END\_OBJECT = COLUMN - COLUMN
NAME = "TEMP\_FOOT-Y\_ACC"

DATA\_TYPE = ASCII\_REAL
START\_BYTE = 22

BYTF? OBJECT BYTES = 6 = "F6.2" FORMAT UNIT = "KELVIN"

DESCRIPTION = "Foot temperature before measurement"

END\_OBJECT = COLUMN = "KELVIN" UNIT = COLUMN OBJECT = "TEMP FOOT+X TRM" DATA\_TYPE = ASCII\_REAL START\_BYTE = 29 FORMAT = "F6.2"

UNIT = "KELVIN"

DESCRIPTION = "Foot temperature before measurement"

OBJECT = COLUMN = 6 BYTES = COLUMN END OBJECT OBJECT NAME = COLUMN NAME = "TEMP\_FOOT+X\_ACC"
DATA\_TYPE = ASCII\_REAL START BYTE = 36 BYTES = 6 FORMAT = "F6.2"

UNIT = "KELVIN"

DESCRIPTION = "Foot temperature before measurement" END OBJECT = COLUMN OBJECT = COLUMN NAME = "TEMP\_FOOT+Y\_TRM"

DATA\_TYPE = ASCII\_REAL

START\_BYTE = 43 NAME = 6 BYTES UNIT = "KELVIN"

DESCRIPTION = "Foot temperature before measurement"

END\_OBJECT = COLUMN OBJECT = COLUMN NAME = "TEMP FOOT+Y ACC" DATA\_TYPE = ASCII\_REAL
START\_BYTE = 50

Reference: RO-LSE-DS-3102 Issue: 1.2, LSE v2.8 Date: 21 July 2017 Page: 257 of 314

UNIT = "KELVIN"

DESCRIPTION = "Foot temperature before measurement"

END OBJECT = COLUMN

The structure of the "after measurement temperatures" TABLE object for FM3 is defined in the file TAFT3\_FM3.FMT-

```
OBJECT
                    = COLUMN
                    = "SESAME SEQ ID"
   DATA_TYPE = ASCII_INTEGER
START_BYTE = 1
   BYTES
                    = 6
                    = "N/A"
   UNIT
FORMAT = "I6"

DESCRIPTION = "Sequence ID in the current data file"

END_OBJECT = COLUMN
                   = "16"
OBJECT
                   = COLUMN
                    = "MEAS_ID"
   DATA_TYPE = ASCII_INTEGER
   START_BYTE = 8
   BYTES
                  = "16"
   FORMAT
   UNIT
                    = "N/A"
DESCRIPTION = "Measurement ID in the current sequence" END_OBJECT = COLUMN
                   = COLUMN
OBJECT
                    = "TEMP_FOOT-Y_TRM"
   DATA_TYPE = ASCII_REAL
START_BYTE = 15
   BYTES
                    = 6
               = "F6.2"
   FORMAT
   UNIT
                    = "KELVIN"
   DESCRIPTION = "Sensor temperature after measurement"
                  = COLUMN
END OBJECT
OBJECT
   NAME
                   = COLUMN
                    = "TEMP_FOOT-Y_ACC"
   DATA_TYPE = ASCII_REAL
START_BYTE = 22
   BYTES
                    = 6
                   = "F6.2"
   FORMAT
   FORMAT
UNIT
                    = "KELVIN"
   DESCRIPTION = "Sensor temperature after measurement"
END OBJECT
                  = COLUMN
OBJECT
                   = COLUMN
                   = "TEMP FOOT+X TRM"
   DATA_TYPE = ASCII_REAL
START_BYTE = 29
   BYTES
                    = 6
```

= "F6.2"

FORMAT

# SESAME CASSE • DIM • PP

### **SESAME EAICD**

Reference: RO-LSE-DS-3102 Issue: 1.2, LSE v2.8 Date: 21 July 2017 Page: 258 of 314

= "KELVIN" UNTT DESCRIPTION = "Sensor temperature after measurement"
OBJECT = COLUMN END OBJECT OBJECT = COLUMN NAME = "TEMP\_FOOT+X\_ACC" DATA TYPE = ASCII REAL START\_BYTE = 36 = 6 BYTES = "F6.2" FORMAT FORMAT = "F6.2"

UNIT = "KELVIN"

DESCRIPTION = "Sensor temperature after measurement"

END\_OBJECT = COLUMN OBJECT = COLUMN = "TEMP FOOT+Y TRM" DATA\_TYPE = ASCII\_REAL START\_BYTE = 43 BYTES = 6 FORMAT = "F6.2" UNIT = "KELVIN"

DESCRIPTION = "Sensor temperature after measurement"

END\_OBJECT = COLUMN OBJECT = COLUMN = "TEMP\_FOOT+Y\_ACC" NAME DATA\_TYPE = ASCII\_REAL START\_BYTE = 50 = 6 BYTES = "F6.2" FORMAT = "KELVIN" UNIT DESCRIPTION = "Sensor temperature after measurement"
END\_OBJECT = COLUMN = COLUMN OBJECT = "CASSE PCB TEMP" DATA\_TYPE = ASCII\_REAL
START\_BYTE = 57 BYTES = 6 FORMAT = "F6.2"
UNIT = "KELV" = "KELVIN" DESCRIPTION = "CASSE PCB temperature" = COLUMN END\_OBJECT NAME OBJECT = COLUMN = "RADFET\_VOLTAGE" = "RADFET\_V
DATA\_TYPE = ASCII\_REAL START\_BYTE = 64 = 6 BYTES FORMAT = "F6.3" UNIT = "VOLT" = "VOLT" DESCRIPTION = "RadFET voltage" END OBJECT = COLUMN

Reference: RO-LSE-DS-3102 Issue: 1.2, LSE v2.8 Date: 21 July 2017 Page: 259 of 314

#### 4.3.3.4.1.6 Structure of FM-3 Statistics data (level 3)

The channel statistics data are described by a TABLE object.

OBJECT = STAT

NAME = STAT

INTERCHANGE\_FORMAT = ASCII

ROWS =

COLUMNS =

ROW\_BYTES =

^STRUCTURE = "STAT2\_FM3.FMT"

END\_OBJECT = STAT

The structure of the Sequence parameters TABLE object is defined in the file STAT2 FM3.FMT.

```
OBJECT
                  = COLUMN
                   = "SESAME_SEQ_ID"
   NAME
   DATA_TYPE
                = ASCII INTEGER
   START BYTE
                = 1
                   = 6
   BYTES
                  = "N/A"
   UNIT
   FORMAT
                  = "16"
   DESCRIPTION = "Sequence ID in the current data file"
END OBJECT
                 = COLUMN
OBJECT
                  = COLUMN
                  = "MEAS ID"
   DATA TYPE = ASCII INTEGER
   START BYTE = 8
                   = 6
   BYTES
                  = "16"
   FORMAT
   UNIT
                   = "N/A"
DESCRIPTION = "Measurement ID in the current sequence" END_OBJECT = COLUMN
OBJECT
                  = COLUMN
                   = "CHANNEL_1_MIN"
   DATA TYPE = ASCII INTEGER
   START BYTE = 15
   BYTES
                   = 4
                 = "I4"
   FORMAT
                   = "N/A"
   UNIT
   MISSING CONSTANT = 9999
   DESCRIPTION = "Channel 1 minimal sample value in
                    ADC non-linear format"
END OBJECT = COLUMN
OBJECT
                  = COLUMN
                   = "CHANNEL_1_MAX"
   DATA_TYPE = ASCII_INTEGER
   START_BYTE = 20
   BYTES
                   = 4
```

Reference: RO-LSE-DS-3102 Issue: 1.2, LSE v2.8 Date: 21 July 2017 Page: 260 of 314

```
= "14"
   FORMAT
                   = "N/A"
   UNIT
   MISSING CONSTANT = 9999
   DESCRIPTION = "Channel 1 maximal sample value in
                    ADC non-linear format"
END OBJECT = COLUMN
OBJECT
                  = COLUMN
                   = "CHANNEL_1_MEAN"
   NAME
   DATA TYPE
                  = ASCII REAL
   START_BYTE
                 = 25
                   = 6
   BYTES
                  = "F6.1"
   FORMAT
                   = "N/A"
   UNIT
   MISSING CONSTANT = 9999.9
   DESCRIPTION = "Channel 1 mean of linearized ADC sample values"
END OBJECT
                 = COLUMN
OBJECT
                  = COLUMN
   NAME
                   = "CHANNEL_2_MIN"
   DATA TYPE = ASCII INTEGER
   START BYTE = 32
   BYTES
                    = 4
                   = "14"
   FORMAT
                   = "N/A"
   UNIT
   MISSING CONSTANT = 9999
   DESCRIPTION = "Channel 2 minimal sample value in
                    ADC non-linear format"
END OBJECT = COLUMN
OBJECT
                  = COLUMN
   NAME
                   = "CHANNEL 2 MAX"
   DATA TYPE = ASCII INTEGER
   START_BYTE = 37
   BYTES
                    = 4
   FORMAT
                  = "I4"
                   = "N/A"
   UNIT
   MISSING_CONSTANT = 9999
   DESCRIPTION = "Channel 2 maximal sample value in
                    ADC non-linear format"
END OBJECT = COLUMN
OBJECT
                  = COLUMN
                   = "CHANNEL 2 MEAN"
   NAME
   DATA_TYPE
                 = ASCII_REAL
                 = 42
   START_BYTE
   BYTES
                   = 6
                  = "F6.1"
   FORMAT
                    = "N/A"
   UNIT
   MISSING CONSTANT = 9999.9
   DESCRIPTION = "Channel 2 mean of linearized ADC sample values"
END OBJECT
                  = COLUMN
```

Reference: RO-LSE-DS-3102 Issue: 1.2, LSE v2.8 Date: 21 July 2017 Page: 261 of 314

```
OBJECT
                   = COLUMN
  NAME
                   = "CHANNEL_3_MIN"
   DATA TYPE = ASCII INTEGER
   START BYTE = 49
   BYTES
                  = 4
                  = "14"
   FORMAT
   UNIT
                  = "N/A"
   MISSING_CONSTANT = 9999
   DESCRIPTION = "Channel 3 minimal sample value in
                    ADC non-linear format"
END OBJECT = COLUMN
OBJECT
                  = COLUMN
                  = "CHANNEL_3_MAX"
   NAME
   DATA_TYPE = ASCII_INTEGER
   START_BYTE = 54
                   = 4
   BYTES
                 = "14"
   FORMAT
   UNIT
                  = "N/A"
   MISSING CONSTANT = 9999
   DESCRIPTION = "Channel 3 maximal sample value in
                    ADC non-linear format"
END OBJECT = COLUMN
OBJECT
                  = COLUMN
                   = "CHANNEL 3 MEAN"
                 = ASCII REAL
   DATA TYPE
   START_BYTE = 59
                   = 6
   BYTES
                 = "F6.1"
   FORMAT
                   = "N/A"
   UNIT
   MISSING_CONSTANT = 9999.9
   DESCRIPTION = "Channel 3 mean of linearized ADC sample values"
                = COLUMN
END OBJECT
OBJECT
                  = COLUMN
                   = "CHANNEL_4_MIN"
   DATA_TYPE = ASCII_INTEGER
   START BYTE = 66
   BYTES
                   = 4
   FORMAT
                   = "14"
                   = "N/A"
   MISSING CONSTANT = 9999
   DESCRIPTION = "Channel 4 minimal sample value in
                    ADC non-linear format"
END OBJECT = COLUMN
OBJECT
                  = COLUMN
                  = "CHANNEL 4 MAX"
   NAME
   DATA TYPE = ASCII INTEGER
   START_BYTE = 71
                   = 4
   BYTES
                  = "14"
   FORMAT
```

UNIT

### **SESAME EAICD**

Reference: RO-LSE-DS-3102 Issue: 1.2, LSE v2.8 Date: 21 July 2017 Page: 262 of 314

```
= "N/A"
   MISSING CONSTANT = 9999
   DESCRIPTION = "Channel 4 maximal sample value in
                    ADC non-linear format"
END OBJECT = COLUMN
OBJECT
                  = COLUMN
                   = "CHANNEL_4_MEAN"
   NAME
   DATA_TYPE = AS
START_BYTE = 76
                  = ASCII_REAL
   BYTES
                   = 6
                   = "F6.1"
   FORMAT
   UNIT
                   = "N/A"
   MISSING_CONSTANT = 9999.9
   DESCRIPTION = "Channel 4 mean of linearized ADC sample values"
END OBJECT
                 = COLUMN
OBJECT
                  = COLUMN
                   = "CHANNEL_5_MIN"
   DATA TYPE = ASCII INTEGER
   START BYTE = 83
   BYTES
                   = 4
   FORMAT
                   = "14"
                   = "N/A"
   UNIT
   MISSING_CONSTANT = 9999
   DESCRIPTION = "Channel 5 minimal sample value in
                    ADC non-linear format"
END_OBJECT
                 = COLUMN
OBJECT
                  = COLUMN
   NAME
                   = "CHANNEL 5 MAX"
   DATA_TYPE = ASCII_INTEGER
   START_BYTE = 88
                   = 4
   BYTES
                  = "14"
   FORMAT
   UNIT
                   = "N/A"
   MISSING CONSTANT = 9999
   DESCRIPTION = "Channel 5 maximal sample value in
                    ADC non-linear format"
END OBJECT = COLUMN
OBJECT
                  = COLUMN
                   = "CHANNEL_5_MEAN"
                  = ASCII REAL
   DATA TYPE
   START_BYTE
                 = 93
                   = 6
   BYTES
                  = "F6.1"
   FORMAT
                   = "N/A"
   UNIT
   MISSING CONSTANT = 9999.9
   DESCRIPTION = "Channel 5 mean of linearized ADC sample values"
END_OBJECT
                 = COLUMN
OBJECT
                  = COLUMN
```

Reference: RO-LSE-DS-3102 Issue: 1.2, LSE v2.8 Date: 21 July 2017 Page: 263 of 314

```
= "CHANNEL 6 MIN"
   NAME.
   DATA_TYPE = ASCII_INTEGER
   START BYTE = 100
   BYTES
                   = 4
                  = "14"
   FORMAT
                    = "N/A"
   UNIT
   MISSING CONSTANT = 9999
   DESCRIPTION = "Channel 6 minimal sample value in
                    ADC non-linear format"
                 = COLUMN
END OBJECT
OBJECT
                   = COLUMN
                   = "CHANNEL 6 MAX"
   DATA TYPE = ASCII_INTEGER
   START_BYTE = 105
   BYTES
                   = 4
   FORMAT
                  = "I4"
   UNIT
                    = "N/A"
   MISSING CONSTANT = 9999
   DESCRIPTION = "Channel 6 maximal sample value in
                    ADC non-linear format"
END OBJECT = COLUMN
OBJECT
                  = COLUMN
                   = "CHANNEL_6_MEAN"
  NAME
   DATA_TYPE
START_BYTE
                  = ASCII REAL
                 = 110
                   = 6
   BYTES
   FORMAT
                   = "F6.1"
   UNIT
                   = "N/A"
   MISSING_CONSTANT = 9999.9
   DESCRIPTION = "Channel 6 mean of linearized ADC sample values"
END OBJECT
                 = COLUMN
OBJECT
                  = COLUMN
                   = "CHANNEL 7 MIN"
   DATA TYPE = ASCII INTEGER
   START_BYTE = 117
   BYTES = 4
                  = "14"
   FORMAT
                   = "N/A"
   UNIT
   MISSING_CONSTANT = 9999
   DESCRIPTION = "Channel 7 minimal sample value in
                    ADC non-linear format"
END OBJECT
                 = COLUMN
OBJECT
                  = COLUMN
                   = "CHANNEL 7 MAX"
   NAME
   DATA TYPE = ASCII INTEGER
   START_BYTE = 122
   BYTES
                   = 4
   FORMAT
                   = "14"
   UNIT
                   = "N/A"
```

Reference: RO-LSE-DS-3102 Issue: 1.2, LSE v2.8 Date: 21 July 2017 Page: 264 of 314

```
MISSING CONSTANT = 9999
   DESCRIPTION = "Channel 7 maximal sample value in
                     ADC non-linear format"
END OBJECT
                 = COLUMN
OBJECT
                   = COLUMN
                   = "CHANNEL 7 MEAN"
  NAME
   DATA_TYPE
                   = ASCII_REAL
   START_BYTE
                 = 127
   BYTES
                   = 6
                  = "F6.1"
   FORMAT
                    = "N/A"
   UNIT
   MISSING CONSTANT = 9999.9
   DESCRIPTION = "Channel 7 mean of linearized ADC sample values"
END OBJECT
                 = COLUMN
OBJECT
                   = COLUMN
                    = "CHANNEL 8 MIN"
   NAME
   DATA TYPE = ASCII INTEGER
   START BYTE = 134
   BYTES
                   = 4
   FORMAT
                   = "14"
   UNIT
                    = "N/A"
   MISSING CONSTANT = 9999
   DESCRIPTION = "Channel 8 minimal sample value in
                    ADC non-linear format"
END OBJECT
                 = COLUMN
OBJECT
                   = COLUMN
   NAME
                   = "CHANNEL 8 MAX"
   DATA TYPE = ASCII INTEGER
   START_BYTE = 139
   BYTES
                   = 4
                   = "I4"
   FORMAT
                    = "N/A"
   UNIT
   MISSING CONSTANT = 9999
   DESCRIPTION = "Channel 8 maximal sample value in
                    ADC non-linear format"
END OBJECT
                 = COLUMN
OBJECT
                   = COLUMN
                   = "CHANNEL_8_MEAN"
   NAME
   DATA_TYPE = ASO
START_BYTE = 144
                  = ASCII_REAL
   BYTES
                    = 6
                   = "F6.1"
   FORMAT
                   = "N/A"
   MISSING CONSTANT = 9999.9
   DESCRIPTION = "Channel 8 mean of linearized ADC sample values"
END OBJECT
                 = COLUMN
OBJECT
                   = COLUMN
   NAME
                    = "CHANNEL 9 MIN"
```

Reference: RO-LSE-DS-3102 Issue: 1.2, LSE v2.8 Date: 21 July 2017 Page: 265 of 314

```
DATA TYPE = ASCII INTEGER
   START BYTE = 151
   BYTES
                    = 4
   FORMAT
                   = "14"
                   = "N/A"
   UNIT
   MISSING CONSTANT = 9999
   DESCRIPTION = "Channel 9 minimal sample value in
                    ADC non-linear format"
END OBJECT
                 = COLUMN
OBJECT
                  = COLUMN
   NAME
                   = "CHANNEL 9 MAX"
   DATA TYPE = ASCII INTEGER
   START BYTE = 156
                   = 4
   BYTES
                  = "I4"
   FORMAT
   UNIT
                   = "N/A"
   MISSING_CONSTANT = 9999
   DESCRIPTION = "Channel 9 maximal sample value in
                    ADC non-linear format"
END OBJECT
                 = COLUMN
                  = COLUMN
OBJECT
                   = "CHANNEL 9 MEAN"
  NAME
   DATA_TYPE
                  = ASCII REAL
   START_BYTE
                 = 161
   BYTES
                   = 6
   FORMAT
                  = "F6.1"
   UNIT
                   = "N/A"
   MISSING CONSTANT = 9999.9
   DESCRIPTION = "Channel 9 mean of linearized ADC sample values"
END OBJECT
                  = COLUMN
OBJECT
                   = COLUMN
   NAME
                    = "CHANNEL 10 MIN"
   DATA TYPE = ASCII INTEGER
   START BYTE = 168
   BYTES
                   = 4
   FORMAT
                   = "14"
                   = "N/A"
   UNIT
   MISSING CONSTANT = 9999
   DESCRIPTION = "Channel 10 minimal sample value in
                    ADC non-linear format"
                 = COLUMN
END OBJECT
OBJECT
                  = COLUMN
                   = "CHANNEL 10 MAX"
   NAME
   DATA TYPE = ASCII INTEGER
   START BYTE = 173
   BYTES
                   = 4
                   = "14"
   FORMAT
   UNIT
                   = "N/A"
   MISSING CONSTANT = 9999
```

DESCRIPTION

### **SESAME EAICD**

Reference: RO-LSE-DS-3102 Issue: 1.2, LSE v2.8 Date: 21 July 2017 Page: 266 of 314

```
= "Channel 10 maximal sample value in
                    ADC non-linear format"
END OBJECT
                 = COLUMN
OBJECT
                  = COLUMN
                   = "CHANNEL 10 MEAN"
   NAME
   DATA TYPE
                  = ASCII REAL
   START BYTE
                 = 178
   BYTES
                  = "F6.1"
   FORMAT
   UNIT
                   = "N/A"
   MISSING CONSTANT = 9999.9
   DESCRIPTION = "Channel 10 mean of linearized ADC sample values"
END OBJECT
                 = COLUMN
OBJECT
                   = COLUMN
   NAME
                   = "CHANNEL 11 MIN"
   DATA_TYPE = ASCII_INTEGER
   START BYTE = 185
   BYTES
                   = 4
   FORMAT
                   = "14"
                   = "N/A"
   UNIT
   MISSING CONSTANT = 9999
   DESCRIPTION = "Channel 11 minimal sample value in
                    ADC non-linear format"
                 = COLUMN
END OBJECT
OBJECT
                  = COLUMN
                   = "CHANNEL 11 MAX"
   NAME
   DATA TYPE = ASCII INTEGER
   START_BYTE
               = 190
                   = 4
   BYTES
                  = "14"
   FORMAT
                   = "N/A"
   UNIT
   MISSING CONSTANT = 9999
   DESCRIPTION = "Channel 11 maximal sample value in
                    ADC non-linear format"
END OBJECT
                 = COLUMN
OBJECT
                  = COLUMN
                   = "CHANNEL 11 MEAN"
  NAME
   DATA_TYPE
                  = ASCII REAL
   START BYTE
                 = 195
   BYTES
                   = 6
                  = "F6.1"
   FORMAT
                   = "N/A"
   UNIT
   MISSING_CONSTANT = 9999.9
   DESCRIPTION = "Channel 11 mean of linearized ADC sample values"
END OBJECT
                 = COLUMN
OBJECT
                   = COLUMN
   NAME
                   = "CHANNEL 12 MIN"
   DATA TYPE = ASCII INTEGER
```

Reference: RO-LSE-DS-3102 Issue: 1.2, LSE v2.8 Date: 21 July 2017 Page: 267 of 314

```
START BYTE = 202
   BYTES
                     = 4
                    = "14"
   FORMAT
                     = "N/A"
   UNIT
   MISSING CONSTANT = 9999
   DESCRIPTION = "Channel 12 minimal sample value in
                      ADC non-linear format"
END OBJECT
                  = COLUMN
OBJECT
                    = COLUMN
                    = "CHANNEL_12_MAX"
   NAME
   DATA_TYPE = ASCII_INTEGER
   START BYTE = 207
   BYTES
                    = 4
   FORMAT
                    = "14"
   UNIT
                    = "N/A"
   MISSING CONSTANT = 9999
   DESCRIPTION = "Channel 12 maximal sample value in
                     ADC non-linear format"
                  = COLUMN
END OBJECT
OBJECT
                   = COLUMN
                     = "CHANNEL 12 MEAN"
   NAME
   DATA TYPE
                   = ASCII REAL
   START BYTE
                  = 212
   BYTES
                    = "F6.1"
   FORMAT
   UNIT
                    = "N/A"
   MISSING CONSTANT = 9999.9
   DESCRIPTION = "Channel 12 mean of linearized ADC sample values"
END_OBJECT
                   = COLUMN
```

#### 4.3.3.4.2 PP Data object definition (level 3)

#### 4.3.3.4.2.1 PP Active mode test

During an active mode test, one active PP measurement is performed. Adjusted and measured values (DAC table read back from PP memory, time series of transmitter current and receiver voltage samples) are sent to ground. Telemetry concludes with the results of the on-board data evaluation. Adjustable parameters of command active mode test are the configuration of electrodes, the transmitting frequency and the number of sine waves. Parameters are calibrated to voltages and currents where possible. For time series the relative offset from the first sample is given as fractions of a second.

The PP AMTEST data are organized as tables containing parameters, the DAC table read back from PP memory, transmitter and receiver time series. The tables are kept in separate data files (combined detached labels). Consequently there will be one PDS label pointing to four data files.

Following is an example of PDS files corresponding to an AMTEST measurement.

```
SES_FS3_PAM_070929214512_TEST.LBL (label)
SES_FS3_PAM_070929214512_TPAR.TAB (parameters)
SES_FS3_PAM_070929214512_TDAC.TAB (DAC table)
SES_FS3_PAM_070929214512_TTX.TAB (transmitter time series)
SES_FS3_PAM_070929214512_TRX.TAB (receiver time series)
```

The parameters are described by the following TABLE object.

Reference: RO-LSE-DS-3102 Issue: 1.2, LSE v2.8 Date: 21 July 2017 Page: 268 of 314

OBJECT = AMTESTPARC\_TABLE

NAME = AMTESTPARC

INTERCHANGE\_FORMAT = ASCII

ROWS = 1

COLUMNS = 9

ROW\_BYTES = 90

^STRUCTURE = "PP\_AMT\_PARC.FMT"

END\_OBJECT = AMTESTPAR\_TABLE

The structure of the parameters table is described in the file PP AMT PARC.FMT.

```
/* PP AMTEST sensor settings / calibrated, version 2, 2015-11-14 */
OBJECT
           = COLUMN
   NAME = "SESAME SEQ ID"
   DATA_TYPE
                 = ASCII INTEGER
   START BYTE
                 = 1
   BYTES
            = 6
            = "N/A"
   UNIT
   FORMAT = "I6"
   DESCRIPTION = "Sequence ID in the current data file"
END OBJECT
               = COLUMN
           = COLUMN
OBJECT
           = "UTC"
 NAME
 DATA_TYPE = TII
START_BYTE = 8
              = TIME
 BYTES
             = 23
 DESCRIPTION = "Measurement start time (UTC in PDS standard
   format YYYY-MM-DDThh:mm:ss.sss)"
              = COLUMN
END OBJECT
OBJECT
           = COLUMN
   NAME = "SESAME_LOCAL_TIME"
   DATA TYPE
                = ASCII_INTEGER
   START_BYTE
                   = 32
             = 15
   BYTES
   FORMAT = "I15"
   DESCRIPTION = "Measurement start time. SESAME local time
   (SLT) runs with a resolution of 1/32 seconds.
    SLT represents the least significant 32 bits
    of LOBT. The most significant 5 bits are in
    CDMS RSST (see SESAME Ready Message)"
END OBJECT = COLUMN
OBJECT
           = COLUMN
   NAME = "SENSOR SETTINGS"
               = ASCII INTEGER
   DATA TYPE
   START BYTE
                  = 48
              = 7
   BYTES
   UNIT = "N/A"
   DESCRIPTION = "Commanded (echoed) electrode combination
    as 3-digit hexadecimal code 16#abi#
```

Reference: RO-LSE-DS-3102 Issue: 1.2, LSE v2.8 Date: 21 July 2017 Page: 269 of 314

```
with the following meaning:
   a: electrode connected to the TX A output.
      Possible values:
      0 [none],
      1 [+X leq],
      2 [MUPUS PEN]
   b: electrode connected to the TX B output.
      Possible values:
      0 [none],
      2 [MUPUS PEN],
      3 [APXS]
   i: input channel
      Possible values:
      0 [potential difference]
      1 [current at +X leq]
      2 [current at MUPUS PEN]
      3 [current at APXS]
      4 [direct measurement at +Y foot]
      5 [direct measurement at -Y foot]
      6 [reference voltage -2.5 V]
      7 [reference voltage +2.5 V] "
END OBJECT = COLUMN
OBJECT
           = COLUMN
            = "NOMINAL FREQUENCY"
   NAME
               = ASCII_INTEGER
   DATA TYPE
   START BYTE
                  = 56
   BYTES
             = 5
   UNIT
             = "HZ"
   FORMAT = "I5"
                = "Nominal transmitter frequency "
   DESCRIPTION
END OBJECT
              = COLUMN
OBJECT
           = COLUMN
   NAME
            = "CORRECTED_FREQUENCY"
   DATA TYPE
               = ASCII_REAL
   START_BYTE
                  = 62
            = 8
   BYTES
            = "HZ"
   UNIT
   FORMAT = "F8.2"
   DESCRIPTION = "Corrected transmitter frequency"
END OBJECT
          = COLUMN
           = COLUMN
OBJECT
          = "NUMBER_OF_WAVES"
   NAME
   DATA TYPE
                 = ASCII_INTEGER
                 = 71
   START BYTE
             = 2
   BYTES
            = "N/A"
   UNIT
   FORMAT
              = 12
   DESCRIPTION = "Number of generated transmitter sine waves "
END OBJECT = COLUMN
```

Reference: RO-LSE-DS-3102 Issue: 1.2, LSE v2.8 Date: 21 July 2017 Page: 270 of 314

```
OBJECT
              = COLUMN
             = "NUMBER_OF_SAMPLES"
  NAME
   DATA TYPE
                  = ASCII INTEGER
                    = 74
   START BYTE
   BYTES = 5
               = "N/A"
   UNIT
   FORMAT = "I5"
   DESCRIPTION
                    = "Number of transmitter current and receiver voltage
    samples "
END OBJECT = COLUMN
            = COLUMN
OBJECT
   DATA_TYPE = ASCII_INTEGER
START_BYTE = 80
BYTES
   BYTES
              = 8
   UNIT = "N/A"
   MISSING_CONSTANT = 16#0000#
   DESCRIPTION = "Active mode results
    Hex value as 16#xxxx#. The possible values are:
    8001 Invalid register address.
    8002 Error verifying register write.
    8004 Error accessing power register.
    8008 MUX setting not allowed.
    8010 Error accessing PP RAM.
    8020 Tried to start measurement but a measurement
    is already running.
    0040 Error during writing to instrument.
    0080 Error during reading from instrument.
    0100 Error using ADC of C-DPU.
    0200 Error during DAC table generation.
    0400 Calculated number of samples > N SAMP MAX.
    8800 C-DPU memory exhausted.
    9000 Measurement time out.
    2000 Invalid command parameter.
    8000 Flag indicates fatal error. "
END_OBJECT
               = COLUMN
```

#### The DAC table is described by the following TABLE object.

```
OBJECT = AMTESTDAC_TABLE

NAME = AMTESTDAC

INTERCHANGE_FORMAT = ASCII

ROWS = 256

COLUMNS = 5

ROW_BYTES = 60

^STRUCTURE = "PP_AMT_DACC.FMT"

END OBJECT = AMTESTDAC TABLE
```

The structure of the DAC table is described in the file PP\_AMT\_DACC.FMT.

OBJECT = COLUMN

Reference: RO-LSE-DS-3102 Issue: 1.2, LSE v2.8 Date: 21 July 2017 Page: 271 of 314

```
= "SESAME SEQ ID"
   NAME
                     = ASCII_INTEGER
   DATA TYPE
   START BYTE
                     = 1
   BYTES
                     = 6
                    = "N/A"
   UNIT
                     = "16"
   FORMAT
                    = "Sequence ID in the current data file"
   DESCRIPTION
                     = COLUMN
END_OBJECT
OBJECT
                    = COLUMN
 NAME
                     = "UTC"
 DATA TYPE
                     = TIME
 START BYTE
                    = 8
                     = 23
 BYTES
 DESCRIPTION
                    = "Measurement start time (UTC in PDS standard
                      format YYYY-MM-DDThh:mm:ss.sss)"
END OBJECT
                    = COLUMN
OBJECT
                     = COLUMN
                    = "SESAME_LOCAL_TIME"
   NAME
   DATA TYPE
                    = ASCII INTEGER
   START BYTE
                    = 32
   BYTES
                     = 15
                    = "I15"
   FORMAT
                    = "Measurement start time. SESAME local time
   DESCRIPTION
                       (SLT) runs with a resolution of 1/32 seconds.
                        SLT represents the least significant 32 bits
                        of LOBT. The most significant 5 bits are in
                        CDMS RSST (see SESAME Ready Message)"
END OBJECT
                      = COLUMN
OBJECT
                     = COLUMN
                    = "DAC TIME OFFSET"
                    = ASCII REAL
   DATA TYPE
   START BYTE
                     = 48
   BYTES
                    = 7
                    = "MILLISECOND"
   UNIT
   FORMAT
                    = "F7.3"
                    = "DAC time offset from start of wave"
   DESCRIPTION
END OBJECT
                     = COLUMN
OBJECT
                    = COLUMN
                     = "DAC VOLTAGE"
                    = ASCII REAL
   DATA TYPE
   START BYTE
                    = 56
   BYTES
                      = 7
                    = "VOLT"
   UNIT
                    = "F7.3"
   FORMAT
                  = "Transmitter electrode difference voltage "
   DESCRIPTION
END OBJECT
                     = COLUMN
```

Reference: RO-LSE-DS-3102 Issue: 1.2, LSE v2.8
Date: 21 July 2017
Page: 272 of 314 1.2, LSE v2.8

OBJECT = AMTESTRX TABLE

NAME = AMTESTRX INTERCHANGE FORMAT = ASCII = 8192 ROWS = 5 COLUMNS = 77 ROW BYTES

^STRUCTURE = "PP\_AMT\_RXC.FMT" END OBJECT = AMT RX TABLE

The structure of the receiver time series table is described in the file PP\_AMT\_RXC.FMT.

OBJECT = COLUMN

> NAME = "SESAME SEQ ID" = ASCII INTEGER DATA TYPE

START BYTE = 1 BYTES UNIT = "N/A" = "16" FORMAT

DESCRIPTION = "Sequence ID in the current data file"

END OBJECT = COLUMN

OBJECT = COLUMN NAME = "UTC" DATA\_TYPE = TIME START BYTE = 8 = 23 BYTES

DESCRIPTION = "Measurement start time (UTC in PDS standard

format YYYY-MM-DDThh:mm:ss.sss)"

END OBJECT = COLUMN

OBJECT = COLUMN

> = "SESAME LOCAL TIME" NAME = ASCII INTEGER DATA TYPE

START BYTE = 32 = 15 BYTES FORMAT = "I15"

DESCRIPTION = "Measurement start time. SESAME local time

> (SLT) runs with a resolution of 1/32 seconds. SLT represents the least significant 32 bits of LOBT. The most significant 5 bits are in

CDMS RSST (see SESAME Ready Message)"

END OBJECT = COLUMN

OBJECT = COLUMN = "RX TIME " NAME DATA\_TYPE = ASCII\_REAL

START\_BYTE = 48 BYTES = 8

= "MILLISECOND" UNTT

FORMAT

FORMAT = "F8.3"
DESCRIPTION = "Relative to start time"

END OBJECT = COLUMN

Reference: RO-LSE-DS-3102 Issue: 1.2, LSE v2.8 Date: 21 July 2017 Page: 273 of 314

OBJECT = COLUMN

NAME = "RX POTENTIAL DIFFERENCE"

DATA\_TYPE = ASCII\_REAL

START\_BYTE = 57

BYTES = 8

UNIT = "VOLT"

FORMAT = "F8.3"

DESCRIPTION = "RX potential difference"

END OBJECT = COLUMN

#### The transmitter time series is described by the following TABLE object.

OBJECT = AMTESTTX TABLE

NAME = AMTESTTX
INTERCHANGE\_FORMAT = ASCII
ROWS = 8192
COLUMNS = 5
ROW BYTES = 68

^STRUCTURE = "PP\_AMT\_TXC.FMT"
END OBJECT = AMTESTTX TABLE

#### The structure of the transmitter TABLE object is defined in the file PP\_AMT\_TXC.FMT.

OBJECT = COLUMN

NAME = "SESAME\_SEQ\_ID" DATA\_TYPE = ASCII\_INTEGER

START\_BYTE = 1

BYTES = 6

UNIT = "N/A"

FORMAT = "I6"

UNIT = "N/A"

FORMAT = "I6"

DESCRIPTION = "Sequence ID in the current data file"

END\_OBJECT = COLUMN

OBJECT = COLUMN

NAME = "UTC"

DATA\_TYPE = TIME

START\_BYTE = 8

BYTES = 23

DESCRIPTION = "Measurement start time (UTC in PDS standard

format YYYY-MM-DDThh:mm:ss.sss)"

END\_OBJECT = COLUMN

OBJECT = COLUMN

NAME = "SESAME\_LOCAL\_TIME"

DATA\_TYPE = ASCII\_INTEGER

START\_BYTE = 32 BYTES = 15 FORMAT = "I15"

DESCRIPTION = "Measurement start time. SESAME local time

(SLT) runs with a resolution of 1/32 seconds. SLT represents the least significant 32 bits of LOBT. The most significant 5 bits are in

Reference: RO-LSE-DS-3102 Issue: 1.2, LSE v2.8 Date: 21 July 2017 Page: 274 of 314

```
CDMS RSST (see SESAME Ready Message)"
END_OBJECT
                          = COLUMN
OBJECT
                          = COLUMN
                        = "TX TIME "
    NAME
                      = ASCII_REAL
    DATA TYPE
    START BYTE
                        = 48
= 8
UNIT = "MILLISECOND"

FORMAT = "F8.3"

DESCRIPTION = "Relative to start time"

END_OBJECT = COLUMN
OBJECT
                         = COLUMN
    NAME = "TX_CURRENT"

DATA_TYPE = ASCII_REAL

START_BYTE = 57
     BYTES
                         = 9
                       = "MILLIAMPERE"
= "F9.6"
     UNIT
     FORMAT
    DESCRIPTION = "Tx current at electronics' transmitter output "
END OBJECT
                        = COLUMN
```

#### 4.3.3.4.2.2 PP Health Check (HC) data

Following is an example of PDS files corresponding to an HC measurement.

```
SES_FS3_PHC_070929214512_HC.LBL (label) SES_FS3_PHC_070929214512_HC.TAB (parameters)
```

The HC data are described in the following TABLE object (simple detached label). All values are given as voltages or currents.

```
OBJECT = SES_PHC_TABLE

NAME = "SES_PHC"

INTERCHANGE_FORMAT = ASCII

ROWS = 1

COLUMNS = 14

ROW_BYTES = 144

^STRUCTURE = "PP_HCC.FMT"

END_OBJECT = SES_PHC_TABLE
```

The structure of the TABLE object is defined in the file PP\_HCC.FMT.

```
OBJECT = COLUMN

NAME = "SESAME_SEQ_ID"

DATA_TYPE = ASCII_INTEGER

START_BYTE = 1

BYTES = 6

UNIT = "N/A"

FORMAT = "I6"

DESCRIPTION = "Sequence ID in the current data file"

END_OBJECT = COLUMN
```

## **SESAME**

#### **CASSE • DIM • PP**

### **SESAME EAICD**

Reference: RO-LSE-DS-3102 Issue: 1.2, LSE v2.8 Date: 21 July 2017 Page: 275 of 314

OBJECT = COLUMN

NAME = "UTC"

DATA\_TYPE = TIME

START\_BYTE = 8

BYTES = 23

DESCRIPTION = "Measurement start time (UTC in PDS standard

format YYYY-MM-DDThh:mm:ss.sss)"

END\_OBJECT = COLUMN

OBJECT = COLUMN

NAME = "SESAME\_LOCAL\_TIME"

DATA\_TYPE = ASCII\_INTEGER

START\_BYTE = 32 BYTES = 15 FORMAT = "I15"

DESCRIPTION = "Measurement start time. SESAME local time

(SLT) runs with a resolution of 1/32 seconds. SLT represents the least significant 32 bits of LOBT. The most significant 5 bits are in

CDMS RSST (see SESAME Ready Message)"

END\_OBJECT = COLUMN

OBJECT = COLUMN

NAME = "LP\_VALUE"

DATA TYPE = ASCII INTEGER

START\_BYTE = 48
BYTES = 5
UNIT = "N/A"
FORMAT = "I5"

DESCRIPTION = "Result count of Langmuir probe measurement/not

calibrated "

END\_OBJECT = COLUMN

OBJECT = COLUMN

NAME = "ADC\_OFFSET"

DATA TYPE = ASCII REAL

START\_BYTE = 54

BYTES = 7

UNIT = "VOLT"

FORMAT = "F7.4"

DESCRIPTION = "Should be close to 0 V"

END\_OBJECT = COLUMN

OBJECT = COLUMN

NAME = "-2.5V REF" DATA\_TYPE = ASCII\_REAL

START\_BYTE = 62

BYTES = 7

UNIT = "VOLT"

FORMAT = "F7.4"

DESCRIPTION = "-2.5V REF and +2.5V REF should be nearly

symmetrical to ADC offset"

END\_OBJECT = COLUMN

Reference: RO-LSE-DS-3102 Issue: 1.2, LSE v2.8 Date: 21 July 2017 Page: 276 of 314

```
OBJECT
                      = COLUMN
   NAME
                      = "+2.5V REF"
   DATA TYPE
                    = ASCII REAL
   START BYTE
                    = 70
                      = 7
   BYTES
                     = "VOLT"
   UNIT
                     = "F7.4"
   FORMAT
    DESCRIPTION
                     = "-2.5V REF and +2.5V REF should be nearly
                        symmetrical to ADC offset"
END OBJECT
                     = COLUMN
OBJECT
                     = COLUMN
                     = "DELTA"
  NAME
   DATA TYPE
                     = ASCII REAL
   START BYTE
                     = 78
                     = 7
   BYTES
                   = "VOLT"
= "F7.4"
   UNIT
   FORMAT
   DESCRIPTION
                  = "Differential value -Y foot - +Y foot"
END OBJECT
                     = COLUMN
OBJECT
                     = COLUMN
                   = COLGI...
= "LEG+Y_RX1"
= ASCII_REAL
  NAME
   DATA_TYPE
   START_BYTE
                     = 86
   BYTES
                     = 8
   UNIT = "MILLIVOLT"

FORMAT = "F8.3"

DESCRIPTION = "Direct voltage from receiver 1 at +Y leg (at 20C)"
                     = COLUMN
END OBJECT
OBJECT
                     = COLUMN
                    = "LEG-Y RX2"
   NAME
                   = ASCII_REAL
   DATA TYPE
   START BYTE
                    = 95
   BYTES = 8

UNIT = "MILLIVOLT"

FORMAT = "F8.3"

DESCRIPTION = "Direct voltage from receiver 2 at -Y leg (at 20C)"
                     = 8
   BYTES
END OBJECT
                     = COLUMN
OBJECT
                      = COLUMN
                     = "LEG+X TX1"
   NAME
   DATA TYPE
                    = ASCII REAL
   START BYTE
                     = 104
   BYTES
                     = 9
                     = "MILLIAMPERE"
   UNTT
                      = "F9.6"
    FORMAT
    DESCRIPTION
                     = "Transmitter current at electrode 1.
                        No voltage applied.
                        Should be close to 0 mA"
END OBJECT
                     = COLUMN
```

Reference: RO-LSE-DS-3102 Issue: 1.2, LSE v2.8 Date: 21 July 2017 Page: 277 of 314

```
OBJECT
                      = COLUMN
                      = "MUPUS PEN TX2"
   DATA TYPE
                     = ASCII REAL
   START BYTE
                     = 114
                      = 9
   BYTES
                     = "MILLIAMPERE"
   UNIT
                     = "F9.6"
   FORMAT
   DESCRIPTION
                      = "Transmitter current at electrode 2.
                        No voltage applied.
                         Should be close to 0 mA"
END OBJECT
                      = COLUMN
OBJECT
                      = COLUMN
   NAME
                      = "APXS TX3"
   DATA TYPE
                     = ASCII REAL
   START BYTE
                     = 124
   BYTES
                      = 9
   UNIT
                    = "MILLIAMPERE"
                     = "F9.6"
   FORMAT
                      = "Transmitter current at electrode 3.
   DESCRIPTION
                        No voltage applied.
                         Should be close to 0 mA"
END OBJECT
                      = COLUMN
OBJECT
                      = COLUMN
                      = "ERROR CODE"
   NAME
   DATA_TYPE
                     = ASCII_INTEGER
   START BYTE
                      = 134
   BYTES
                      = 8
                     = "N/A"
   UNIT
   MISSING CONSTANT
                       = 16#0000#
   DESCRIPTION
                      = "Hex value as 16#xxxx#. The possible values are:
                         8001 Invalid register address.
                         8002 Error verifying register write.
                         8004 Error accessing power register.
                         8008 MUX setting not allowed.
                         8010 Error accessing PP RAM.
                         8020 Tried to start measurement but a measurement
                               is already running.
                         0040 Error during writing to instrument.
                         0080 Error during reading from instrument.
                         0100 Error using ADC of C-DPU.
                         0200 Error during DAC table generation.
                         0400 Calculated number of samples > N SAMP MAX.
                         8800 C-DPU memory exhausted.
                         9000 Measurement time out.
                         2000 Invalid command parameter.
                         8000 Flag indicates fatal error. "
END OBJECT
                      = COLUMN
```

END OBJECT

### **SESAME EAICD**

Reference: RO-LSE-DS-3102 Issue: 1.2, LSE v2.8 Date: 21 July 2017 Page: 278 of 314

This measurement sequence is mainly used for ground tests and is not a regular flight measurement. Following is an example of PDS files corresponding to an LM measurement.

**SES\_FS3\_PLM\_070929214512\_LM.LBL** (label) SES\_FS3\_PLM\_070929214512\_LM.TAB (parameters)

The LM data are described in the following TABLE object (simple detached label).

OBJECT = SES PLM TABLE = "SES LM" NAME INTERCHANGE FORMAT = ASCII = 17 ROWS COLUMNS = 5 ROW BYTES = 64= "PP\_LMC.FMT" ^STRUCTURE END OBJECT = SES PLM TABLE

The structure of the TABLE object is defined in the file PP\_LMC.FMT.

```
/* PP Langmuir Probe measurement /calibrated, version 2, 2015-11-14*/
OBJECT
                      = COLUMN
                     = "SESAME_SEQ_ID"
   NAME
   DATA TYPE
                     = ASCII INTEGER
   START BYTE
                    = 1
                     = 6
   BYTES
    UNIT
                     = "N/A"
   FORMAT = "I6"

DESCRIPTION = "Sequence ID in the current data file"
END OBJECT
                      = COLUMN
OBJECT
                     = COLUMN
                     = "UTC"
 NAME
 DATA TYPE
                     = TIME
  START BYTE
                     = 8
 BYTES
                     = 23
 DESCRIPTION
                   = "Measurement start time (UTC in PDS standard
                         format YYYY-MM-DDThh:mm:ss.sss)"
END OBJECT
                      = COLUMN
OBJECT
                      = COLUMN
   NAME
                     = "SESAME LOCAL TIME"
   DATA_TYPE
                    = ASCII INTEGER
    START BYTE
                     = 32
   BYTES
                     = 15
   FORMAT
                      = "I15"
    DESCRIPTION
                      = "Measurement start time. SESAME local time
                        (SLT) runs with a resolution of 1/32 seconds.
                         SLT represents the least significant 32 bits
                         of LOBT. The most significant 5 bits are in
                         CDMS RSST (see SESAME Ready Message)"
```

= COLUMN

Reference: RO-LSE-DS-3102 Issue: 1.2, LSE v2.8 Date: 21 July 2017 Page: 279 of 314

```
OBJECT
                     = COLUMN
   NAME
                     = "INTEGRATION TIME"
   DATA TYPE
                     = ASCII REAL
   START BYTE
                    = 48
   BYTES
                    = 8
   UNIT
                    = "MILLISECOND"
   FORMAT
                   = "F8.4"
   DESCRIPTION
                    = "Integration time until trigger limit reached"
END OBJECT
                    = COLUMN
OBJECT
                    = COLUMN
                    = "PLASMA WAVE AMPLITUDE"
   NAME
                  = "PLASMA_way
= ASCII_REAL
   DATA TYPE
   START BYTE
                   = 57
   BYTES
   UNIT
                   = "MILLIVOLT"
   FORMAT = "F5.2"
   MISSING_CONSTANT = "99.99"
   DESCRIPTION = "Plasmawave amplitude at LP-detector"
                   = COLUMN
END OBJECT
```

#### 4.3.3.4.2.4 PP Passive Mode Test (PMTEST)

The PP PMTEST data are organized as tables containing parameters, selectable analog channel time series and receiver (Rx) time series. The tables are kept in separate data files (combined detached labels). Consequently there will be one PDS label pointing to three data files. The parameters are given as calibrated voltages or frequencies where possible, the time series are given with a time offset relative to the first sample and voltages for each time series values, calibrated for pre-amplifier temperatures of +20°C. For actual temperatures the values have to be reduced according to the ratio of the preamplifier amplification, nominally 8.1, but at temperatures of -160°C close to 6.

Following is an example of PDS files corresponding to a PMTEST measurement.

```
SES_FS3_PPM_070929214512_TEST.LBL (label)
SES_FS3_PPM_070929214512_TPAR.TAB (parameters)
SES_FS3_PPM_070929214512_TCH.TAB (parameters)
SES_FS3_PPM_070929214512_TRX.TAB (receiver time series)
```

The PMTEST parameters are described in the following TABLE object (simple detached label).

```
OBJECT = PMTEST_PAR_TABLE

NAME = "PMTEST_PAR"

INTERCHANGE_FORMAT = ASCII

ROWS = 12

COLUMNS = 11

ROW_BYTES = 114

^STRUCTURE = "PP_PMT2_PARC.FMT"

END_OBJECT = PMTEST_PAR_TABLE
```

The structure of the parameters table is described in the file PP\_PMT2\_PARC.FMT.

```
OBJECT = COLUMN

NAME = "SESAME_SEQ_ID"
```

## SESAME CASSE • DIM • PP

DATA TYPE

### **SESAME EAICD**

Reference: RO-LSE-DS-3102 Issue: 1.2, LSE v2.8 Date: 21 July 2017 Page: 280 of 314

```
DATA TYPE
                      = ASCII INTEGER
   START_BYTE
                     = 1
   BYTES
                     = 6
                    = "N/A"
   UNIT
                    = "16"
   FORMAT
                    = "Sequence ID in the current data file"
   DESCRIPTION
END OBJECT
                     = COLUMN
OBJECT
                     = COLUMN
                     = "UTC"
 NAME
 DATA TYPE
                     = TIME
 START BYTE
                     = 8
 BYTES
                     = 23
                    = "Measurement start time (UTC in PDS standard
 DESCRIPTION
                        format YYYY-MM-DDThh:mm:ss.sss)"
END OBJECT
                     = COLUMN
OBJECT
                     = COLUMN
                    = "SESAME LOCAL TIME"
 NAME
                     = ASCII INTEGER
   DATA TYPE
   START BYTE
                     = 32
   BYTES
                     = 15
   FORMAT
                     = "115"
                     = "Measurement start time. SESAME local time
   DESCRIPTION
                       (SLT) runs with a resolution of 1/32 seconds.
                        SLT represents the least significant 32 bits
                        of LOBT. The most significant 5 bits are in
                        CDMS RSST (see SESAME Ready Message)"
END OBJECT
                      = COLUMN
OBJECT
                     = COLUMN
   NAME
                     = "LP INT INC"
   DATA TYPE
                     = ASCII REAL
   START BYTE
                     = 48
   BYTES
                     = 9
   UNIT
                    = "SECOND"
   FORMAT
                    = "F9.7"
   DESCRIPTION
                    = "Time increment duration per integrator unit "
END OBJECT
                     = COLUMN
OBJECT
                     = COLUMN
                    = "LP_VALUE"
   NAME
   DATA TYPE
                     = ASCII REAL
   START BYTE
                     = 58
   BYTES
                     = 9
                     = "SECOND"
   UNIT
                    = "F9.7"
   FORMAT
                    = "Integration time of Langmuir probe measurement"
   DESCRIPTION
                     = COLUMN
END OBJECT
OBJECT
                     = COLUMN
   NAME
                     = "LP MEAS ERR"
```

= ASCII INTEGER

# SESAME CASSE • DIM • PP

### **SESAME EAICD**

Reference: RO-LSE-DS-3102 Issue: 1.2, LSE v2.8 Date: 21 July 2017 Page: 281 of 314

```
START BYTE
                      = 68
   BYTES
                      = 8
   UNIT
                      = "N/A"
                      = 16#0000#
   MISSING CONSTANT
   DESCRIPTION
                      = "Error code for LP measurement.
                         Hex value as 16#xxxx#. The possible values are:
                         8001 Invalid register address.
                         8002 Error verifying register write.
                         8004 Error accessing power register.
                         8008 MUX setting not allowed.
                         8010 Error accessing PP RAM.
                         8020 Tried to start measurement but a measurement
                              is already running.
                         0040 Error during writing to instrument.
                         0080 Error during reading from instrument.
                         0100 Error using ADC of C-DPU.
                         0200 Error during DAC table generation.
                         0400 Calculated number of samples > N_SAMP_MAX.
                         8800 C-DPU memory exhausted.
                         9000 Measurement time out.
                         2000 Invalid command parameter.
                         8000 Flag indicates fatal error. "
END OBJECT
                      = COLUMN
OBJECT
                      = COLUMN
                      = "TIME INC"
                      = ASCII REAL
   DATA TYPE
   START BYTE
                     = 77
   BYTES
                      = 9
                     = "SECOND"
   UNIT
                     = "F9.7"
   FORMAT
   DESCRIPTION
                     = "Time increment between samples"
END OBJECT
                      = COLUMN
OBJECT
                      = COLUMN
                     = "NB SAMPLES"
   NAME
   DATA TYPE
                     = ASCII INTEGER
   START BYTE
                     = 87
                     = 5
   BYTES
                     = "N/A"
   UNIT
                      = "I5"
   FORMAT
                     = "Number of used samples (excluding skipped samples) "
   DESCRIPTION
END OBJECT
                      = COLUMN
OBJECT
                      = COLUMN
                      = "ERROR CODE"
   NAME
                     = ASCII_INTEGER
   DATA TYPE
   START BYTE
                     = 93
   BYTES
   UNIT
                      = "N/A"
   MISSING CONSTANT = 16#0000#
   DESCRIPTION
                      = "Hex value as 16#xxxx#. The possible values are:
                         8001 Invalid register address.
```

Reference: RO-LSE-DS-3102 Issue: 1.2, LSE v2.8 Date: 21 July 2017 Page: 282 of 314

```
8002 Error verifying register write.
                          8004 Error accessing power register.
                          8008 MUX setting not allowed.
                          8010 Error accessing PP RAM.
                          8020 Tried to start measurement but a measurement
                                is already running.
                          0040 Error during writing to instrument.
                          0080 Error during reading from instrument.
                          0100 Error using ADC of C-DPU.
                          0200 Error during DAC table generation.
                          0400 Calculated number of samples > N SAMP MAX.
                          8800 C-DPU memory exhausted.
                          9000 Measurement time out.
                          2000 Invalid command parameter.
                          8000 Flag indicates fatal error. "
END OBJECT
                       = COLUMN
OBJECT
                      = COLUMN
                      = "NB FREQ BINS"
  NAME
                      = ASCII INTEGER
   DATA TYPE
    START BYTE
                      = 102
    BYTES
                      = 2
    UNIT
                      = "N/A"
                     = "I2"
    FORMAT
                      = "Number of frequency bins "
   DESCRIPTION
END OBJECT
                       = COLUMN
OBJECT
                      = COLUMN
                      = "MATH ERR CODE"
    NAME
    DATA TYPE
                      = ASCII INTEGER
                      = 105
    START BYTE
    BYTES
                       = 8
    UNIT
                       = "N/A"
    MISSING CONSTANT
                       = 16#0000#
    DESCRIPTION
                       = "Indicates errors, which can only occur during
                          on-board data reduction (hex value as 16 #xxxx #).
                          0001 Reduce: number of vector elements odd or less
                                than 2; fatal.
                          0002 Expand: less than four elements in input
                                vector; fatal.
                          0004 Too much data for analysis; truncating.
                          0008 Too few data for analysis; padding with '128'
                          0010 Used number of waves is not a power of 2;
                               truncated.
                          0020 Not the expected number of elements in
                                filtered arrays; fatal.
                          0040 Argument for sine_table() not in valid range
                               0 \le \deg 2 \le 720.
                          0080 Overflow in divsin() or result inexact.
                          0100 Too few data for trimmed mean calculation;
                                regular mean used.
                          0200 No data for warr.mean; particular: analysis
                                yields no data.
```

Reference: RO-LSE-DS-3102 Issue: 1.2, LSE v2.8 Date: 21 July 2017 Page: 283 of 314

0400 Passive mode: not enough data in bin. 0800 Not enough memory for data reduction."

END\_OBJECT = COLUMN

The PMTEST receiver data are described in the following TABLE object (simple detached label).

OBJECT = PMT\_RX\_TABLE

NAME = PMT\_RX

INTERCHANGE\_FORMAT = ASCII

ROWS = 8192

COLUMNS = 5 ROW BYTES = 66

^STRUCTURE = "PP\_PMT2\_RXC.FMT" END\_OBJECT = PMT\_RX\_TABLE

The structure of the receiver time series table is described in the file PP\_PMT2\_RXC.FMT.

OBJECT = COLUMN

NAME = "SESAME\_SEQ\_ID"

DATA\_TYPE = ASCII\_INTEGER

 START\_BYTE
 = 1

 BYTES
 = 6

 UNIT
 = "N/A"

 FORMAT
 = "16"

DESCRIPTION = "Sequence ID in the current data file"

END\_OBJECT = COLUMN

OBJECT = COLUMN

NAME = "UTC"

DATA\_TYPE = TIME

START\_BYTE = 8

BYTES = 23

DESCRIPTION = "Measurement start time (UTC in PDS standard

format YYYY-MM-DDThh:mm:ss.sss)"

END\_OBJECT = COLUMN

OBJECT = COLUMN

NAME = "SESAME\_LOCAL\_TIME"

DATA\_TYPE = ASCII\_INTEGER

START\_BYTE = 32

BYTES = 15

FORMAT = "I15"

DESCRIPTION = "Measurement start time. SESAME local time

(SLT) runs with a resolution of 1/32 seconds. SLT represents the least significant 32 bits of LOBT. The most significant 5 bits are in

CDMS RSST (see SESAME Ready Message)"

END OBJECT = COLUMN

OBJECT = COLUMN

NAME = "TIME\_OFFSET"

DATA\_TYPE = ASCII\_REAL

Reference: RO-LSE-DS-3102 Issue: 1.2, LSE v2.8 Date: 21 July 2017 Page: 284 of 314

```
= 48
    START BYTE
    BYTES
                       = 7
    UNIT
                       = "MILLISECOND"
                       = "F7.3"
    FORMAT
    DESCRIPTION
                       = "Time offset from first sample"
END OBJECT
                       = COLUMN
OBJECT
                       = COLUMN
    NAME
                       = "POTENTIAL DIFF"
                       = ASCII REAL
    DATA TYPE
    START BYTE
                       = 56
    BYTES
                       = 8
    UNIT
                       = "MILLIVOLT"
                       = "F8.3"
    FORMAT
    DESCRIPTION
                       = "Potential Difference between +Y and -Y foot "
END OBJECT
                       = COLUMN
```

#### 4.3.3.4.3 Flight software version FM2

#### 4.3.3.4.3.1 PP Active mode test

During an active mode test, one active PP measurement is performed. Adjusted and measured values (DAC table read back from PP memory, time series of transmitter current and receiver voltage samples) are sent to ground. All values are calibrated according to frequencies or voltages where possible. Telemetry concludes with the results of the on-board data evaluation. Adjustable parameters of command active mode test are the configuration of electrodes, the transmitting frequency and amplitude and the number of sine waves. Because telemetry contains the raw time series data and the results of the on-board evaluation it is possible to check both, details of the time series and the correct working of the data evaluation.

The PP AMTEST2 data are organized as tables containing parameters including the on-board evaluation results, the DAC table read back from PP memory, transmitter and receiver time series. The tables are kept in separate data files (combined detached labels). Consequently there will be one PDS label pointing to four data files.

Following is an example of PDS files corresponding to an AMTEST2 measurement.

```
SES_FS3_PAM_070929214512_TEST.LBL (label)
SES_FS3_PAM_070929214512_TPAR.TAB (parameters)
SES_FS3_PAM_070929214512_TDAC.TAB (DAC table)
SES_FS3_PAM_070929214512_TTX.TAB (transmitter time series)
SES_FS3_PAM_070929214512_TRX.TAB (receiver time series)
```

The parameters are described by the following TABLE object.

```
OBJECT
                      = AMT2 PARC TABLE
                      = AMT2 PARC
 NAME
                     = ASCII
  INTERCHANGE FORMAT
 ROWS
                      = 1
 COLUMNS
                      = 13
 ROW BYTES
                      = 111
 ^STRUCTURE
                      = "PP AMT2 PARC.FMT"
                      = AMT2 PARC TABLE
END OBJECT
```

The structure of the parameters table is described in the file PP\_AMT2\_PARC.FMT.

```
/* PP AMTEST2 parameter settings / calibrated, version 3, 2015-12-16 */
```

## **SESAME**

## CASSE · DIM · PP SESAME EAICD

Reference: RO-LSE-DS-3102 Issue: 1.2, LSE v2.8 Date: 21 July 2017 Page: 285 of 314

OBJECT = COLUMN NAME = "SESAME SEQ ID" DATA TYPE = ASCII INTEGER START BYTE = 1 BYTES = 6 = "N/A" UNIT = "16" FORMAT = "Sequence ID in the current data file" DESCRIPTION END OBJECT = COLUMN OBJECT = COLUMN = "UTC" NAME DATA TYPE = TIME START BYTE = 8 BYTES = 23 DESCRIPTION = "Measurement start time (UTC in PDS standard format YYYY-MM-DDThh:mm:ss.sss)" = COLUMN END OBJECT OBJECT = COLUMN = "SESAME\_LOCAL\_TIME" NAME = ASCII INTEGER DATA TYPE START BYTE = 32 BYTES = 15 = "I15" FORMAT DESCRIPTION = "Measurement start time. SESAME local time (SLT) runs with a resolution of 1/32 seconds. SLT represents the least significant 32 bits of LOBT. The most significant 5 bits are in CDMS RSST (see SESAME Ready Message)" END OBJECT = COLUMN OBJECT = COLUMN NAME = "SENSOR SETTINGS USED" = ASCII INTEGER DATA TYPE START BYTE = 48 = 7 BYTES UNIT = "N/A" = "Used electrode combination as 3-digit DESCRIPTION hexadecimal code 16#abi# with the following meaning: a: electrode connected to the TX A output. Possible values: 0 [none], 1 [+X leg], 2 [MUPUS PEN] b: electrode connected to the TX B output. Possible values: O [none], 2 [MUPUS PEN], 3 [APX] i: input channel Possible values:

Reference: RO-LSE-DS-3102 Issue: 1.2, LSE v2.8 Date: 21 July 2017 Page: 286 of 314

```
0 [potential difference]
                          1 [current at +X leg]
                          2 [current at MUPUS PEN]
                          3 [current at APX]
                          4 [direct measurement at +Y foot]
                          5 [direct measurement at - foot]
                          6 [reference voltage -2.5 V]
                          7 [reference voltage +2.5 V] "
END OBJECT
                     = COLUMN
OBJECT
                     = COLUMN
                    = "NOMINAL FREQUENCY"
  NAME
                  = ASCII_INTEGER
  DATA TYPE
   START_BYTE
                    = 56
   BYTES
                    = "HZ"
   UNIT
   FORMAT
                    = "I5"
   DESCRIPTION = "Nominal transmitter frequency"
END OBJECT
                    = COLUMN
OBJECT
                    = COLUMN
                    = "CORRECTED FREQUENCY"
  NAME
                  = ASCII_REAL
   DATA_TYPE
   START BYTE
                    = 62
                    = 8
   UNIT = "HZ"

FORMAT = "F8.2"

DESCRIPTION = "Corrected transmitter frequency"

OBJECT = COLUMN
   BYTES
END OBJECT
OBJECT
                    = COLUMN
                 = "NUMBER_OF_WAVES"
= ASCII_INTEGER
= 71
   NAME
   DATA TYPE
   START_BYTE
                    = 71
   BYTES
   UNIT
                    = "N/A"
   FORMAT
                    = "12"
   DESCRIPTION = "Number of generated transmitter sine waves"
END OBJECT
                    = COLUMN
OBJECT
                     = COLUMN
                    = "RX_SAMPLING_FREQUENCY"
   NAME
   DATA_TYPE
                    = ASCII REAL
   START BYTE
                    = 74
   BYTES
                    = 8
                    = "HZ"
   UNIT
                   = "F8.1"
   FORMAT
                  = "Receiver sampling frequency"
   DESCRIPTION
END OBJECT
                    = COLUMN
OBJECT
                    = COLUMN
   NAME
                     = "RX SAMPLING FREQUENCY"
   DATA TYPE
                     = ASCII REAL
```

## SESAME CASSE • DIM • PP

### **SESAME EAICD**

Reference: RO-LSE-DS-3102 Issue: 1.2, LSE v2.8 Date: 21 July 2017 Page: 287 of 314

```
START BYTE
                       = 83
                       = 8
    BYTES
    FORMAT = "F8.1"

DESCRIPTION = "Transmitter DAC sampling frequency"

OBJECT = COLUMN
    UNIT
                      = "HZ"
END OBJECT
                   COLUMN

= "NO_OF_DAC_VALUES"

= ASCII_INTEGER

= 92
OBJECT
    NAME
    DATA TYPE
    START_BYTE
    BYTES
                       = 3
    UNIT
                      = "N/A"
                     = "I3"
    FORMAT
DESCRIPTION = "DAC vector length"
END_OBJECT = COLUMN
OBJECT
                      = COLUMN
    NAME = "TX_OUT_DAMPING"

DATA_TYPE = ASCII_INTEGER

START_BYTE = 96
  NAME
    BYTES
                      = 1
    UNIT
                      = "N/A"
    FORMAT
                      = "I1"
                      = "TX Voltage Amplitude Reduction.
    DESCRIPTION
                            The possible values are:
                          0 maximum amplitude.
                          1 half amplitude.
                           2 quarter amplitude.
                           3 1/8 amplitude.
                          4 1/16 amplitude."
END OBJECT
                       = COLUMN
OBJECT
                       = COLUMN
    NAME
                      = "POINTS PER WAVE"
                     = ASCII_INTEGER
    DATA TYPE
    START_BYTE
                      = 98
    BYTES
                      = 3
    UNIT
                      = "N/A"
                   = "I3"
    FORMAT
    MISSING_CONSTANT = 999
    DESCRIPTION = "Number of points per wave used by receiver"
END OBJECT
                       = COLUMN
```

The DAC table is identical to the FM1 version and is described by the following TABLE object.

```
OBJECT = AMT_DACC_TABLE

NAME = AMTESTDACC

INTERCHANGE_FORMAT = ASCII

ROWS = 256

COLUMNS = 5

ROW_BYTES = 65

^STRUCTURE = "PP_AMT_DACC.FMT"
```

Reference: RO-LSE-DS-3102 Issue: 1.2, LSE v2.8 Date: 21 July 2017 Page: 288 of 314

END OBJECT

= AMT DACC TABLE

The structure of the DAC table is described in the file PP\_AMT\_DACC.FMT.

```
/* PP AMTEST / AMTEST2 DAC table entry, version 2, 2015-11-14 */
OBJECT
                      = COLUMN
                      = "SESAME SEQ ID"
   NAME
   DATA TYPE
                     = ASCII INTEGER
   START BYTE
                     = 1
   BYTES
                      = 6
   UNIT
                    = "N/A"
                     = "16"
   FORMAT
   DESCRIPTION
                     = "Sequence ID in the current data file"
END OBJECT
                     = COLUMN
OBJECT
                     = COLUMN
                     = "UTC"
 NAME
  DATA TYPE
                     = TIME
  START BYTE
                     = 8
 BYTES
                     = 23
  DESCRIPTION
                     = "Measurement start time (UTC in PDS standard
                       format YYYY-MM-DDThh:mm:ss.sss)"
END OBJECT
                     = COLUMN
OBJECT
                     = COLUMN
                     = "SESAME LOCAL TIME"
   NAME
   DATA TYPE
                     = ASCII INTEGER
   START BYTE
                     = 32
                     = 15
   BYTES
   FORMAT
                     = "I15"
                     = "Measurement start time. SESAME local time
    DESCRIPTION
                        (SLT) runs with a resolution of 1/32 seconds.
                        SLT represents the least significant 32 bits
                        of LOBT. The most significant 5 bits are in
                         CDMS RSST (see SESAME Ready Message)"
END OBJECT
                      = COLUMN
OBJECT
                      = COLUMN
   NAME
                     = "DAC TIME OFFSET"
   DATA_TYPE
                     = ASCII REAL
    START BYTE
                      = 48
   BYTES
                      = 7
                     = "MILLISECOND"
   UNIT
                      = "F7.3"
   FORMAT
   DESCRIPTION
                     = "DAC time offset from start of wave"
END_OBJECT
                     = COLUMN
OBJECT
                     = COLUMN
                     = "DAC VOLTAGE"
   DATA_TYPE
                   = ASCII_REAL
   START BYTE
                     = 56
                      = 7
    BYTES
```

## **SESAME EAICD**

Reference: RO-LSE-DS-3102 Issue: 1.2, LSE v2.8 Date: 21 July 2017 Page: 289 of 314

UNIT = "VOLT" FORMAT = "F7.3"

DESCRIPTION = "Transmitter electrode difference voltage"

END OBJECT = COLUMN

The receiver time series is identical to the FM1 version and is described by the following TABLE object.

OBJECT = AMT\_RXC\_TABLE

NAME = AMTESTRXC

INTERCHANGE\_FORMAT = ASCII

ROWS = 8192

COLUMNS = 5

ROW BYTES = 67

^STRUCTURE = "PP\_AMT\_RXC.FMT" END\_OBJECT = AMT\_RXC\_TABLE

The structure of the receiver time series table is described in the file PP\_AMT\_RXC.FMT.

OBJECT = COLUMN

NAME = "SESAME\_SEQ\_ID" DATA\_TYPE = ASCII\_INTEGER

START\_BYTE = 1
BYTES = 6
UNIT = "N/A"
FORMAT = "I6"

DESCRIPTION = "Sequence ID in the current data file"

END OBJECT = COLUMN

OBJECT = COLUMN

NAME = "UTC"

DATA\_TYPE = TIME

START\_BYTE = 8

BYTES = 23

DESCRIPTION = "Measurement start time (UTC in PDS standard

format YYYY-MM-DDThh:mm:ss.sss)"

END OBJECT = COLUMN

OBJECT = COLUMN

NAME = "SESAME\_LOCAL\_TIME"

DATA\_TYPE = ASCII\_INTEGER

 START\_BYTE
 = 32

 BYTES
 = 15

 FORMAT
 = "I15"

DESCRIPTION = "Measurement start time. SESAME local time

(SLT) runs with a resolution of 1/32 seconds.

SLT represents the least significant 32 bits of LOBT. The most significant 5 bits are in

CDMS RSST (see SESAME Ready Message)"

END\_OBJECT = COLUMN

OBJECT = COLUMN NAME = "RX\_TIME"

Reference: RO-LSE-DS-3102 Issue: 1.2, LSE v2.8 Date: 21 July 2017 Page: 290 of 314

```
DATA TYPE
                           = ASCII REAL
    START_BYTE
                         = 48
    BYTES
                         = 8
    BYTES = 8
UNIT = "MILLISECOND"

FORMAT = "F8.3"

DESCRIPTION = "Relative to start time"
END OBJECT
                          = COLUMN
OBJECT
                          = COLUMN
                     = "RX_POTENTIAL_DIFFERENCE"
= ASCII_REAL
= 57
   NAME
    DATA_TYPE
START_BYTE
    BYTES
                         = 8
                        = "VOLT"
    UNIT
    FORMAT = "F8.3"

DESCRIPTION = "RX potential difference "
END_OBJECT
                         = COLUMN
```

The transmitter time series is identical to the FM1 version and is described by the following TABLE object.

```
OBJECT = AMT_TX_TABLE

NAME = AMT_TXC

INTERCHANGE_FORMAT = ASCII

ROWS = 8192

COLUMNS = 5

ROW_BYTES = 68

^STRUCTURE = "PP_AMT_TXC.FMT"

END OBJECT = AMT_TX_TABLE
```

/\* PP AMTEST2 Tx table entry, version 2, 2015-11-14 \*/

The structure of the transmitter TABLE object is defined in the file PP\_AMT\_TXC.FMT.

```
OBJECT
                     = COLUMN
                    = "SESAME SEQ ID"
  NAME
   DATA TYPE
                  = ASCII_INTEGER
   START BYTE
                    = 1
   BYTES
                    = 6
   UNIT = "N/A"

FORMAT = "I6"

DESCRIPTION = "Sequence ID in the current data file"
END OBJECT
                      = COLUMN
OBJECT
                     = COLUMN
                      = "UTC"
  NAME
                     = TIME
  DATA TYPE
 START_BYTE
                     = 8
  BYTES
  DESCRIPTION
                    = "Measurement start time (UTC in PDS standard
                       format YYYY-MM-DDThh:mm:ss.sss)"
END OBJECT
                     = COLUMN
```

Reference: RO-LSE-DS-3102 Issue: 1.2, LSE v2.8 21 July 2017 Date: Page: 291 of 314

OBJECT = COLUMN

= "SESAME LOCAL TIME"

DATA TYPE = ASCII INTEGER

START\_BYTE = 32 BYTES = 15 = "I15" FORMAT

DESCRIPTION = "Measurement start time. SESAME local time

> (SLT) runs with a resolution of 1/32 seconds. SLT represents the least significant 32 bits of LOBT. The most significant 5 bits are in CDMS RSST (see SESAME Ready Message)"

END OBJECT = COLUMN

OBJECT = COLUMN = "TX TIME " DATA TYPE = ASCII REAL

> START\_BYTE = 48 = 8 BYTES

= "MILLISECOND" UNIT

FORMAT

= "F8.3" = "Relative to start time" DESCRIPTION

END OBJECT = COLUMN

OBJECT = COLUMN

> NAME = "TX CURRENT" DATA TYPE = ASCII REAL

START\_BYTE = 57 BYTES = 9

UNTT = "MILLIAMPERE"

FORMAT = "F9.6"

= "Tx current at electronics' transmitter output " DESCRIPTION

END OBJECT = COLUMN

### 4.3.3.4.3.2 PP Health Check (HC) data

Same as FM1

### 4.3.3.4.3.3 PP Langmuir Probe Test (LM) data

Same as FM1

### 4.3.3.4.3.4 PP Passive Mode (PM) data

The PP PM data are organized as tables containing parameters and power spectra. The tables are kept in separate data files (combined detached labels). Consequently there will be one PDS label pointing to two data files.

Following is an example of PDS files corresponding to a PM measurement.

SES FS3\_PPM\_070929214512\_PM.LBL (label) SES\_FS3\_PPM\_070929214512\_PAR.TAB (parameters) SES\_FS3\_PPM\_070929214512\_POW.TAB (power spectrum)

The parameters are described by the following TABLE object.

OBJECT = PM2\_PAR\_TABLE

NAME = PM2PAR

## **SESAME EAICD**

Reference: RO-LSE-DS-3102 Issue: 1.2, LSE v2.8 Date: 21 July 2017 Page: 292 of 314

INTERCHANGE\_FORMAT = ASCII
ROWS = 1
COLUMNS = 11
ROW\_BYTES = 115

^STRUCTURE = "PP\_PM2\_PARC.FMT" END OBJECT = PM2 PAR TABLE

The structure of the parameters TABLE object is described in the file PP\_PM2\_PARC.FMT.

OBJECT = COLUMN

NAME = "SESAME\_SEQ\_ID" DATA TYPE = ASCII INTEGER

START\_BYTE = 1

BYTES = 6

UNIT = "N/A"

FORMAT = "I6"

DESCRIPTION = "Sequence ID in the current data file"

END\_OBJECT = COLUMN

OBJECT = COLUMN

NAME = "UTC"

DATA\_TYPE = TIME

START\_BYTE = 8

BYTES = 23

DESCRIPTION = "Measurement start time (UTC in PDS standard

format YYYY-MM-DDThh:mm:ss.sss)"

END\_OBJECT = COLUMN

OBJECT = COLUMN

NAME = "SESAME\_LOCAL\_TIME"

DATA\_TYPE = ASCII\_INTEGER

START\_BYTE = 32 BYTES = 15 FORMAT = "I15"

DESCRIPTION = "Measurement start time. SESAME local time

(SLT) runs with a resolution of 1/32 seconds. SLT represents the least significant 32 bits of LOBT. The most significant 5 bits are in

CDMS RSST (see SESAME Ready Message)"

END\_OBJECT = COLUMN

OBJECT = COLUMN

NAME = "LP\_INT\_INC" DATA\_TYPE = ASCII\_REAL

START\_BYTE = 48
BYTES = 9

UNIT = "SECOND" FORMAT = "F9.7"

DESCRIPTION = "Time increment duration per integrator unit"

END\_OBJECT = COLUMN

OBJECT = COLUMN NAME = "LP\_VALUE"

DESCRIPTION

# **SESAME EAICD**

Reference: RO-LSE-DS-3102 Issue: 1.2, LSE v2.8 Date: 21 July 2017 Page: 293 of 314

```
DATA TYPE
                      = ASCII REAL
   START BYTE
                      = 58
   BYTES
                      = 9
                     = "SECOND"
   UNIT
                     = "F9.7"
   FORMAT
   DESCRIPTION
                     = "Integration time of Langmuir probe measurement"
END OBJECT
                      = COLUMN
OBJECT
                      = COLUMN
                      = "LP MEAS ERR"
   NAME
   DATA TYPE
                     = ASCII INTEGER
   START BYTE
                      = 68
   BYTES
                      = 8
                     = "N/A"
   UNIT
   MISSING CONSTANT = 16#0000#
   DESCRIPTION
                      = "Error code for LP measurement as
                         Hex value 16#xxxx#. The possible values are:
                         8001 Invalid register address.
                         8002 Error verifying register write.
                         8004 Error accessing power register.
                         8008 MUX setting not allowed.
                         8010 Error accessing PP RAM.
                         8020 Tried to start measurement but a measurement
                               is already running.
                         0040 Error during writing to instrument.
                         0080 Error during reading from instrument.
                         0100 Error using ADC of C-DPU.
                         0200 Error during DAC table generation.
                         0400 Calculated number of samples > N SAMP MAX.
                         8800 C-DPU memory exhausted.
                         9000 Measurement time out.
                         2000 Invalid command parameter.
                         8000 Flag indicates fatal error. "
END OBJECT
                      = COLUMN
OBJECT
                      = COLUMN
                      = "TIME INC"
   NAME
   DATA TYPE
                     = ASCII REAL
   START BYTE
                     = 77
                      = 9
   BYTES
                     = "SECOND"
   UNIT
                     = "F9.7"
   FORMAT
   DESCRIPTION
                      = "Time increment between samples"
END OBJECT
                      = COLUMN
OBJECT
                      = COLUMN
                     = "NB SAMPLES"
   NAME
   DATA TYPE
                     = ASCII INTEGER
   START BYTE
                      = 87
   BYTES
                      = 5
                      = "N/A"
   UNIT
   FORMAT
                      = "I5"
```

= "Number of used samples (excluding skipped samples) "

## **SESAME EAICD**

Reference: RO-LSE-DS-3102 Issue: 1.2, LSE v2.8 Date: 21 July 2017 Page: 294 of 314

END OBJECT = COLUMN OBJECT = COLUMN = "ERROR CODE" NAME = ASCII INTEGER DATA TYPE START BYTE = 93 BYTES = 8 UNIT = "N/A" MISSING CONSTANT = 16#0000# DESCRIPTION = "Hex value AS 16#XXXX#. The possible values are: 8001 Invalid register address. 8002 Error verifying register write. 8004 Error accessing power register. 8008 MUX setting not allowed. 8010 Error accessing PP RAM. 8020 Tried to start measurement but a measurement is already running. 0040 Error during writing to instrument. 0080 Error during reading from instrument. 0100 Error using ADC of C-DPU. 0200 Error during DAC table generation. 0400 Calculated number of samples > N SAMP MAX. 8800 C-DPU memory exhausted. 9000 Measurement time out. 2000 Invalid command parameter. 8000 Flag indicates fatal error. " END OBJECT = COLUMN OBJECT = COLUMN NAME = "NB FREQ BINS" DATA TYPE = ASCII INTEGER START BYTE = 102 BYTES = 2 = "N/A" UNIT = "12" FORMAT DESCRIPTION = "Number of frequency bins " END OBJECT = COLUMN OBJECT = COLUMN = "MATH ERR CODE" NAME DATA TYPE = ASCII INTEGER START BYTE = 105 BYTES UNIT = "N/A" MISSING CONSTANT = 16#0000# DESCRIPTION = "Indicates errors, which can only occur during on-board data reduction (hex value). 0001 Reduce: number of vector elements odd or less than 2; fatal. 0002 Expand: less than four elements in input vector; fatal. 0004 Too much data for analysis; truncating. 0008 Too few data for analysis; padding with '128'

Reference: RO-LSE-DS-3102 Issue: 1.2, LSE v2.8 Date: 21 July 2017 Page: 295 of 314

```
0010 Used number of waves is not a power of 2;
truncated.

0020 Not the expected number of elements in
filtered arrays; fatal.

0040 Argument for sine_table() not in valid range
0<= deg2 <=720.

0080 Overflow in divsin() or result inexact.

0100 Too few data for trimmed mean calculation;
regular mean used.

0200 No data for warr.mean; particular: analysis
yields no data.

0400 Passive mode: not enough data in bin.
0800 Not enough memory for data reduction."

END OBJECT = COLUMN
```

The power spectrum is described by the following TABLE object.

```
OBJECT = PM2_POWC_TABLE

NAME = PM2_POWC

INTERCHANGE_FORMAT = ASCII

ROWS = 10

COLUMNS = 5

ROW_BYTES = 68

^STRUCTURE = "PP_PM2_POWC.FMT"

END_OBJECT = PM2_POWC_TABLE
```

The structure of the power spectrum TABLE object is described in the file PP\_PM2\_POWC.FMT

```
/* PP calibrated power values, version 2, 2015-11-14 */
OBJECT
            = COLUMN
  NAME = "SESAME SEQ ID"
   DATA TYPE
               = ASCII INTEGER
   START BYTE
                  = 1
   BYTES = 6
            = "N/A"
   UNIT
   FORMAT = "I6"
   DESCRIPTION = "Sequence ID in the current data file"
END OBJECT = COLUMN
OBJECT
           = COLUMN
 NAME
           = "UTC"
 DATA TYPE
               = TIME
 START BYTE
               = 8
            = 23
 BYTES
 DESCRIPTION
               = "Measurement start time (UTC in PDS standard
   format YYYY-MM-DDThh:mm:ss.sss)"
END OBJECT
              = COLUMN
OBJECT
           = COLUMN
             = "SESAME LOCAL TIME"
                = ASCII INTEGER
   DATA TYPE
   START BYTE
                = 32
```

Reference: RO-LSE-DS-3102 Issue: 1.2, LSE v2.8 Date: 21 July 2017 Page: 296 of 314

```
BYTES
               = 15
               = "I15"
   FORMAT
   DESCRIPTION
                    = "Measurement start time. SESAME local time
   (SLT) runs with a resolution of 1/32 seconds.
    SLT represents the least significant 32 bits
    of LOBT. The most significant 5 bits are in
    CDMS RSST (see SESAME Ready Message)"
END_OBJECT
              = COLUMN
OBJECT
           = COLUMN
   NAME = "CENTER_FREQ"
              = ASCII_REAL
   DATA TYPE
   START BYTE
                 = 48
   BYTES
          = 7
   FORMAT
               = "F7.1"
   UNIT = "Hz"
   DESCRIPTION = "Frequency bins Center Frequency +/- 1/3"
END OBJECT = COLUMN
OBJECT
           = COLUMN
   NAME = "VOLTAGE_DENSITY"
   DATA_TYPE = ASCII_REAL
START_BYTE = 56
   BYTES = 10
              = "F10.2"
   FORMAT
   UNIT = "< mV* (Hz**-1/2) >"
   DESCRIPTION = "Voltage Density"
END OBJECT = COLUMN
```

#### 4.3.3.4.3.5 PP Passive Mode Test (PMTEST) data

The PP PMTEST2 data are organized as tables containing parameters, power spectra and receiver (Rx) time series. The tables are kept in separate data files (combined detached labels). Consequently there will be one PDS label pointing to three data files.

Following is an example of PDS files corresponding to an PMTEST measurement.

```
SES_FS3_PPM_070929214512_TEST.LBL (label)
SES_FS3_PPM_070929214512_TPAR.TAB (parameters)
SES_FS3_PPM_070929214512_TPOW.TAB (power spectrum)
SES_FS3_PPM_070929214512_TRX.TAB (receiver time series)
```

The parameters are described by the following TABLE object.

```
OBJECT = PMT2_PARC_TABLE

NAME = PMT2_PARC

INTERCHANGE_FORMAT = ASCII

ROWS = 1

COLUMNS = 11

ROW_BYTES = 115

^STRUCTURE = "PP_PMT2_PACR.FMT"

END_OBJECT = PMT2_PARC_TABLE
```

The structure of the parameters TABLE object is described in the file PP PMT2 PARC.FMT.

# **SESAME EAICD**

Reference: RO-LSE-DS-3102 Issue: 1.2, LSE v2.8 Date: 21 July 2017 Page: 297 of 314

/\* PP PM2 calibrated parameters, version 2, 2015-11-14 \*/

OBJECT = COLUMN = "SESAME SEQ ID" NAME = ASCII INTEGER DATA TYPE START BYTE = 1 BYTES = 6 = "N/A" UNTT = "16" FORMAT = "Sequence ID in the current data file" DESCRIPTION END OBJECT = COLUMN OBJECT = COLUMN = "UTC" NAME DATA TYPE = TIME START BYTE = 8 = 23 BYTES = "Measurement start time (UTC in PDS standard DESCRIPTION format YYYY-MM-DDThh:mm:ss.sss)" END OBJECT = COLUMN OBJECT = COLUMN = "SESAME LOCAL TIME" = ASCII INTEGER DATA TYPE START BYTE = 32 BYTES = 15 = "I15" FORMAT DESCRIPTION = "Measurement start time. SESAME local time (SLT) runs with a resolution of 1/32 seconds. SLT represents the least significant 32 bits of LOBT. The most significant 5 bits are in CDMS RSST (see SESAME Ready Message)" END OBJECT = COLUMN OBJECT = COLUMN = "LP INT INC" DATA TYPE = ASCII REAL START\_BYTE = 48 = 9 BYTES = "SECOND" UNIT FORMAT = "F9.7"= "Time increment duration per integrator unit " DESCRIPTION END OBJECT = COLUMN OBJECT = COLUMN = "LP VALUE" NAME = ASCII\_REAL DATA TYPE START BYTE = 58 BYTES = 9 = "SECOND" UNIT FORMAT = "F9.7" DESCRIPTION = "Integration time of Langmuir probe measurement " END OBJECT = COLUMN

BYTES

= 8

# **SESAME EAICD**

Reference: RO-LSE-DS-3102 Issue: 1.2, LSE v2.8 Date: 21 July 2017 Page: 298 of 314

```
OBJECT
                      = COLUMN
                      = "LP MEAS ERR"
   DATA TYPE
                     = ASCII INTEGER
    START BYTE
                     = 68
    BYTES
                      = "N/A"
    UNIT
    MISSING_CONSTANT = 16#0000#
    DESCRIPTION
                      = "Error code for LP measurement.
                         Hex value as 16#xxxx#. The possible values are:
                         8001 Invalid register address.
                         8002 Error verifying register write.
                         8004 Error accessing power register.
                         8008 MUX setting not allowed.
                         8010 Error accessing PP RAM.
                         8020 Tried to start measurement but a measurement
                               is already running.
                         0040 Error during writing to instrument.
                         0080 Error during reading from instrument.
                         0100 Error using ADC of C-DPU.
                         0200 Error during DAC table generation.
                         0400 Calculated number of samples > N SAMP MAX.
                         8800 C-DPU memory exhausted.
                         9000 Measurement time out.
                         2000 Invalid command parameter.
                         8000 Flag indicates fatal error. "
END OBJECT
                      = COLUMN
OBJECT
                      = COLUMN
   NAME
                      = "TIME INC"
   DATA TYPE
                     = ASCII REAL
    START BYTE
   BYTES
                     = 9
                     = "SECOND"
    UNIT
    FORMAT
                      = "F9.7"
   DESCRIPTION
                     = "Time increment between samples"
END OBJECT
                      = COLUMN
OBJECT
                      = COLUMN
                      = "NB SAMPLES"
   NAME
                     = ASCII INTEGER
   DATA TYPE
                     = 87
   START BYTE
    BYTES
                      = 5
                     = "N/A"
    UNIT
                     = "I5"
   FORMAT
    DESCRIPTION
                      = "Number of used samples (excluding skipped samples) "
END OBJECT
                      = COLUMN
OBJECT
                      = COLUMN
                      = "ERROR CODE"
                      = ASCII INTEGER
    DATA TYPE
    START BYTE
                      = 93
```

## **SESAME EAICD**

Reference: RO-LSE-DS-3102 Issue: 1.2, LSE v2.8 Date: 21 July 2017 Page: 299 of 314

```
= "N/A"
    UNTT
    MISSING CONSTANT
                       = 16#0000#
    DESCRIPTION
                       = "Hex value as 16#xxxx#. The possible values are:
                          8001 Invalid register address.
                          8002 Error verifying register write.
                          8004 Error accessing power register.
                          8008 MUX setting not allowed.
                          8010 Error accessing PP RAM.
                          8020 Tried to start measurement but a measurement
                               is already running.
                          0040 Error during writing to instrument.
                          0080 Error during reading from instrument.
                          0100 Error using ADC of C-DPU.
                          0200 Error during DAC table generation.
                          0400 Calculated number of samples > N SAMP MAX.
                          8800 C-DPU memory exhausted.
                          9000 Measurement time out.
                          2000 Invalid command parameter.
                          8000 Flag indicates fatal error. "
END OBJECT
                       = COLUMN
OBJECT
                      = COLUMN
                      = "NB FREQ BINS"
    DATA TYPE
                      = ASCII INTEGER
    START BYTE
                      = 102
    BYTES
                      = "N/A"
    UNIT
    FORMAT
                      = "I2"
                      = "Number of frequency bins "
    DESCRIPTION
END OBJECT
                      = COLUMN
OBJECT
                      = COLUMN
                      = "MATH ERR CODE"
                      = ASCII INTEGER
    DATA TYPE
    START BYTE
                      = 105
    BYTES
                       = 8
                       = "N/A"
    UNIT
    MISSING CONSTANT
                      = 16#0000#
    DESCRIPTION
                       = "Indicates errors, which can only occur during
                          on-board data reduction (hex value as 16 #xxxx #).
                          0001 Reduce: number of vector elements odd or less
                               than 2; fatal.
                          0002 Expand: less than four elements in input
                               vector; fatal.
                          0004 Too much data for analysis; truncating.
                          0008 Too few data for analysis; padding with '128'
                          0010 Used number of waves is not a power of 2;
                                truncated.
                          0020 Not the expected number of elements in
                                filtered arrays; fatal.
                          0040 Argument for sine table() not in valid range
                                0 \le \deg 2 \le 720.
```

0080 Overflow in divsin() or result inexact.

Reference: RO-LSE-DS-3102 Issue: 1.2, LSE v2.8 Date: 21 July 2017 Page: 300 of 314

```
0100 Too few data for trimmed mean calculation;
regular mean used.
0200 No data for warr.mean; particular: analysis
yields no data.
0400 Passive mode: not enough data in bin.
0800 Not enough memory for data reduction."
END OBJECT = COLUMN
```

The calibrated power spectrum is described by the following TABLE object.

```
= PMT2_POWC_TABLE
OBJECT
                       = PMT2 POWC
 NAME
 INTERCHANGE FORMAT
                      = ASCII
                       = 10
 ROWS
 COLUMNS
                      = 5
 ROW BYTES
                       = 68
                      = "PP PM2 POWC.FMT"
 ^STRUCTURE
END OBJECT
                       = PMT2 POWC TABLE
```

The structure of the power TABLE object is identical to PM2C and is described in the file PP PM2 POWC.FMT

```
/* PP calibrated power values, version 2, 2015-11-14 */
OBJECT
            = COLUMN
          = "SESAME SEQ ID"
   NAME
   DATA_TYPE
                 = ASCII INTEGER
   START BYTE
                   = 1
   BYTES
             = 6
   UNIT
             = "N/A"
              = "16"
   FORMAT
   DESCRIPTION = "Sequence ID in the current data file"
END OBJECT = COLUMN
OBJECT
           = COLUMN
 NAME
            = "UTC"
 DATA TYPE
               = TIME
              = 8
 START_BYTE
 BYTES
             = 23
 DESCRIPTION = "Measurement start time (UTC in PDS standard
    format YYYY-MM-DDThh:mm:ss.sss)"
END OBJECT
              = COLUMN
OBJECT
             = COLUMN
            = "SESAME LOCAL TIME"
   NAME
   DATA_TYPE
                 = ASCII INTEGER
   START BYTE
                   = 32
              = 15
   BYTES
   FORMAT
               = "I15"
                    = "Measurement start time. SESAME local time
   DESCRIPTION
   (SLT) runs with a resolution of 1/32 seconds.
    SLT represents the least significant 32 bits
    of LOBT. The most significant 5 bits are in
```

Reference: RO-LSE-DS-3102 Issue: 1.2, LSE v2.8 Date: 21 July 2017 Page: 301 of 314

```
CDMS RSST (see SESAME Ready Message)"
END OBJECT = COLUMN
OBJECT
          = COLUMN
   NAME = "CENTER FREQ"
   DATA TYPE
                = ASCII REAL
   START_BYTE
                = 48
   BYTES = 7
   FORMAT
              = "F7.1"
   UNIT = "Hz"
   DESCRIPTION = "Frequency bins Center Frequency +/- 1/3"
END OBJECT = COLUMN
OBJECT
           = COLUMN
   NAME = "VOLTAGE DENSITY"
   DATA_TYPE = ASCII_REAL
START_BYTE = 56
   BYTES = 10
             = "F10.2"
   FORMAT
   UNIT = "< mV* (Hz**-1/2) >"
   DESCRIPTION = "Voltage Density"
END_OBJECT = COLUMN
```

The receiver data are described by the following TABLE object.

```
OBJECT = PMT2RXC_TABLE

NAME = PM2TRXC

INTERCHANGE_FORMAT = ASCII

ROWS = 8192

COLUMNS = 5

ROW_BYTES = 66

^STRUCTURE = "PP_PMT2_RXC.FMT"

END OBJECT = PMT2RX TABLE
```

The structure of the receiver data TABLE object is described in the file PP PMT2 RXC.FMT.

```
OBJECT
                  = COLUMN
                  = "SESAME_SEQ ID"
   NAME
   DATA TYPE
                = ASCII_INTEGER
   START_BYTE
                  = 1
   BYTES
                   = 6
   UNIT
                  = "N/A"
   FORMAT
                  = "16"
   DESCRIPTION
                  = "Sequence ID in the current data file"
END OBJECT
                   = COLUMN
                   = COLUMN
OBJECT
 NAME
                  = "UTC"
 DATA TYPE
                   = TIME
 DATA_TYPE
START_BYTE
                   = 8
 BYTES
                   = 23
```

/\* PP AMTEST2 Calibrated Rx table entry, version 2, 2015-11-14 \*/

Reference: RO-LSE-DS-3102 Issue: 1.2, LSE v2.8 21 July 2017 Date: Page: 302 of 314

= "Measurement start time (UTC in PDS standard DESCRIPTION

format YYYY-MM-DDThh:mm:ss.sss)"

END OBJECT = COLUMN

OBJECT = COLUMN

> = "SESAME LOCAL TIME" NAME

= ASCII INTEGER DATA TYPE

START\_BYTE = 32 BYTES = 15 = **"**I15**"** FORMAT

DESCRIPTION = "Measurement start time. SESAME local time

> (SLT) runs with a resolution of 1/32 seconds. SLT represents the least significant 32 bits of LOBT. The most significant 5 bits are in

CDMS RSST (see SESAME Ready Message)"

END OBJECT = COLUMN

OBJECT = COLUMN

= "TIME OFFSET " NAME DATA TYPE = ASCII REAL

START BYTE = 48 = 7 BYTES

UNIT = "MILLISECOND"

FORMAT = "F7.3"

= "Time offset from first sample" DESCRIPTION

END OBJECT = COLUMN

OBJECT = COLUMN

> = "POTENTIAL\_DIFF"
> = ASCII\_REAL NAME

DATA TYPE

START\_BYTE = 56 BYTES = 8

UNIT = "MILLIVOLT" FORMAT = "F8.3"

DESCRIPTION = "Potential Difference between +Y and -Y foot "

END OBJECT = COLUMN

### 4.3.3.4.4 SESAME common data object definition

Same as level 2 (see §4.3.2.7.5).

#### 4.3.3.5 Description of Instrument

The description of the instrument can be found in chapter 2.2 and as a brief overview in the INST.CAT catalogue file.

### 4.3.3.6 Parameters Index File Definition

N/A

### 4.3.3.7 Mission Specific Keywords

N/A

### 4.3.3.8 Data quality definition (level 3)

## 4.3.3.8.1 CASSE

Same definition as for level 2 (see §4.3.2.7.1)

## SESAME EAICD

Reference: RO-LSE-DS-3102 Issue: 1.2, LSE v2.8 Date: 21 July 2017 Page: 303 of 314

4.3.3.8.2 DIM

Same definition as for level 2 (see 4.3.2.7.2)

4.3.3.8.3 PP

The DATA\_QUALITY\_ID for PP is defined according to the operating mode as follows.

#### 4.3.3.8.3.1 PP Health Check

DATA\_QUALITY\_DESC = -1: NOT QUALIFIED

0: Data complete; no errors

1: At least one value is replaced by placeholder due to distorted raw data

(= "0" or "255")

2: N/A

3: N/A

4: N/A

### 4.3.3.8.3.2 PP Active Mode and Active Mode Test (PP\_AM2, PP\_AMTEST2)

DATA QUALITY DESC = -1: NOT QUALIFIED

0: Data complete: no errors

1: <50% QUAL-flags = 0x0F, a few errors

2: 50% to 100% QUAL-flags = 0x0F, many errors

3: N/A

4: N/A

### 4.3.3.8.3.3 PP Passive Mode and Passive Mode Test (PP PM2, PP PMTEST2)

DATA QUALITY DESC = -1: NOT QUALIFIED

0: Data complete; no errors

1: Data distorted; level 2: ID = "1"

2: N/A

3: N/A

4: N/A

### 4.3.3.8.4 SESAME Health-Check

Same definition as for level 2 (see § 4.3.2.7.4)

#### 5 **Appendix**

### 5.1 SESAME and PDS Glossary

Archive - An archive consists of one or more data sets along with all the documentation and ancillary information needed to understand and use the data. An archive is a logical construct independent of the medium on which it is stored.

Archive Volume, Archive Volume Set – A volume is a unit of media on which data products are stored; for example, one CD-ROM or DVD-ROM. An archive volume is a volume containing all or part of an archive; that is, data products plus documentation and ancillary files. When an archive spans multiple volumes, they are called an archive volume set. Usually the documentation and some ancillary files are repeated on each volume of the set, so that a single volume can be used alone.

Catalog Information - Descriptive information about a data set (e.g. mission description, spacecraft description, instrument description), expressed in Object Description Language (ODL), which is suitable for loading into a PDS catalog.

Central Electronics (CE) - Complete SESAME electronics in E-Box: Common Electronics and the 3 instrument PCBs

Common Electronics - Common SESAME electronics in E-Box: Interface board, Common DPU and SESAME Experiment bus.

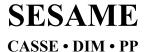

Reference: RO-LSE-DS-3102 Issue: 1.2, LSE v2.8 Date: 21 July 2017 Page: 304 of 314

**Data Product** – A labeled grouping of data resulting from a scientific observation, usually stored in one file. A product label identifies, describes, and defines the structure of the data. An example of a data product is a planetary image, a spectrum table, or a time series table.

**Data Set –** An accumulation of data products. A data set together with supporting documentation and ancillary files is an archive.

E-Box - Common container for the PCBs of most ROSETTA Lander sub-units and experiments

**Experiment** - The SESAME experiment set-up, consisting of Common Electronics and the three instruments (CASSE, DIM and PP)

**Health-Check** - Procedure to check the status of a SESAME instrument by dedicated tests, calibrations, and measurements of health-relevant parameters. Health-Checks are solely controlled by the Common DPU. The time duration of health data acquisition is not critical. The whole parameter set may be determined in one cycle within milliseconds or more. The resulting parameter values are fed into the science data stream.

**Housekeeping** - Procedure to check the status of a SESAME instrument by periodic calls of the CDMS, asking SESAME to read out single health-relevant key parameters in a pre-defined cycle. The resulting parameter value is delivered to the CDMS and included in the Lander housekeeping data stream

A subset of the SESAME housekeeping parameters is extracted by the CDMS to form part of the Lander "Health Status Report" provided for Mission Control. The set of housekeeping parameters form a subset of the health-check parameters.

- **Instrument** The SESAME sub-units CASSE, DIM and PP, each with its own sensor / actuator assembly, the harness and a PCB within the *Central Electronics* (CE).
- **Jobcard**, **Job Card** Data structure of 32 byte length, especially developed for the CASSE instrument to completely control a CASSE measurement. A CASSE *Jobcard* contains all necessary parameter values (e.g. sampling frequency, "ping" frequency and duration, etc.) defining the complete performance of a measurement.

Reference: RO-LSE-DS-3102 Issue: 1.2, LSE v2.8 Date: 21 July 2017 Page: 305 of 314

## 5.2 Example of PDS label for CASSE level 2 data product

```
PDS VERSION ID
                           = PDS3
LABEL REVISION NOTE = "2017-02-13, SONC, version 1.0"
/* Edited SC data from CASSE Sounding Mode (SONC Level 2) */
DATA SET ID
                   = "RL-C-SESAME-2-FSS-V1.0"
DATA_SET_NAME = "ROSETTA-LANDER 67P SESAME 2 FSS V1.0"
PRODUCT_ID = "SES_FS2_CSN_1411140016"
PRODUCT_CREATION_TIME = 2017-02-13T17:41:41
MISSION_NAME = "INTERNATIONAL ROSETTA MISSION"
MISSION_PHASE_NAME = "FIRST SCIENCE SEQUENCE"
MISSION ID = ROSETTA
INSTRUMENT HOST NAME = "ROSETTA-LANDER"
INSTRUMENT_HOST_ID = RL
PRODUCT_TYPE
                    = EDR
START TIME
                   = 2014-11-14T00:16:05.068
STOP TIME = 2014-11-14T00:25:42.381
SPACECRAFT CLOCK START COUNT = "3/374544893.26"
SPACECRAFT CLOCK STOP COUNT = "3/374545471.04"
PRODUCER ID
                    = "SONC"
PRODUCER FULL NAME = "SCIENCE OPERATIONS AND NAVIGATION CENTER"
PRODUCER INSTITUTION NAME = "CNES"
INSTRUMENT ID
                    = SESAME
                  = "SURFACE ELECTRIC SOUNDING AND
INSTRUMENT_NAME
                   ACOUSTIC MONITORING EXPERIMENT"
INSTRUMENT_TYPE = {"ACOUSTIC SENSOR", "DUST IMPACT DETECTOR",
                    "PERMITTIVITY PROBE"}
TARGET_NAME = "67P/CHURYUMOV-GERASIMENKO 1 (1969 R1)"
                   = "COMET"
TARGET TYPE
PROCESSING_LEVEL_ID = "2"
DATA_QUALITY_ID = "-1"
DATA_QUALITY_DESC = "-1: NOT QUALIFIED"
/* DATA OBJECT DEFINITION */
                  = FILE
OBJECT
                = FIXED_LENGTH
= 176
 RECORD_TYPE
 RECORD_BYTES
 FILE RECORDS
                   = 2
 ^JOBC_TABLE
                   = "SES_FS2_CSN_1411140016_JOBC.TAB"
 OBJECT
                   = JOBC TABLE
     NAME = "JOB CARD"
     INTERCHANGE FORMAT = ASCII
     ROWS
     COLUMNS
                      = 29
     ROW_BYTES
                      = 176
```

Reference: RO-LSE-DS-3102 Issue: 1.2, LSE v2.8 Date: 21 July 2017 Page: 306 of 314

```
^STRUCTURE = "CAS JOB CARD FM3.FMT"
  END_OBJECT = JOBC_TABLE
D_OBJECT = FILE
END OBJECT
OBJECT
                           = FILE
  RECORD_TYPE
                              = FIXED LENGTH
  RECORD BYTES
                              = 189
  FILE_RECORDS
                              = 2
  ^SEQ_PARAM_TABLE = "SES_FS2_CSN_1411140016_SEQP.TAB"
  OBJECT
                     = SEQ PARAM TABLE
    NAME = "SEQ PARAM"
     INTERCHANGE_FORMAT = ASCII
     ROWS = 2
                      = 22
     COLUMNS
ROW_BYTES = 189

^STRUCTURE = "CAS_SEQ_PARAM_
END_OBJECT = SEQ_PARAM_TABLE
END_OBJECT = FILE
                      = "CAS SEQ PARAM BURST2 FM3.FMT"
OBJECT
                            = FILE
  RECORD TYPE
                             = FIXED_LENGTH
  RECORD BYTES
                             = 231
                             = 42144
  FILE RECORDS
  ^DATA TABLE
                            = "SES FS2 CSN 1411140016 DATA.TAB"
                            = DATA TABLE
  OBJECT
     NAME
                             = "DATA"
                            = ASCII
     INTERCHANGE_FORMAT
     ROWS
                            = 42144
     COLUMNS
                             = 26
     ROW BYTES
                            = 231
     ^STRUCTURE
                            = "CAS_DATA2.FMT"
   END OBJECT
                            = DATA TABLE
END OBJECT
                         = FILE
OBJECT
                            = FILE
  RECORD TYPE
                             = FIXED LENGTH
  RECORD BYTES
                              = 219
                             = 2
  FILE_RECORDS
                          = "SES_FS2_CSN_1411140016_STAT.TAB"
= STAT_TABLE
  ^STAT TABLE
   OBJECT
                            = "STAT"
     NAME
     INTERCHANGE_FORMAT
                            = ASCII
     ROWS
                             = 2
                            = 38
     COLUMNS
     ROW BYTES
                            = 219
     ^STRUCTURE
                            = "CAS STAT2 FM3.FMT"
                          = STAT_TABLE
   END OBJECT
                         = FILE
END OBJECT
```

Reference: RO-LSE-DS-3102 Issue: 1.2, LSE v2.8 Date: 21 July 2017 Page: 307 of 314

## 5.3 Example of PDS label for DIM BC level 2 data product

```
= PDS3
PDS VERSION ID
LABEL REVISION NOTE = "2017-02-13, SONC, version 1.0"
/* Edited SC data from DIM Burst Continuous Mode (SONC Level 2) */
              = "RL-C-SESAME-2-FSS-V1.0"
DATA SET ID
DATA_SET_NAME = "ROSETTA-LANDER 67P SESAME 2 FSS V1.0"
PRODUCT_ID = "SES_FS2_DBC_1411130702"
PRODUCT CREATION TIME = 2017-02-13T17:41:17
MISSION_NAME = "INTERNATIONAL ROSETTA MISSION"
MISSION_PHASE_NAME = "FIRST SCIENCE SEQUENCE"
MISSION ID = ROSETTA
INSTRUMENT_HOST_NAME = "ROSETTA-LANDER"
INSTRUMENT HOST ID = RL
                 = EDR
= 2014-11-13T07:02:21.677
PRODUCT TYPE
START_TIME
STOP TIME = 2014-11-13T07:53:08.397
SPACECRAFT CLOCK START COUNT = "3/374482870.14"
SPACECRAFT_CLOCK_STOP_COUNT = "3/374485917.05"
                    = "SONC"
PRODUCER ID
PRODUCER FULL NAME = "SCIENCE OPERATIONS AND NAVIGATION CENTER"
PRODUCER INSTITUTION NAME = "CNES"
INSTRUMENT ID
                    = SESAME
INSTRUMENT_NAME
                    = "SURFACE ELECTRIC SOUNDING AND
                    ACOUSTIC MONITORING EXPERIMENT"
INSTRUMENT_TYPE = {"ACOUSTIC SENSOR", "DUST IMPACT DETECTOR",
                    "PERMITTIVITY PROBE"}
                  = "67P/CHURYUMOV-GERASIMENKO 1 (1969 R1)"
TARGET NAME
TARGET TYPE
                    = "COMET"
PROCESSING LEVEL ID = "2"
DATA_QUALITY_ID = "-1"
DATA_QUALITY_DESC = "-1: NOT QUALIFIED"
/* DATA OBJECT DEFINITION */
OBJECT
                           = FILE
  RECORD_TYPE
                            = FIXED LENGTH
  RECORD BYTES
                            = 71
  FILE RECORDS
                            = 6
                    - v
= "SES_FS2_DBC_1411130702_PAR.TAB"
= BC_PAR_TABLE
  ^BC_PAR_TABLE
  OBJECT
     NAME = "BC PAR"
     INTERCHANGE_FORMAT = ASCII
     ROWS
COLUMNS
                      = 11
     ROW_BYTES
                      = 71
```

END

## **SESAME EAICD**

Reference: RO-LSE-DS-3102 Issue: 1.2, LSE v2.8 Date: 21 July 2017 Page: 308 of 314

```
= "DIM BC PAR.FMT"
     ^STRUCTURE
                   = BC_PAR_TABLE
  END OBJECT
END OBJECT
                         = FILE
OBJECT
                         = FILE
  RECORD TYPE
                            = FIXED LENGTH
  RECORD BYTES
                           = 16
  FILE_RECORDS
                           = 60
  ^BC_AM_TABLE
                            = "SES FS2 DBC 1411130702 AM.TAB"
  OBJECT
                   = BC AM TABLE
    NAME = "BC AM"
     INTERCHANGE_FORMAT = ASCII
    ROWS = 60
    COLUMNS
                     = 3
  ROW_BYTES = 16

^STRUCTURE = "DIM_BC_AM.FMT"

END_OBJECT = BC_AM_TABLE
END_OBJECT
                         = FILE
OBJECT
                         = FILE
  RECORD TYPE
                           = FIXED LENGTH
  RECORD BYTES
                           = 318
  FILE RECORDS
                            = 540
  ^BC BM TABLE
                            = "SES FS2 DBC 1411130702 BM.TAB"
  OBJECT
                   = BC BM TABLE
     NAME = "BC BM"
    INTERCHANGE FORMAT = ASCII
    ROWS
                    = 540
    COLUMNS
                     = 62
    ROW_BYTES
                    = 318
                    = "DIM_BC_BM.FMT"
    ^STRUCTURE
                  = BC_BM_TABLE
  END_OBJECT
END OBJECT
                        = FILE
```

## 5.4 Example of PDS label for PP PM level 2 data product

```
PDS_VERSION_ID = PDS3

LABEL_REVISION_NOTE = "2017-02-13, SONC, version 1.0"

/* Edited SC data from PP Passive Mode (SONC Level 2) */

DATA_SET_ID = "RL-C-SESAME-2-FSS-V1.0"

DATA_SET_NAME = "ROSETTA-LANDER 67P SESAME 2 FSS V1.0"

PRODUCT_ID = "SES_FS2_PPM_1411130810"

PRODUCT_CREATION_TIME = 2017-02-13T17:41:35

MISSION_NAME = "INTERNATIONAL ROSETTA MISSION"

MISSION_PHASE_NAME = "FIRST SCIENCE SEQUENCE"

MISSION_ID = ROSETTA

INSTRUMENT_HOST_NAME = "ROSETTA-LANDER"

INSTRUMENT HOST ID = RL
```

= EDR

PRODUCT\_TYPE

## **SESAME EAICD**

Reference: RO-LSE-DS-3102 Issue: 1.2, LSE v2.8 Date: 21 July 2017 Page: 309 of 314

```
START TIME
                    = 2014-11-13T08:10:28.554
STOP TIME
                    = 2014-11-13T08:13:40.085
SPACECRAFT CLOCK START COUNT = "3/374486957.10"
SPACECRAFT CLOCK STOP_COUNT = "3/374487148.27"
PRODUCER ID
                    = "SONC"
PRODUCER_FULL_NAME = "SCIENCE OPERATIONS AND NAVIGATION CENTER"
PRODUCER INSTITUTION NAME = "CNES"
INSTRUMENT NAME
                    = "SURFACE ELECTRIC SOUNDING AND
                    ACOUSTIC MONITORING EXPERIMENT"
INSTRUMENT_TYPE = {"ACOUSTIC SENSOR", "DUST IMPACT DETECTOR",
                    "PERMITTIVITY PROBE"}
TARGET_NAME
TARGET_TYPE
                = "67P/CHURYUMOV-GERASIMENKO 1 (1969 R1)"
= "COMET"
PROCESSING LEVEL ID = "2"
DATA_QUALITY_ID = "-1"
DATA_QUALITY_DESC = "-1 : NOT QUALIFIED"
/* DATA OBJECT DEFINITION */
OBJECT
                           = FILE
                             = FIXED_LENGTH
  RECORD_TYPE
  RECORD BYTES
                              = 99
  FILE RECORDS
                              = 2
                               = "SES FS2 PPM 1411130810 PAR.TAB"
  ^PM PAR TABLE
  OBJECT
                     = PM PAR TABLE
    NAME = "PM PAR"
     INTERCHANGE_FORMAT = ASCII
     ROWS
     COLUMNS
                      = 11
  ROW_BYTES = 99

^STRUCTURE = "PP_PM2_PAR.FMT"

END_OBJECT = PM_PAR_TABLE
END OBJECT
                         = FILE
OBJECT
                           = FILE
  RECORD TYPE
                             = FIXED LENGTH
  RECORD BYTES
                             = 62
  FILE RECORDS
                              = 20
                              = "SES FS2 PPM_1411130810_POW.TAB"
  ^PM POW TABLE
  OBJECT = PM_POW_TA.

NAME = "PM_POW"
                    = PM_POW_TABLE
     INTERCHANGE_FORMAT = ASCII
                      = 20
                      = 5
     COLUMNS
     ROW_BYTES
                      = 62
     ^STRUCTURE
                      = "PP PM2 POW.FMT"
```

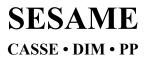

Reference: RO-LSE-DS-3102 Issue: 1.2, LSE v2.8 Date: 21 July 2017 Page: 310 of 314

END\_OBJECT = PM\_POW\_TABLE END\_OBJECT = FILE

END

## 5.5 Example of PDS label for CASSE level 3 data product

```
PDS VERSION ID
                         = PDS3
LABEL REVISION NOTE = "2017-02-13, SONC, version 1.0"
/* Edited SC data from CASSE Sounding Mode (SONC Level 3) */
DATA_SET_ID
                  = "RL-C-SESAME-3-FSS-V1.0"
DATA SET NAME
                  = "ROSETTA-LANDER 67P SESAME 3 FSS V1.0"
PRODUCT ID = "SES_FS3_CSN_1411140016"
PRODUCT CREATION TIME = 2017-02-13T17:42:29
MISSION NAME = "INTERNATIONAL ROSETTA MISSION"
MISSION_PHASE_NAME = "FIRST SCIENCE SEQUENCE"
MISSION ID
                   = ROSETTA
INSTRUMENT_HOST_NAME = "ROSETTA-LANDER"
INSTRUMENT_HOST_ID = RL
PRODUCT TYPE
              = RDR
START TIME
                  = 2014-11-14T00:16:05.068
STOP TIME
                   = 2014-11-14T00:25:42.381
SPACECRAFT CLOCK START COUNT = "3/374544893.26"
SPACECRAFT CLOCK STOP COUNT = "3/374545471.04"
PRODUCER ID
                    = "SONC"
PRODUCER FULL NAME = "SCIENCE OPERATIONS AND NAVIGATION CENTER"
PRODUCER INSTITUTION NAME = "CNES"
ACOUSTIC MONITORING EXPERIMENT"
INSTRUMENT_TYPE
                   = {"ACOUSTIC SENSOR", "DUST IMPACT DETECTOR",
                   "PERMITTIVITY PROBE"}
TARGET NAME
                  = "67P/CHURYUMOV-GERASIMENKO 1 (1969 R1)"
TARGET TYPE
                = "COMET"
PROCESSING_LEVEL_ID = "3"
DATA_QUALITY_ID = "-1"
DATA QUALITY DESC = "-1 : NOT QUALIFIED"
/* DATA OBJECT DEFINITION */
OBJECT
                 = FILE
                 = FIXED_LENGTH
= 176
 RECORD_TYPE
 RECORD_BYTES
 FILE_RECORDS
                   = 2
 ^JOBC TABLE
                   = "SES_FS3_CSN_1411140016_JOBC.TAB"
```

## **SESAME EAICD**

Reference: RO-LSE-DS-3102 Issue: 1.2, LSE v2.8 Date: 21 July 2017 Page: 311 of 314

```
OBJECT
                     = JOBC TABLE
     NAME
                      = "JOB_CARD"
     INTERCHANGE FORMAT = ASCII
     ROWS = 2
     COLUMNS
                      = 29
    COLUMNS

ROW_BYTES = 176

^STRUCTURE = "CAS_JOB_CARD_FM3.FMT"

ID OBJECT = JOBC_TABLE
  END_OBJECT
END OBJECT = FILE
OBJECT
                            = FILE
  RECORD TYPE
                             = FIXED LENGTH
  RECORD BYTES
                             = 198
                              = 2
  FILE RECORDS
  ^SEQ_PARAM_TABLE = "SES_FS3_CSN_1411140016_SEQP.TAB"
  OBJECT = SEQ_PARAM_TAI

NAME = "SEQ_PARAM"
                    = SEQ PARAM TABLE
     INTERCHANGE_FORMAT = ASCII
    ROWS = 2
     COLUMNS
                      = 22
    ROW_BYTES = 198

^STRUCTURE = "CAS_SEQ_PARAM_BURST3_FM3.FMT"

OBJECT = SEQ_PARAM_TABLE
  ^STRUCIU:
END_OBJECT = SE.
= FILE
END OBJECT
OBJECT
                            = FILE
  RECORD TYPE
                             = FIXED LENGTH
                             = 267
  RECORD_BYTES
                             = 42144
  FILE RECORDS
                            = "SES_FS3_CSN_1411140016_DATA.TAB"
  ^DATA TABLE
  OBJECT
                           = DATA TABLE
     NAME
                            = "DATA"
     ROWS
                            = 42144
     COLUMNS
                            = 26
    ROW BYTES
                            = 267
    ^STRUCTURE
                        = "CAS_DATA3.FMT"
= DATA_TABLE
  END OBJECT
END OBJECT
                         = FILE
OBJECT
                            = FILE
  RECORD_TYPE
                             = FIXED LENGTH
  RECORD BYTES
                             = 219
  FILE RECORDS
                            = "SES_FS3_CSN_1411140016_STAT.TAB"
  ^STAT TABLE
                           = STAT_TABLE
  OBJECT
                            = "STAT"
     NAME
                            = ASCII
     INTERCHANGE FORMAT
     ROWS
                            = 2
                            = 38
     COLUMNS
    ROW BYTES
                            = 219
                         = "CAS_STAT2_FM3.FMT"
= STAT_TABLE
     ^STRUCTURE
  END OBJECT
```

Reference: RO-LSE-DS-3102 Issue: 1.2, LSE v2.8 Date: 21 July 2017 Page: 312 of 314

END\_OBJECT

= FILE

END

## 5.6 Example of PDS label for PP level 3 data product

```
PDS VERSION ID
                           = PDS3
LABEL REVISION NOTE = "2017-02-13, SONC, version 1.0"
/* Edited SC data from PP Active Test Mode (SONC Level 3) */
                    = "RL-C-SESAME-3-FSS-V1.0"
DATA SET ID
DATA_SET_NAME = "ROSETTA-LANDER 67P SESAI
PRODUCT_ID = "SES_FS3_PAT_1411130810"
                   = "ROSETTA-LANDER 67P SESAME 3 FSS V1.0"
PRODUCT CREATION TIME = 2017-02-13T17:42:48
MISSION_NAME = "INTERNATIONAL ROSETTA MISSION"
MISSION PHASE NAME = "FIRST SCIENCE SEQUENCE"
MISSION_ID
                     = ROSETTA
INSTRUMENT HOST NAME = "ROSETTA-LANDER"
INSTRUMENT HOST ID = RL
               = RDR
PRODUCT TYPE
START TIME
                    = 2014-11-13T08:10:49.054
STOP TIME
                    = 2014-11-13T08:13:07.335
SPACECRAFT_CLOCK_START_COUNT = "3/374486977.26"
SPACECRAFT_CLOCK_STOP_COUNT = "3/374487116.03"
PRODUCER_ID = "SONC"

PRODUCER_FULL_NAME = "SCIENCE OPERATIONS AND NAVIGATION CENTER"
PRODUCER INSTITUTION NAME = "CNES"
                  = SESAME
= "SURFACE ELECTRIC SOUNDING AND
INSTRUMENT ID
INSTRUMENT NAME
                  = {"ACOUSTIC SENSOR", "DUST IMPACT DETECTOR",
"PERMITTIVITY PROPER"
                     ACOUSTIC MONITORING EXPERIMENT"
INSTRUMENT TYPE
                     "PERMITTIVITY PROBE"}
TARGET NAME
                    = "67P/CHURYUMOV-GERASIMENKO 1 (1969 R1)"
TARGET TYPE
                    = "COMET"
PROCESSING_LEVEL_ID = "3"
DATA QUALITY ID
                     = "-1"
DATA_QUALITY_DESC = "-1 : NOT QUALIFIED"
/* DATA OBJECT DEFINITION */
OBJECT
                             = FILE
  RECORD_TYPE
                               = FIXED LENGTH
  RECORD BYTES
                               = 102
  FILE RECORDS
  ^AMT PAR TABLE
                                 = "SES FS3 PAT 1411130810 PARC.TAB"
                     = AMT_PAR_TABLE
   OBJECT
```

Reference: RO-LSE-DS-3102 Issue: 1.2, LSE v2.8 Date: 21 July 2017 Page: 313 of 314

```
NAME
                      = "AMT PAR"
     INTERCHANGE_FORMAT = ASCII
     ROWS
          = 11
                  = 12
     COLUMNS
     ROW_BYTES
                     = 102
                  = "PP_AMT2_PARC.FMT"
= AMT_PAR_TABLE
     ^STRUCTURE
  END_OBJECT
END_OBJECT
                        = FILE
OBJECT
                         = FILE
RECORD TYPE
                         = FIXED LENGTH
  RECORD_BYTES
                            = 64
  FILE RECORDS
                            = 2161
  ^AMT_DAC_TABLE
                             = "SES_FS3_PAT_1411130810_DACC.TAB"
  OBJECT
                    = AMT_DAC_TABLE
    NAME = "AMT DAC"
     INTERCHANGE_FORMAT = ASCII
     ROWS = 2161
    COLUMNS
                     = 5
  ROW_BYTES = 64
^STRUCTURE = "PP_AMT_DACC
END_OBJECT = AMT_DAC_TABLE
     ROW_BYTES
                     = 64
                     = "PP AMT DACC.FMT"
END OBJECT
                        = FILE
OBJECT
                          = FILE
  RECORD TYPE
                            = FIXED LENGTH
  RECORD BYTES
                            = 67
                            = 9792
  FILE_RECORDS
                       = "SES FS3_PAT_1411130810_TXC.TAB"
  ^AMT TX TABLE
  OBJECT
                   = AMT_TX_TABLE
                    = "AMT TX"
    NAME
     INTERCHANGE_FORMAT = ASCII
     ROWS = 9792
                     = 5
     COLUMNS
     ROW BYTES
                     = 67
     ^STRUCTURE
                     = "PP AMT TXC.FMT"
                   = AMT TX TABLE
  END OBJECT
END_OBJECT
                        = FILE
OBJECT
                          = FILE
  RECORD TYPE
                            = FIXED LENGTH
                            = 66
  RECORD_BYTES
                             = 9792
  FILE RECORDS
  ^AMT RX TABLE
                             = "SES FS3 PAT 1411130810 RXC.TAB"
  OBJECT = AMT_RX_TA
NAME = "AMT_RX"
                   = AMT_RX_TABLE
    INTERCHANGE_FORMAT = ASCII
    ROWS = 9792
     COLUMNS
                     = 5
    ROW_BYTES
^STRUCTURE
                     = 66
                     = "PP AMT RXC.FMT"
                   = "PP_AMT_RXC
= AMT_RX_TABLE
  END_OBJECT
END OBJECT
                       = FILE
```

Reference: RO-LSE-DS-3102 Issue: 1.2, LSE v2.8 Date: 21 July 2017 Page: 314 of 314

END